# Uhlenbrock B **lektronik**  $602L$ 89 6024

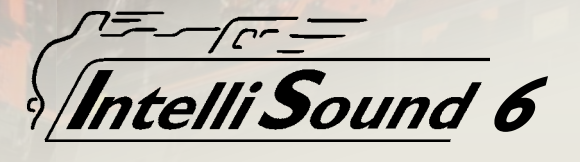

# für Das perfekte Klangerlebnis

# Impressum

Herausgeber

Uhlenbrock Elektronik GmbH Mercatorstr. 6 D-46244 Bottrop

### Verbandsmitgliedschaften

Deutscher Verband der Spielwaren-Industrie e.V. RAILCOMMUNITY, Verband der Hersteller Digitaler Modellbahngeräte e.V. BDEF, Bundesverband Deutscher Eisenbahn-Freunde e.V. MOBA, Modellbahnverband in Deutschland e.V. FREMO, Freundeskreis Europäischer Modellbahner e.V. BVMW – Bundesverband mittelständische Wirtschaft, Unternehmerverband Deutschlands e.V.

digital

**Uhlenbrock** 

Redaktion, Layout, Satz und Bildbearbeitung Tanja Jentsch, 7 Silben, Bottrop

### Fotografien, Zeichnungen

Rüdiger Uhlenbrock, Bottrop Wolfgang Langmesser, Willich *Bildnachweise:* Seite 8, 9: serz72/stock.adobe.com Seite 12, 15 & Umschlag: valerianic/stock.adobe.com Seite 20, 26, 27, 66: Scanrail/stock.adobe.com Seite 36: F2GPHOTO/stock.adobe.com Seite 46: micjan/Photocase Seite 53: Nachthintergrund: designed by welcomia/Freepik.com Seite 57: Björn Wylezich/stock.adobe.com Seite 69: Theater: siloto/stock.adobe.com; Vorhang: scottchan/stock.adobe.com

### Lithografie und Druck

Reinhard Pietrowsky, Bottrop

*Änderungen zu Angaben im Katalog behalten wir uns vor.* 

*Die im Katalog genannten Marken sind eingetragene Markennamen der entsprechenden Firmen.*

»*Intellibox*«*,* »*IntelliSound*« *und* »*Uhlenbrock-Elektronik*« *sind eingetragene Warenzeichen der Firma Uhlenbrock Elektronik GmbH.*

*Alle Rechte vorbehalten, insbesondere das Recht auf Vervielfältigung und Verbreitung sowie Übersetzung.* 

*Kein Teil dieses Kataloges darf in irgendeiner Form ohne Genehmigung der Uhlenbrock Elektronik GmbH reproduziert werden oder unter Verwendung elektronischer Systeme verarbeitet, vervielfältigt oder verbreitet werden.* 

#### Uhlenbrock 4 Neuheiten 6 Seminare & Service A Digitalzentralen & Steuergeräte 8 Die Digitalzentralen von Uhlenbrock 10 DAISY II-DCC-Digital-Set 10 DAISY II-Digital-Zentrale 11 DAISY II LocoNet-Handregler 11 Komforthalterung für DAISY II 12 DAISY II-Funk 13 DAISY II – DCC-Funk 13 Funk-Empfänger GT-Xcontrol für DCC-Funk 14 Intellibox II 18 IB-Control II 19 IRIS – Die Infrarot-Intellibox-Steuerung 19 LocoNet IR-Empfänger 20 Systemsoftware: Upgrade Software 2.0 20 RailCom®-Erweiterung LocoNet & Software Das Modellbahnnetzwerk 24 Komponenten & Kabel 24 Kabeltester 24 LocoNet-Verteiler 25 USB-LocoNet Interface 25 LocoNet-WLAN Interface 26 LocoNet-Tool 27 IB-MultiControl 28 Win-Digipet 2018 Small Edition C Gleisbildstellpult Track-Control 30 Track-Control – Das Uhlenbrock Gleisbildstellpult E Schalt- & Servodecoder, Servos 48 LocoNet-Schaltmodul Automatik ohne PC 36 Zugbeeinflussungssysteme 38 Universalsteuerung 40 LocoNet-Rückmeldemodule mit Automatik funktion 41 LISSY & MARCo 43 LISSY- und MARCo-Komponenten 46 LISSY/MARCo-Creator G Energie 58 Booster – Power 4 58 Kehrschleifenrelais 58 70VA-Transformator **Decoder** 60 Digitaldecoder 61 Digitaldecoder für H0-Loks 61 Digitaldecoder für N-, TT-, H0e- und kleine H0-Loks 62 Digitaldecoder für Märklin-Loks 63 Digitaldecoder für 0-, I- und IIm-Loks 64 Digitaldecoder-Tabelle 66 Funktionsdecoder 66 Energiespeicher 67 DigiTest 68 Schnittstellenstecker und -buchsen 68 Motor-Entstörsatz **Sound** 70 IntelliSound 6 71 SUSI-Schnittstelle 72 IntelliSound 4-kompaktModul 72 IntelliSound-Module 72 IntelliSound 4-Decoder 73 Lautsprecher 74 Sound-Bibliothek 75 Sound-Ladeadapter 76 Sound-Director Analog fahren & schalten 78 Track-Control – das Uhlenbrock Gleisbildstellpult 79 Gleisbesetztmelder GBM 80 Anfahr-Bremsbaustein ABBS 81 Infrarot-Fahrregler IRIS 82 Fahrtrichtungsumschalter FRU K Gebäudemodell & Zubehör 84 Uhlenbrock-Hauptgebäude 85 REPA-Entkuppler 86 Literatur – Digitalpraxis für die Modellbahn 86 Literatur – Betriebspraxis für die digitale Modellbahnbeleuchtung 54 IntelliLight LED 56 LED-Soffitte

- 49 Magnetartikel- und Schaltdecoder
- 50 Servoantriebe
- 51 Digital-Servo & Digital-Motor
- 52 Servodecoder
- 52 Servos

Modellbahn

### **Info**

- 87 Ansprechpartner im Ausland
- 87 Messetermine

#### Neuheiten 2019 NEU

# 16 Bit Soundclips **Neue** Feature

640 Sekunden Soundspeicher

5 Kanäle

- Funktionsunterstützung f0–f68
- Klangfarbe des Fahrgeräusch um schaltbar
- umschaltbares Bremsen Lok/Zug

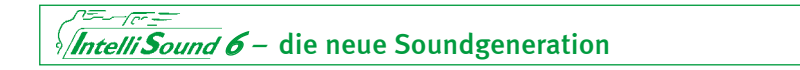

# Die neue Soundgeneration mit überragenden neuen Features

Die neuen IntelliSound-Module und Intelli-Sound-Decoder bieten mit den 16-Bit-Soundclips eine deutlich verbesserte Soundqualität.

Die bisherigen 8-Bit-Soundclips können weiter verwendet werden. Durch eine Optimierung bei der Abspielung der 8-Bit-Soundclips ist hierbei die Ausgabequalität besser als bei den bisherigen IntelliSound 4-Modulen.

Seite 70

Seite 72

Die Ausgangsleistung wurde gegenüber den IntelliSound 4-Modulen weiter erhöht. Verbessert wurde auch die schon sehr hohe Standhaftigkeit bei Stromunterbrechungen.

*IntelliSound 6-Modul 32600 in Originalgröße*

*Intelli Sound 6* - Modul

Das neue IntelliSound 6-Modul 32600 mit 16-Bit-Sound und 2,6 Watt Ausgangsleistung. Art.-Nr. 32600 IntelliSound 6-Modul *Voraussichtlich lieferbar: Dezember 2019*

Größe nur 15 x 9,5 x 3,3 mm

 $=-\pi$ 

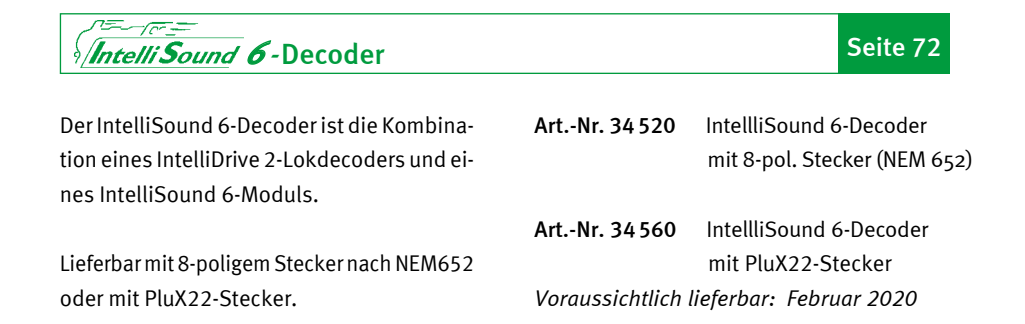

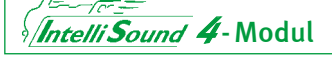

Das neue IntelliSound 4-Modul 32510 ist unser bereits lieferbares Standard-8-Bit-Soundmodul. Er ist der Nachfolger der bisherigen Soundmodule 32300 und 32500.

Es ist kleiner als das bisherige Soundmodul 32500 und glänzt mit einer höheren Ausgangsleistung.

Weiter verbessert wurde auch die Standhaftigkeit bei Stromunterbrechungen. Hier hat es bereits die Eigenschaften der Intelli-Sound 6-Module.

Seite 72

Art.-Nr. 32510 IntelliSound 6-Modul *lieferbar*

### Seite 73 Lautsprecher Unsere bewährten Lautsprecher 31101 und 31102 werden jetzt mit Resonanzkörper ausgeliefert. Art.-Nr. 31 101 15 x 11 x 3,5 mm Art.-Nr. 31 102 8 x 13 x 2,5 mm *lieferbar*

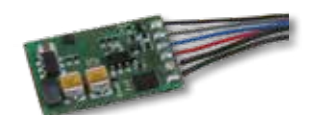

*IntelliSound 4-Modul 32510 in Originalgröße*

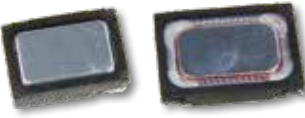

# Neuheiten 2019

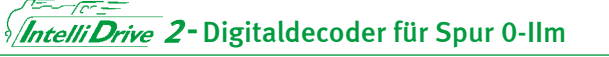

Auf Basis der neuen IntelliDrive 2-Decoder und deren herausragenden Eigenschaften haben wir die neuen Decoder 77300 und 77310 entwickelt.

Zwei Speicherkondensatoren sorgen für unterbrechungsfreien Lauf der Lok und unterbrechungsfreien Sound, wenn ein Soundmodul angeschlossen ist.

Auf der zusätzlichen Erweiterungsschnittstelle des Decoders 77300 können Sie ein Soundmodul und weitere zukünftig erhältliche Ergänzungsbausteine einstecken.

Das gepaart mit einer Ausgangsleistung von bis zu 6,5A ergibt einen Decoder, der Maßstäbe setzt.

Art.-Nr. 77300 IS2-Decoder Spur 0-IIm mit

Art.-Nr. 77310 IS2 Decoder Spur 0-IIm

Erweiterungsschnittstelle

*Voraussichtlich lieferbar: Dezember 2019*

# DAISY II-Zentrale

Die DAISY II-Zentrale ist eine kleine LocoNet-DCC-Zentrale für den ambitionierten Modellbahner. Sie liegt nun in einer neuen verbesserten Version mit höherer Augangsleistung und Kompatibilität mit dem ABC-Bremssystem vor.

### سيرسكته *Intelli Sound* - Ladeadapter

Mit dem Sound-Ladeadapter können Sie die Sounds aus unserer Sound-Bibliothek, vom PC aus, in IntelliSound-Module und -Decoder laden. Sie können alle Sound-Funktionen testen und bei einer Fahrsimulation die Geräusche anhören. Außerdem können Sie alle CVs der Soundmodule programmieren.

Art.-Nr. 65210 DAISY II-Zentrale *lieferbar*

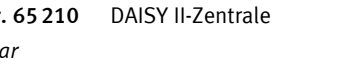

Seite 10

Seite 63

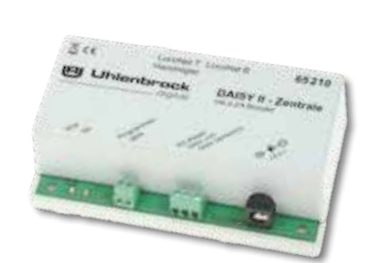

*DAISY II-Zentrale 65210*

*Art.-Nr. 77 300*

18

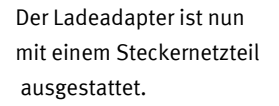

Art.-Nr. 31080 USB-Sound-Ladeadapter *lieferbar*

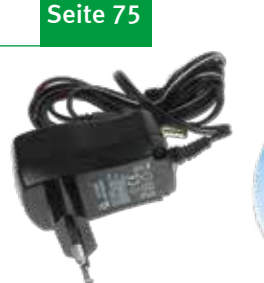

Sound - CD

*Sound-Ladeadapter 31080*

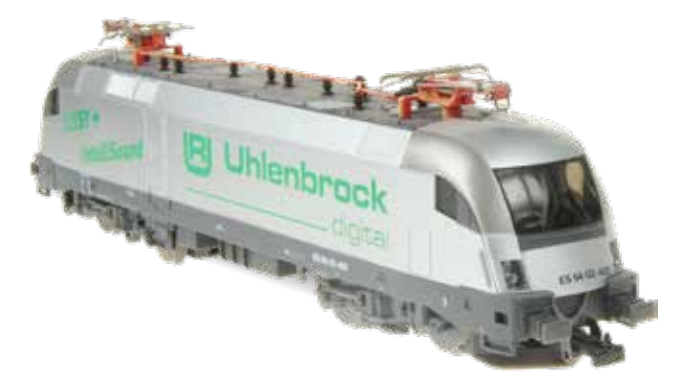

# Uhlenbrock-Seminare

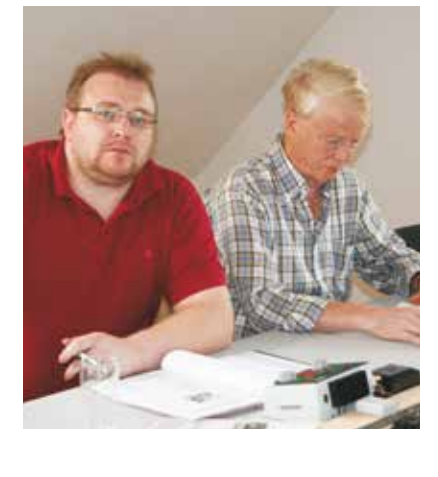

# Fachwissen aus erster Hand

Bei uns erhalten Sie die nötige Unterstützung vom Einstieg in die digitale Modellbahn bis hin zu den vielen Möglichkeiten, die Ihnen das Uhlenbrock-Digitalsystem eröffnet.

Von der Bedienung der IntelliboxII bis zur Automatisierung der Modellbahn durch LISSY oder MARCo werden Sie ein umfangreiches Schulungsprogramm vorfinden, welches auch genügend Freiraum für individuelle Fragen lässt. Und der Spielspaß soll auch nicht zu kurz kommen.

Lassen Sie sich im kleinen Kreis in die digitale Welt der Uhlenbrock-Komponenten entführen. Erfahren Sie jede Menge Tipps und Tricks beim Umgang mit dem Uhlenbrock-Digitalsystem. Lernen Sie neue Aspekte für Ihr Hobby kennen.

# Termine und Anmeldung

Termine, weitere Informationen und Hinweise zur Seminar-Anmeldung finden Sie unter Service/Termine auf unserer Internetseite www.uhlenbrock.de.

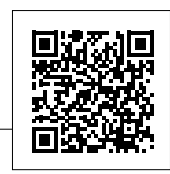

# Uhlenbrock im Internet

Topaktuelle Informationen zum Thema Digitaltechnik enthält unsere Internetseite. Außer unserem Produktspektrum finden Sie dort:

- Unsere Preisliste
- **Unseren Webshop**
- **Ein Fachhändlerverzeichnis**
- Die Termine für Messen, Seminare oder Info-Tage bei Ihrem Händler
- Alle Produkthandbücher und Beschreibungen im PDF-Format
- Eine Sound-Bibliothek zum Download der einzelnen Sounds
- FAQs zur Beantwortung der oft auftretenden Fragen

Unsere Internetseite ist auf jeden Fall einen Besuch wert.

# www.uhlenbrock.de

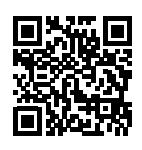

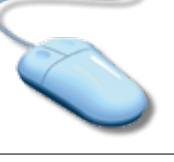

# 2 Jahre Garantie

Auf unsere Produkte gewähren wir eine Garantie von zwei Jahren.

# **Service**

Bei einem eventuellen Defekt unserer Produkte finden Sie auf unserer Internetseite alle Informationen zur Reparaturabwicklung.

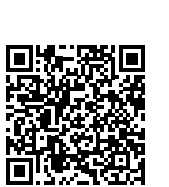

# **Hotline** 02045-858327

Ihr direkter Weg zum Techniker. Wenn Sie Fragen haben, wir sind für Sie da:

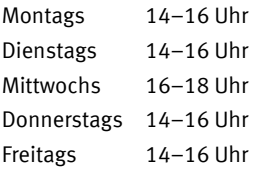

E-Mail: service@uhlenbrock.de

# Premium-Hotline 0900-1858327

Sollte es einmal dringend sein, so ist für Sie ein Techniker an der kostenpflichtigen Premium-Hotline von Montags bis Freitags zwischen 10:00 Uhr und 16:00 Uhr erreichbar.

Diese Hotline ist kostenpflichtig (0,98/ min dt. Festnetz, mobil erheblich teurer).

# **Zeichenerklärung**

Zur besseren Übersicht haben wir in diesem Katalog folgende Symbole benutzt:

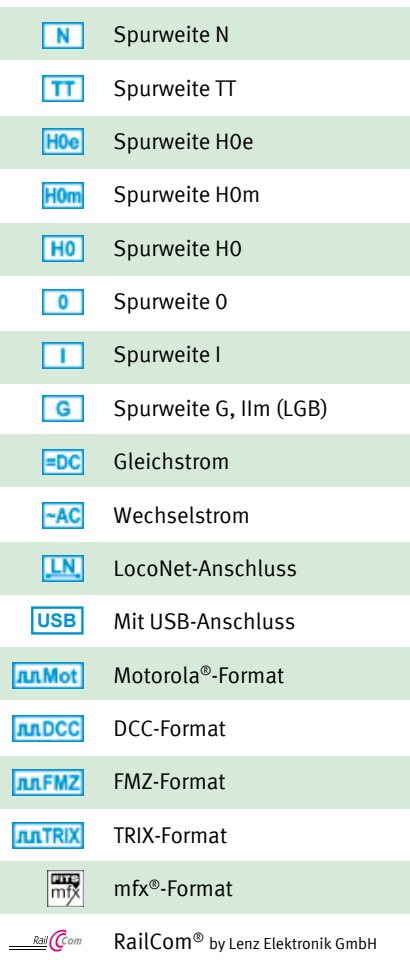

# Digitalzentralen und Steuergeräte A

DAISY II – steuern über Funk DAISY II – Digitalstartset Intellibox II – Steuerungssystem IB-Control – das universelle Steuergerät

IRIS – infrarot, kabellos, sehr preiswert gesteuert

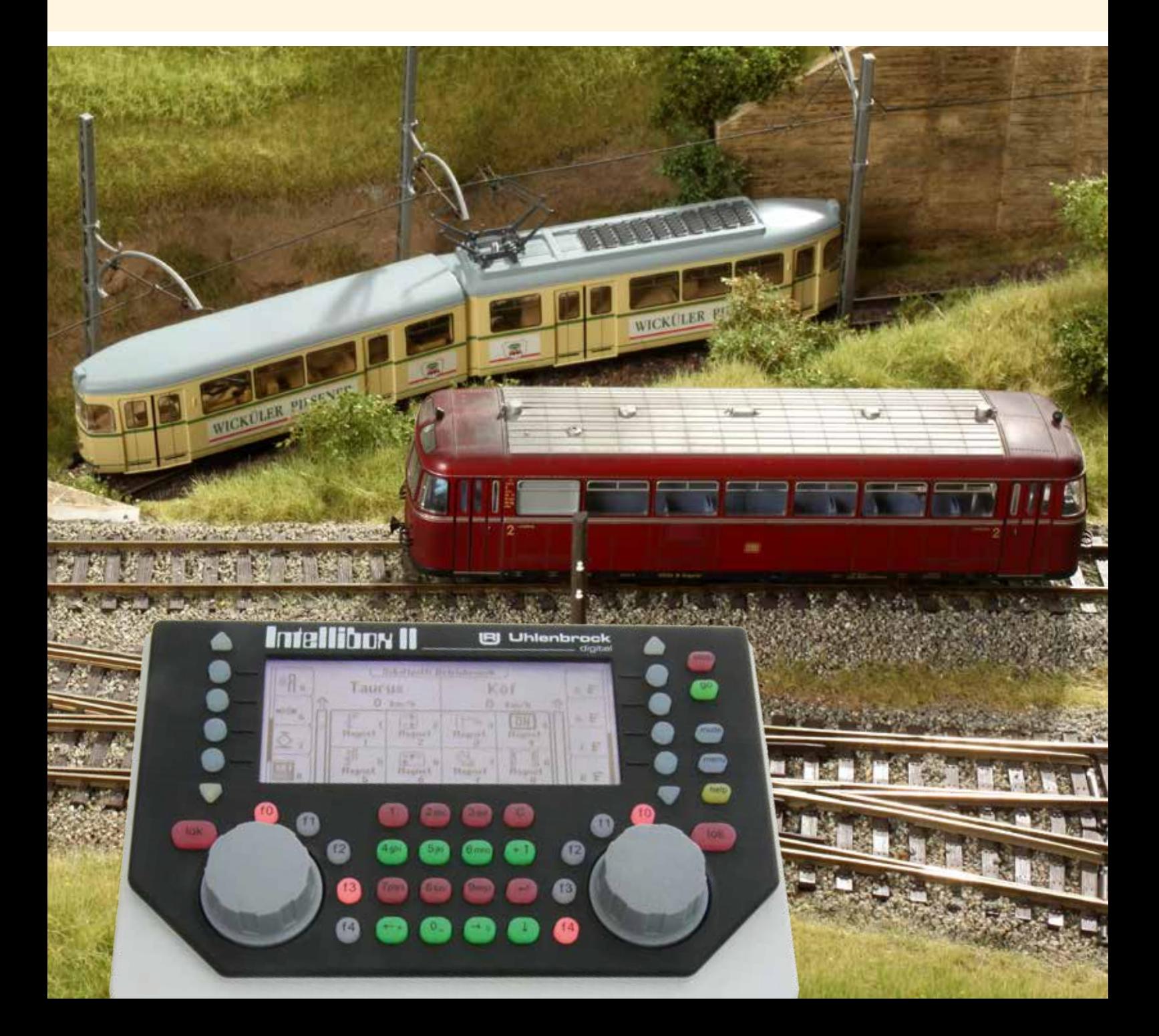

# Die Digitalzentralen von Uhlenbrock

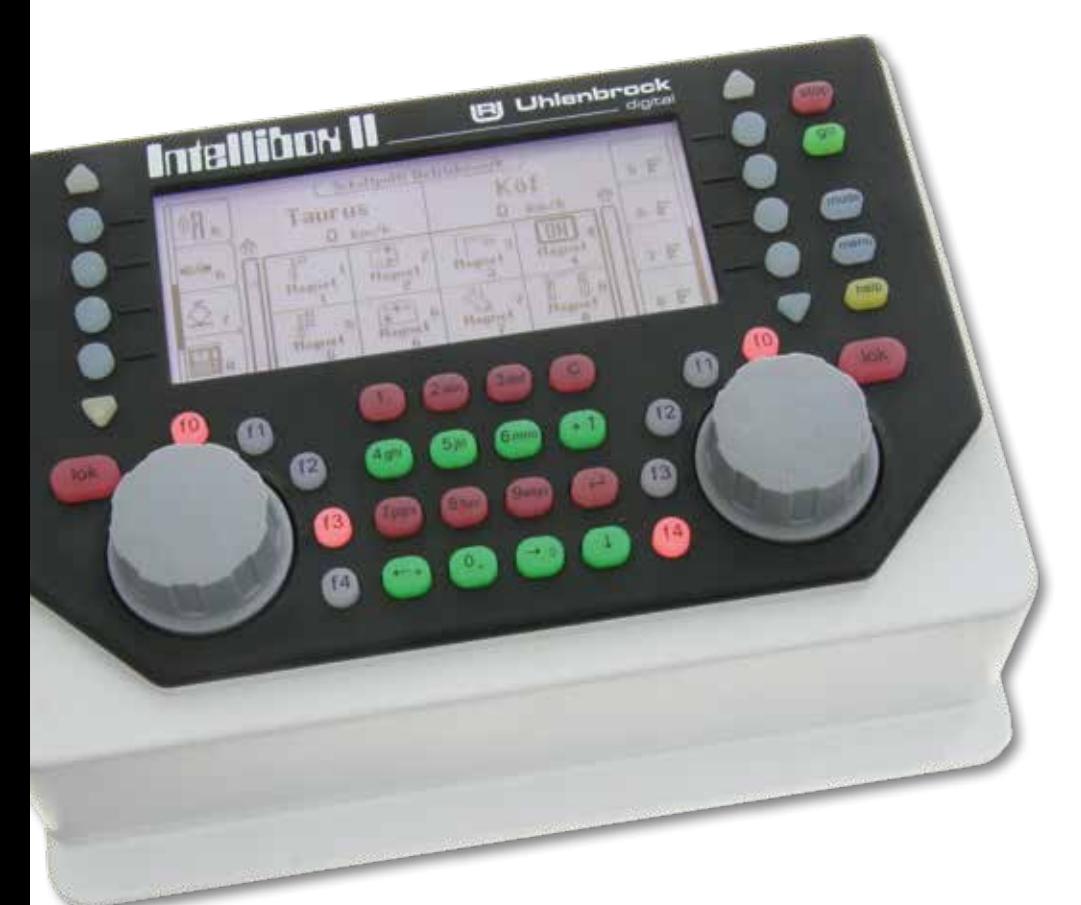

# Welche Zentrale brauchen Sie?

# Sie können zwischen verschiedenen Varianten wählen.

Als die erste Intellibox auf dem Markt erschien, war sie eine einzigartige Digitalzentrale. Damals mit Möglichkeiten ausgestattet, von denen andere Hersteller nur träumten. Und wir haben unser Versprechen gehalten, dass weitere Ergänzungen einfach per Update eingespielt werden können. Auf diese Weise ist auch die erste Intellibox noch heute auf dem Stand der Zeit. Inzwischen ist ein Zubehörprogramm entstanden, das bei keinem Modellbahner Wünsche offen lässt.

### DAISY II DCC-Digital-Set

ist ein digitales Einsteigersystem für den ambitionierten Modellbahner. Es besteht aus einem DAISY II-Handregler und einer DCC-Zentrale, die miteinander über ein LocoNet-Kabel verbunden werden. Es beherrscht alle Funktionen, die für einen komfortablen Modellbahnbetrieb wünschenswert sind.

Die Digitalzentrale ist das Herzstück des DAISY II-Digital-Sets. In der Zentrale werden alle Kommandos koordiniert und entsprechend ihrer Bedeutung weiter verarbeitet. Sie generiert das DCC-Gleissignal und stellt die LocoNet-Verbindung zum Handregler zur Verfügung.

Mehr brauchen Sie nicht! Auspacken und starten, denn auch das Netzteil ist im Set enthalten.

### Intellibox II

Die erste Wahl unter den Digitalzentralen ist die Intellibox II. Mit dem großen, hochauflösenden Display erhalten Sie auf einen Blick alle notwendigen Informationen. Einstell- und Programmierarbeiten werden zum Kinderspiel.

Der enorme Funktions- und Leistungsumfang, macht die Intellibox II zum Allroundtalent für jede Anlagengröße.

Die Intellibox II hat nach wie vor die bewährten mechanischen Tasten, die auch »blind« bedienbar sind.

Auf ein Farbdisplay und Touchscreen haben wir bewusst verzichtet. Diese werden für eine komfortable Anlagensteuerung nicht benötigt. So bleibt auch für andere Ausgaben noch genug Geld in der Kasse.

### Intellibox IR

Die Intellibox IR, die inzwischen nicht mehr lieferbar ist, wird natürlich weiterhin unterstützt und ist mit dem Upgrade 2.0 bzw. RailCom®-Erweiterung auf dem neusten Stand.

### Zusammenarbeit mehrerer Zentralen

Alle Intelliboxen können miteinander kombiniert werden. Dabei übernimmt eine beliebige Intellibox die Arbeit der Zentrale. Alle anderen übernehmen die Funktionen von Fahrregler und Keyboard.

Darüber hinaus können Intellibox Basic und Intelllibox II auch noch als zusätzlicher Booster eingesetzt werden.

Für den Einsatz als Zusatzfahrregler und Keyboard müssen die Intelliboxen 650, 65 000 und 65 050 die Software-Version 2.0 haben.

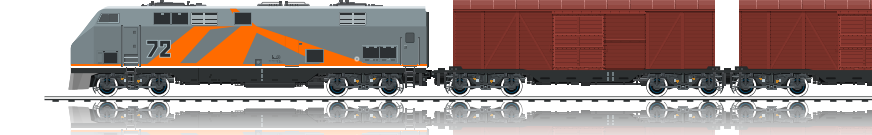

A

# Digitalzentralen – alle Varianten auf einen Blick

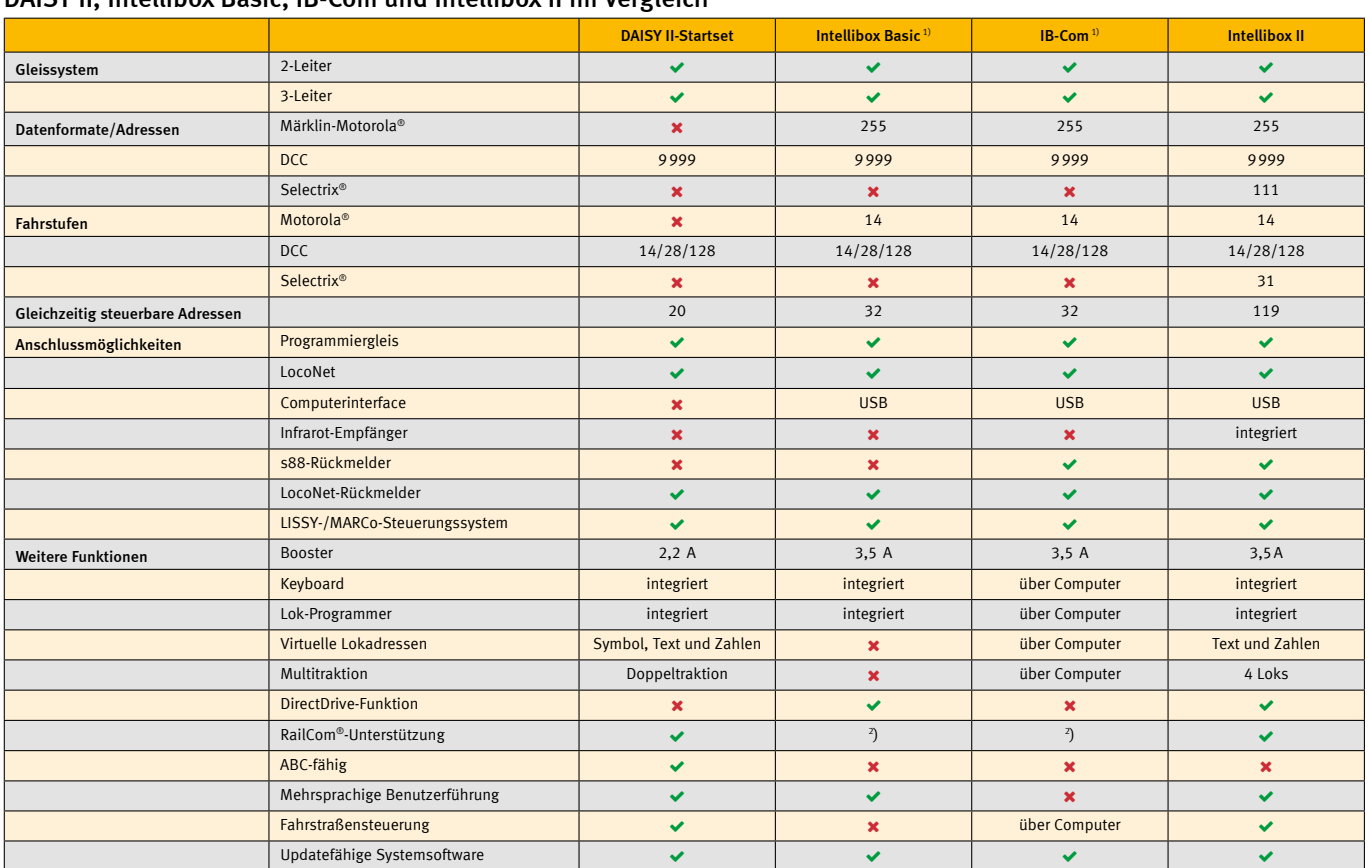

DAISY II, Intellibox Basic, IB-Com und Intellibox II im Vergleich

<sup>1</sup>) nicht mehr lieferbar <sup>2</sup>) nur mit eingebauter RailCom®-Erweiterung 65030

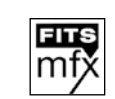

Mit dem neuen mfu-Modul versteht sich Ihre Intellibox II auch mit den mfx®-Fahrzeugen Ihrer Anlage. Durch das automatische Anmelden tragen sich die Fahrzeuge gleich mit ihrem Namen und den zugehörigen Sonderfunktionssymbolen in die Intellibox II-Datenbank ein, so dass sie mit allem Komfort sofort ausgewählt und bedient werden können. Nun erreichen Sie direkt alle Sonderfunktionen und können Ihre mfx®-Fahrzeuge mit 128 Fahrstufen steuern.

Jetzt auch »mfx®«

Die Installation ist wie immer denkbar einfach: Das mfu-Modul wird an den Gleisausgang der Intellibox II, an die Schienen und an das LocoNet angeschlossen.

Das mfu-Modul wird nur einmal pro Anlage benötigt. Es wird in dem Stromkreis installiert, in dem Sie das erste Mal Ihr mfx®- Fahrzeug auf die Schienen setzen.

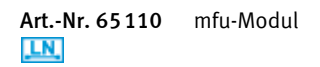

*Das Produkt ist derzeit noch nicht lieferbar; der Liefertermin stand bei Drucklegung noch nicht fest.* 

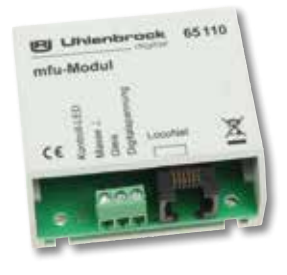

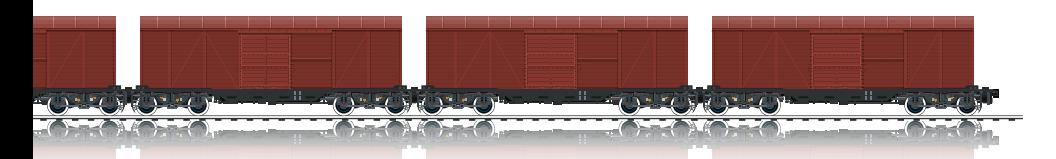

# DAISY II-DCC-Digital-Set

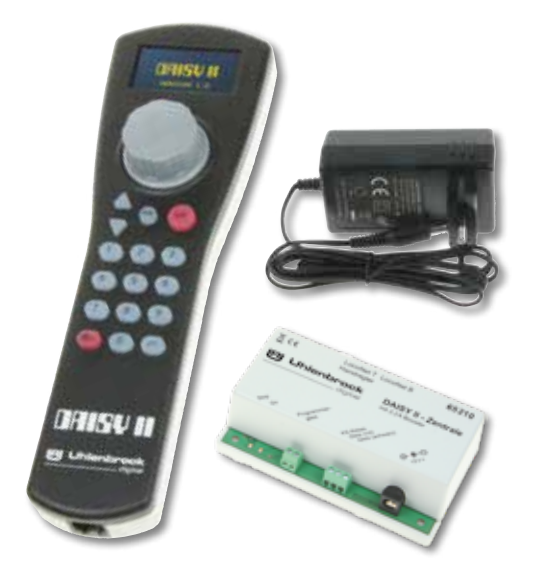

Das DAISY II-Digital-Set ist ein komplettes digitales Einsteigersystem für den ambitionierten Modellbahner. Es besteht aus dem DAISY II-Handregler und der DAISY II-Zentrale, die miteinander über ein LocoNet-Kabel verbunden werden. Es beherrscht alle Funktionen, die für einen komfortablen Modellbahnbetrieb wünschenswert sind.

Die Digitalzentrale ist das Herzstück des DAISY II-Digital-Sets. In der Zentrale werden alle Kommandos koordiniert und entsprechend ihrer Bedeutung weiter verarbeitet. Sie generiert das DCC-Gleissignal und stellt

die LocoNet-Verbindung zum Handregler zur Verfügung.

Die Eigenschaften des gesamten Systems sehen Sie in den nachfolgenden Beschreibungen der DAISY II-Zentrale und des DAI-SY II LocoNet-Handreglers.

Art.-Nr. 64 300 DAISY II-Digital-Set bestehend aus: DAISY II-Zentrale, DAISY II-Handregler, Netzteil, 3m Spiralkabel, Bedienungsanleitung N TT HO LN AADCC

# DAISY II-Digital-Zentrale

Neue Version mit höherer Augangsleistung und Kompatibilität mit dem ABC-Bremssystem.

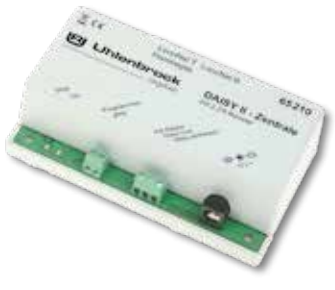

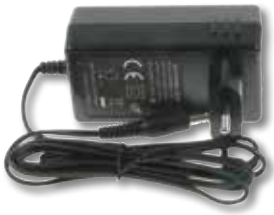

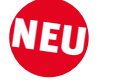

Die DAISY II-Zentrale ist eine kleine, Loco-Net-DCC-Zentrale für den ambitionierten Modellbahner. Sie ist ideal zur Ergänzung des DAISY II-Funksets geeignet.

Die Zentrale beherrscht alle Funktionen, die für einen komfortablen Modellbahnbetrieb wünschenswert sind. In ihr werden alle Kommandos koordiniert und entsprechend ihrer Bedeutung weiter verarbeitet. Sie generiert das DCC-Gleissignal und stellt die LocoNet-Verbindung zum DAISY II-Handregler zur Verfügung.

### Eigenschaften

- Für alle DAISY II-Handregler ab Software-Version 2.4 geeignet
- 20 Lokomotiven gleichzeitig steuerbar
- 9 999 Lokadressen
- Datenformat DCC mit 14, 28 und 128 Fahrstufen
- Bis zu 32768 Loksonderfunktionen ie Lok schaltbar
- Bis zu 2 000 Magnetartikel im DCC-Datenformat schaltbar
- Fahrstraßenspeicher für 16 Fahrstraßen à 10 Schritte mit beliebigen Magnetartikeladressen zwischen 1 und 2 048
- Max. Ausgangsstrom: 2,2 A
- **Programmiergleisausgang für** DCC-Decoder
- **LNCV-Programmierung für LocoNet-Kom**ponenten
- Ausgang für ein Kehrschleifenrelais 61080 zur automatischen Steuerung einer Kehrschleife
- **LocoNet-T-Anschluss für alle gängigen** LocoNet-Geräte
- LocoNet-B-Anschluss für externe LocoNet-Booster
- Mit RailCom<sup>®</sup> CutOut im DCC-Signal z.B. für das Automatisierungssystem MARCo
- Das ABC-Bremssystem kann eingesetzt werden.
- Updatefähig per USB-LocoNet-Interface

### Erweiterbarkeit

An die DAISY II-Zentrale können Sie über einen LocoNet-Verteiler weitere Handregler anschließen.

Auch alle anderen LocoNet-Geräte sind direkt anschließbar.

Dazu gehören unter anderem:

- **IB-Control II 65 410**
- Das USB-LocoNet-Interface 63 120 oder 63130
- Der 8-fach-Rückmelder 63 320
- Das LocoNet-Schaltmodul 63 410
- Das Gleisbildstellpult TrackControl
- Die Universalsteuerung 68 720
- **LISSY und MARCo Steuerungssytem**
- 

Art.-Nr. 65 210 DAISY II-Zentrale mit Netzteil<br>N TT HOLLN JULIOCC

# DAISY II LocoNet-Handregler

- Hochauflösendes OLED-Display mit gelber Schrift auf schwarzem Grund
- Intuitive Menüführung
- Bis zu 9999 Lokadressen
- 14, 28 oder 128 Fahrstufen
- Bis zu 32000 Loksonderfunktionen
- Lokdatenbank mit Loknamen, Lok- und Funktionssymbolen
- Bis zu 2048 Weichenadressen
- Endlosdrehregler mit Fahrtrichtungsumschaltung

Beim DAISY II-Handregler werden alle Adressund Steuerinformationen im Display angezeigt. Die Geschwindigkeit wird über einen Endlosdrehregler eingestellt. Ein Druck auf den Fahrregler ändert die Fahrtrichtung. 24 Loksonderfunktionen sind direkt über die Zifferntastatur schaltbar.

DAISY II kann jederzeit ohne Verlust des aktuellen Fahrzustands der Lokomotiven vom LocoNet getrennt und an anderer Stelle wieder eingesteckt werden.

Durch das Funkmodul kann der DAISY II-Handregler zum DAISY II-Funk-Handregler erweitert werden. Für den Funkbetrieb wird noch der Funk-Master benötigt (siehe nächste Seite).

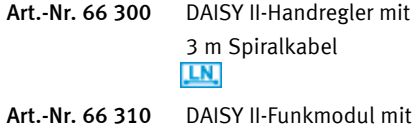

Ladeadapter

- Nachtdesign, beleuchtete Tastatur
- Updatefähig
- Anschließbar an Intellibox, Intellibox IR, Intellibox Basic, Intellibox II, IB-Com, DAISY II-Digital-Set, TwinCenter, System Control 4 oder 7, Piko Power-Box und Smart-Control-light, Roco Z21 schwarz
- Fahrstraßenmodus zum Aufruf externer Fahrstraßen
- Durch einsetzbares Funkmodul zum DAISY II-Funk-Handregler erweiterbar

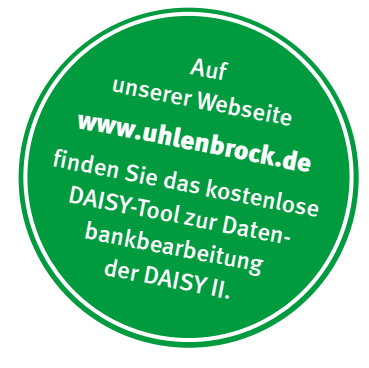

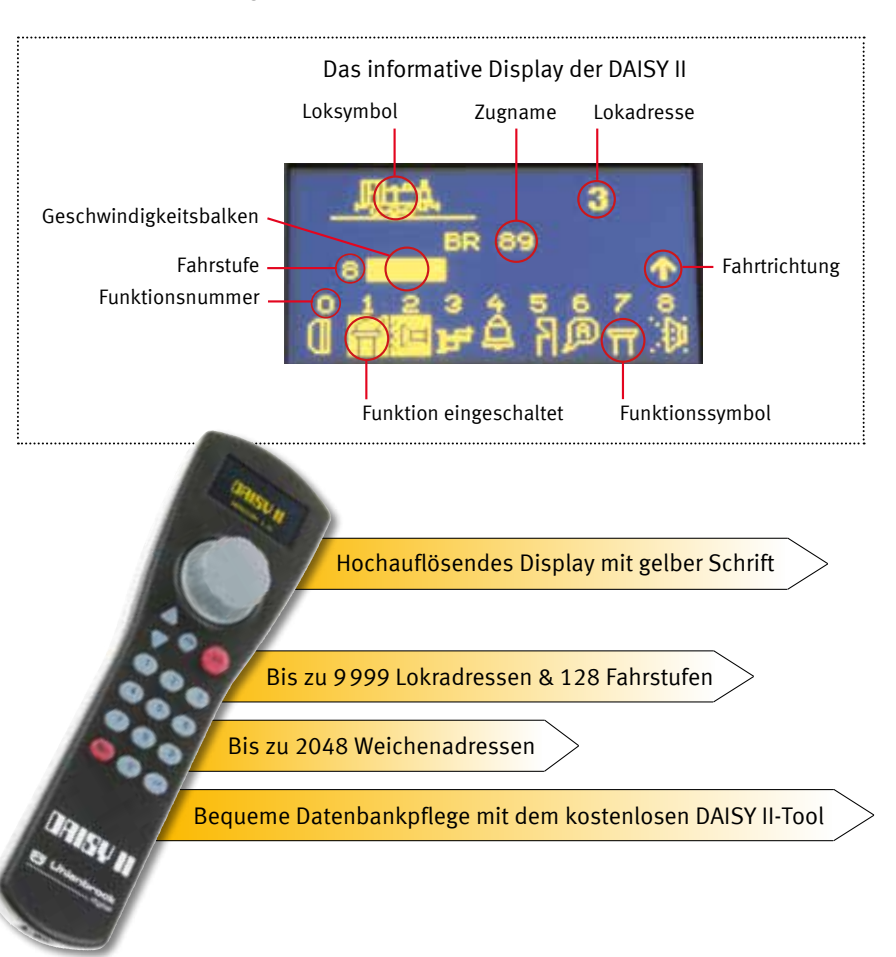

# Komforthalterung für DAISY II

# natürlich auch für FRED, DAISY und SystemRadio

Plexiglashalterung zum Anschrauben an den Anlagenrand. Mit Kabelhalter.

Art.-Nr. 66320 DAISY-Komforthalterung

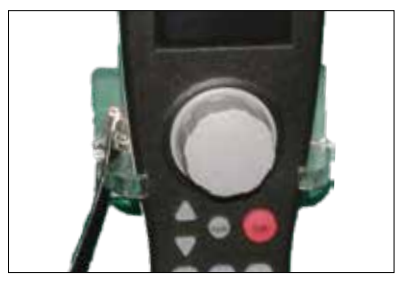

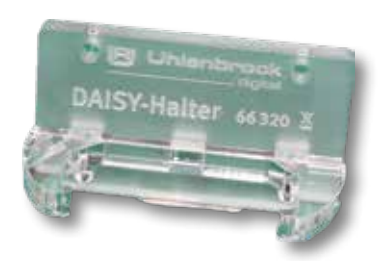

digital

**Uhlenbrock** 

# A

# DAISY II-Funk

Mit unserem erweiterbaren Funksystem genießen Sie nun alle Freiheiten der kabellosen Modellbahnsteuerung. Die Basis des Funksystems bildet der Funk-Master LN. In ihm werden alle Funkabläufe koordiniert und ausgeführt.

digital

**Uhlenbrock** 

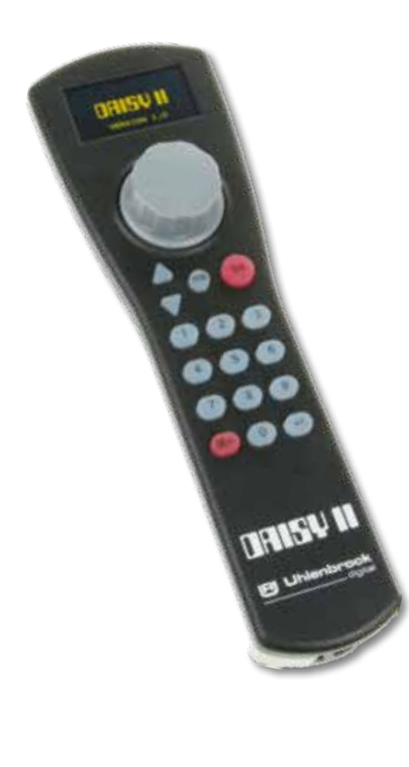

- **Funktionsumfang wie beim DAISY II-Loco-**Net-Handregler
- Reichweite bis zu 100 m
- Bis zu 20 Funk-Handregler gleichzeitig
- Akkuladung über LocoNet oder Ladeadapter
- Anschließbar an Intellibox, Intellibox IR, Intellibox Basic, Intellibox II, IB-Com, DAISY II-Digital-Set, TwinCenter, System Control 4 oder 7, Piko Power-Box und Smart-Control-light, Roco Z21 schwarz
- **Funkfrequenz 868 MHz**
- Option zum Einsatz mit dem Faller Car-System Digital, Gamesontrack GT-Position, GT-Xcontrol

Auch der DAISY II-Funk-Handregler eignet sich zum Betrieb an allen Zentralen mit LocoNet-Anschluss. Er kann direkt an das Loco-Net angesteckt werden, also kabelgebunden arbeiten, oder per Funk mit einem Funk-Master, welcher über LocoNet mit der Zentrale verbunden ist. Die Reichweite des DAISY II-Funk-Handreglers beträgt bis zu 100 m (frei Feld) zum nächsten Funk-Master.

Je nach Systemkonfiguration können bis zu 20 DAISY II-Funk-Handregler gleichzeitig eingesetzt werden. Der DAISY II-Funk-Handregler kann bequem über das LocoNet oder den beiliegenden Ladeadapter geladen werden.

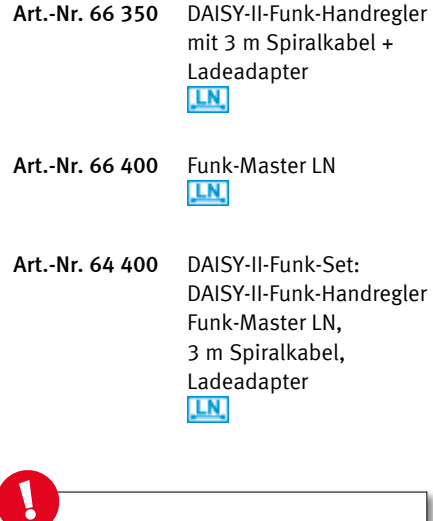

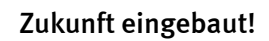

Das Funksystem ist per Software erweiterbar. Mit einer Erweiterung der Software können Sie den Funk-Master LN zum Funk-Master LN+DCC machen.

Weitere Software-Erweiterungen sorgen dafür, dass Sie mit dem Funk-Master auch das Faller Car-System, das Gamesontrack GT-Position und das GT-Xcontrol betreiben können.

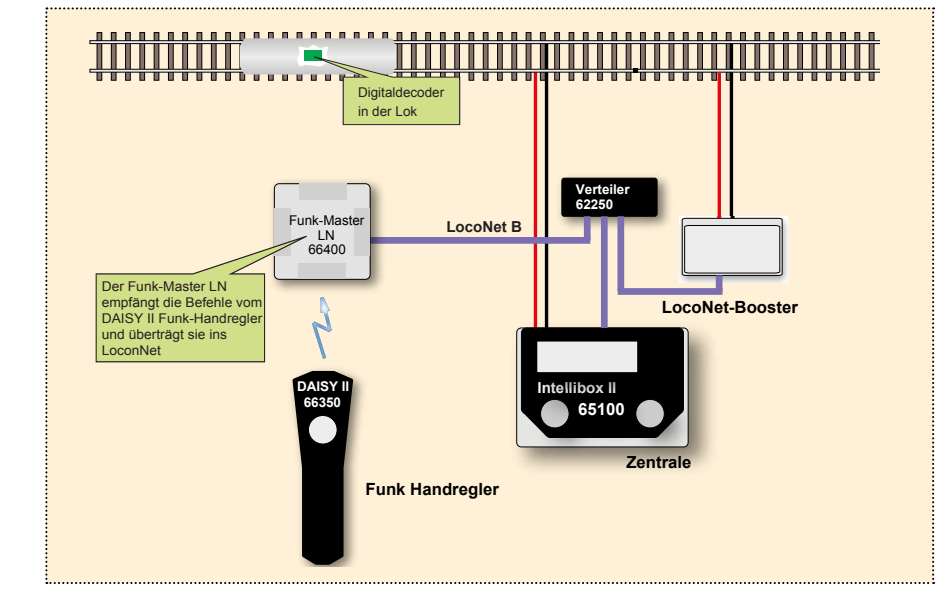

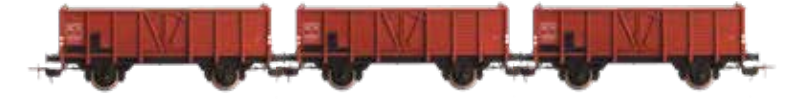

# DAISY II – DCC-Funk

# Lokomotiven und Weichen direkt über Funk gesteuert

Eine zuverlässige digitale Steuerung einer Gartenbahn ist über die Schienen, z.B. durch Laubverschmutzung, nicht immer gegeben. Diese Probleme treten nicht auf, wenn das DCC-Signal direkt per Funk zum Lokdecoder übertragen wird. In die Lok wird dazu der Funk-Empfänger GT-XControl zwischen der Spannungsversorgung der Lok und dem Lokdecoder eingebaut.

Die Stromversorgung kann sowohl über die Schiene mit Gleichstrom 18–24V oder digi-

> **DAISY II 66350**

er LN + DC empfängt die Befehle vom DAISY II Funk-Handregler und überträgt sie ins LocoNet. Die DCC-Befehle von der Intellibox II werden per Funk zur Lok gesandt.

Funkempfänger in der Lok

 $LN + DCC$ 

66410

tal erfolgen, oder mit einem in der Lok eingebauten Akku.

Für den DCC-Funk benötigen Sie einen Funk-Master LN+DCC (66410), einen DAISY II-Funk-Handregler (66350), eine Digitalzentrale mit LocoNet-B-Anschluss, wie z.B. alle Intelliboxen, und für die auszurüstenden Lokomotiven den Funkempfänger GT-Xcontrol 00721 oder 00701.

an der Weiche

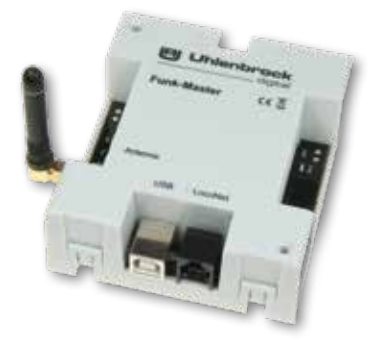

**Uhlenbrock** 

- Art.-Nr. 66 350 DAISY II-Funk-Handregler mit 3 m Spiralkabel + Ladeadapter **LN**
- 

EI

Art.-Nr. 66 410 Funk-Master LN+DCC 45,3 x 24 x 12,5 mm **LN** 

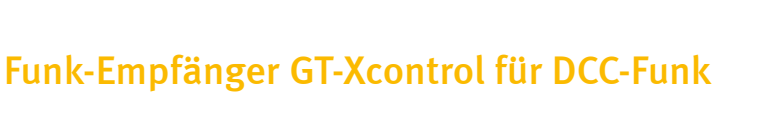

**Zentrale**

**Intellibox II 65100**

Loco**Net B LocoNet B Example 2018 Example 2018 Funkempfänger** 

18V Gleichspannung von Akku oder Netzteil der Digi

**Funk Handregler**

Digitaldecoder in der Lok

- Zusammen mit allen DCC-Decodern einsetzbar
- Als Weichen-Empfänger direkt zum Schalten von magnetischen Weichenantrieben für Zwei- und Einspulenantriebe (LGB, PIKO G) einsetzbar
- Bis zu 3A belastbar (0-IIm)

GT-Xcontrol ist ein Funk-Empfänger, der zwischen der Spannungsversorgung der Lok, also den Stromabnehmern und dem Digitaldecoder der Lok, eingefügt wird.

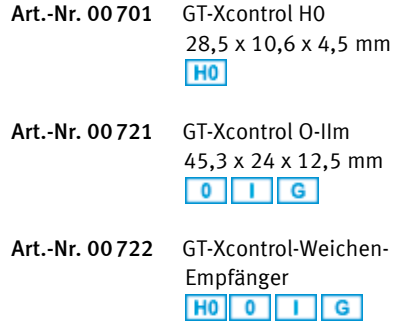

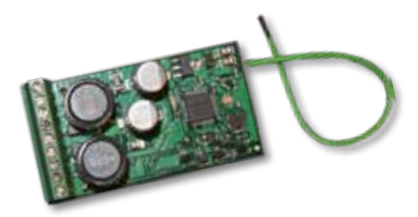

# Intellibox II – Das »Nonplusultra«

**Uhlenbrock** 

digita

Die Intellibox II, die erste Wahl für den Modellbahner, der seine Eisenbahn noch richtig fahren will und dabei auf den Komfort einer modernen Digitalzentrale nicht verzichten möchte.

Wenn Sie mit der Intellibox oder dem Twin Center vertraut sind, werden Sie sofort mit der Intellibox II zurechtkommen. Das funktionelle Bedienkonzept kommt ohne TouchPad aus. Alle Eingaben werden über gut bedienbare Tasten und über die beiden Drehregler gemacht. Durch das große Display ist die Bedienung noch einfacher geworden.

Durch die bewährte Ergonomie ist die Intellibox II genau so komfortabel zu bedienen wie ihre Vorgänger. Selbstverständlich ist auch die Intellibox II abwärtskompatibel, so dass Sie alle bisherigen Geräte weiter verwenden können.

Durch das große, hochauflösende Display erfolgt die Anzeige der entsprechenden Parameter über Klartext und Funktionssymbole. Die Darstellung ist äußerst detailliert und auch von der Seite sehr gut ablesbar.

Die zusätzlichen Tasten rechts und links vom Display sind kontextbezogen belegt und damit für den schnellen Zugriff auf Menüpunkte und Funktionen geeignet.

Die Geschwindigkeitsanzeige erfolgt nicht nur in Fahrstufen und Prozent, sondern jetzt auch in km/h. Bis zu 32768 Sonderfunktionen je Lok sind schaltbar.

Eine Lokdatenbank, die bis zu 500 Lokomotiven erfasst, kann individuell eingerichtet werden.

Weiter bietet Ihnen die Intellibox II die Decoderprogrammierung im Klartext, eine ausführliche Hilfefunktion, eine Modellzeituhr und einen Computeranschluss über den USB-Port.

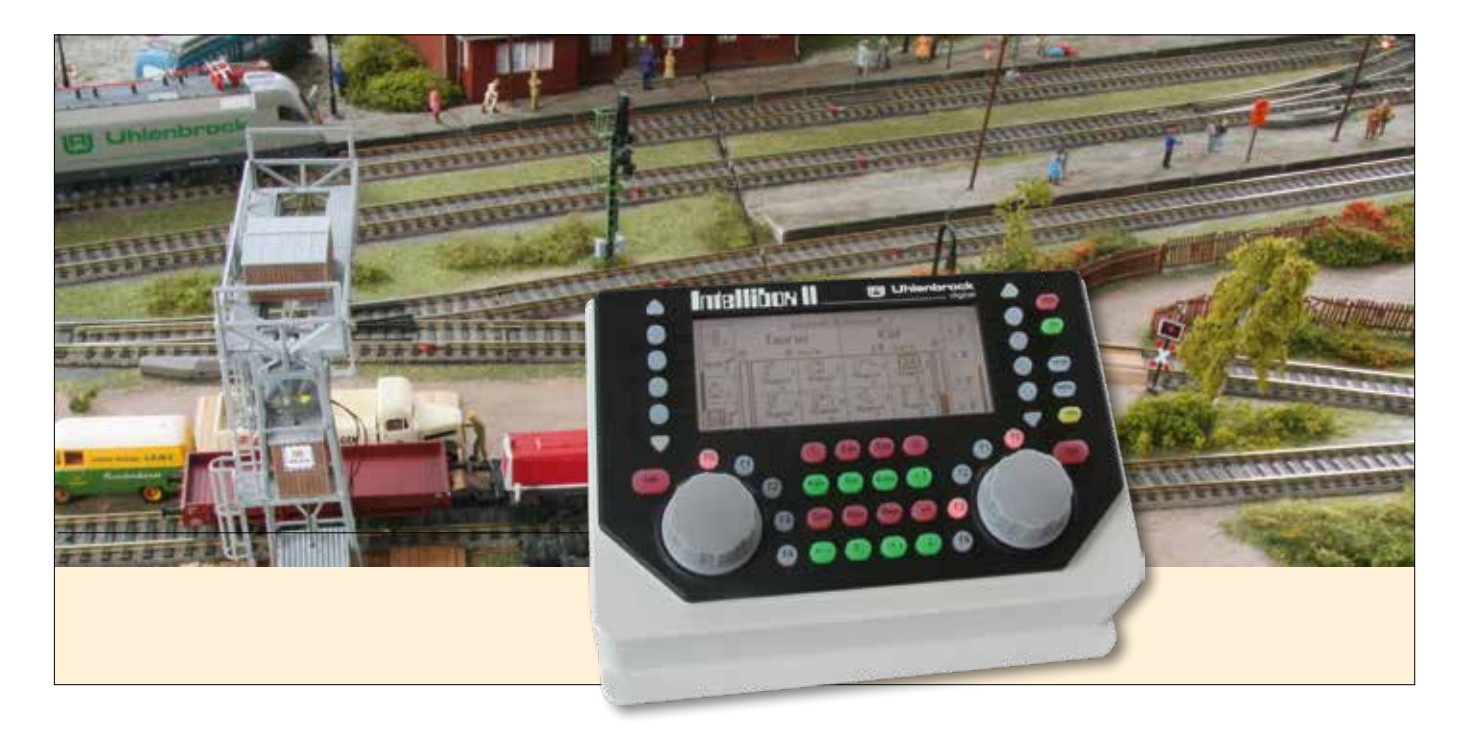

- Datenformat DCC, Motorola<sup>®</sup>, Selectrix<sup>®</sup>
- Bis zu 128 Fahrstufen
- Bis zu 9999 Decoderadressen
- **Mehrfachtraktion**
- DirectDrive-Funktion
- Stellen von Weichen, Signalen und Fahrstraßen
- **Integrierter Infrarotempfänger**
- **Anschlüsse für LocoNet, Trafo, Gleis,** Programmiergleis, Märklin-Booster, DCC-Booster, s88-Module und zusätzliche Infrarotempfänger
- Integrierter 3,5 A Booster
- Großes, hochauflösendes Display mit Hintergrundbeleuchtung
- Detaillierte Darstellung, daher sehr gut ablesbar
- Informationen im Klartext oder als Symbole
- Nachtdesign, Tasten mit Hintergrundbeleuchtung
- **Kontextbezogene Tastenbelegung**
- Geschwindigkeitsanzeige auch in km/h ■ Bis zu 32768 Sonderfunktionen je Lok schaltbar
- Lokdatenbank mit Loknamen
- Decoderprogrammierung im Klartext
- Lokpositionsanzeige in Verbindung mit LISSY/MARCo
- Fahrstraßen über Rückmeldekontakte abrufbar
- Lokbefehle in Fahrstraßen, z.B. für Pendelzugsteuerung
- **Hilfefunktion**
- **Modellzeituhr**
- USB-Computer-Anschluss
- Datensicherung und Datenpflege per kostenlosem PC-Programm

# Nach wie vor: alles in einer Box

# Mit der Intellibox II sind Sie komplett für den Digitalbetrieb ausgerüstet.

Ein einziges Gerät stellt Ihnen folgende Komponenten eines Digitalsystems zur Verfügung: Zentraleinheit, Booster, zwei Fahrregler, Keyboard, Programmer, Interface, Rückmeldemonitor, Fahrstraßensteuerung, Modellzeituhr, Boostermonitor und den LISSY/MARCo-Modus mit der DirectDrive-Funktion.

Der integrierte Infrarot-Empfänger ermöglicht den direkten Einsatz der Infrarot-Fernbedienung IRIS.

Als BUS-System verwendet die Intellibox II das bewährte Modellbahnnetzwerk LocoNet. Die Datenübertragung erfolgt sicher und schnell.

Jedes Zubehör kann einfach und problemlos an die Anlage angeschlossen werden.

Der Anschluss des Lok-individuellen Steuerungssystems LISSY oder des auf RailCom® basierenden Steuerungssystems MARCo ermöglicht eine Automatisierung der Modellbahnanlage ohne den Einsatz eines Computers.

Über die DirectDrive-Funktion kann per Knopfdruck, ohne Eingabe von Lokadresse oder Loknamen, die Lok, die einen ausgewählten LISSY/MARCo-Empfänger passiert hat, auf den Fahrregler übernommen werden.

Das integrierte USB-Interface bietet eine schnelle Verbindung zum PC. Jede Software, die das LocoNet-Protokoll unterstützt, kann zur automatisierten Anlagensteuerung eingesetzt werden.

Auf unserer Webseite www.uhlenbrock.de finden Sie das kostenlose IB-II-Tool zur Datenbankbearbeitung der Intellibox II.

#### LokPosi\* Einzigartig!

Die Lokpositionsanzeige gibt Ihnen mit Hilfe von LISSY oder MARCo jederzeit an, wo sich eine bestimmte Lok auf der Anlage befindet. Rufen Sie z.B. Ihre V200 mit dem Zugnamen Helvetia auf, wird Ihnen angezeigt, dass sich diese auf Gleis 2 des Hauptbahnhofs Bonn befindet. Wenn Sie die BR50 aufrufen, sehen Sie, dass diese auf Gleis 5 des Schattenbahnhofs steht.

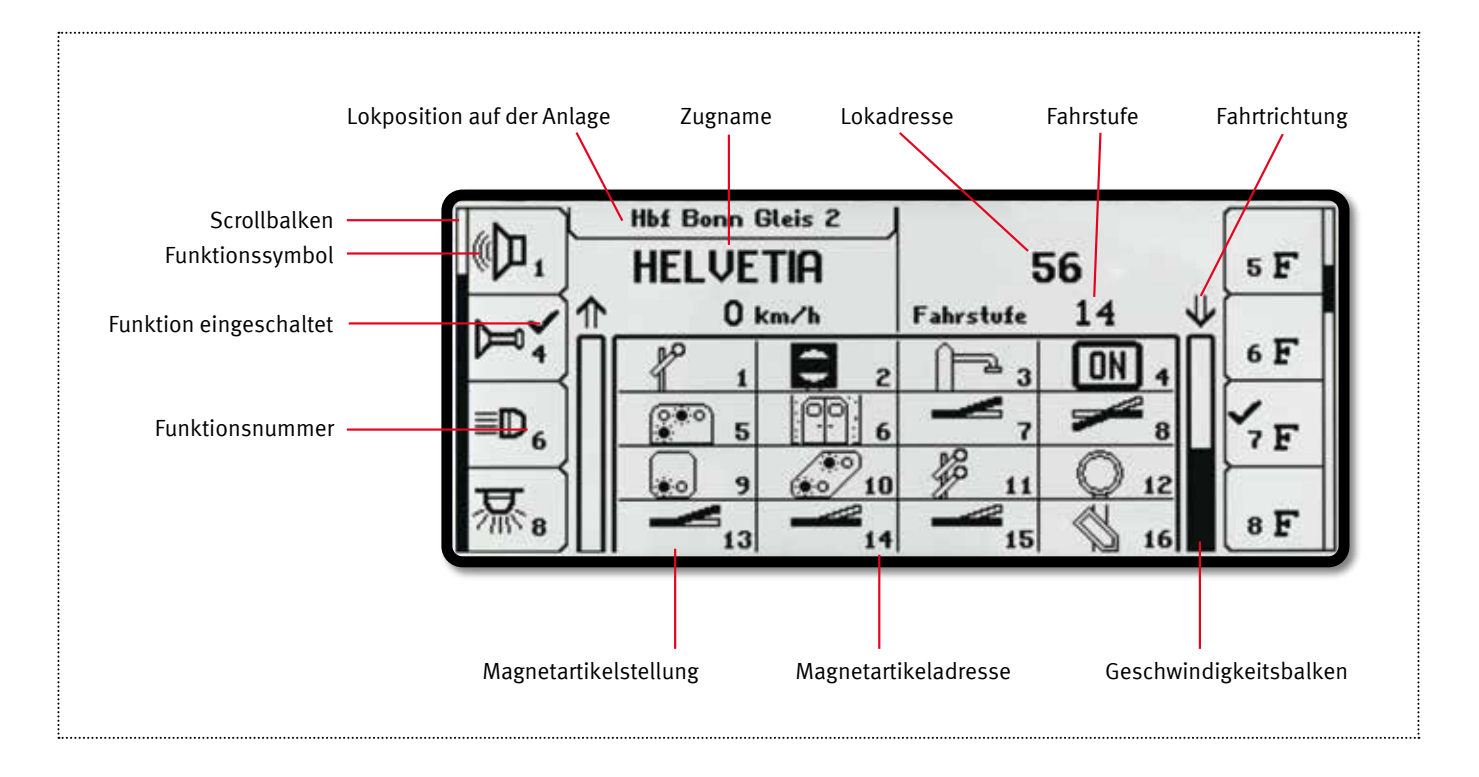

Das Display ist in drei Bereiche aufgeteilt: linkes Fahrpult, Tastenblock, rechtes Fahrpult. Im linken Teil der Abbildung sehen Sie eine Lok, deren Daten in der Lokdatenbank gespeichert sind. Die Sonderfunktionen werden über Symbole dargestellt. Die Geschwindigkeitsanzeige erfolgt in km/h. In Verbindung mit dem Lok-individuellen Steu-

erungssystem LISSY oder MARCo wird oben im Display die Lokposition angezeigt.

Im mittleren Teil befindet sich das 16er-Schalt pult mit verschiedenen Schaltsymbolen.

Hier können Sie auch andere Informationen einblenden. Dazu zählen Fahrstraßen, Rückmelder, IRIS-Fernbedienung und Modellzeit, LISSY/MARCo und Boosterüberwachung.

Im rechten Fahrpult sehen Sie die Standardanzeige für die Lok mit der Adresse 56. Die Sonderfunktionen werden durchnummeriert angezeigt. Die Geschwindigkeitsanzeige erfolgt in Fahrstufen.

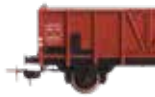

Die Intellibox II kann gleichzeitig 119 Loks steuern und bis zu 2048 Weichen und Signale schalten.

# Verschiedene Datenformate

Die Intellibox II kann 2- oder 3-Leiter-Anlagen betreiben. Gleichzeitig steuerbar sind Lok-, Funktions-, Weichen- und Schaltdecoder im Märklin Motorola®-, DCC- und Selectrix®-Datenformat unterschiedlichster Hersteller.

# Schließen Sie an, was sie wollen

Zusätzliche Digitalkomponenten werden einfach und bequem an die LocoNet-Anschlüsse angeschlossen. Eine ausführliche Erklärung des LocoNets finden Sie auf den folgenden Seiten.

# Mit übersichtlichem Display

Das LCD-Display mit Hintergrundbeleuchtung hat eine klar gegliederte Benutzeroberfläche. Für die Anzeigen im Bedienfeld kann als Sprache deutsch, englisch, französisch, italienisch, spanisch, portugiesisch, niederländisch, schwedisch und dänisch gewählt werden.

### Zentraleinheit

Die Zentrale sorgt für die Koordination der einzelnen Komponenten, verarbeitet die hereinkommenden Daten und generiert die unterschiedlichen Digitalsignale.

### Zwei Fahrregler

Die beiden Fahrregler können über große, handliche Drehregler gleichzeitig zwei Lokomotiven unabhängig voneinander steuern. Die Drehregler ohne Endanschlag übernehmen beim Lokwechsel automatisch die gespeicherte Geschwindigkeit der neu gewählten Loks. Die Fahrregler können wie Gleichstromfahrregler mit Mittelstellung oder wie Wechselstromfahrregler mit Fahrtrichtungsumschalttaste benutzt werden.

### 128 Fahrstufen–9999 Decoderadressen

Die Anzahl der verfügbaren Fahrstufen und Adressen hängt vom jeweiligen Decoderfabrikat ab. Die Intellibox II unterstützt alle Fahrstufen und Decoderadressen, die die Decoder im jeweiligen Datenformat von Hause aus anbieten.

### 32768 Lok-Sonderfunktionen

Im DCC-Modus unterstützt die Intellibox II bis zu 32768 Sonderfunktionen je Lok. Sie haben richtig gelesen: Die Funktionen können per Tastendruck oder durch Nummerneingabe auf der Tastatur geschaltet werden.

### Lok- & Zugnamen

Jedem Decoder kann zusätzlich zur fest eingestellten Lokadresse ein beliebiger Name zugeordnet werden.

### Multitraktion

Acht Kombinationen mit bis zu vier Loks pro Traktion können von der Intellibox II verwaltet werden. Gefahren wird die gesamte Traktion mit einem Fahrregler unter der Adresse oder dem Namen der ersten Lok.

### **Schaltpult**

Das Schaltpult schaltet 320 Märklin- bzw. 2 048 DCC-Magnetartikel. Die Weichenlage oder Signalstellung wird im Display angezeigt.

### Fahrstraßensteuerung

Die Fahrstraßensteuerung der Intellibox II kann bis zu 80 Fahrstraßen verwalten. Jede Fahrstraße kann bis zu 24 Schaltvorgänge beinhalten. Durch die Möglichkeit, dass eine aufgerufene Fahrstraße eine andere Fahrstraße enthalten kann, lassen sich die Fahrstraßen flexibel erweitern. Diese Fahrstraßen lassen sich auch vom fahrenden Zug über Rückmelder auslösen. Ferner können Lokbefehle wie Geschwindigkeit, Fahrtrichtung und Sonderfunktionen in Fahrstraßen eingefügt werden, um z.B. eine Pendelzugstrecke einzurichten.

### Lok-Programmer

Das Programmieren von DCC- und Motorola®/mfx®-Decodern ist dank der menügesteuerten Benutzerführung übersichtlich und einfach. Für DCC-Decoder auch mit Klartextprogrammierung.

### Dauerhaft gespeichert

Alle Einstellungen, die bei der Intellibox II einmal gemacht worden sind, bleiben dauerhaft erhalten.

### Infrarot-Empfänger

Die Intellibox II hat einen integrierten Infrarot-Empfänger, so dass die Fernbedienung IRIS direkt eingesetzt werden kann.

### Interface

Das integrierte USB-LocoNet Interface bildet die schnelle Verbindung zu PC oder MAC. Zur Anlagensteuerung kann jede das LocoNet-Protokoll unterstützende Software eingesetzt werden.

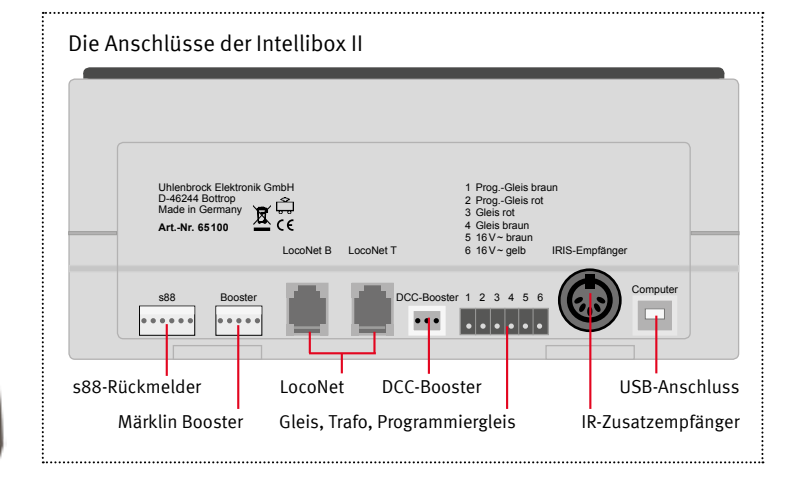

*Die Intellibox II – Nachtdesign*

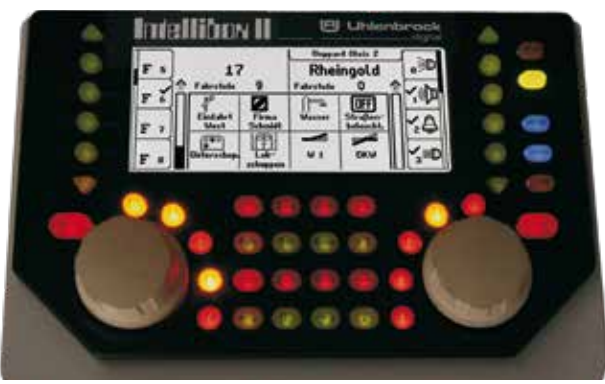

# LISSY/MARCo-Modus

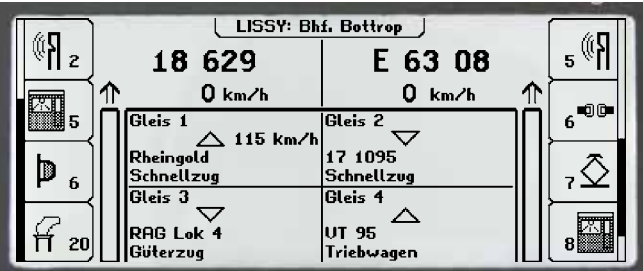

### Rückmeldemonitor

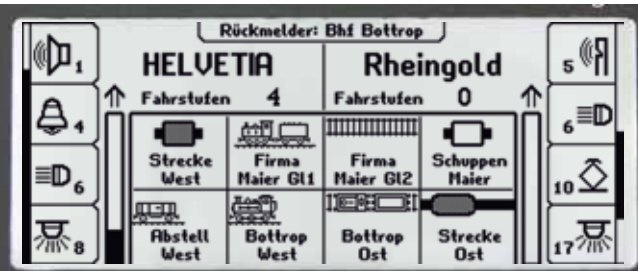

### Booster

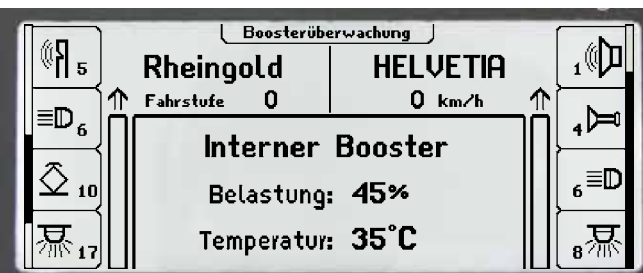

# Modellzeituhr

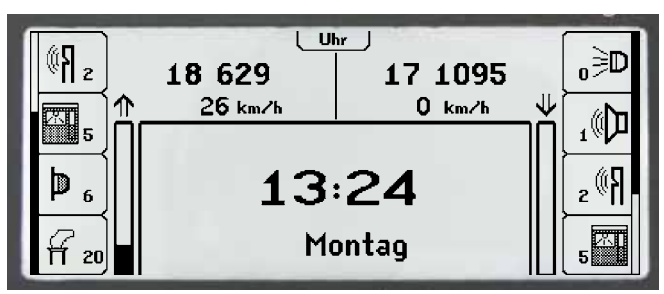

**Art.-Nr. 65100** Intellibox II mit Anschlusssteckern und Handbuch<br>
N TT H0 0 1 6 **CM** USB **JULNOt JULDCC JULTRIX** 

### **Zubehör**

- Art.-Nr. 20075 70VA-Transformator
- Art.-Nr. 61060 Ersatz-Steckerset
- Art.-Nr. 61070 USB-Anschlusskabel

Im Automatik- wie auch im Handbetrieb stellt sich immer wieder die Frage: »Welche Lokomotive befindet sich zur Zeit an einer bestimmten Stelle der Anlage?« Durch LISSY oder MARCo kann die Intellibox II diese Frage komfortabel beantworten. Sie stellt im LISSY/MARCo-Modus folgende Informationen dar: die Bezeichnung der Empfangsstelle, der Lokadresse oder den Loknamen und die Zugkategorie der vorbeifahrenden Lok sowie die Fahrtrichtung und Geschwindigkeit der Lok an der Empfangsstelle. Durch diese Anzeige lassen sich Blockstrecken und Schattenbahnhöfe überwachen. Sie wissen somit jederzeit, welche Lok auf welchem Streckenabschnitt unterwegs ist.

Die Intellibox II kann nicht nur LocoNet-Rückmeldungen, sondern auch max. 31 s88-Rückmeldemodule auswerten.

Im Rückmeldemodus kann die Belegtmeldung der angeschlossenen Rückmelder übersichtlich durch verschiedene Rückmeldesymbole und frei wählbare Bezeichnungen dargestellt werden. Durch das Zusammenfassen in Gruppen kann man z.B. die Belegtmeldungen eines Schattenbahnhofs mit dem Namen »Schattenbahnhof« versehen und immer bequem über diesen Namen aufrufen.

Der integrierte Booster liefert einen maximalen Ausgangsstrom von 3,5 A. Der Ausgang ist gegen Kurzschluss und Überlastung gesichert. Der Boostermodus des Displays erlaubt die permanente Überwachung des in der Intellibox II eingebauten Boosters sowie der über LocoNet angeschlossenen Uhlenbrock-LocoNet-Booster. Es werden die Belastung in Prozent und die Betriebstemperatur des ausgewählten Boosters angezeigt. Es ist möglich, jedem Booster einen individuellen Namen zu geben und die Zustände der Anlagenbereiche so namentlich abzufragen.

Voraussetzung für Fahrplanfahrten ist eine Modellzeituhr. Die Intellibox II besitzt diese Modellzeituhr, die im Display eingeblendet werden kann. Sie zeigt die Uhrzeit und den Wochentag an. Diese Modellzeit kann zur Normalzeit um Faktoren zwischen 1 und 127 beschleunigt werden. Die Uhr der Intellibox II ist darüber hinaus auch in der Lage, an das LocoNet angeschlossene Uhren zu synchronisieren.

### Updatefähig

Die neueste Systemsoftware kann per PC direkt in die Intellibox II eingespielt werden. Sie steht kostenlos im Internet zur Verfügung. Zukünftige Systemerweiterungen für die Intellibox II können als Upgrade erworben werden. So profitieren Sie auch in Zukunft von unseren Weiterentwicklungen.

### **DirectDrive**

Per Knopfdruck kann – ohne Eingabe von Lokadresse oder Loknamen – die Lok, die einen definierten LISSY- oder MARCo-Empfänger passiert hat, auf den Fahrregler übernommen werden.

Zur Stromversorgung empfehlen wir Ihnen unseren 70VA-Transformator 20075, der optimal auf die Intellibox II abgestimmt ist.

# IB-Control II

181

Sie sind mit Ihrer Zentrale zu weit vom Rangierbahnhof entfernt? Sie möchten weitere Lokomotiven im permanenten Zugriff haben? Sie benötigen weitere Fahrstraßen?

digital

**Uhlenbrock** 

Sie brauchen das IB-Control II

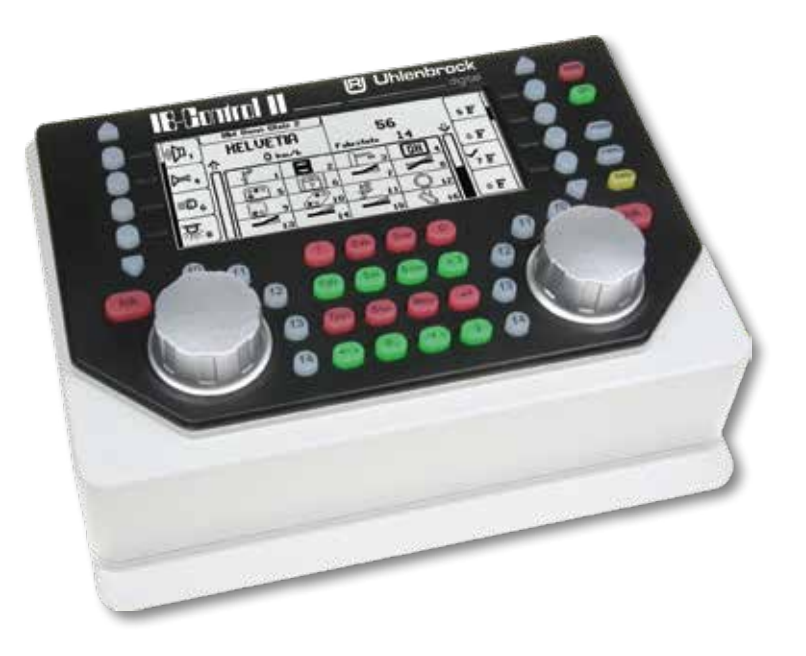

### Schöne Aussichten

Das IB-Control II macht als zusätzliches Steuergerät aus jeder LocoNet-Zentrale ein modernes Steuerungssystem mit dem heute möglichen Bedienungskomfort. Es erweitert jede Zentrale um zwei weitere Fahrregler mit Lokauswahl über Loknamen, die in einer Datenbank gespeichert sind, einem Schaltpult mit Symbolen für Weichen und Signale sowie Überwachungsmöglichkeiten für Rückmelder und LISSY/MARCo-Empfänger und einer Modellzeituhr.

Jedes IB-Control II erweitert die Digitalsteuerung um 80 Fahrstraßen, die per Tastendruck aufgerufen oder über Rückmeldungen vom Zug ausgelöst werden können.

Mit dem kristallklaren LCD-Display und einer hinterleuchteten Tastatur im Nachtdesign geht der Modellbahnspaß mit dem neuen IB-Control II für alle LocoNet-Zentralen jetzt erst richtig los.

- **Anschließbar an Intellibox, Intellibox IR,** Intellibox Basic, Intellibox II, IB-Com, DAI-SY II-Digital-Set, TwinCenter, System Control 4 oder 7, Piko Power-Box und Smart-Control-light, Roco Z21 schwarz
- Bis zu 9999 Lokadressen
- Mehrfachtraktion
- DirectDrive-Funktion
- Stellen von Weichen, Signalen und Fahrstraßen
- Großes, hochauflösendes Display mit Hintergrundbeleuchtung
- Detaillierte Darstellung, daher sehr gut ablesbar
- Informationen im Klartext oder als Symbole
- Nachtdesign, Tasten mit Hintergrundbeleuchtung
- Kontextbezogene Tastenbelegung
- Geschwindigkeitsanzeige auch in km/h
- Bis zu 32768 Sonderfunktionen je Lok schaltbar
- **Lokdatenbank mit Loknamen**
- **Lokpositionsanzeige in Verbindung mit** LISSY oder MARCo
- Weitere 80 Fahrstraßen über Rückmeldekontakte abrufbar
- **Hilfefunktion**
- **Modellzeituhr**

Art.-Nr. 65410 IB-Control II

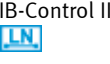

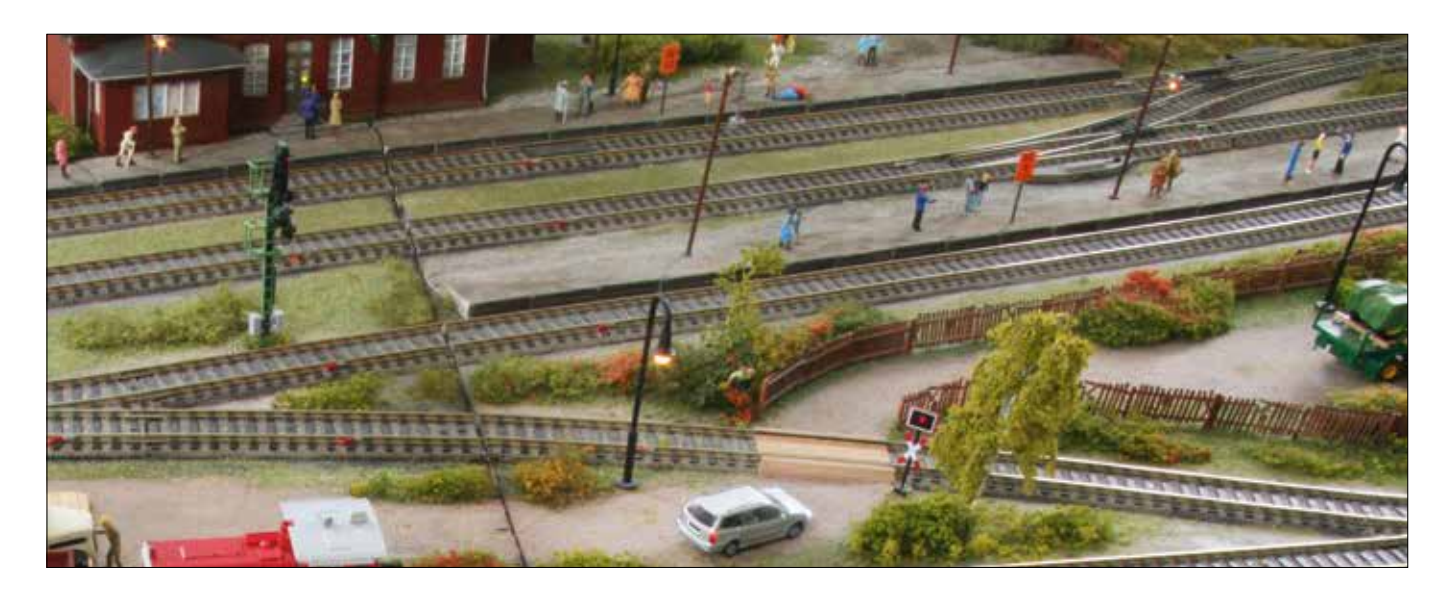

# IRIS – Die Infrarot-Intellibox-Steuerung

Die Infrarot-Intellibox-Steuerung IRIS erweitert die Intellibox um eine kabellose Fernbedienung für Innenräume mit einer Reichweite von bis zu 10 m. Mit IRIS können alle Loks auf der Digitalanlage angewählt, ihre Fahrtrichtung und Geschwindigkeit sowie ihre Sonderfunktionen gesteuert werden. IRIS kann alle Magnetartikel schalten und alle Fahrstraßen, die in der Intellibox gespeichert sind, auslösen.

- Direkte Steuerung von bis zu 4 beliebigen Loks
- Adressbereich 1-9999
- Sonderfunktionen: Licht und f1-f12
- Schaltet Weichen im Adressbereich 1–2048
- Löst Fahrstraßen aus, die in der Intellibox gespeichert sind
- **Unterstützt alle Fahrstufenmodi** (14–128 Fahrstufen)
- $M$ it 4 verschiedenen Kanälen, d.h. pro Intellibox sind 4 Sender einsetzbar
- Mehrere externe Empfänger mit 5m Anschlusskabel nutzbar

!

# IRIS-Sender

IRIS benutzt zur Steuerung der Intellibox vier verschiedene Übermittlungskanäle, die über die Tasten A, B, C, D angewählt werden können. Mit jedem Übermittlungskanal kann unabhängig von den anderen Kanälen eine Lokadresse zur Steuerung ausgewählt werden.

Ferner können auf jedem Kanal den Magnet artikeltasten andere Magnetartikeladressen zugeordnet werden. Die pro Kanal ausgewählten Adressen werden in der Intellibox dauerhaft abgespeichert und stehen somit auch nach dem Aus- und wieder Einschalten zur Verfügung.

# Wird nur eine Fernbedienung benutzt, so kann mit Hilfe der Kanaltasten schnell zwischen der Steuerung von vier Lokomotiven und vier Gruppen von je vier Magnetartikeln gewechselt werden.

Werden mehrere Fernbedienungen benutzt, kann jeder Spieler über einen Übermittlungskanal eine Lok steuern, ohne die Loks der Mitspieler zu beeinflussen, die auf die anderen Übermittlungskanäle eingestellt sind.

Die Fernbedienung hat vier verschiedene Kanäle und ermöglicht so den Betrieb von vier Sendern in einem Raum.

## **Wichtig**

Für den Betrieb von IRIS an der Intellibox 650 oder 65 000 muss diese die Systemsoftware-Version 1.5 oder höher haben.

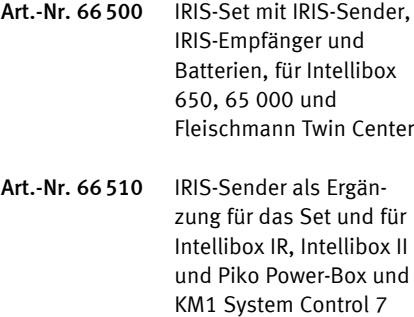

# IRIS-Empfänger

IRIS-Empfänger können durch ihr 5m langes Kabel an jeder beliebigen Stelle im Raum angebracht werden.

Sollte bei bestimmten Raumverhältnissen mehr als ein Empfänger nötig sein, so kön-

## nen noch drei weitere externe Infrarot-Empfänger über die beiliegenden Y-Kabel angeschlossen werden.

Art.-Nr. 66520 IRIS-Empfänger mit Y-Kabel

Art.-Nr. 66530 Y-Kabel einzeln

# LocoNet IR-Empfänger

Mit dem LocoNet IR-Set können mit jeder LocoNet-Digitalzentrale Loks, Weichen und Fahrstraßen drahtlos gesteuert werden. Dazu gehören IB-Basic, IB-Com, DAISY, Piko Smart-Contol-light, KM1 System Control 4, Roco Z21 schwarz und der Fleischmann ProfiBoss.

Einfach den LocoNet IR-Emfänger mit dem LocoNet verbinden und mit bis zu vier verschiedenen IRIS-Sendern alles auf der Anlage steuern.

Nicht einsetzbar in Räumen, in denen bereits eine Digitalzentrale mit eingebautem oder angeschlossenem IRIS-Empfänger genutzt wird.

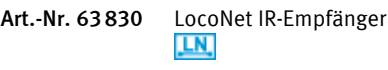

Art.-Nr. 64830 LocoNet IR-Set mit IRIS-Sender, LocoNet IR-Empfänger und Batterien LN.

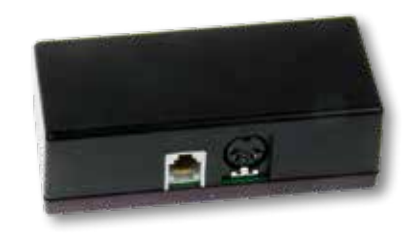

digital

**Uhlenbrock** 

# Upgrade Software 2.0

**Uhlenbrock** 

# UPGRADE

digital

# Erweiterung der Systemsoftware für die Intelliboxund Intellibox IR

Das Upgrade 2.0 ist eine Erweiterung für alle Intelliboxen mit den Artikelnummern 650, 65000 und 65050, die mit einer System-Software-Version kleiner als 2.0 ausgeliefert worden sind. Es stellt folgende neue Funktionen zur Verfügung:

### 10000 Lok-Sonderfunktionen

Bei entsprechenden DCC-Decodern kann auf die Sonderfunktionen f0–f9999 zugegriffen werden.

### Lokauswahl aus dem Refreshzyklus

Im Refreshzyklus befinden sich alle Lokadressen, die zur Zeit von der Intellibox mit digitalen Informationen versorgt werden. Die neue Software stellt eine Auswahlliste dieser Adressen bereit, aus der die gewünschte Lok direkt ausgewählt werden kann.

### Lokfind-Funktion

Sobald eine Lok mit DCC-Decoder auf das Programmiergleis gesetzt wird, wird automatisch die Lokadresse des Decoders auf einen Fahrregler übernommen.

## Zurückladen der Lokadressen

Die im Display der Intellibox angezeigten Lokadressen werden beim Ausschalten der Betriebsspannung auf Wunsch gespeichert und sind beim nächsten Spielbetrieb ohne lästige Neueingabe sofort wieder verfügbar.

### Halt-Modus

Per STOP- und GO-Taste kann die Intellibox in den Halt-Modus versetzt werden. Alle Lokomotiven werden per Nothalt gestoppt, die Gleisspannung bleibt erhalten. Weichen und Signale können noch geschaltet werden.

### Intellibox als IB-Control nutzen

Die Intellibox kann über die Gerätekonfiguration so eingestellt werden, dass sie sich wie ein IB-Control verhält. Damit ist es möglich, zwei Intelliboxen gemeinsam an einer Anlage zu benutzen.

### Fahrstraßensteuerung

Bei allen Geräten ohne Fahrstraßensteuerung wird die Systemsoftware zusätzlich um die Möglichkeit erweitert, bis zu 48 Fahrstraßen zu schalten.

### mfx®-Sonderfunktionen

mfx®-Lokomotiven werden über die Intellibox mit dem Datenformat Motorola® gesteuert. Hat eine Lok mehr als vier Sonderfunktionen, so werden die Sonderfunktionen f5–f8 automatisch über die nachfolgende Decoderadresse gesteuert.

Die Upgrade-Software steht für Besitzer der Intellibox IR kostenlos im Internet zur Verfügung. Für ältere Geräte kann die Software käuflich erworben werden.

Art.-Nr. 65020 Upgrade-Software 2.0

# RailCom®-Erweiterung **FINDER**

... für: Intellibox Intellibox IR Intellibox Basic IB-Com Power 3 Power 6 Fleischmann TwinCenter

Fleischmann TwinBooster

Eine Platine (*ohne Abbildung*), die in die Digitalzentralen (650, 65000, 65050, 65060, 65070) eingebaut wird, sorgt dafür, dass der für den RailCom®-Betrieb benötigte Cutout ausgesendet wird.

Art.-Nr. 65030 RailCom®-Erweiterung

# Bitte beachten

!

Der Einbau der RailCom®-Erweiterung erfolgt durch Einsendung der Zentrale an die Uhlenbrock Elektronik GmbH.

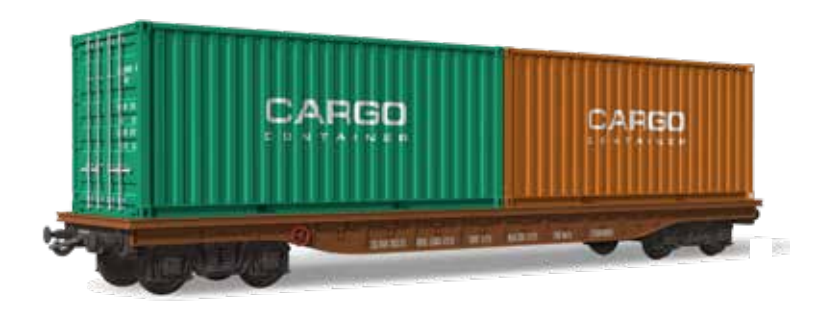

# **LocoNet und Software**

Das Modellbahnnetzwerk – schnell und sicher LocoNet-Tool – komfortable Einstellung aller LocoNet-Module IB-MultiControl – Decoderprogrammierung leicht gemacht Win-Digipet – 2018 Small Edition

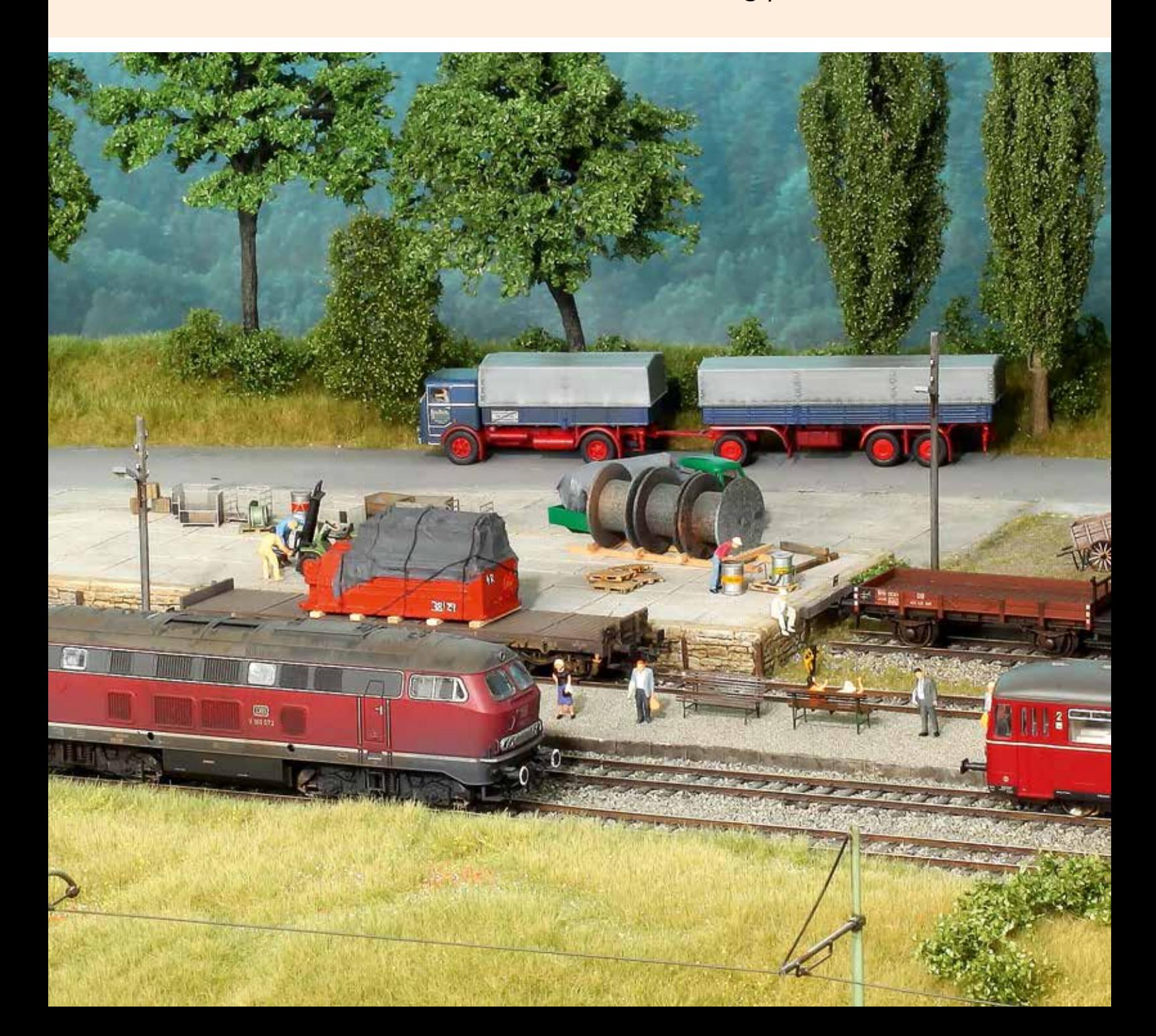

# LocoNet: Das Modellbahnnetzwerk — schnell und sicher

Der LocoNet-Bus ist die preiswerte und sichere Verkabelung von Digitalzentrale, Steuer- und Bediengeräten, Rückmeldern, Schaltmodulen und weiteren Elementen. Oder einfach gesagt: Die gesamte Anlagensteuerung kann mit LocoNet verkabelt werden.

LocoNet wurde von Digitrax entwickelt und ist inzwischen sehr weit verbreitet. Es wird u.a. von den Herstellern Uhlenbrock, Digitrax, Fleischmann, KM1, Roco, Piko und ESU verwendet.

An das LocoNet werden alle Zusatzgeräte angeschlossen. Das können auch LocoNet-Geräte anderer Hersteller sein.

Das beim LocoNet verwendete Kabel ist sechspolig und mit leicht handhabbaren Westernsteckern ausgerüstet. Das einfache Lösen und Zusammenfügen der Stecker erleichtert den Netzaufbau oder das Trennen von Modulanlagen. Außerdem ist es egal, wo im LocoNet etwas angeschlossen wird. Jede freie LocoNet-Buchse kann genutzt werden. Das LocoNet kann in Stern- oder Baumstruktur aufgebaut werden.

Für mobile Handregler kann man den LocoNet-Verteiler 62260 in den Seitenblenden der Anlage vorsehen und sich je nach Bedarf blitzschnell mit einem Handregler vor Ort einklinken.

Die meisten Geräte, die über das LocoNet angeschlossen werden, beziehen ihre Betriebsspannung aus dem LocoNet.

Zum Aufbau des Netzwerks bieten wir eine Vielzahl von preiswerten Elementen an. Leitungswege von bis zu 100 Metern sind für das LocoNet absolut kein Problem.

Der benötigte Strom wird dem LocoNet von der Digitalzentrale zur Verfügung gestellt. Bei Verwendung der Intellibox sind dies 500mA. Übersteigt der Stromverbrauch der angeschlossenen Geräte den von der Digitalzentrale gelieferten Strom, so ist eine zusätzliche Stromeinspeisung erforderlich. Der LocoNet-Verteiler 62260 mit zusätzlichem Stecknetzteil 62 270 stellt am LocoNet weitere 500mA zur Verfügung.

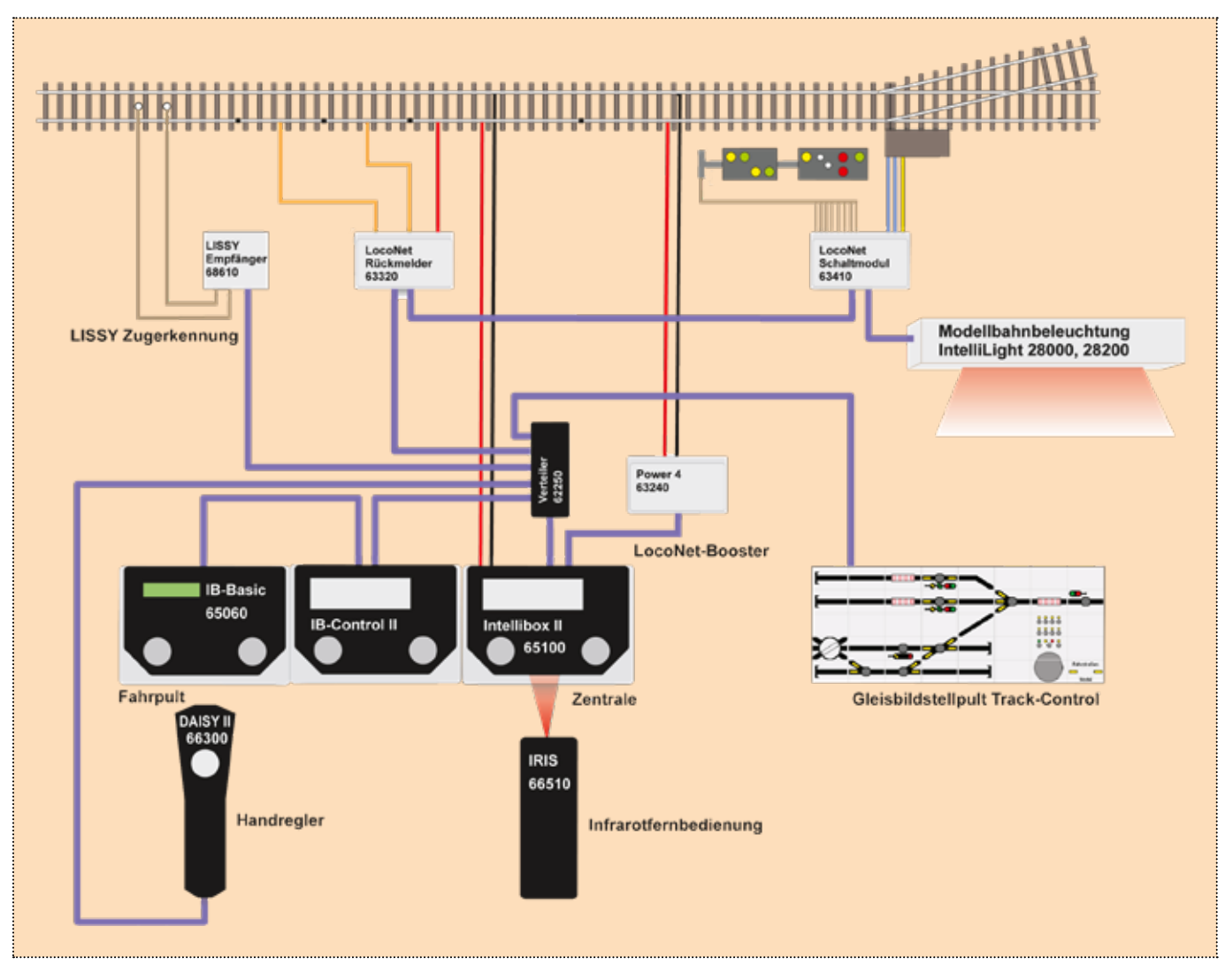

Eine Anlage mit LocoNet

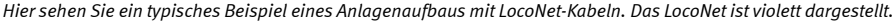

# Wie funktioniert das LocoNet?

Das ist die Frage, die uns immer wieder erreicht. Am LocoNet sind, wie Sie auf der vorhergehenden Seite gesehen haben, alle Geräte wie z.B. Digitalzentrale, Fahrregler, Gleisbildstellpult, Rückmelder und Zugerkennung angeschlossen.

Jedes Gerät kann Befehle über das LocoNet an andere Geräte abgeben oder empfangen oder einfach Informationen versenden.

### Hier zwei Beispiele:

1. An einem Fahrregler wird der Knopf zum Stellen der Weiche »23 gerade« betätigt. Der Fahrregler sendet auf dem LocoNet den Befehl »Weiche 23 – gerade«. Die Digitalzentrale hört auf diesen Befehl und gibt auf der Schiene das Signal für den Weichendecoder aus.

2. Der LISSY-Empfänger 1 erkennt auf der Schiene eine Lok mit der Nummer 220. Er sendet die Information »Lok 220 über LISSY-Empfänger 1«. Die Zugnummernanzeige im Gleisbildstellpult Track-Control hört diese Information. Fragt sich: Muss ich diese Lok anzeigen? Wenn die Zugnummernanzeige auf diesen LISSY-Empfänger eingestellt ist, wird die »220« auf dem Display erscheinen.

An diesen Beispielen sehen wir, dass die Befehle und Informationen in alle Richtungen laufen. So ist es auch naheliegend, einen Computer als LocoNet-Gerät zu betreiben.

Das Einzige, was Sie außer einer Digitalzentrale dazu benötigen, ist das LocoNet-Interface. Viele Digitalzentralen, wie z.B. die Intellibox II, haben ein solches Interface bereits eingebaut.

Die einzelnen LocoNet-Geräte sind vielfach einstellbar. In Beispiel 2 muss die Zugnummernanzeige wissen, auf welchen LISSY-Empfänger sie reagieren soll. Diese Einstellung kann z.B. mit der Intellibox erfolgen oder viel komfortabler mit dem Programm »LocoNet-Tool«.

# Die LocoNet-Buchsen der Intellibox

# Die Intellibox stellt zwei verschiedene LocoNet-Anschlüsse zur Verfügung

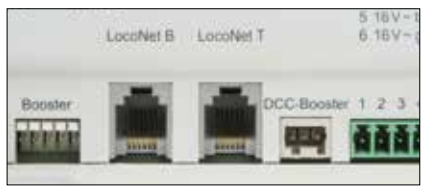

*Die beiden LocoNet-Buchsen der Intellibox*

### LocoNet B

Diese Buchse stellt nicht nur die LocoNet-Signale zur Verfügung, sondern auch das Schienensignal, so dass hier auch LocoNet-Booster, wie z.B. der Power4 oder Power 8, angeschlossen werden können.

Der LocoNet B-Anschluss kann bis 500mA belastet werden. Hier können prinzipiell alle LocoNet-Geräte angeschlossen werden. Jedoch sollte er für LocoNet-Booster reserviert werden.

### LocoNet T

An dieser Buchse steht das Schienensignal nicht zur Verfügung. Stattdessen liegt hier eine Gleichspannung an, die bis zu 500mA belastet werden kann. Hier sollten alle LocoNet-Geräte, außer Booster, angeschlossen werden.

!

# Stromaufnahme von LocoNet-Geräten

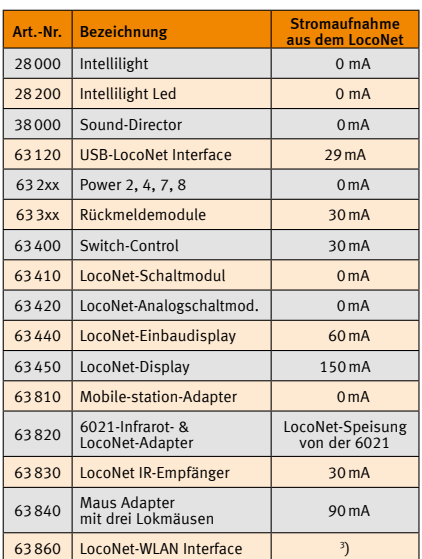

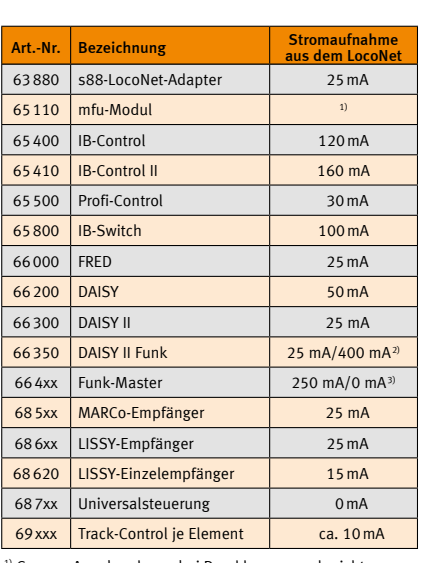

Genaue Angaben lagen bei Drucklegung noch nicht vor

2) 400 mA beim Laden der Akkus

3) Beim Anschluss an einem Transformator 0mA

### Nicht alles, was aussieht wie LocoNet, ist auch LocoNet!

Die LocoNet-Buchsen, die wir verwenden, werden auch in anderen Systemen benutzt, z.B. beim Xpress Net oder RocoNet. Diese Systeme sind nicht miteinander kompatibel.

Werden sie mit dem LocoNet verbunden, so kann es zur Beschädigung einzelner Geräte kommen.

Also nur die Anschlüsse miteinander verbinden, an denen auch LocoNet steht.

# **B** B and the second control of the second control of the second control of the second control of the second control of the second control of the second control of the second control of the second control of the second con LocoNet-Komponenten

**Uhlenbrock** 

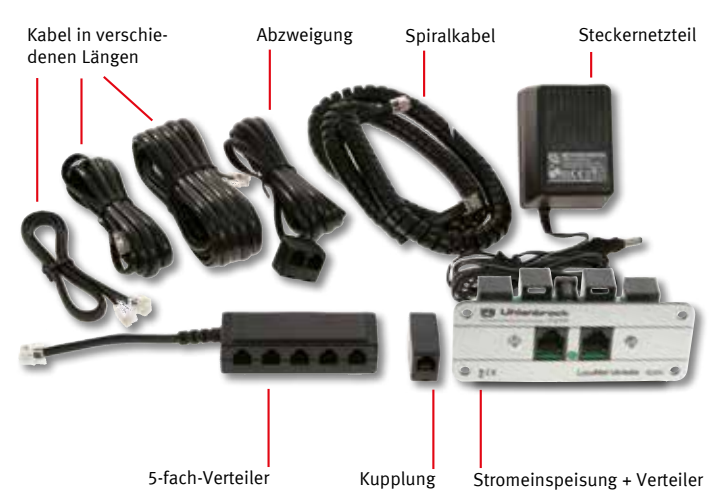

digita

# LocoNet-Kabel

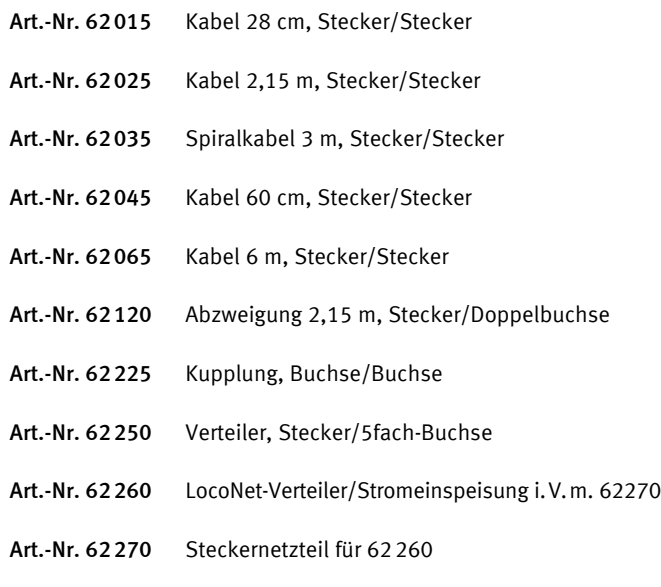

# LocoNet-Kabeltester

Der schnelle Weg zur fehlerfreien LocoNet-Verkabelung

- **Erkennt Kurzschlüsse**
- Testet Kabel auf Durchgang
- Erkennt gedrehte und ungedrehte Kabel
- Testen von einzelnen und mehreren Kabeln

### Lieferumfang:

Kabeltester, Schutztasche, 9V Blockbatterie, Bedienungsanleitung, LocoNet-Spiralkabel, LocoNet-Kupplung

Art.-Nr. 62000 LocoNet-Kabeltester

LN.

# LocoNet-Verteiler

Vier in einem – Verteiler, Steckpanel, Stromeinspeisung, Belastungsanzeige

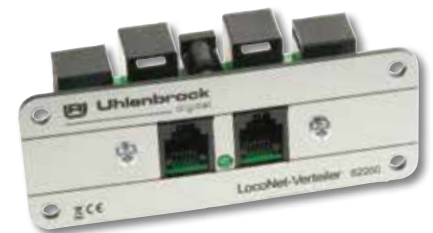

Der LocoNet-Verteiler bietet Ihnen 6 LocoNet-Anschlüsse. Sie können ihn unter Ihre Anlage schrauben oder mit der mitgelieferten Frontplatte in den Anlagenrahmen integrieren.

Der LocoNet-Verteiler arbeitet als LocoNet-Stromeinspeisung, wenn das zusätzliche Steckernetzteil 62270 eingesteckt wird. Dann stehen an 3 LocoNet-Buchsen des Verteilers weitere 500 mA für das LocoNet T bereit. Die anderen Anschlüsse bleiben LocoNet B oder T, je nachdem an welchem LocoNet-Ausgang der Zentrale der Verteiler angeschlossen ist.

Abmessungen: 70 x 40 mm, Fontplatte 90 x 35 mm

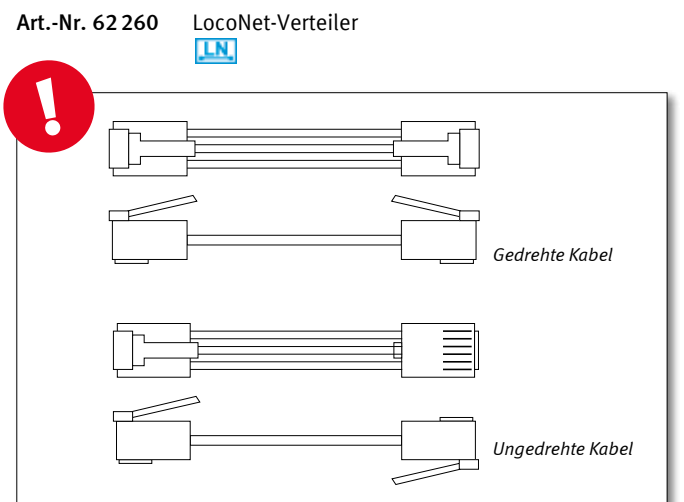

Die älteren LocoNet-Kabel (62010, 62020, 62030, 62040, 62060 und 62220) mit Stecker/Stecker bzw. Buchse/Buchse sind in gedrehter Ausführung geliefert worden. Das heißt: Früher waren Pin 1 mit 6, Pin 2 mit 5 usw. verbunden. Jetzt sind sie als ungedrehte (1:1-)Ausführung erhältlich, es sind also Pin 1 mit 1, Pin 2 mit 2 usw. verbunden.

Dieses ist durch eine neue Boosterkonzeption (Power 4, Power 8) notwendig geworden. Diese Kabel lösten die alte Kabelversion ab.

Nur wenn mehrere Power 2-Booster miteinander über LocoNet verbunden werden sollen, sind die bisherigen gedrehten Ausführungen der Kabel erforderlich. Diese lagen dem Power 2 bei.

Alle anderen bisher gelieferten Geräte (außer Power 2) können mit beiden Kabelarten miteinander verbunden werden. Abzweigungen und Verteiler sind immer in ungedrehter Ausführung geliefert worden.

# USB-LocoNet Interface and the second contract of the second contract of the second contract of the second  $\mathbf B$

# Die Verbindung zwischen LocoNet und Computer

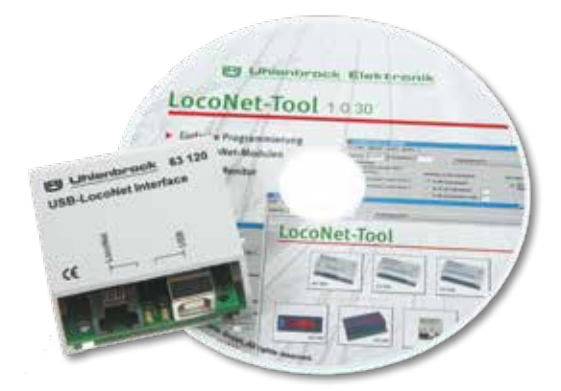

- Zur Programmierung von LocoNet-Modulen
- Zur automatischen Anlagensteuerung mit Win-Digipet und anderen Programmen
- Zur Programmierung von DCC-Decodern mit der Software IB-MultiControl

Das LocoNet-Interface ist für alle LocoNet-Digitalzentralen ohne USB-Computeranschluss geeignet, wie z. B. Intellibox, Intellibox IR, DAISY II Digitalset, Piko Smart Control light, KM1 System Control 4 oder Fleischmann TwinCenter.

Das Interface wird an einen USB-Anschluss eines Computers angeschlossen. Es eignet sich sehr gut zur automatischen Anlagensteuerung. Zur Steuerung wird eine Software, wie z.B. Win-Digipet (siehe Seite 28) benötigt, die in der Lage ist, LocoNet-Befehle auszugeben.

Erforderliches Betriebssystem: Microsoft Windows 7, 8 oder 10

### Lieferumfang:

LocoNet-Interface, LocoNet- und USB-Anschlusskabel, Bedienungsanleitung

- Art.-Nr. 63120 USB-LocoNet-Interface mit LocoNet-Tool
- Art.-Nr. 63130 USB-LocoNet-Interface einzeln LN.
- Art.-Nr. 61070 Ersatz-USB-Anschlusskabel

# LocoNet-WLAN Interface

Steuern Sie Ihre Modellbahn mit dem Handy oder Tablet

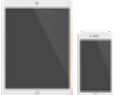

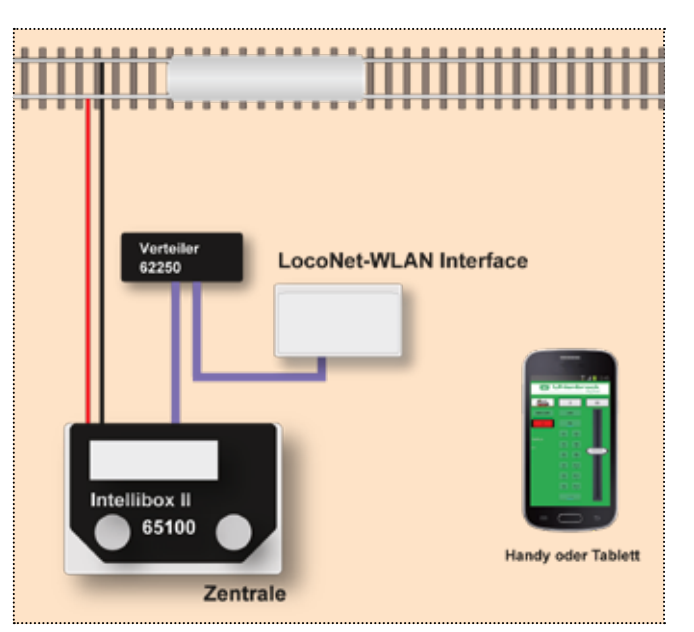

Jetzt ist die Verbindung von LocoNet zu Ihrem Computernetzwerk oder die direkte Steuerung der Modellbahnanlage mit Ihrem Handy oder Tablet per WLAN möglich.

- Integrierter WLAN-Router
- Kostenlose Android-App zur Steuerung von Loks und Magnetartikeln
- Maximal 12 Clients (Handy oder Tablett)
- Übermittlung aller LocoNet-Messages wahlweise über UDP oder TCP/IP
- Daten Übermittlung im SRCP oder LocoNet-over-TCP-Format
- Kompatibel zu RocRail, JMRI und Win-Digipet
- Alle technischen Daten werden offengelegt, um Software-Entwickler einzuladen, Apps für Android oder iOS zu entwickeln
- Stromversorgung über LocoNet

Art.-Nr. 63860 LocoNet-WLAN Interface LN.

> *Die Fertigung erfolgt, sobald genügend Vorbestellungen vorliegen.*

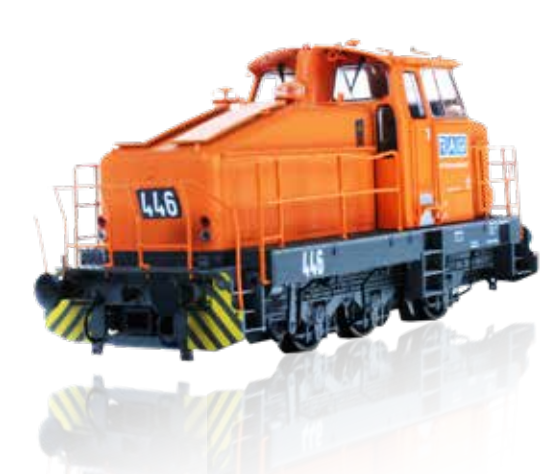

# B B LocoNet-Tool

# Komfortable Einstellung aller LocoNet-Module per Computer

digita

**Uhlenbrock** 

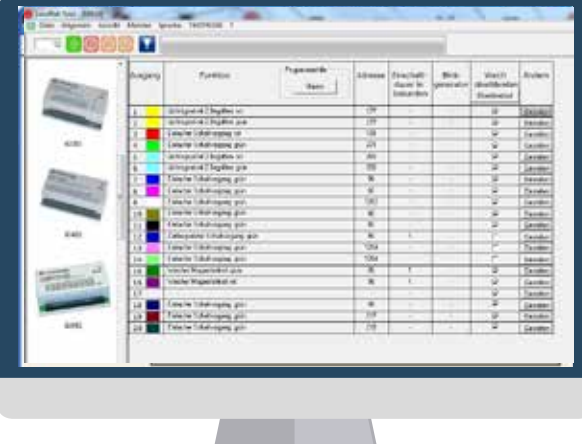

- Komfortable LNCV-Programmierung
- **Mit vielen Erläuterungstexten**
- **Einstellungen sichern, zurückladen und ausdrucken**
- Mit LocoNet-Kontrollmonitor

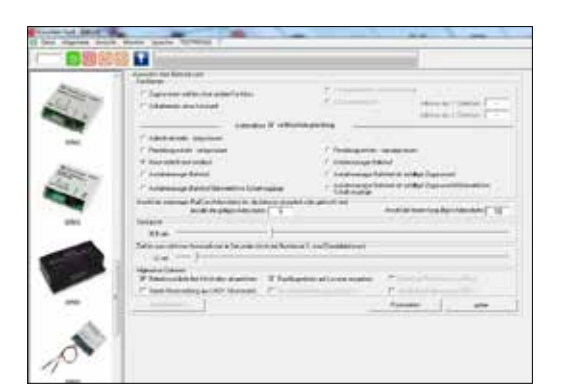

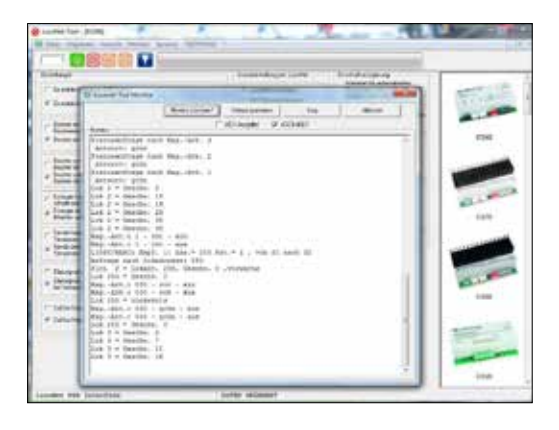

Computerprogramm für Windows. Mit dem Programm LocoNet-Tool können am Computer komfortabel die LNCVs (= LocoNet-Konfigurationsvariablen) von LocoNet-Modulen programmiert und ausgelesen werden.

Für die meisten LocoNet-Module gibt es spezielle Eingabemasken. Sie erhalten eine komfortable Programmierunterstützung durch erklärende Texte, die alle Einstellmöglichkeiten erläutern, so dass Sie in vielen Fällen ohne die Bedienungsanleitung des betreffenden Moduls auskommen. Alle Einstellungen können in Dateien gesichert, zurückgeladen und zur Dokumentation ausgedruckt werden.

Ein LocoNet-Monitor dient zur Überwachung des LocoNets und zur komfortablen Fehlersuche in der Programmierung von automatisch gesteuerten Anlagen.

Die Lizenzierung ist an die Seriennummer Ihrer Digitalzentrale gebunden, für die die Softwareregistrierung erfolgt ist. Sie kann nicht auf andere Digitalzentralen übertragen werden. Zur Nutzung der Software für weitere Digitalzentralen bieten wir die Zusatzlizenz 19110 an. Für die Registrierung ist ein Internetzugang erforderlich.

Erforderliches Betriebssystem: Microsoft Windows 7, 8 oder 10

Art.-Nr. 19100 LocoNet-Tool

Art.-Nr. 19110 LocoNet-Tool-Zusatzlizenz

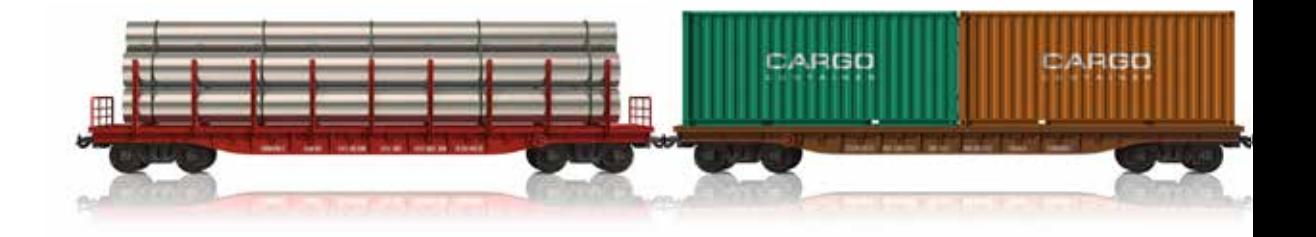

# IB-MultiControl and the second control of the second control of the second control of the second control of the Band Control o

# Decoderprogrammierung leicht gemacht und vieles mehr

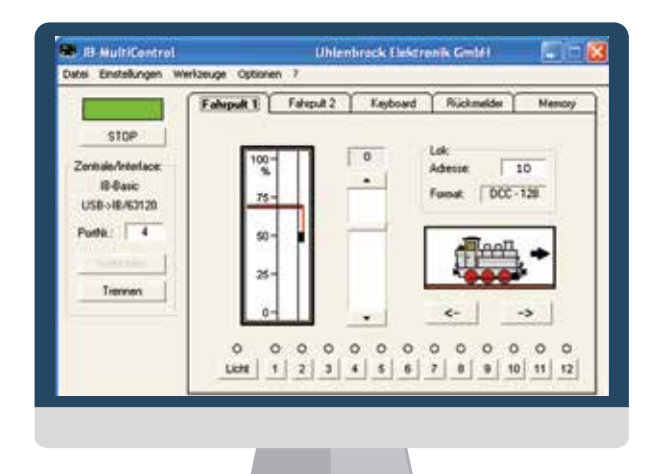

- Für alle Intelliboxen und TwinCenter, Daisy II Digitalset ,Piko Power Box und Smart-Control-light, KM1 SystemControl 4 + 7
- Mit 2 Fahrpulten, Keyboard und Rückmeldemonitor
- Memory mit 200 Fahrstraßen
- Fahrstraßen per Rückmeldung vom Zug auslösbar
- Einfache LocoNet-Programmierung
- Komfortable Programmierung von DCC-Decodern
- Mit grafisch einstellbarer Fahrstufenkennlinie
- Decodereinstellungen können auf dem PC gespeichert werden
- Eigene Textlisten für herstellerspezifische CVs
- Alle Uhlenbrock-, DCC- und Multiprotokoll-Decoder als Liste ladbar

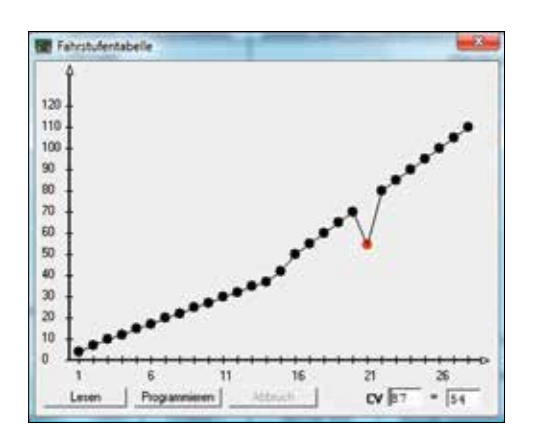

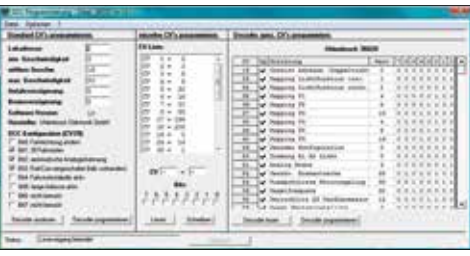

CARGO

o taran

Zur Steuerung der Lokomotiven stehen zwei Fahrpulte zur Verfügung. Mit dem Keyboard werden alle Weichen und Signale geschaltet.

LocoNet- und s88-Rückmelder können überwacht und Rückmeldungen von Hand ausgelöst werden.

Die eingebaute Fahrstraßensteuerung mit bis zu 200 Fahrstraßen à 50 Befehlen ist unabhängig von der Zentrale einsetzbar und funktioniert auch bei der IntelliboxBasic, die keinen eingebauten Fahrstraßenspeicher hat.

Mit der komfortablen Decoder-Programmieroberfläche können Sie Decoder-CVs einfach auslesen und programmieren. Sie können CV-Listen anlegen mit den Bezeichnungen von herstellerspezifischen CVs. Alle Decoderdaten können Sie auf dem Computer speichern und jederzeit wieder aufrufen.

Die Lizenzierung ist an die Seriennummer Ihrer Digitalzentrale gebunden, für die die Softwareregistrierung erfolgt ist. Sie kann nicht auf andere Digitalzentralen übertragen werden. Zur Nutzung der Software für weitere Digitalzentralen bieten wir die Zusatzlizenz 19210 an.

Für die Registrierung ist ein Internetzugang erforderlich.

Erforderliches Betriebssystem: Microsoft Windows 7, 8 oder 10

Art.-Nr. 19200 IB-MultiControl

Art.-Nr. 19210 IB-MultiControl-Zusatzlizenz

# Win-Digipet 2018 Small Edition B B

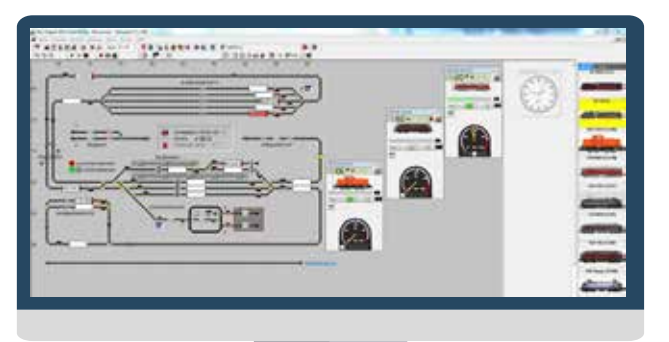

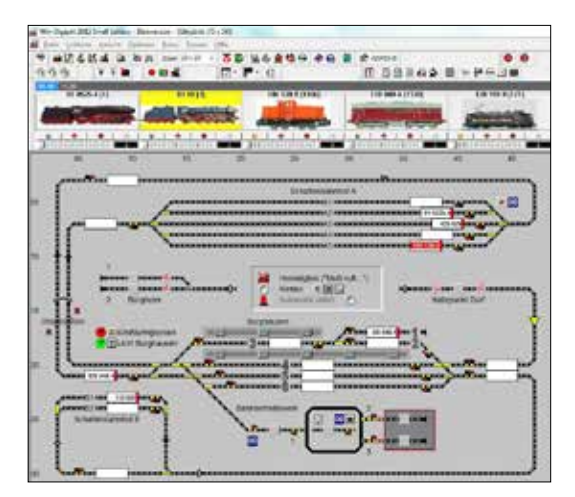

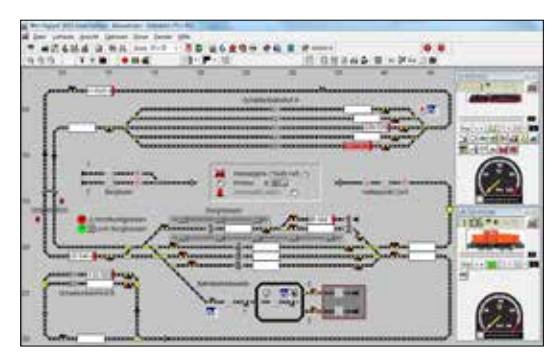

Erforderliches Betriebssystem: Microsoft Windows 7, 8 oder 10

Weitere Informationen zu Win-Digipet unter www.windigipet.de.

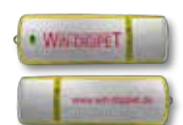

Art.-Nr. 19920 Win-Digipet 2018 Small Edition auf USB-Stick

Die kostengünstige Computer-Version zum Einstieg in die Welt der digitalen Steuerung von Modelleisenbahnen. Mit Win-Digipet Small Edition können bis zu 20 Lokomotiven und 50 Magnetartikel gesteuert werden.

Win-Digipet 2018 Small Edition wird mit einem Online-Handbuch auf einem USB-Stick ausgeliefert. Ein Update auf die Win-Digipet 2018 Premium Edition ist jederzeit möglich.

- Das Win Digipet Small Gleisbild kann in der Breite bis zu 75 und in der Höhe bis zu 50 Gleissymbol-Felder anzeigen, das ist eine maximal mögliche Gesamtausdehnung von 3.750 Gleissymbol-Feldern.
- Win Digipet Small hält 1.379 Einzelsymbole für Gleisbilder bereit, die in zwei Zoomstufen (16/20 Pixel) angezeigt werden können.
- Fahrstraßen-Navigator (FS-Navi) einfaches Fahren von Punkt A zu Punkt B ohne erfasste Fahrstraßen
- iZNF = intelligentes Zugnummernfeld ermöglicht ein gleichmäßiges Abbremsen und Anhalten des Zuges
- In Win Digipet Small wurde eine komfortable Joystick-Steuerung der Lokomotiven eingebunden, so dass jetzt auch die Spielefreaks voll auf ihre Kosten kommen.
- Schaltung von bis zu 50 realen Magnetartikel und einer unbegrenzten Zahl virtueller Magnetartikel per Mausklick oder über die 40.000 möglichen Fahrstraßen
- Sehr komfortable Erstellung der Fahrstraßen mit dem neuen Fahrstraßen-Assistenten
- Komfortable Prüfroutine zur Anzeige der ermittelten Fehler und Warnungen
- Zugfahrten-Automatik mit Anforderungskontakten, jedoch ohne Folge- und Anschlussfahrten, ohne Zwischenhalte und Bereichssteuerung und einem eingeschränkten zeitgesteuerten Fahrplanbetrieb, jedoch ohne Auswahl der Wochentage, ohne Wiederholungen und ohne Einstellung einer maximalen Verspätung. Es werden einige Basisbedingungen (Magnetartikel-/RMK-Zustand, Zuglänge, Lokfarbe, Lokrichtung, Zuglänge) unterstützt.
- **Einfache Zugfahrten ohne Ausweichwege**
- Win Digipet Small Fahrplan-System für den Blockstreckenbetrieb, Schattenbahnhof-Steuerung und Vollautomatik. Die Züge werden präzise nach Zeit und Weg nach einem von Ihnen festgelegten Fahrplan über die Modellbahnanlage gesteuert.
- Programmierung und Steuerung der digitalen Drehscheibe oder Schiebebühne von Märklin. Die Steuerung ist auch direkt auf dem Gleisbild möglich.
- Win Digipet Small unterstützt bis zu zwei Digitalsysteme gleichzeitig, die jeweils über eine eigene serielle COM-Schnittstelle, USB-Schnittstelle oder Ethernet angeschlossen sein müssen.

28

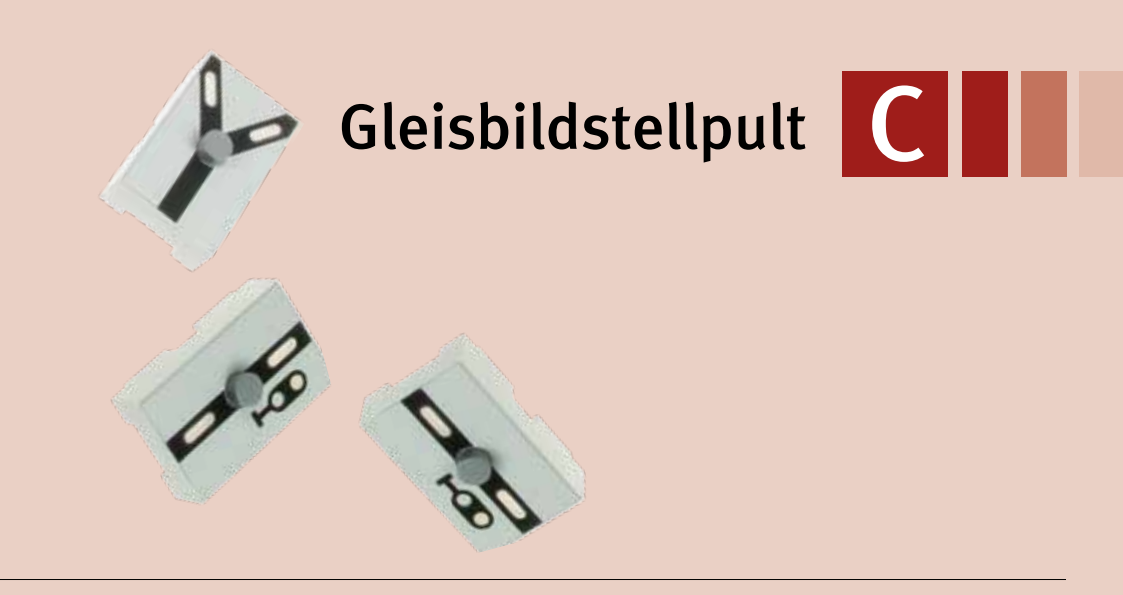

# Track-Control – das Gleisbildstellpult mit dem Stecksystem

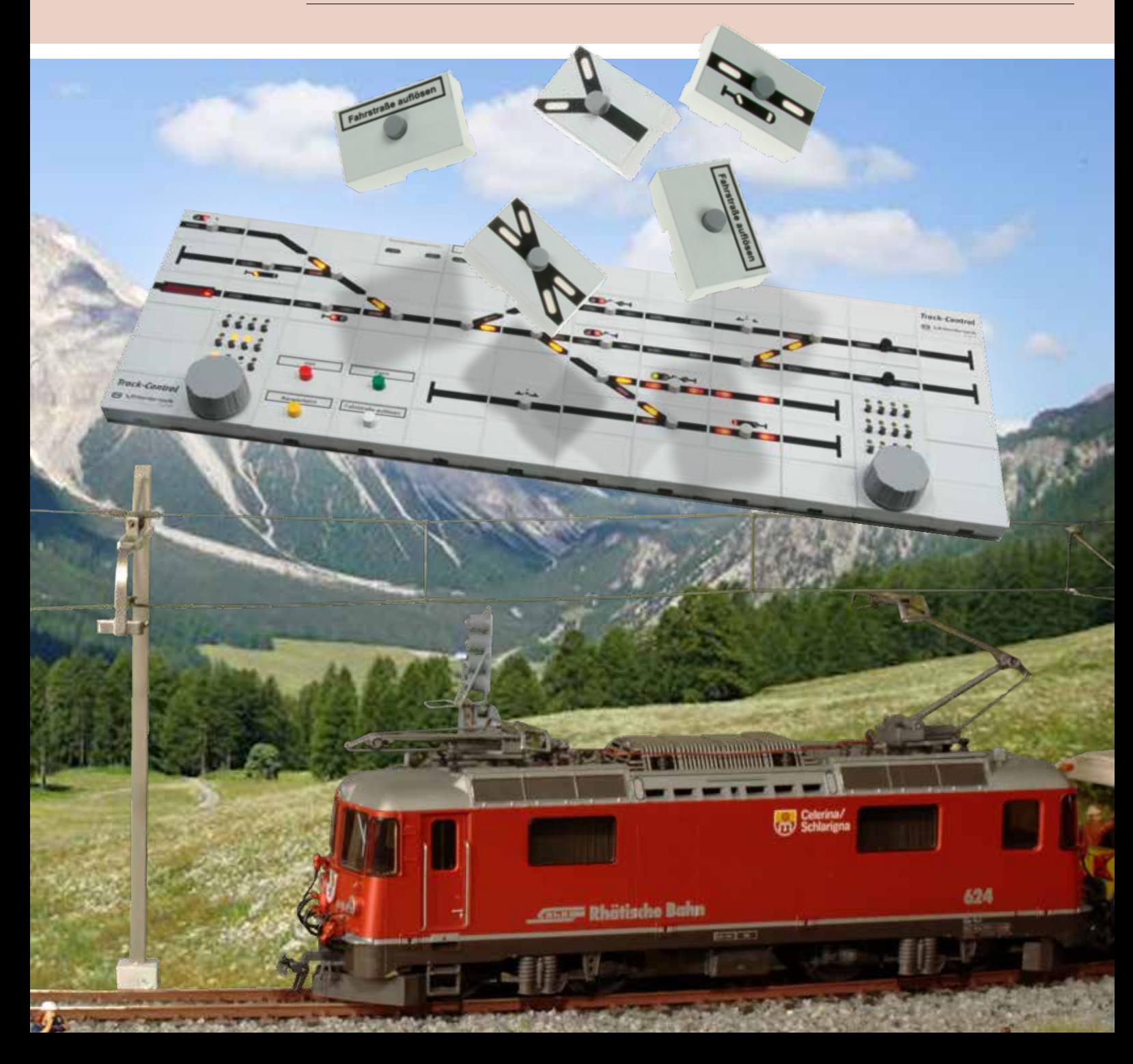

# Track-Control – das Uhlenbrock Gleisbildstellpult

# Leistungsfähig und preiswert

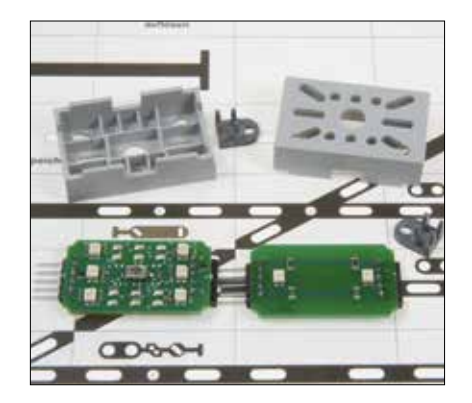

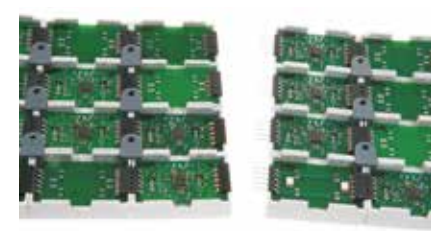

### Track-Control – der Start

Das Basis-Set enthält alle Artikel, die zur Grundausstattung gehören und pro Stellpult nur einmal erforderlich sind: ein Anschluss modul und ein LocoNet-Kabel, eine CD mit dem Planungsprogramm und das Handbuch.

Außerdem 30 Segmente mit Streuscheiben und Steckverbindern, 32 Tastenkappen, drei Weichenplatinen, drei Signalplatinen, vier Kreuz-Verbindungsplatinen, zwei Verbindungsplatinen ohne Ausleuchtung und ein Foliensatz für den Aufbau eines kleinen Stellpults.

# Track-Control analog

Auch bei analogen Anlagen ist nun der Einsatz von Track-Control möglich. Auf Seite 78 finden Sie die Beschreibung hierzu.

### Die Anlage wächst – Track-Control auch

Das Erweiterungsset enthält 30 Segmente mit Streuscheiben und Steckverbindern, 32 Tastenkappen, vier Weichenplatinen, vier Signalplatinen, zwei Kreuz-Verbindungsplatinen, vier Verbindungsplatinen ohne Ausleuchtung und vier verschiedene Folien.

- Maximale Flexibilität bei minimalem Aufwand: Aus wenigen verschiedenen Artikeln lässt sich jedes Stellpult aufbauen.
- Rahmenloser Tischaufbau, nur 12 mm hoch
- Stecksystem, keine Verdrahtung notwendig
- Schaltet digitalisierte Weichen, Signale, Entkuppler usw.
- Für unsere schweizer Freunde ist auch eine Version für Linksverkehr lieferbar.
- Aufruf von Fahrstraßen über Start-Ziel-Tasten
- Ausleuchten von Fahrstraßen
- Gleisbesetztmeldung

*So sieht ein fertig »verdrahtetes« Uhlenbrock-Stellpult von unten aus.*

# Steuerung von mehrbegriffigen Signalen über Hilfstasten

- Vorsignale zeigen in Abhängigkeit vom gewählten Fahrweg die Stellung von Hauptsignalen an.
- **Planungs- und Programmiersoftware**
- TC-Edit kostenlos auf unserer Homepage
- **Einfache Programmierung und Bedie**nung
- Zum Anschluss an alle Digitalzentralen mit LocoNet-Anschluss, z.B. DAISY, Intellibox und baugleiche Geräte
- Die Stromversorgung kann aus dem LocoNet erfolgen.
- Segmentgröße: 40 x 25 x 12 mm

### 9-Tasten-Stellpult

Mit dem 9-Tasten-Stellpult (Art.-Nr. 69 020) können Sie neun verschiedene Steuerungsfunktionen direkt schalten.

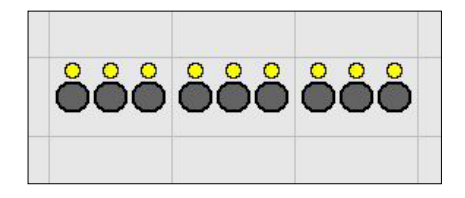

Das Set enthält das Anschlussmodul, drei 3-Tasten-Module und 15 Segmente mit Steckverbindern.

Dieses 9-Tasten-Stellpult ist beliebig erweiterbar und kann somit z.B. als vollständiges Keyboard zum Schalten von Weichen und Signalen oder als kleines Stellwerk für einen Industrieanschluss (siehe unten) eingesetzt werden.

### Das preiswerte Anschlussmodul

(Art.-Nr. 69 060) macht Track-Control auch bei Kleinanwendungen mit nur wenigen Stellpultelementen attraktiv.

Das Track-Control kann mit dem Anschlussmodul beliebig erweitert werden. Bei einem großen Stellpult, wie auf Seite 34 gezeigt, kann es sein, dass der Strom aus einem Anschlussmodul nicht mehr ausreicht. Dann werden einfach weitere Anschlussmodule hinzugefügt.

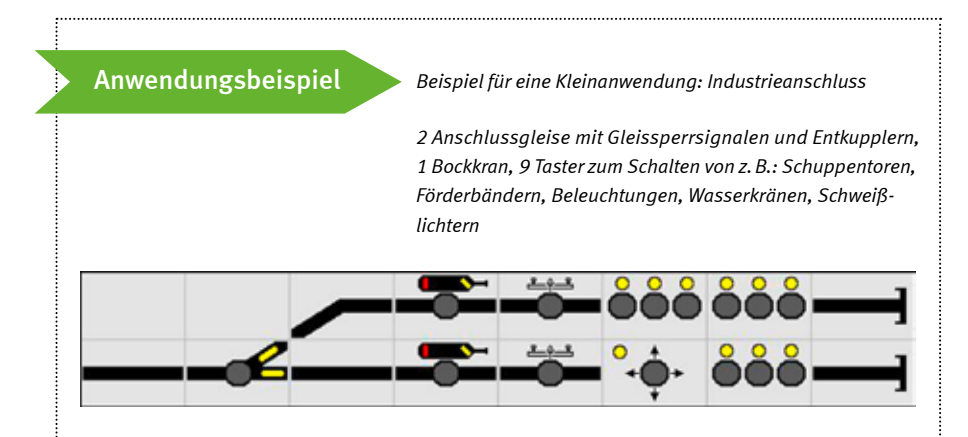

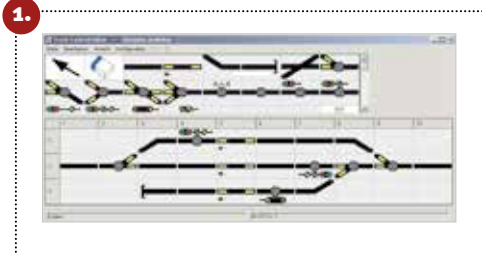

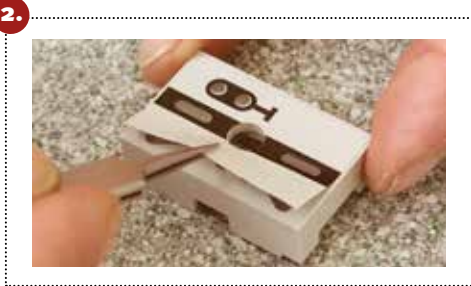

Planen Sie Ihr Stellpult mit der mitgelieferten Planungssoftware TC-Edit am PC. Drucken Sie den Gleisplan, den Verbindungsplan und die Stückliste aus. TC-Edit finden Sie auch auf unserer Internetseite www.uhlenbrock.de zum kostenlosen Download.

Kleben Sie die mitgelieferten Symbole entsprechend Ihrem Gleisplan auf die einzelnen Kunststoffsegmente.

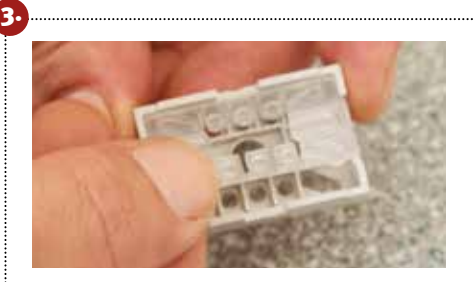

Drehen Sie die Segmente um. Legen Sie die Streuscheiben, falls benötigt die Tastenkappen, und die Platinen in die Segmente.

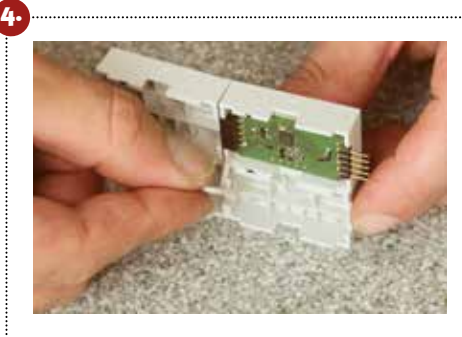

Stecken Sie die Segmente zusammen und fixieren Sie diese mit den beiliegenden Steckverbindern. Verbindungsplatinen mit und ohne Ausleuchtung verbinden hierbei Weichen- oder Signalplatinen innerhalb einer Segmentreihe. Kreuzverbinder verbinden die einzelnen Segmentreihen untereinander.

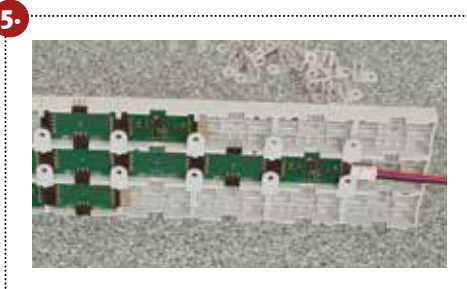

Jetzt ist Ihr Gleisbildstellpult fertig und Sie können es per Kabel mit dem Loco-Net verbinden.

# Die Programmierung: genial einfach

**Uhlenbrock** 

Was bisher nur durch mühsame Verdrahtung der einzelnen Taster und Lampen erfolgte, ist mit dem neuen Stellpult ganz einfach und schnell erledigt.

1. Halten Sie den Taster des Segments, das Sie programmieren möchten, gedrückt, bis ein Symbol auf dem Segment blinkt.

2. Drücken Sie jetzt die Taste so oft, bis die von Ihnen gewünschten Symbole auf dem Segment leuchten.

3. Betätigen Sie nun über die Digitalzentrale die Magnetartikeladresse der Weiche oder des Signals, das Sie mit diesem Segment schalten wollen.

Damit ist dann die einfache Programmierung eines Segmentes abgeschlossen. Wenn alle Segmente programmiert worden sind, ist Ihr Pult einsatzbereit.

Um komplexere Pultfunktionen zu programmieren, wird das Konfigurationsprogramm TC-Edit eingesetzt. Hierzu gehören z.B. Start-Ziel-Tasten für Fahrstraßen, die automatische Zuordnung eines Vorsignals zum Hauptsignal in Abhängigkeit vom Fahrweg sowie das Stellen von mehrbegriffigen Signalen über Hilfstasten, Besetztmeldungen und die Ausleuchtung von Fahrwegen.

# Anleitungsvideos

zum Aufbau und Programmierung von Track-Control liegen dem Basis-Set bei und stehen auf unserer Internetseite www.uhlenbrock.de kostenlos zum Download zur Verfügung.

Anwendungsbeispiel *Ein Stellpult aus den im Basis-Set enthaltenen Teilen im betriebsfähigen Zustand*

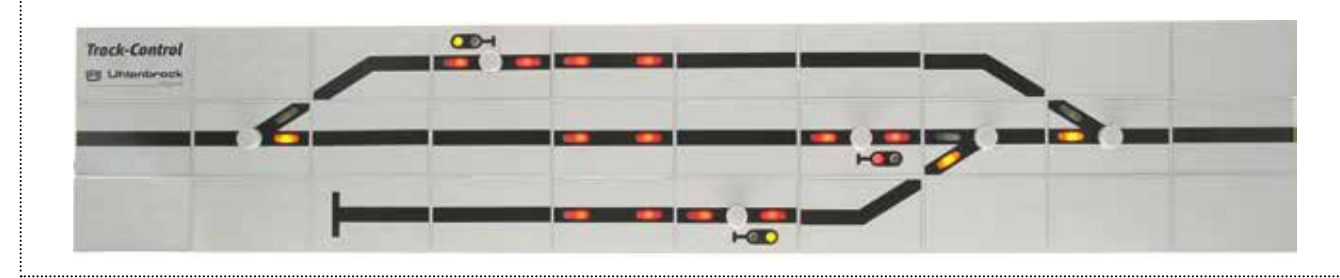

digital

# Track-Control-Anschlussmodul

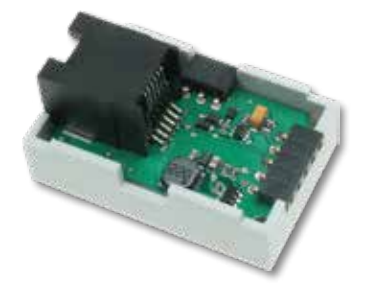

Das preiswerte Modul macht Track-Control auch bei Kleinanwendungen mit nur wenigen Stellpultelementen attraktiv, die ihren benötigten Strom direkt aus dem LocoNet entnehmen.

Zur Stromversorgung großer Stellpulte können Sie mehrere Anschlussmodule mit den LocoNet-Verteilern 62260 (Seite 24) und Steckernetzteilen 62270 kombinieren.

max. Belastbarkeit 600 mA

Art.-Nr. 69060 Anschlussmodul LN.

# Track-Control 3-Tastensegment für alle besonderen Schaltaufgaben

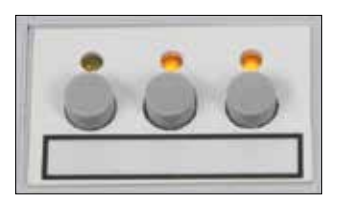

- Für drei beliebige Schaltmöglichkeiten
- Zum Schalten von Magnetartikeln oder Loksonderfunktionen
- Zum Auslösen von Rückmeldungen
- Zum Stop-und-Go-Schalten der Zentrale
- Mit 3-farbigen LEDs zur jeweiligen Funktionsanzeige
- Mit Tasterfunktion für Entkuppler

Durch die Zusammenfassung von drei Tasten in einem Segment sparen Sie Platz und sind flexibler bei der Gestaltung des Stellpultes. Mit dem preisgünstigen Modul können alle zusätzlichen Funktionen auf der Modellbahnanlage gesteuert werden, wie Beleuchtungen, Schranken, Torantriebe, der Lasthebemagnet eines Bockkrans, ein Wasserkran u.v.m. Über die Tasten können auch Fahrstraßen ausgelöst werden.

Art.-Nr. 69260 Track-Control 3-

Tastensegment

# Track-Control-Zugnummernanzeige

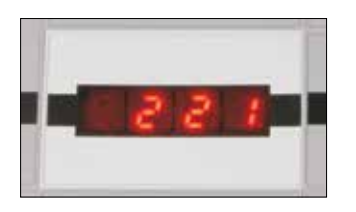

Beim Einsatz des Lok-individuellen Steuerungssystems »LISSY« oder der modularen Automatik für RailCom® »MARCo« werden die Zugnummern der Züge angezeigt, die

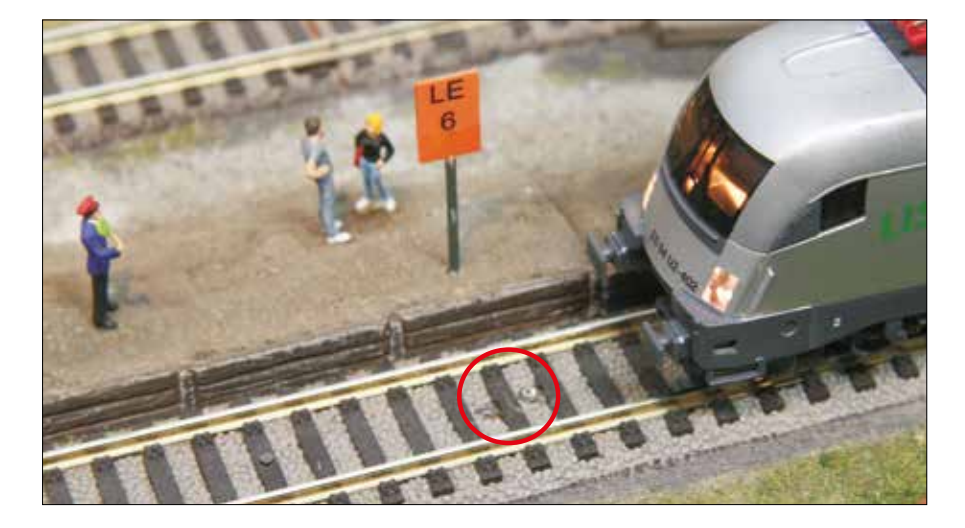

den zugeordneten Sensor des LISSY- oder den Gleisabschnitt des MARCo-Systems passieren. Das kann z.B. am Ausfahrgleis eines Bahnhofs stattfinden.

- Anzeige von Lokadresse, Zugkategorie, Fahrtrichtung, Geschwindigkeit und Zugkategorie
- Bis zu 16 vorkonfigurierbare Anzeigen per Tastendruck abrufbar
- Voraussetzung für den Betrieb ist der Einsatz des Lissy oder MARCo-System.
- Art.-Nr. 69250 Track-Control-Zug nummernanzeige

*Im Kreis sehen Sie die LISSY-Sensoren.*

digital

**Uhlenbrock** 

# Track-Control-Fahrstraßenspeicher

- Speichert über 2000 Schaltbefehle für Fahrstraßen, die über das Gleisbildstellpult aufgerufen werden können
- Aufruf von Fahrstraßen über Start-Ziel-Tasten
- Aufruf der Fahrstraßen über das LocoNet, wie z.B. durch Rückmeldemodule

Art.-Nr. 69240 Track-Control-Fahr-

straßenspeicher

# Track-Control-Fahrregler

- Fahren von Lokomotiven
- Schalten von 16 Sonderfunktionen und der Lichtfunktion
- Mit DirectDrive-Funktion
- Bis 9999 Lokadressen
- **Endlosdrehregler mit Fahrtrichtungs**umschaltung, AC- und DC-Fahrreglermodus
- Rangierfunktion (in Kombination mit LISSY)
- Notstopp der Lokomotive

Der Fahrregler ist so groß wie drei Stellpultsegmente und lässt sich problemlos in das Gleisbildstellpult integrieren. Es können bis zu 9999 Lokomotiven über die Zifferntasten f0–f9 angewählt und gesteuert werden.

Die Fahrgeschwindigkeit wird über einen Endlosdrehregler eingestellt. Ein Druck auf den Fahrregler ändert die Fahrtrichtung. Mit den Funktionstasten lassen sich Licht und bis zu 16 Sonderfunktionen schalten.

Art.-Nr. 69300 Track-Control-Fahrregler

# DirectDrive

# Vergessen Sie Loknummern und Namen. Die brauchen Sie jetzt nicht mehr!

Übernehmen Sie die Lok, die gerade einen bestimmten LISSY- oder MARCo-Empfänger passiert hat, per Knopfdruck auf den Fahrregler, ohne die Adresse einzugeben.

Die DirectDrive-Funktion bildet in Kombination mit LISSY oder MARCo die höchste Komfortstufe, die Ihnen moderne Modellbahnsteuerungen bieten können. Ordnen Sie einem Fahrpult des Track-Control einen LISSY- oder MARCo-Empfänger zu und Sie können per Knopfdruck, ohne Eingabe von Lokadresse oder Loknamen, die Lok auf den Fahrregler übernehmen, die diesen LISSY- oder MARCo-Empfänger passiert hat.

LISSY- oder MARCo-Empfänger können ferner mit Signalfeldern verknüpft werden, so dass diese sich die Adresse der Lok merken, die vor dem entsprechendem Signal auf Fahrt wartet. Jetzt kann diese Lok auf den Fahrregler übernommen werden, indem die Taste auf dem Signalfeld und eine Taste auf dem Fahrregler gedrückt wird.

### *Das Track-Control-Stellpult*

*ist dem Siemens-Gleisbildstellpult DrS2 nachempfunden, das seit den 1960er Jahren bei der DB eingesetzt wird. Die Funktionalität ist an den modellbahnerischen Bedarf angepasst worden, so dass man kein Stellwerker sein muss, um das Pult bedienen zu können.*

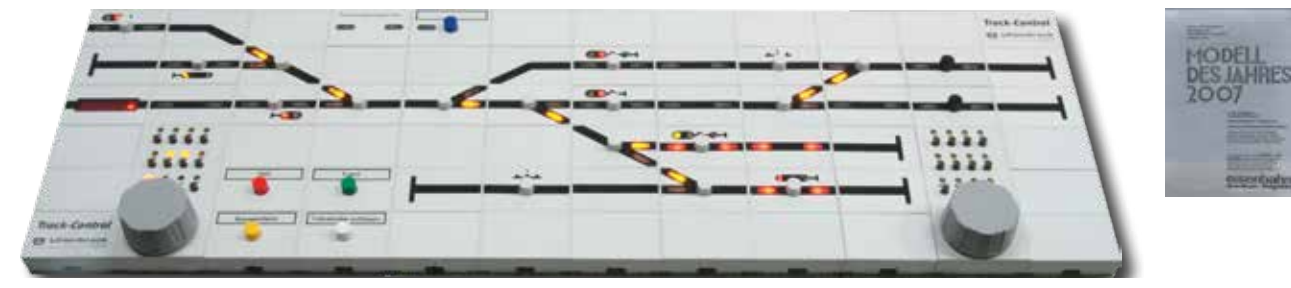

# Fahr Fahrstraßenspeicher

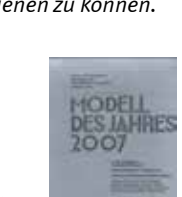

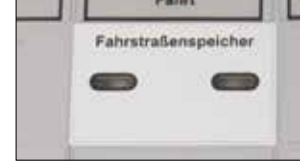

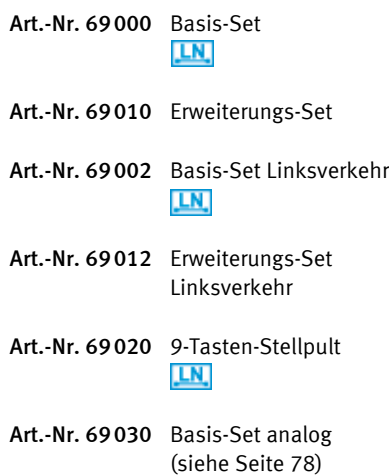

# Track-Control-Sets Track-Control-Einzelteile

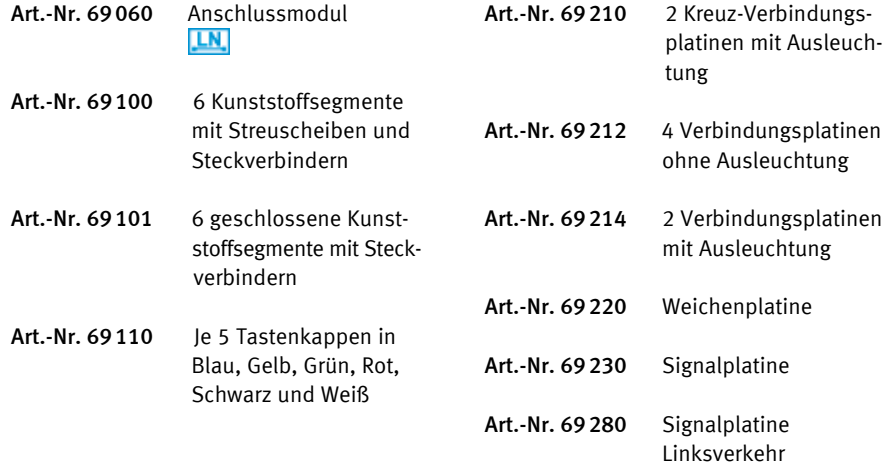

# Track-Control-Folien

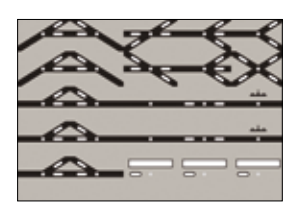

Art.-Nr. 69091 Weichen- und Kreuzungssymbole

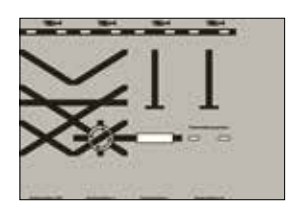

Art.-Nr. 69094 Kreuzungen, Leerfelder, Fahrstraßenspeicher, Zugnummernanzeige, Drehscheibe

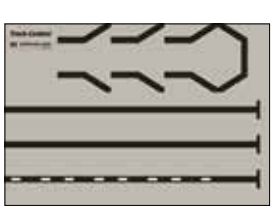

Art.-Nr. 69092 Streckensymbole

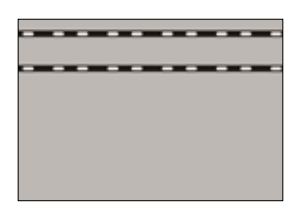

Art.-Nr. 69095 10 Streckensymbole und 15 Leerfelder

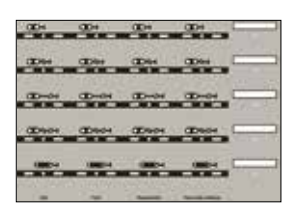

Art.-Nr. 69093 Signalsymbole

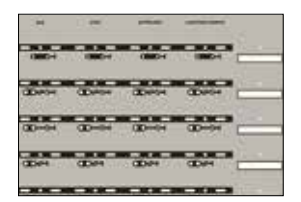

Art.-Nr. 69096 Signalsymbole Linksverkehr

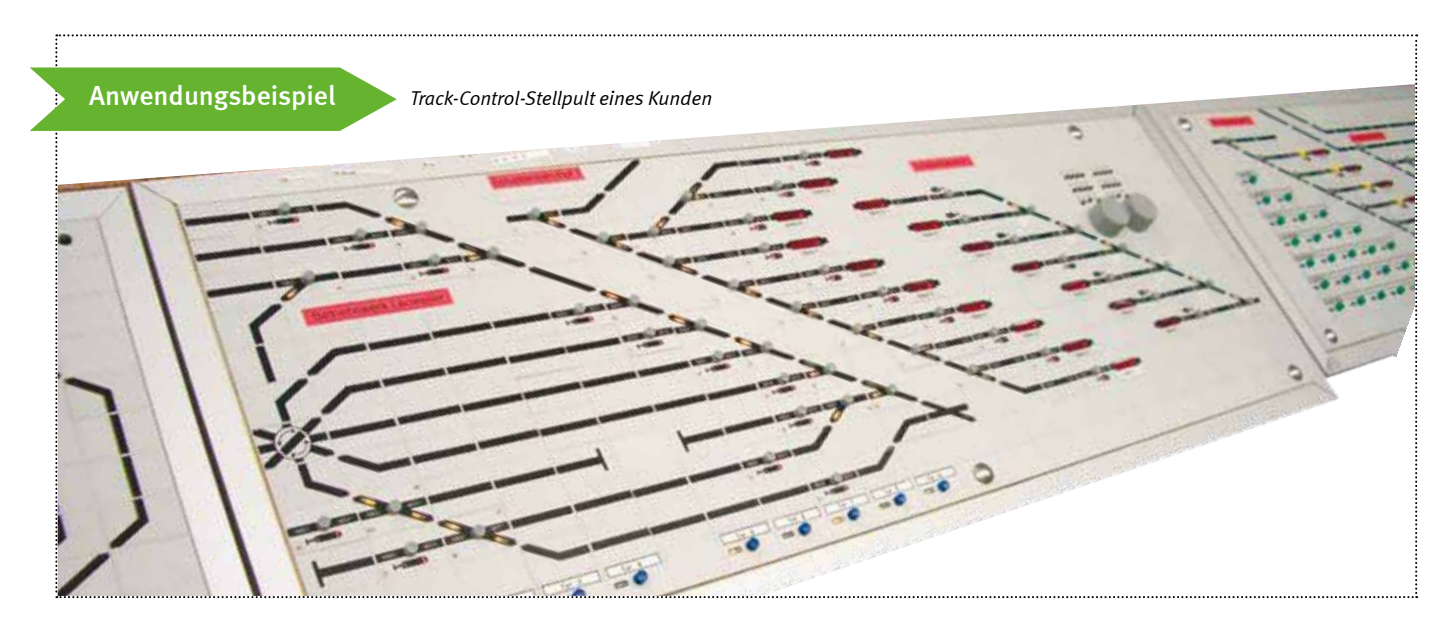

# Automatik ohne PC DTT

Universalsteuerung für Blockstrecken und Schattenbahnhöfe

Rückmelder für 2- und 3-Leiter-Gleise

LISSY – das Lok-individuelle Steuerungssystem

MARCo – steuern mit RailCom®

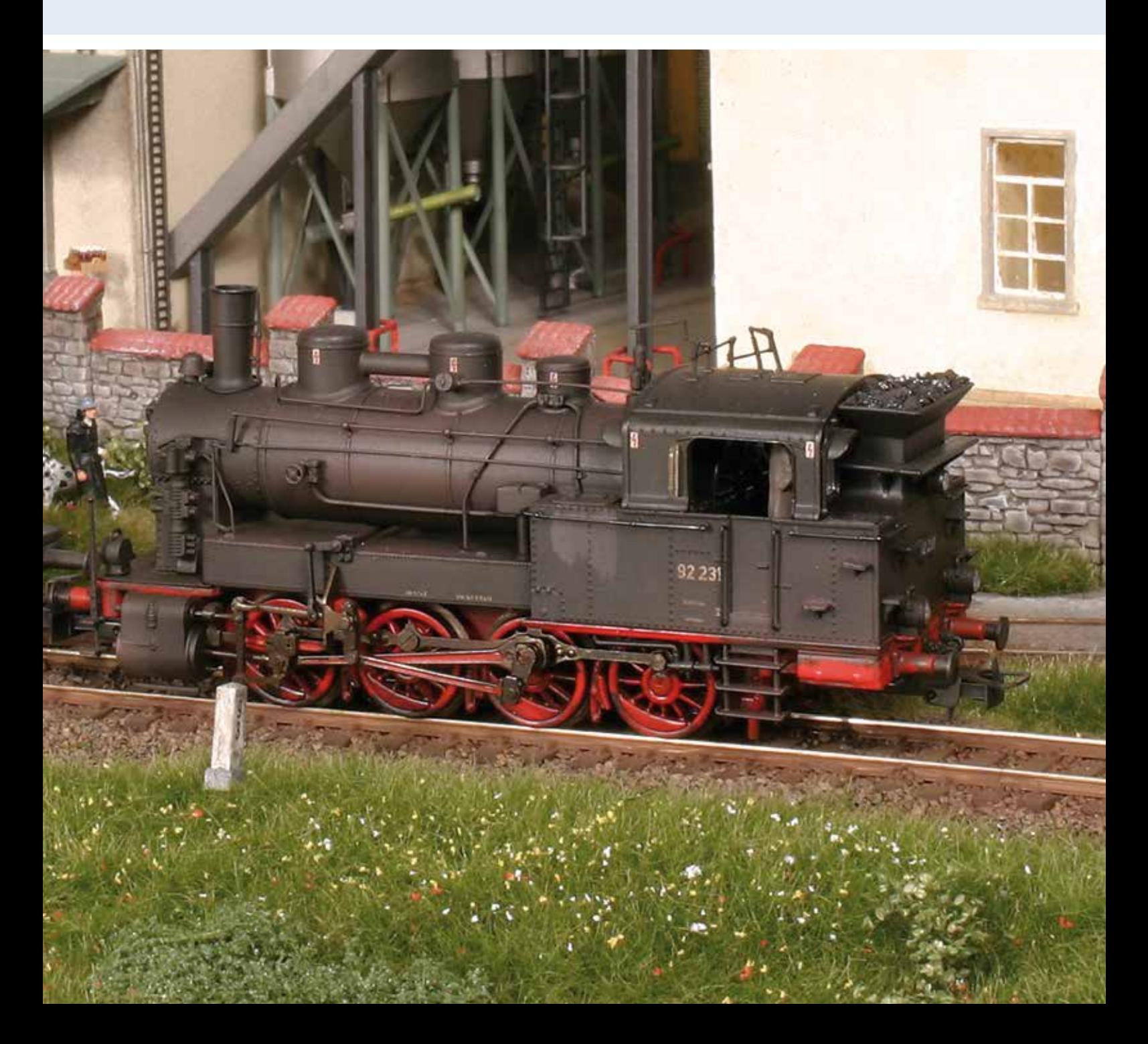

# Die Zugbeeinflussung auf der Modellbahn

Zur Zugbeeinflussung gibt es verschiedene Systeme auf der Modellbahn. Alle werden durch einen Zug ausgelöst und lösen verschiedene Schaltvorgänge und Fahrbefehle aus.

### Schalt- oder Reedkontakte

sind die einfachsten Bauteile, um auf der Modellbahn Schaltvorgänge durch einen Zug auszuführen. Diese sind aber ohne zusätzliche Elemente nur auf analogen Anlagen einsatzfähig.

### Rückmelder

sind Elektronikbausteine, die an Gleisabschnitte angeschlossen werden. Sie melden, wenn sich eine Lok oder ein Wagen mit Stromverbraucher (2-Leiter-Gleis), oder leitenden Radsätzen (3-Leiter-Gleis) auf dem Gleisabschnitt befindet. Unsere LocoNet-Rückmeldemodule 63320 und 63330 können zusätzlich Schaltfunktionen ausführen. Diese Rückmelder sind eine sehr preisgünstige Möglichkeit, um eine einfache automatische Steuerung zu realisieren.

### LISSY – dass Lok-individuelle Steuerungssystem

Beim LISSY-System wird unter den Fahrzeugen ein Infrarot-Sender montiert, der immer die Lokadresse und eine Zugkategorie (1–4) aussendet. Ins Gleis werden kleine Infrarot-Empfänger eingesetzt. Das ermöglicht eine exakte Identifizierung und Lokalisierung der mit einem LISSY-Sender ausgerüsteten Fahrzeuge.

Die Empfänger können nicht nur die Lokadresse, Zugkategorie und den Ort an die Digitalzentrale weitergeben, sondern auch eine Vielzahl von Schalt- und Lokbefehlen aussenden, wie z.B. Befehle zur Änderung der Geschwindigkeit oder der Sonderfunktionen. Die Meldung erfolgt genau an dem Punkt, an dem sich der Empfänger befindet. Es handelt sich also um eine punktförmige Zugbeeinflussung PZB.

### RailCom® – die bidirektionale Rückmeldung über das Gleis

Im RailCom®-System werden die Fahrzeuge mit einem RailCom®-Sender oder mit einem RailCom®-fähigen Decoder ausgerüstet. Dieser sendet die zu übermittelnden Daten ins Gleis. An abzutrennende Gleisabschnitte wird ein MARCo-Empfänger angeschlossen, der zwei RailCom®- Detektoren sowie zwei Stromfühler enthält.

RailCom® bietet die Möglichkeit, Informationen einer Lok an das Gleis zur weiteren Verarbeitung zu senden. Hierzu wird im Gleissignal entsprechend Platz benötigt, damit der RailCom®-Sender seine Informationen auch aussenden kann. Dazu muss im Gleissignal eine Austastlücke (Cutout) erzeugt werden. Diese technische Voraussetzung muss von den jeweiligen Boostern erfüllt werden, egal ob als Einzelgerät oder Digitalzentrale. Das ist bei unserer Intellibox II (ab Version 1.026), dem DAISY-Digital-Set sowie bei den Boostern Power 4, Power 7 und Power 8 und zukünftigen Boostern der Fall. Diese Technik ermöglicht eine Identifizierung und Lokalisierung der mit RailCom® ausgerüsteten Fahrzeuge.

Die MARCo-Empfänger können nicht nur die Lokadresse und den Ort an die Digitalzentrale weitergeben, sondern auch eine Vielzahl von Schalt- und Lokbefehlen aussenden, wie z.B. Befehle zu Änderung der Geschwindigkeit oder der Sonderfunktionen. Auch Decoder-CVs können mit RailCom® ausgelesen und programmiert werden. Durch die eingebauten Stromfühler können sie auch auf dem gesamten Gleisabschnitt eine Gleisbelegtmeldung ausgeben, solange sich ein Verbraucher auf diesem Abschnitt befindet.

Die Meldung erfolgt im Gegensatz zu LISSY nicht an einem bestimmten Punkt, sondern in einem Gleisabschnitt. Es handelt sich also um eine Linienzugbeeinflussung LZB.

Die MARCo-Empfänger werden wie alle anderen Geräte von uns an das LocoNet angeschlossen. Ein besonderer RailCom®-Bus ist nicht notwendig.

### Kompatibilität von Rückmeldesystemen

LocoNet-Rückmeldemodule, LISSY und MARCo können zusammen auf einer Anlage betrieben werden. Sie ergänzen sich und haben keine gegenseitige Beeinflussung.

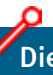

# Die Zugbeeinflussung der Bundesbahn

Die Bahn hat zwei Zugbeeinflussungssysteme im Einsatz. Zum einen die punktförmige Zugbeeinflussung PZB, zum anderen die Linienzugbeeinflussung LZB.

Bei der PZB erfolgt die Informationsübertragung und die Überwachung punktförmig, also an einer bestimmten Position auf der Strecke. Eine bekannte PZB ist die induktive Zugsicherung INDUSI. Auf die Modellbahn übertragen leistet LISSY diese Aufgabe.

Die LZB arbeitet kontinuierlich auf dem Streckennetz. Bei diesem System ist eine Leitung zwischen den Gleisen verlegt. Auf der Modellbahn wird diese Aufgabe von MARCo erfüllt.

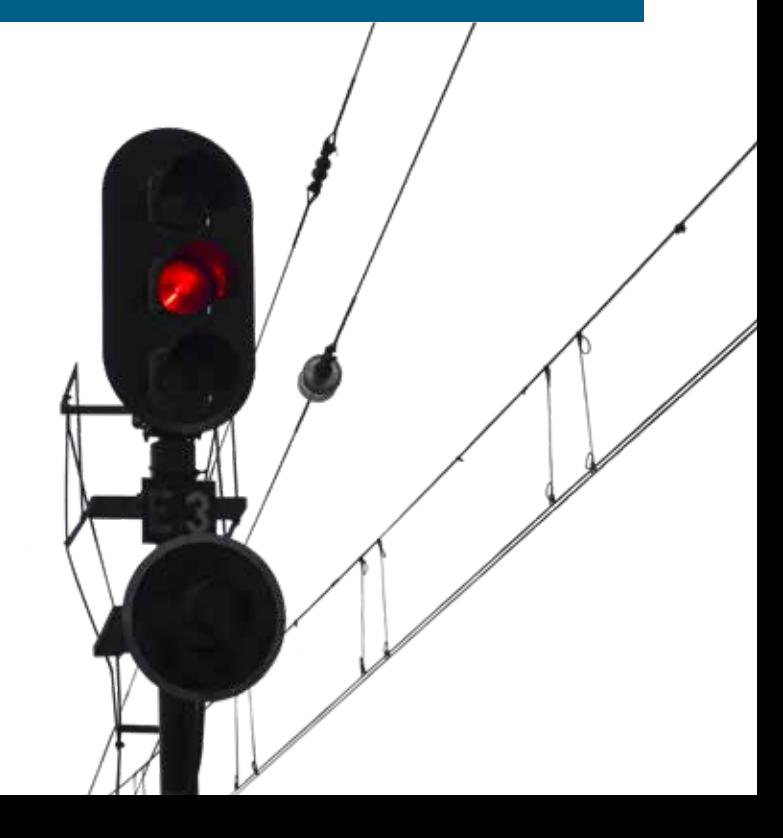
### Vorbereitungen zum Einsatz von Rückmeldesystemen

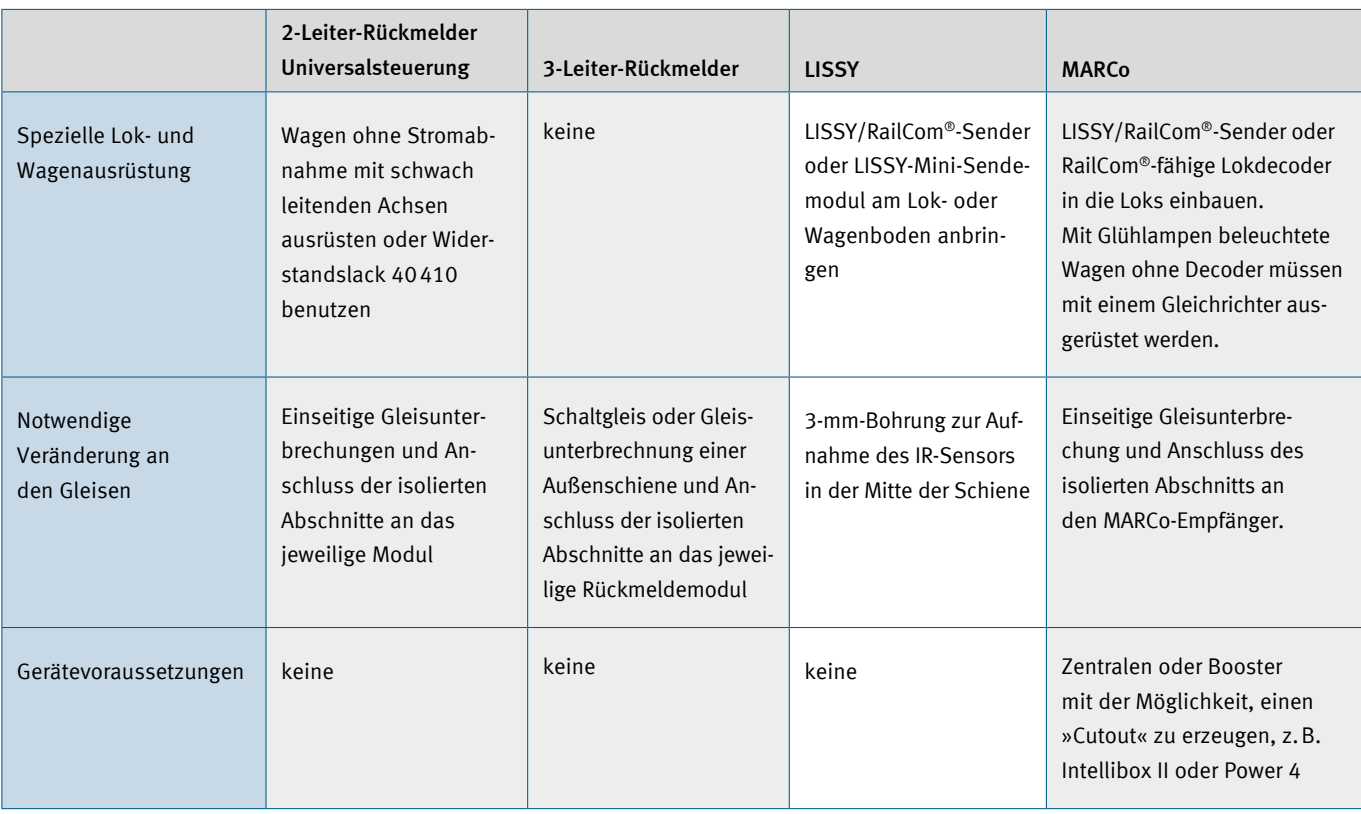

### Möglichkeiten der verschiedenen Systeme

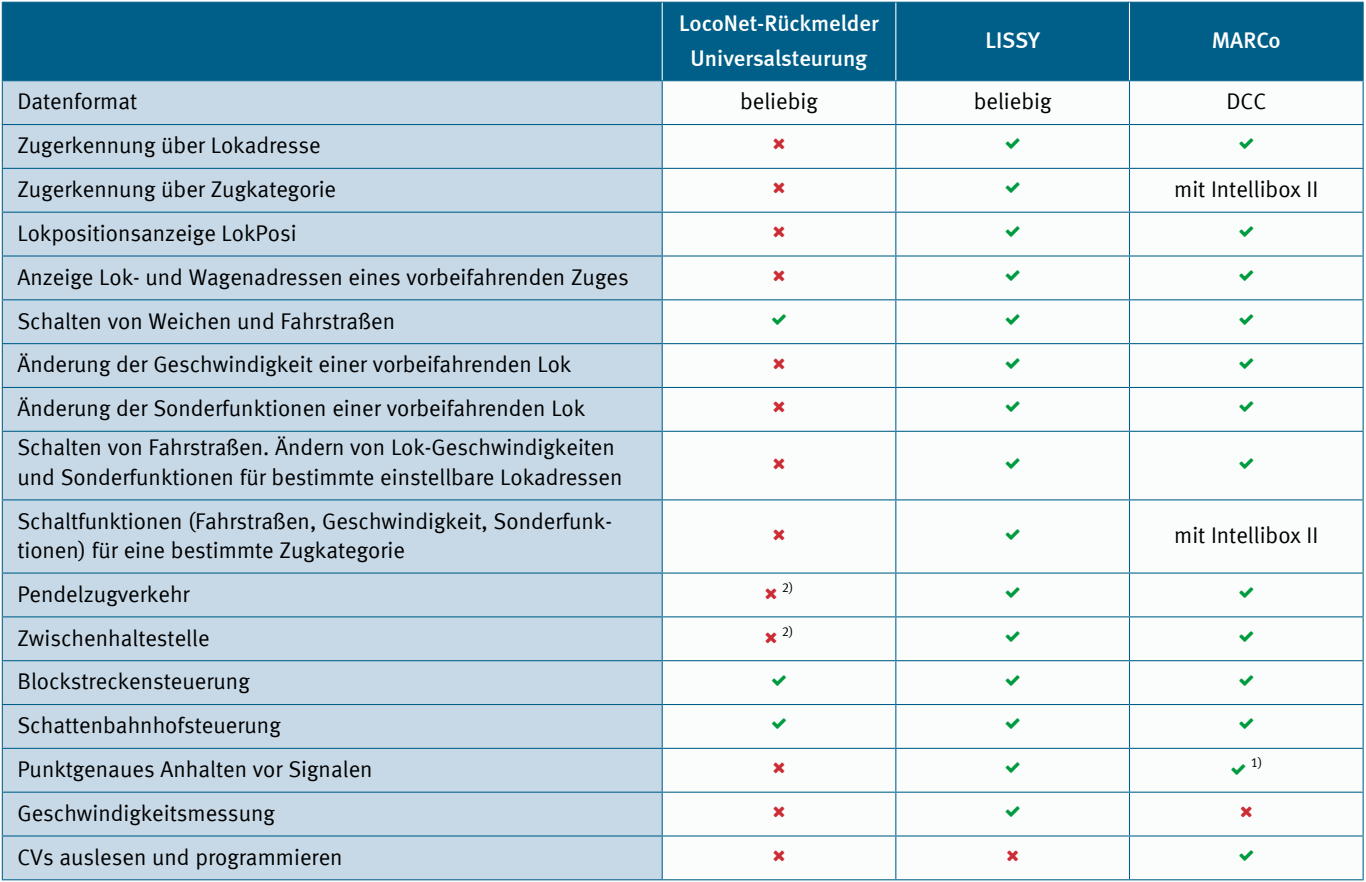

1) Fahrzeug hält an, wenn es im zweiten Abschnitt ankommt. 2) Bei Benutzung der Intellibox II über Fahrstraßen möglich

Universalsteuerung

Für 2-Leiter-Anlagen

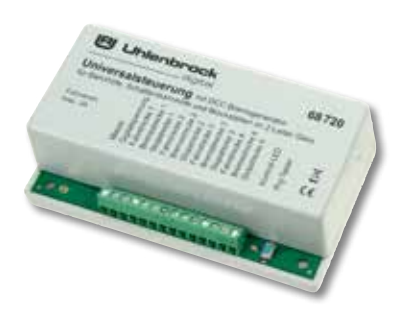

- Für je 4 Gleisabschnitte, in denen Züge überwacht und angehalten werden
- Beliebig erweiterbar durch weitere Universalsteuerungen
- Bremsgenerator für DCC
- Bis zu 3A belastbar

TOP Preis-Leistung

- Steuert Bahnhöfe mit bis zu 12 Gleisen und 1 Umfahrgleis
- Geeignet zur Blockstreckensteuerung
- Speicher für 13 Fahrstraßen mit je 20 Befehlen im Modul enthalten
- Auch gemeinsam mit LISSY und MARCo einsetzbar
- Automatische Erkennung von Lokomotiven mit oder ohne LISSY/MARCo-Sender
- Verwendbar mit allen Digitalzentralen mit vollwertigem LocoNet-Anschluss. An der Z21, ECOS z.B. nicht einsetzbar
- Art.-Nr. 68720 Universalsteuerung für 2-Leiter-Gleis (DCC-Brems generator) LN.

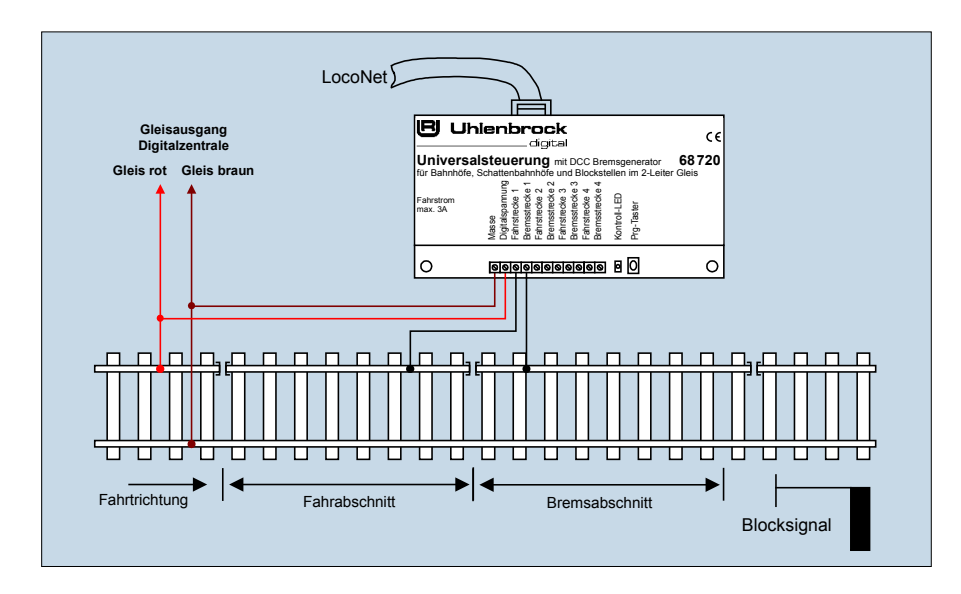

Alle Steuerungsaufgaben können mit zusätzlichen Modulen erweitert werden. Die Bahnhofsteuerung kann bis zu zwölf Bahnhofsgleise und ein Umfahrgleis verwalten. Alle zur Bahnhofsteuerung notwendigen Fahrstraßen werden als Schaltfolgen von Magnetartikeln im Die digitale Universalsteuerung kann für viele automatische Steuerungsabläufe auf einer Anlage eingesetzt werden und wird über LocoNet mit der Digitalzentrale verbunden. Die Steuerung kann vier Gleisabaschnitte überwachen und pro Gleisabschnitt einen Zug signalabhängig abbremsen und anhalten. Jeder Gleisabschnitt wird über zwei Klemmen mit der Steuerung verbunden. Eine Klemme für den Fahrabschnitt und eine für den Bremsabschnitt. Optional kann nach dem Bremsabschnitt noch ein Stoppabschnitt (stromlos) über eine dritte Klemme eingerichtet werden. Die Abschnitte müssen durch einseitige Gleistrennungen vom Rest der Anlage getrennt werden.

Modul gespeichert und vom Modul ausgelöst und geschaltet. Es sind keine weiteren Geräte zum Schalten der Fahrstraßen notwendig.

Mit einem Modul lassen sich folgende Steuerungsaufgaben realisieren:

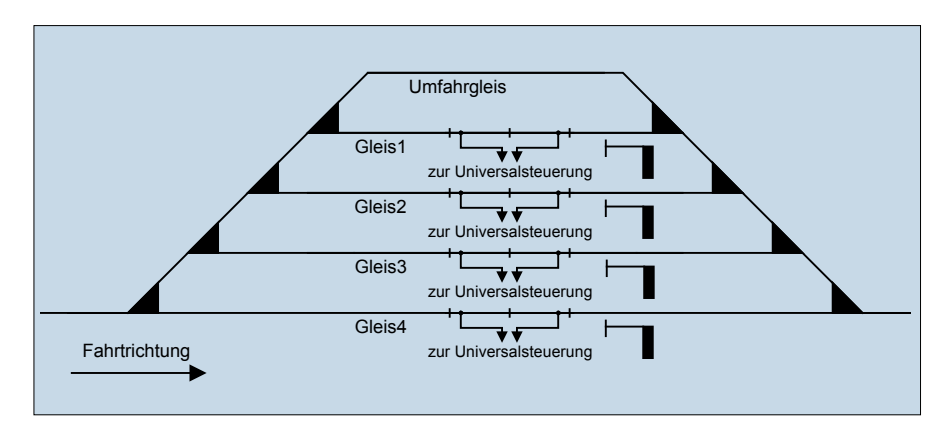

Ein Bahnhof mit vier Gleisen und einem Umfahrgleis. Einfahrende Züge werden automatisch auf ein freies Gleis geleitet oder, wenn alle Gleise belegt sind, über das Umfahrgleis geführt.

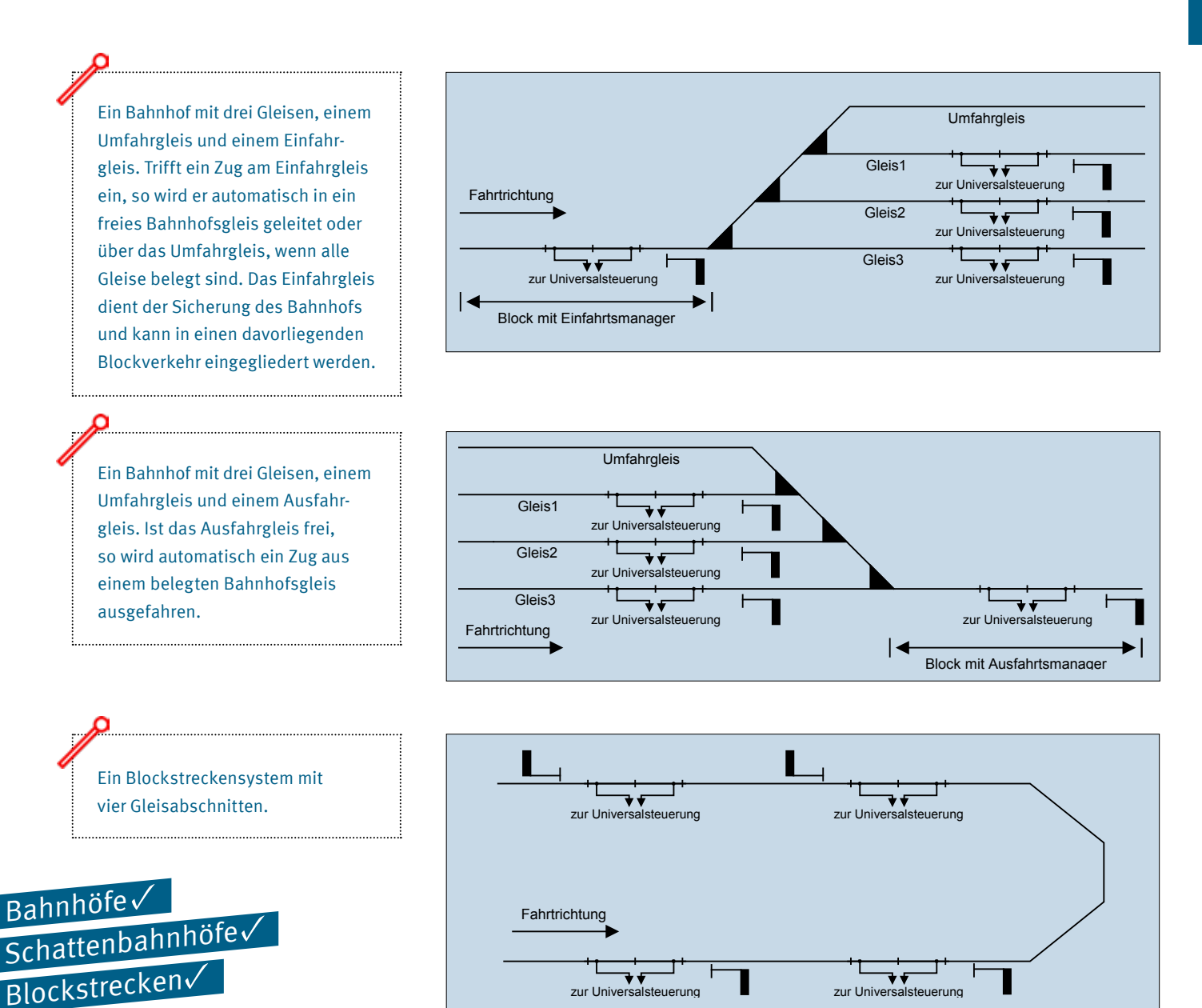

Die Steuerung kann mit LISSY/MARCo kombiniert werden. Hierzu wird vor einem Gleisabschnitt, der von der Universalsteuerung überwacht wird, ein LISSY/MARCo-Empfänger in das Gleis eingebaut. Wird an diesem Empfänger eine Lok detektiert, so wird die dort ermittelte Lokadresse an die Universalsteuerung übergeben. Die Universalsteuerung ordnet die empfangene Lokadresse dem Gleisabschnitt zu und kann die Lok in diesem Gleisabschnitt per digitalen Lokbefehlen über die Digitalzentrale steuern und anhalten. Damit verwendet die Universalsteuerung für diesen Gleisabschnitt dieselbe Loksteuerung, wie sie auch im LISSY/MARCo-System verwendet wird. Die einmal in einem Gleisabschnitt übergebene Lokadresse wird dann von der Universalsteuerung an andere Gleisabschnitte übergeben, in denen die Lok

dann ebenso behandelt und gesteuert wird. Alle Gleisabschnitte melden die erkannte Lokadresse auf LocoNet, so dass die Lokadressen auch von den Loknummernanzeigen (69250 sowie der LISSY/MARCo-Anzeige in der Intellibox I, II und Basic) angezeigt werden können.

₹₹

Wird ein Gleisabschnitt mit einem LISSY/ MARCo-Empfänger kombiniert, so wird automatisch erkannt, ob die einfahrende Lok einen LISSY/MARCo-Sender enthält oder nicht. Je nach Situation wird die Lok entweder über Lokbefehle oder, falls kein LISSY/ MARCo-Sender in der Lok enthalten ist, per DCC-Bremsgenerator angehalten. Diese Information wird ebenfalls an nachfolgende Gleisabschnitte übergeben und wird dort weiter zur Steuerung verwendet.

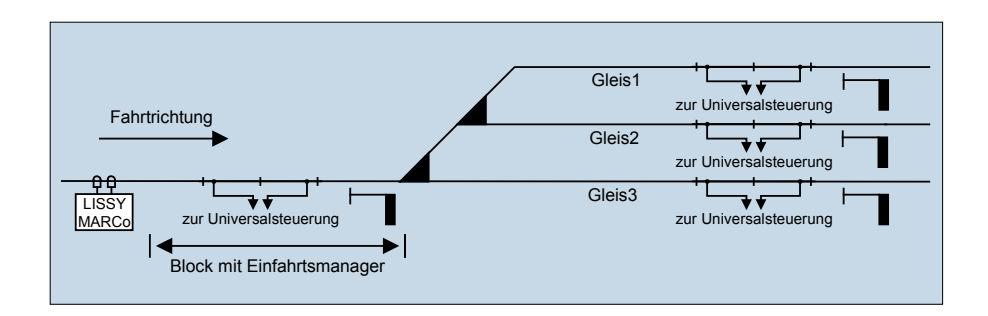

zur Universalsteuerung **zur Electeur zur Universalsteuerung** 

T 4

### LocoNet-Rückmeldemodule mit Automatikfunktion

### Melden und Schalten mit einem Modul

- Anschluss über das LocoNet
- Beliebige Adresswahl im Bereich 1–4096
- Verzögerungs-/Reaktionszeit für jeden Eingang individuell einstellbar
- **Programmierbar per Programmiertaste,** per LocoNet-Programmierung von der Digitalzentrale oder per PC-Software LocoNet-Tool
- Jeder der Eingänge kann 2 Magnetartikeladressen schalten, wenn ein Zug in

den Gleisabschnitt einfährt und 2 weitere, wenn ein Zug den Gleisabschnitt verlässt.

Die Rückmeldemodule verfügen über die Möglichkeit, direkt vom Rückmeldemodul aus Magnetartikeladressen zu schalten. Mit dieser Funktion können einfache Schaltaufgaben direkt vom Rückmelder ausgeführt werden, ohne dass dabei eine Fahrstraße in einem anderen Gerät belegt wird.

Jeder Gleiseingang kann zwei Magnetartikeladressen schalten, wenn ein Zug in das angeschlossene Gleis einfährt und zwei weitere Magnetartikeladressen, wenn ein Zug das Gleis verlässt. Mit dieser Automatikfunktion kann der Rückmelder beispielsweise direkt eine Bahnschranke, ein Andreaskreuz oder ein Signal steuern.

### 2-Leiter-Rückmeldemodul

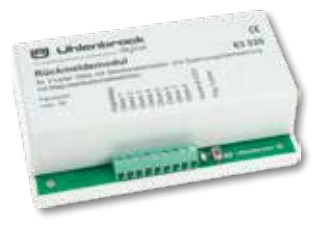

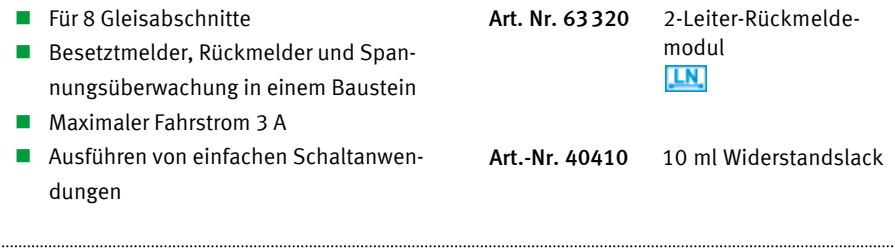

### 3-Leiter-Rückmeldemodul

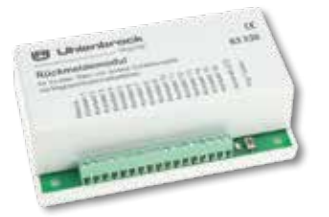

- Besetztmelder für 16 Gleisabschnitte, Gleiskontakte oder Taster
- Ein Masseausgang zum Anschluss von Reed- oder Schaltkontakten
- Ausführen von einfachen Schaltanwendungen

Art.-Nr. 63330 3-Leiter-Rückmelde modul **LN** 

### Die Funktion von Rückmeldemodulen Automatikbetrieb mit der Intellibox II oder Computer

Rückmeldebausteine geben die Information des Gleisbesetztmelders, ob sich in den von ihnen überwachten Gleisabschnitten ein Fahrzeug befindet, an die angeschlossenen Geräte (z.B. Intellibox II) oder ein Computersteuerungsprogramm weiter. Diese führen automatisch den Schaltbefehl aus, der für diese Rückmeldung hinterlegt worden ist. Hierbei kann es sich um das Schalten eines einzelnen Magnetartikels oder einer ganzen Fahrstraße handeln.

Die 2-Leiter-Rückmeldebausteine bestehen aus einem Besetztmelder, einer Rückmeldeeinheit und einer Spannungsüberwachung. Die Besetztmelder überwachen die Gleiseingänge. Die Stromüberwachung registriert jeden Stromfluss im Trennabschnitt, der größer als 4 mA ist. Damit werden Loks, beleuchtete Wagen und leitende Achsen erkannt.

Die Spannungsüberwachung verhindert, dass bei abgeschalteter Spannung eine fehlerhafte Freimeldung erfolgen kann.

Die 3-Leiter-Version arbeitet mit einer isolierten und getrennten Schienenseite, die an den Meldebaustein angeschlossen wird und über die leitenden Achsen der Fahrzeuge mit Masse verbunden wird.

Der Rückmelder meldet jede Zustandsänderung »frei« oder »belegt« über das LocoNet an die Zentrale und an andere Loco-Net-Geräte.

Im Gegensatz zu anderen Bus-Systemen ist das LocoNet zur Übertragung von Informationen, wie z.B. Rückmeldungen, außerordentlich betriebssicher und zuverlässig.

Die Adresseinstellung erfolgt über einen Programmiertaster, über das Programmiermenü der Digitalzentrale oder, sehr komfortabel, über die Software LocoNet-Tool.

### LISSY – das Lok-individuelle Steuerungssystem MARCo – der Weg zur automatisierten Anlage mit RailCom®

Nun können Sie auf Ihrer Digitalanlage mit LISSY und MARCo alle Dinge realisieren, die bisher nur mit einem Computer möglich waren. Ohne Einsatz eines Computers sind mit LISSY und MARCo einfache automatische Steuerfunktionen, wie Blockverkehr und Pendelstrecken, ebenso möglich wie die optimierte automatische Steuerung auch umfangreicher Bahnhöfe.

- **Zugerkennung**
- Geschwindigkeitsbeeinflussung
- Automatische Steuerung von Sonder funktionen und Lok-Geschwindigkeit
- Schalten von Magnetartikeln und Fahrstraßen
- **Digitale Blocksteuerung**
- **Pendelzugsteuerung**
- **Lokabhängige Schattenbahnhofsteu**erung
- Geschwindigkeitsmessung mit LISSY
- **Punktgenaues Anhalten mit LISSY**
- **LISSY** arbeitet ohne Gleisunterbrechung

Bei LISSY findet die Datenübertragung von der Lok zum Digitalsystem durch Infrarotlicht statt. Dazu wird ein Infrarot-Sender an der Fahrzeugunterseite montiert. Die Infrarot-Sensoren des Empfängermoduls werden ins Gleis eingebaut.

MARCo besteht aus einem RailCom®-Sender oder einem RailCom®-fähigen Decoder in den Loks und einem MARCo-Empfänger, der an einem Gleisabschnitt angeschlossen ist. Die RailCom®-Daten werden über das Gleis übertragen. Der Gleisabschnitt muss von einem RailCom®-fähigen Gerät, z.B. Intellibox II (ab Version 1.026), DAISY II-Digital-Set, Power 4 oder Power 8 versorgt werden. RailCom® funktioniert nur im DCC-Datenformat.

LISSY und MARCo erkennen den Zug und zeigen an, welcher Zug auf Gleis 1 des Bahnhofs eingefahren ist.

LISSY und MARCo steuern den Pendelzugverkehr im Endbahnhof der eingleisigen Nebenbahn.

LISSY und MARCo verwalten Ihren Schattenbahnhof mit Durchfahrgleis, finden selbständig für jeden Zug ein individuelles Gleis und lassen bei Bedarf die Züge automatisch wieder aus dem Schattenbahnhof herausfahren. Das Durchfahrgleis kann Lok-individuell oder per Knopfdruck von allen Lokomotiven durchfahren werden.

LISSY und MARCo schalten situationsabhängig den Sound von Lokomotiven, z.B. den Pfeifton vor dem Tunnel oder das Signalhorn am Bahnübergang vor der Pfeiftafel.

LISSY und MARCo sind Blocksysteme für Digitalanlagen und steuern die Blockstellen auf der Anlage automatisch – ohne Einsatz eines Computers.

LISSY und MARCo bremsen jede Digital-Lokomotive vor einem roten Signal mit der Decoder-internen Bremsverzögerung langsam ab.

LISSY und MARCo blenden bei Fahrten in unsichtbare Bereiche (Schattenbahnhof, Tunnel) den Sound von mit »IntelliSound« ausgerüsteten Lokomotiven aus.

LISSY und MARCo schalten das Licht einer ausgewählten Lok nach einer bestimmten Zeit ein oder aus, z.B. wenn der Lokführer die Lok abgestellt hat.

LISSY und MARCo steuern die Lok-Geschwindigkeit, z.B. in Bahnhofseinfahrten oder auf Langsamfahrstrecken.

LISSY misst die Geschwindigkeit vorbeifahrender Lokomotiven maßstabgetreu.

MARCo überwacht den Stromfluss in den Gleisabschnitten und gibt Rückmeldungen aus.

LISSY arbeitet ohne jede Gleisunterbrechung und kann deshalb leicht nachträglich in jede Modellbahnanlage eingebaut werden.

Die Zugnummernanzeige erfolgt über das Intellibox II- oder Track-Control-Display oder an einem angeschlossenen PC.

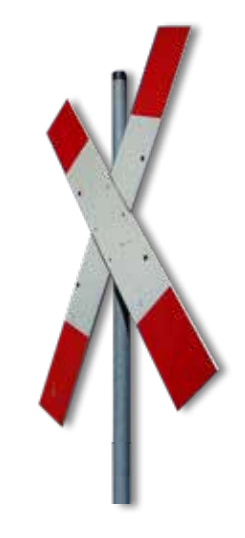

### LokPosi

LISSY und MARCo liefern die Informationen für die Lokpositionsanzeige der Intellibox II. Damit Sie immer wissen, wo sich Ihre Lokomotiven befinden.

### **DirectDrive**

Per Knopfdruck kann, ohne Eingabe von Lokadresse oder Loknamen, die Lok auf den Fahrregler einer Intellibox oder eines Track-Control-Fahrreglers übernommen werden, die einen definierten LISSY- oder MARCo-Empfänger passiert hat.

### Automatische Anmeldung von Lokomotiven

Durch MARCo findet eine automatische Anmeldung von Lokomotiven an der Zentrale statt. Beim ersten Aufsetzen der Lokomotive können Sie die Eigenschaften Ihrer Lokomotive eingeben. Dann können Sie die Lok getrost in die Vitrine stellen. Sobald Sie diese wieder auf das Gleis setzen, können Sie im LISSY/MARCo-Menü die Lok übernehmen und alle Einstellungen sind wieder vorhanden.

### Aufbau einer Anlage mit LISSY oder MARCo

### Was wird benötigt? **Der RailCom®- Sender sendet die Lokadresse**

Für Schaltfunktionen, die abhängig von der Lokadresse erfolgen sollen, können die beiden Sensoren des LISSY-Empfängers bzw. die RailCom®- Detektoren des MARCo-Empfängers zwei verschiedene Gleise überwachen. Soll die Fahrtrichtung ausgewertet werden, so müssen beide Sensoren/Abschnitte hintereinander in ein Gleis eingebaut werden.

Bei einer Pendelstrecke wird an jeder Endhaltestelle ein LISSY- bzw. MARCo-Empfänger eingebaut.

Bei einer Blockstreckensteuerung erhält jeder Block einen LISSY- bzw. MARCo-Empfänger. Durch die Fahrtrichtungserkennung sind Blockstellen auch entgegen der Fahrtrichtung durchfahrbar.

*Steuerung mit LISSY*

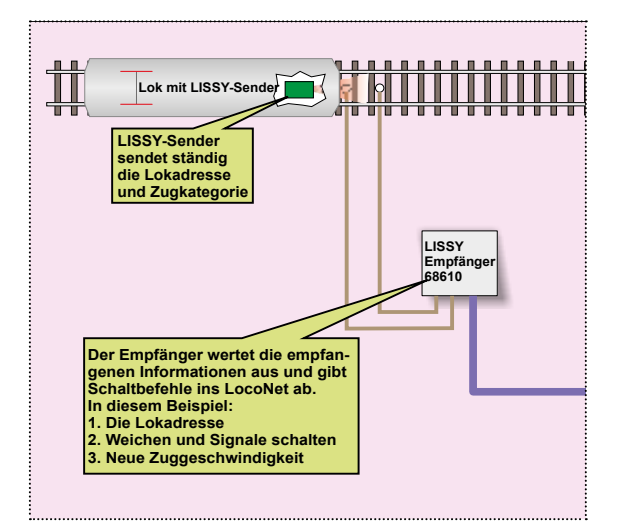

#### *Steuerung mit MARCo*

Für die vollautomatische Steuerung eines Schattenbahnhofs werden **dnu- ahcsl**ein LISSY- bzw. MARCo-Empfänger für das Einfahrgleis, ein LISSY- bzw. MARCo-Empfänger für das Ausfahrgleis und jeweils ein LISSY- bzw. MARCo-Empfänger pro Gleis des Schattenbahnhofs benötigt. Fi<br>ei<br>M

Für den Betrieb eines MARCo-Rückmeldesystems mit RailCom® werden eine Digitalzentrale oder ein Booster benötigt, die den für RailCom® **Verteiler Lokadresse** benötigten »Cutout« erzeugen können, wie z.B. unsere Intellibox II **62250 Zugnummernanzeige** (ab Version 1.026), das DAISY II Digital-Set, Power 4 oder Power 8.

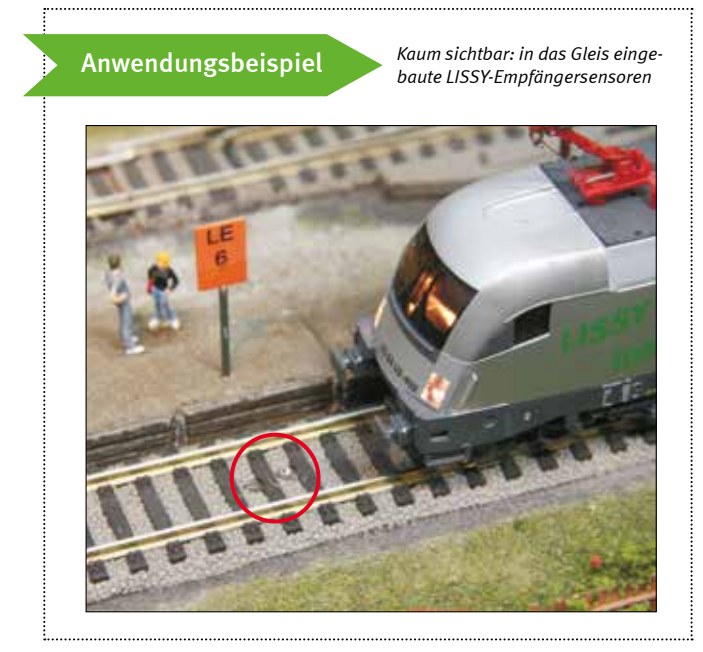

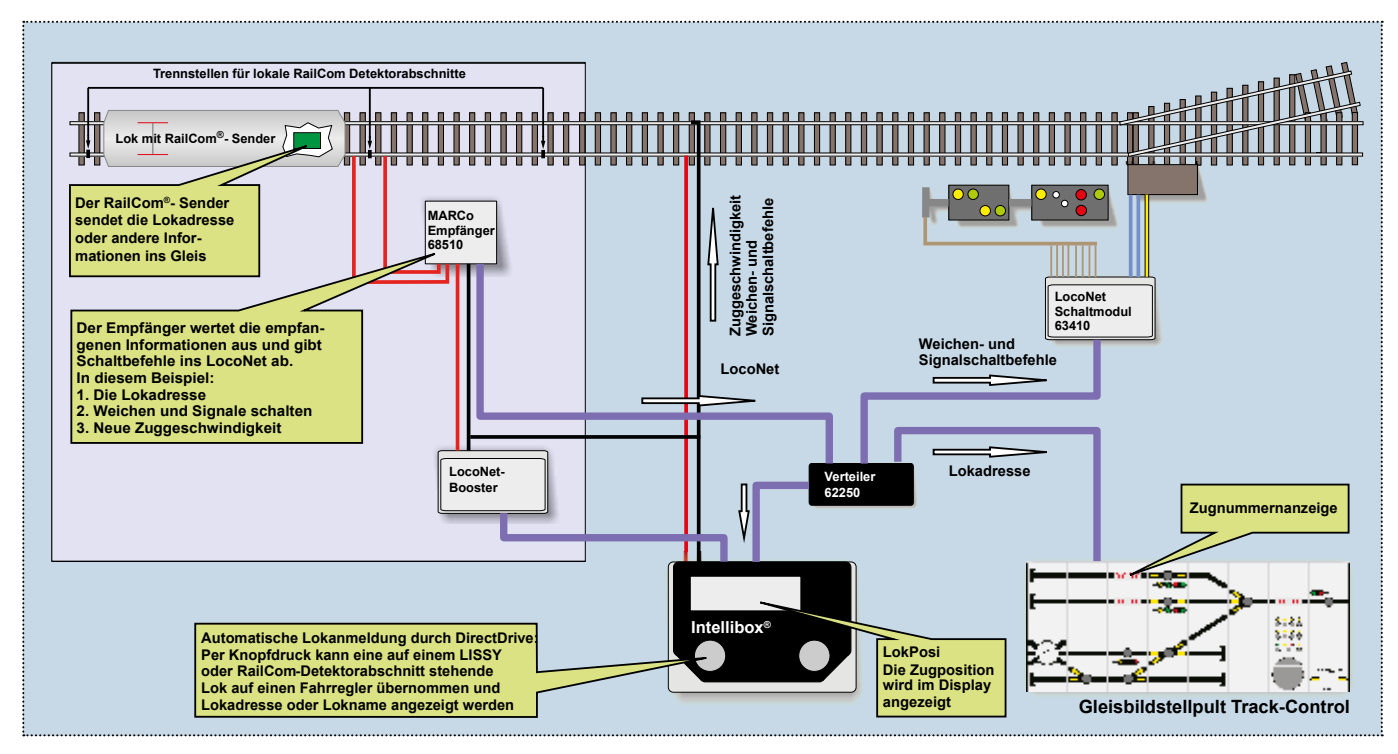

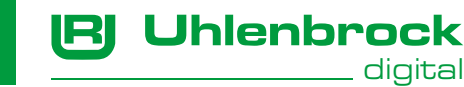

### MARCo-Empfänger + Rückmelder

- **Zugerkennung**
- Lesen und Programmieren von CVs
- Geschwindigkeitsbeeinflussung
- Automatische Steuerung von Sonderfunktionen und Lok-Geschwindigkeit
- Schalten von Magnetartikeln und Fahrstraßen
- **Digitale Blocksteuerung**
- **Pendelzugsteuerung**
- Lokabhängige Schattenbahnhofsteuerung mit Durchfahrgleis
- Das Durchfahrgleis kann Lok-individuell oder per Knopfdruck von allen Lokomotiven befahren werden.
- Lok-individuelle Anhaltezeit im Automatikbetrieb
- Im Automatikbetrieb können mehrere Loksonderfunktionen getrennt durch Wartezeiten geschaltet werden.
- 2 Rückmelder durch Stromfühler
- Schaltmöglichkeiten auch für nicht RailCom®-fähige Fahrzeuge
- Zusätzliches Schalten von 2 Magnetartikelbefehlen pro »Belegt-« und »Freimeldung« für beide Rückmelder
- Getrennt einstellbare Zeiten für die Ausgabe der »Belegt-« und »Freimeldungen« pro Rückmelder

Der MARCo-Empfänger enthält zwei RailCom®-Detektoren und zwei Rückmelder zur Überwachung von zwei Gleisabschnitten. Er hat eine Intelligenz, die selbständig Schaltvorgänge ausführen kann. Die Verbindung zur Digitalzentrale erfolgt über das LocoNet.

Sollen einfache Schaltfunktionen fahrtrichtungsunabhängig ausgeführt werden, so kann ein Modul zwei Gleisabschnitte überwachen.

### LISSY/RailCom®-Sender

Jedes Fahrzeug, das eine automatische Steuerfunktion ausführen soll oder dessen Adresse zurückgemeldet werden soll, erhält einen LISSY/ RailCom®-Sender, sofern der DCC-Lokdecoder nicht RailCom®-fähig ist. Der Sender wird zusätzlich zum Lokdecoder in eine Lok oder einzeln in einen Wagen (z.B. Steuerwagen) eingebaut und lediglich mit der Stromabnahme der Lok oder des Wagens verbunden. Er kann wie ein DCC-Decoder mit allen kurzen oder langen DCC-Adressen programmiert werden.

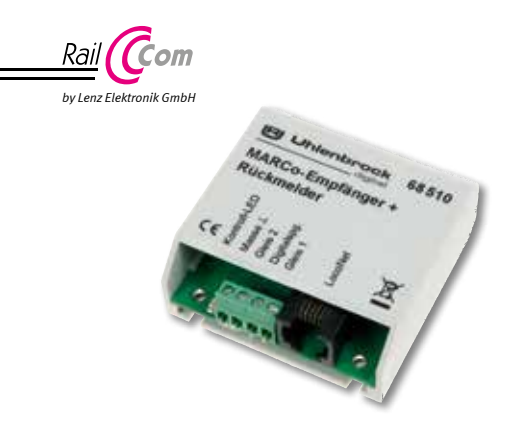

Dabei werden lediglich die Adresse der vorbeifahrenden Lok übermittelt und einfache Schaltaufgaben ausgeführt.

Fahrzeuge ohne RailCom®-Sender können über die eingebauten Rückmelder pro Gleisabschnitt jeweils zwei Magnetartikeladressen bei »Belegt-« und »Freimeldung« schalten.

An Stellen, an denen eine fahrtrichtungsabhängige Automatikfunktion ausgeführt werden soll, werden die beiden Gleisabschnitte eines MARCo-Empfängers hintereinander ins Gleis eingebaut. So wird zusätzlich zur Adresse die Fahrtrichtung erkannt und die Automatik kann den Zug zielgenau im zweiten Abschnitt anhalten.

### Art.-Nr. 68510 MARCo-Empfänger + Rückmelder

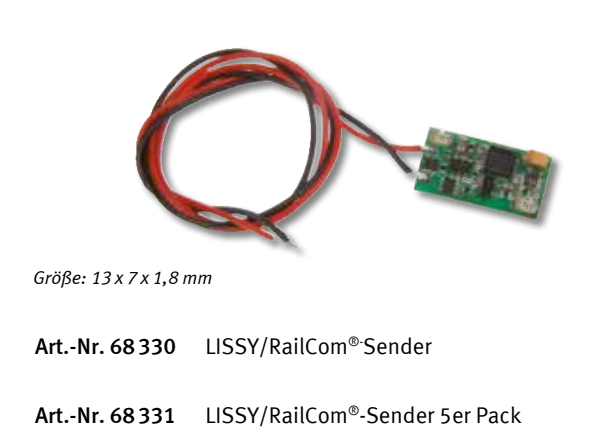

### MARCo-Set Der schnelle Einstieg ins MARCo-System

Enthält zwei RailCom®-Sender, einen MARCo-Empfänger, ein LocoNet-Kabel und ein Handbuch.

Art.-Nr. 68100 MARCo-Set

#### Einzelne Komponenten

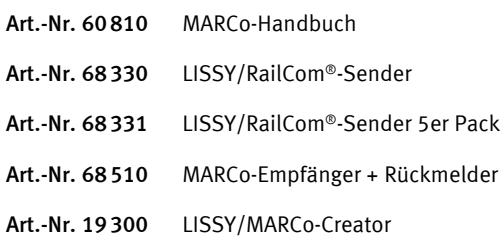

### LISSY-Empfänger

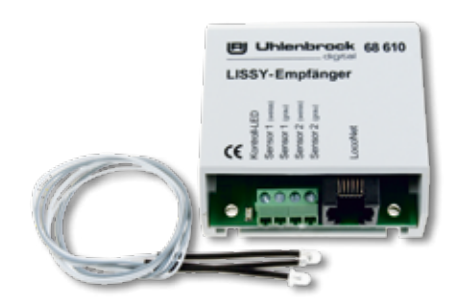

Der LISSY-Empfänger ist ein Modul mit zwei kleinen, kaum sichtbaren IR-Sensoren mit einem Durchmesser von 3 mm zum Einbau ins Gleis. Die Verbindung zur Digitalzentrale erfolgt über das LocoNet. Sollen die einfachen Schaltfunktionen fahrtrichtungsunabhängig ausgeführt werden, so kann ein Modul zwei Gleisstellen überwachen. Dabei werden lediglich die Adresse und die Zugkategorien der vorbeifahrenden Lok übermittelt und einfache Schaltaufgaben ausgeführt.

An Stellen, an denen eine fahrtrichtungsabhängige Automatikfunktion ausgeführt werden soll, werden die beiden Sensoren eines Empfängers hintereinander in ein Gleis eingebaut. So können zusätzlich zu Adresse und Zugkategorie Geschwindigkeit und Fahrtrichtung erkannt werden.

- Automatische Steuerung von Sonderfunktionen und Lok-Geschwindigkeit
- Geschwindigkeitsbeeinflussung
- Schalten von Magnetartikeln und Fahrstraßen
- **Zugerkennung**
- Digitale Blocksteuerung
- Geschwindigkeitsmessung
- **Pendelzugsteuerung**
- Lokabhängige Schattenbahnhofsteuerung mit Durchfahrgleis
- Das Durchfahrgleis kann Lok-individuell oder per Knopfdruck von allen Lokomotiven befahren werden.
- Bis zu 15 Zugkategorien in Verbindung mit der Intellibox II
- **Lok-individuelle Anhaltezeit im Automatikbetrieb**
- Im Automatikbetrieb können mehrere Loksonderfunktionen getrennt durch Wartezeiten geschaltet werden.
- Automatisches Rückmelden bei Block »Belegt«- und »Freimeldungen«
- Startup-Zeit für einen geordneten Systemstart
- Gleisselektives Schalten des Ausfahrmanagers. Zum Beispiel für Blockstellen in Schattenbahnhöfen

Art.-Nr. 68610 LISSY-Empfänger inkl. Sensoren LN.

Art.-Nr. 68690 LISSY-Sensoren (2 Stk. einzeln)

### LISSY-Micro-Sendemodul

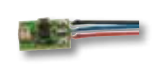

*Größe: 6,7 x 4,2 x 1,7 mm Größe: 13 x 7 x 1,8 mm*

Das LISSY-Micro-Sendemodul ist für den Anschluss an IntelliDrive 2- oder Piko V4.1-Decoder geeignet. Es eignet sich für Lokomotiven, die mit den Uhlenbrock-Lok- oder -Sounddecodern mit LISSY-Ausgang ausgerüstet sind. Es sendet ständig die Decoderadresse und Zugkategorie aus. Mit einer Größe von nur 6,7x4,2x1,7mm passt es z.B. unter NEM-Kupplungsschächte.

### LISSY/RailCom®-Sender

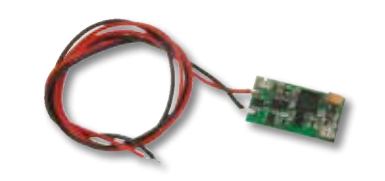

Jedes Fahrzeug, das eine automatische Steuerfunktion ausführen soll, erhält einen LISSY/ RailCom®-Sender. Das Modul sendet Adressen im Bereich 1–16382 und vier Zugkategorien aus. Etwa ICE, Personenzug oder Güterzug.

Der Sender kann wie ein DCC-Decoder programmiert werden. Die Adressen und Zugkategorien werden in CVs abgelegt.

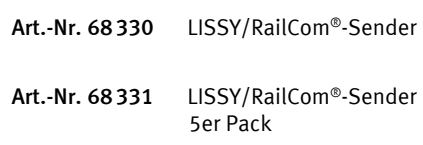

### LISSY-Einzelempfänger

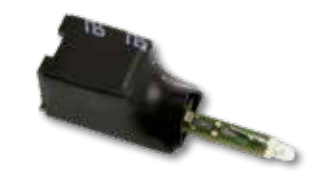

- **Zugerkennung**
- Geschwindigkeitsbeeinflussung
- Automatische Steuerung von Sonderfunktionen
- Schalten von Magnetartikeln und Fahrstraßen
- Auslösen von Rückmeldungen

Für einfache Schaltfunktionen steht der LISSY-Einzelempfänger zur Verfügung. Der Sensor ist in das Modul integriert. Zur Montage wird ein 4 mm großes Loch in die Grundplatte zwischen den Schwellen gebohrt und der Empfänger von unten eingesteckt. Die Verbindung zur Digitalzentrale erfolgt über ein LocoNet-Kabel.

Art.-Nr. 68410 LISSY-Micro-Sendemodul

Art.-Nr. 68620 LISSY-Einzelempfänger

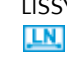

### LISSY-Pendelzugsteuerung

- Für eingleisige Pendelzugstrecken
- Vorkonfigurierte LISSY-Empfänger für alle Endhaltestellen
- Inkl. LISSY-Sender
- Einsetzbar mit allen Intelliboxen, IB-COM, Daisy II-Digitalset, System-Control 4+7, Z21 schwarz, Twin-Center, Piko Power Box und Smart-Control-light

Bei der Pendelzugsteuerung sind die LISSY-Empfänger für eine eingleisige Pendelzugstrecke vorkonfiguriert, so dass die Strecke ohne Programmieraufwand direkt nach dem Einbau in Betrieb genommen werden kann. Die Empfänger der Pendelzugsteuerung können, wie alle anderen Empfänger, auf andere Funktionen umprogrammiert werden.

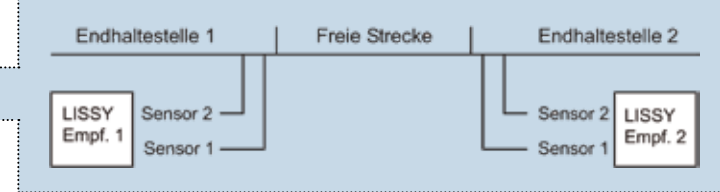

#### Inhalt der Pendelzugsteuerung:

1 LISSY/RailCom®-Sender, 2 LISSY-Empfänger, 2 LocoNet-Kabel 2,15 m, das LISSY-Handbuch und eine spezielle Anleitung für den Aufbau und die Inbetriebnahme der Pendelstrecke

Art.-Nr. 68 010 LISSY-Pendelzugsteuerung LN.

### LISSY-Bahnhofsteuerung

- Für Bahnhöfe mit digitalisierten Weichen
- Vorkonfigurierte LISSY-Empfänger für einen 3-gleisigen Bahnhof mit Durchfahrgleis oder als Bahnhofserweiterung für 5 Zusatzgleise
- Inkl. LISSY-Sender für 5 Fahrzeuge
- Einsetzbar mit allen Intelliboxen, IB-COM, Daisy II-Digitalset, System-Control 4+7, Z21 schwarz, Twin-Center, Piko Power Box und Smart-Control-light

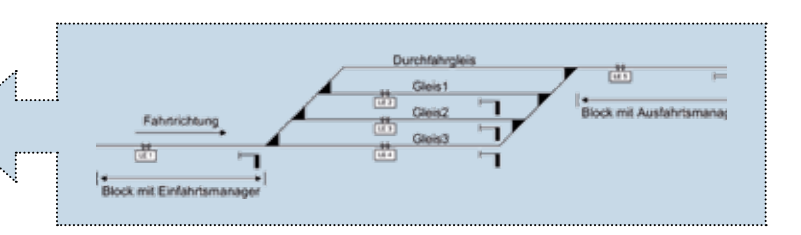

Bei dieser Bahnhofsteuerung sind die LISSY-Empfänger für einen dreigleisigen Bahnhof mit Durchfahrgleis vorkonfiguriert, so dass der Bahnhof ohne Programmieraufwand direkt nach dem Einbau der Empfänger in Betrieb genommen werden kann. Zwei Empfänger übernehmen die Aufgaben als Einfahr- und Ausfahrmanager, drei Empfänger kontrollieren die verschiedenen Gleise. Die Empfänger können nur für den Einsatz als Bahnhofsteuerung umprogrammiert werden, z.B. als Bahnhofserweiterung für fünf Zusatzgleise.

#### Inhalt der Bahnhofsteuerung:

Einzelne Komponenten

5LISSY-Empfänger, 5LISSY/RailCom®-Sender, 2LocoNet-Kabel 2,15m, 3LocoNet-Kabel 28cm, 1LocoNet-5-fach-Verteiler, 1LocoNet-Abzweigung (1Stecker/2 Buchsen) 2,15m, das LISSY-Handbuch und eine spezielle Anleitung für den Aufbau und die Inbetriebnahme der Bahnhofsteuerung

Art.-Nr. 68020 LISSY-Bahnhofsteuerung LN.

### Die LISSY-Komponenten im Überblick

#### Vorkonfigurierte Komplettsets – zum einfachen Start

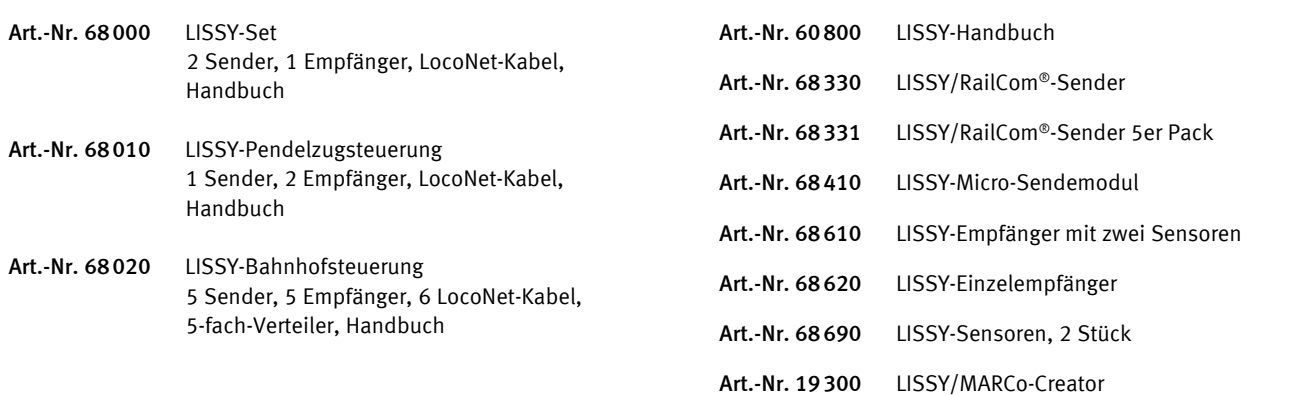

D

### LISSY/MARCo-Creator

Der schnelle Weg zur automatisch gesteuerten Anlage mit LISSY/MARCo oder der Universalsteuerung

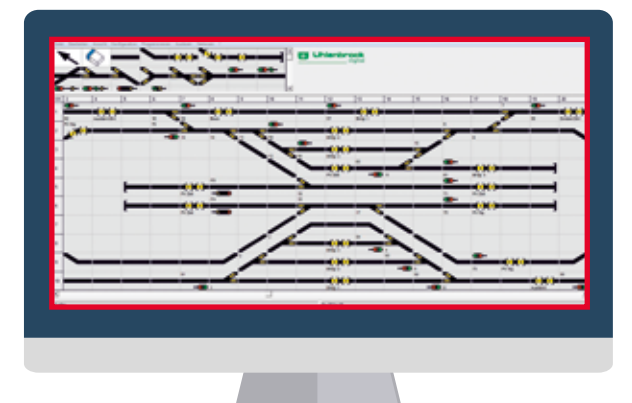

- Universalsteuerungs- oder LISSY/MARCo-gesteuerte Anlagen am PC planen
- Steuerungsmodule auf der Anlage komfortabel programmieren
- Fahrstraßen am PC festlegen und in die Intellibox, IntelliboxII, IB-Control II, SystemControl 7 oder das TwinCenter programmieren
- Schalten von Weichen und Signalen über den grafischen Gleisplan direkt vom Programm
- Anlagenprogrammierung abspeichern und ausdrucken

Der LISSY/MARCo-Creator ist das PC-Programm, mit dem Sie einfach, komfortabel und schnell eine Modellbahnanlage mit LISSY/MARCo oder der Universalsteuerung planen und alle Module mit den notwendigen Einstellungen programmieren können.

Anhand eines Anlagengleisplans kann die gewünschte Automatisierung entworfen werden. Ob Pendelzugstrecke, Anhaltestellen, Schattenbahnhof oder das Schalten von Loksonderfunktionen, alle automatischen Steuerungsvorgänge der jeweiligen Systeme können mit dem LISSY/MARCo-Creator in die Anlagenplanung übernommen werden.

Das Programm verwaltet ferner alle Adressen, die auf Ihrer Anlage vorkommen, für Magnetartikel, Rückmelder, Universalsteuerung, LISSYund MARCo-Empfänger. Fahrstraßen, die für Bahnhofsteuerungen benötigt werden, können ebenfalls mit dem Programm erstellt und verwaltet werden.

Fahrstraßen in der Intellibox, IntelliboxII, SystemControl 7, im IB-Control II und im TwinCenter können mit dem LISSY/MARCo-Creator auch direkt programmiert werden. Alle Anlagendaten können abgespeichert und ausgedruckt werden.

Die Lizensierung ist an die Seriennummer Ihrer Digitalzentrale gebunden, für die die Softwareregistrierung erfolgt ist. Sie kann nicht auf andere Digitalzentralen übertragen werden. Zur Nutzung der Software für weitere Digitalzentralen bieten wir eine Zusatzlizenz zum ermäßigten Preis an.

#### Erforderliches Betriebssystem:

Microsoft Windows 7, 8 oder 10

Für die Registrierung ist ein Internetzugang erforderlich.

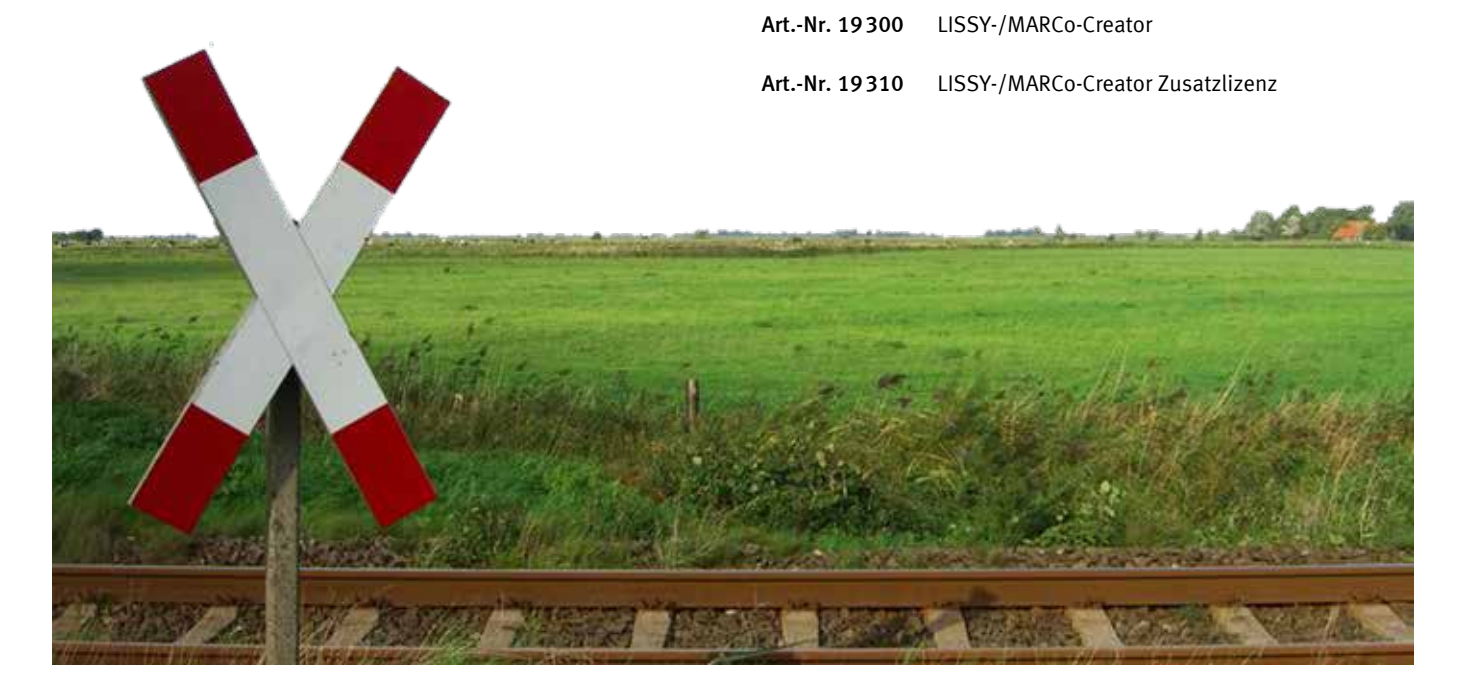

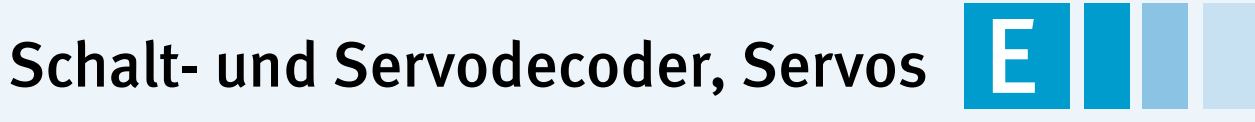

LocoNet-Schaltmodul – das Universalgenie Magnetartikel- und Schaltdecoder Servodecoder und Antriebe

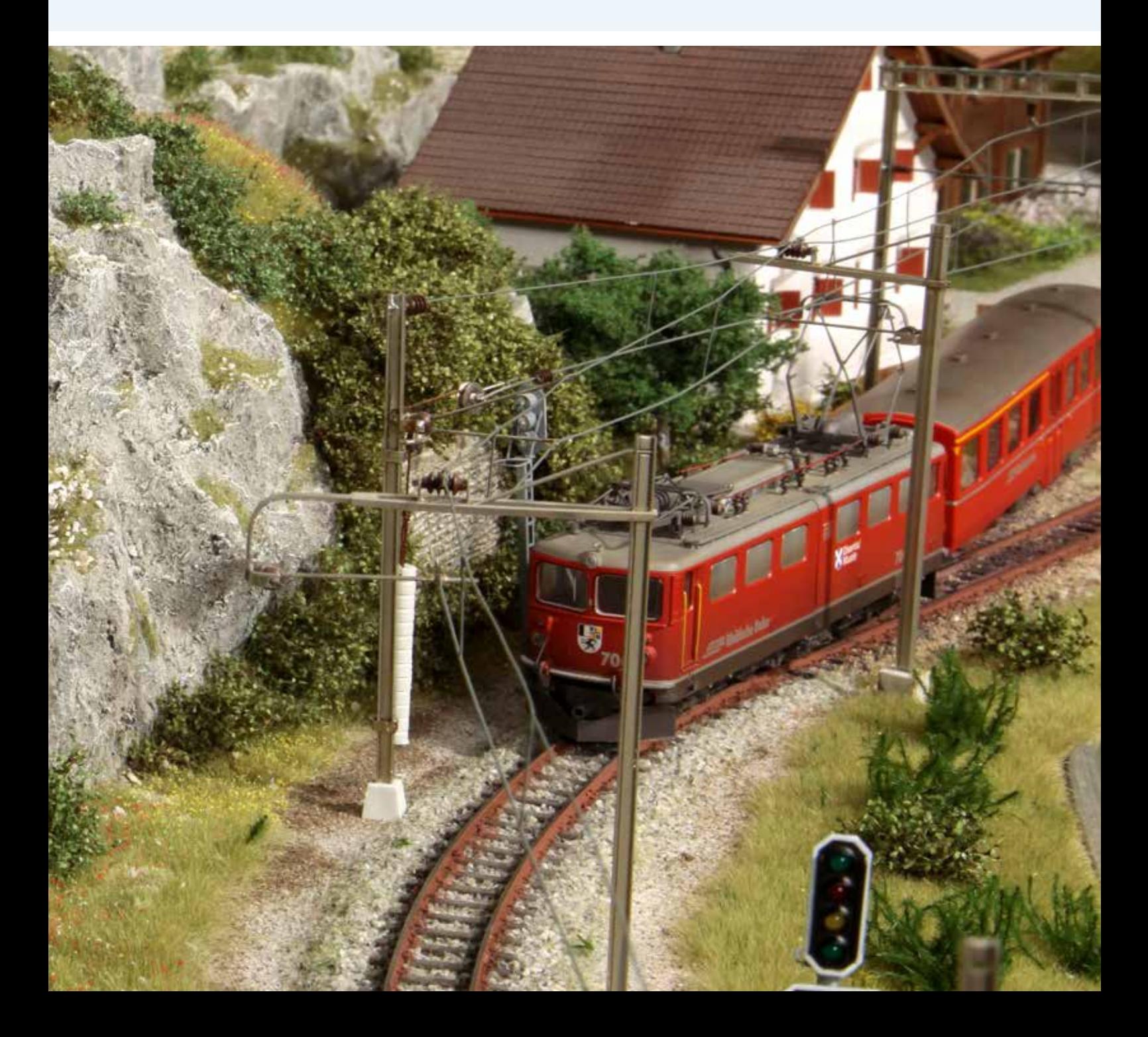

### LocoNet-Schaltmodul – das Universalgenie

### Der preiswerte Ersatz für Magnetartikel- und Schaltdecoder mit überragenden Möglichkeiten

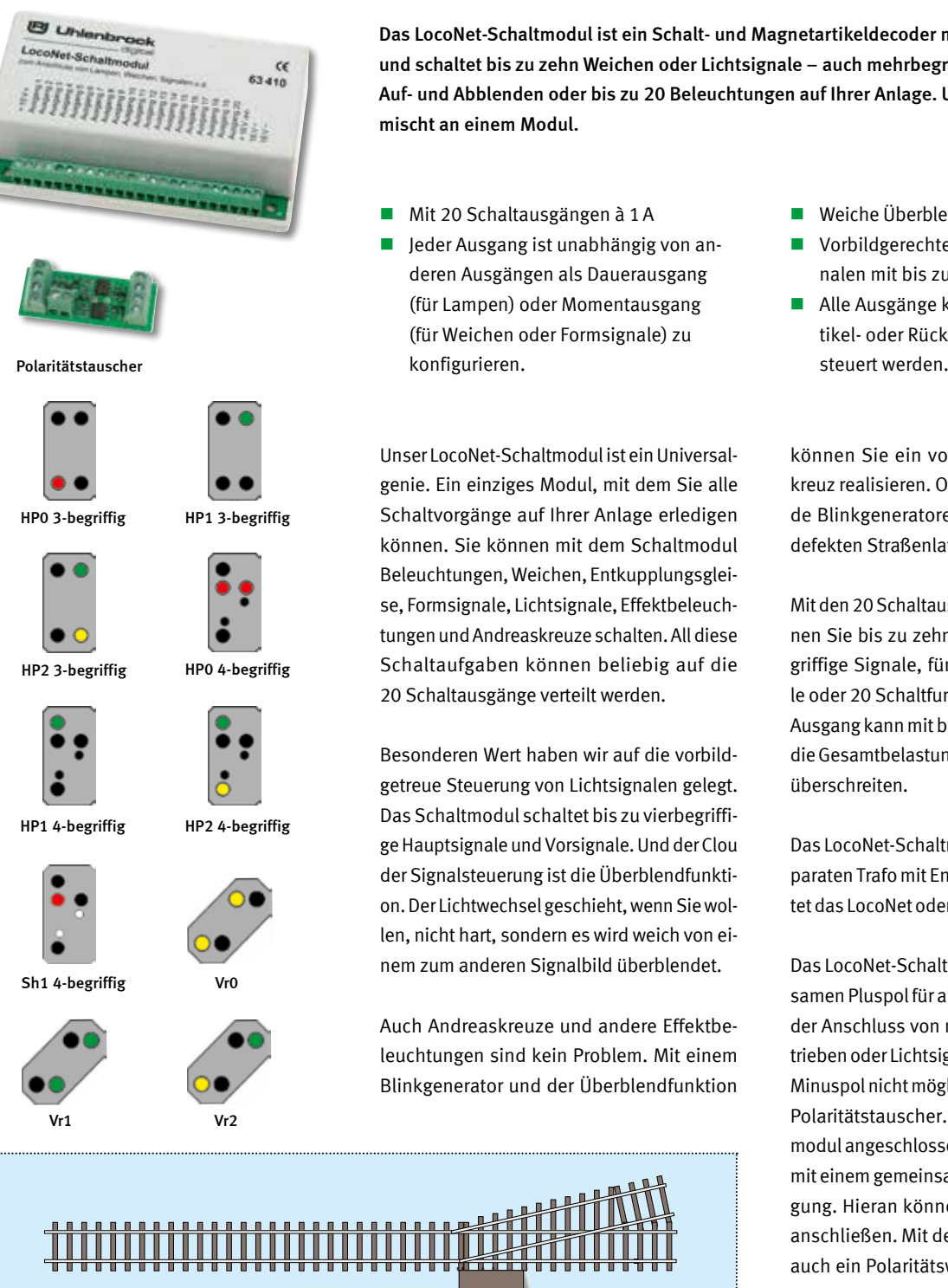

Das LocoNet-Schaltmodul ist ein Schalt- und Magnetartikeldecoder mit LocoNet-Anschluss und schaltet bis zu zehn Weichen oder Lichtsignale – auch mehrbegriffige mit langsamem Auf- und Abblenden oder bis zu 20 Beleuchtungen auf Ihrer Anlage. Und das auch alles gemischt an einem Modul.

- Mit 20 Schaltausgängen à 1A
- Jeder Ausgang ist unabhängig von anderen Ausgängen als Dauerausgang (für Lampen) oder Momentausgang (für Weichen oder Formsignale) zu

Unser LocoNet-Schaltmodul ist ein Universal genie. Ein einziges Modul, mit dem Sie alle Schaltvorgänge auf Ihrer Anlage erledigen können. Sie können mit dem Schaltmodul Beleuchtungen, Weichen, Entkupplungsgleise, Formsignale, Lichtsignale, Effektbeleuchtungen und Andreaskreuze schalten. All diese Schaltaufgaben können beliebig auf die 20 Schaltausgänge verteilt werden.

Besonderen Wert haben wir auf die vorbildgetreue Steuerung von Lichtsignalen gelegt. Das Schaltmodul schaltet bis zu vierbegriffige Hauptsignale und Vorsignale. Und der Clou der Signalsteuerung ist die Überblendfunktion. Der Lichtwechsel geschieht, wenn Sie wollen, nicht hart, sondern es wird weich von einem zum anderen Signalbild überblendet.

Auch Andreaskreuze und andere Effektbeleuchtungen sind kein Problem. Mit einem Blinkgenerator und der Überblendfunktion

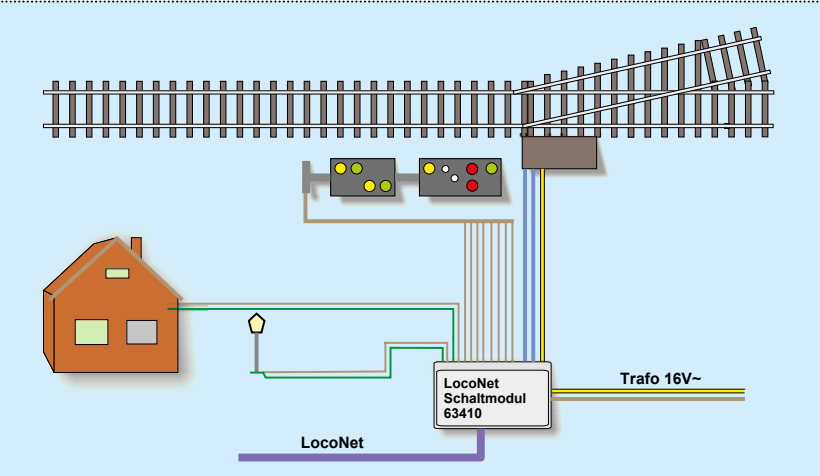

- Weiche Überblendung von Signalbildern
- Vorbildgerechte Steuerung von Lichtsignalen mit bis zu 4 Signalbegriffen
- Alle Ausgänge können durch Magnetartikel- oder Rückmeldekommandos ge-

können Sie ein vorbildgetreues Andreaskreuz realisieren. Oder kombinieren Sie beide Blinkgeneratoren zu einer schaltbaren, defekten Straßenlaterne.

Mit den 20 Schaltausgängen des Moduls können Sie bis zu zehn Weichen, zehn zweibegriffige Signale, fünf mehrbegriffige Signale oder 20 Schaltfunktionen betreiben. Jeder Ausgang kann mit bis zu 1A belastet werden, die Gesamtbelastung darf allerdings 3A nicht überschreiten.

Das LocoNet-Schaltmodul wird von einem separaten Trafo mit Energie versorgt und belastet das LocoNet oder die Digitalzentrale nicht.

Das LocoNet-Schaltmodul hat einen gemeinsamen Pluspol für alle Verbraucher. Daran ist der Anschluss von motorischen Weichenantrieben oder Lichtsignalen mit gemeinsamem Minuspol nicht möglich. Die Lösung bietet der Polaritätstauscher. An das LocoNet-Schaltmodul angeschlossen, stellt er vier Ausgänge mit einem gemeinsamen Minuspol zur Verfügung. Hieran können Sie zwei Lichtsignale anschließen. Mit dem Polaritätstauscher ist auch ein Polaritätswechsel gegeben. Damit steht auch dem Anschluss von motorischen Weichenantrieben nichts mehr im Wege. Bis zu fünf Polaritätstauscher passen an ein LocoNet-Schaltmodul.

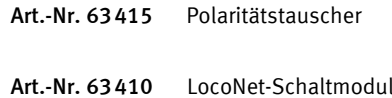

48

### Magnetartikel- und Schaltdecoder

### Freie Adresseinstellung ohne Decodervorgaben

Weichen und Signale mit einem elektromagnetischen Antrieb, die digital gesteuert werden sollen, müssen mit einem Magnetartikeldecoder ausgerüstet werden. Lampen, Lichtsignale oder Gleisabschnitte, die digital ein- und ausgeschaltet werden sollen, werden mit einem Schaltdecoder digitalisiert.

- Für Motorola®- und DCC-Digitalsysteme
- Je nach Typ für Impuls- oder Dauerstrom
- Großer Adressbereich
- $\blacksquare$  Freie Adresswahl
- **Adresseinstellung per Knopfdruck**
- Relaiskontakte mit potentialfreien Ausgängen
- Hohe Belastung: pro Ausgang 1 A
- **Einfacher Anschluss**
- Maße: 38 x 32 x 15 mm

### Magnetartikeldecoder MD2

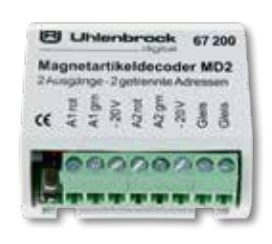

Schaltet per Impuls (+20V) über zwei Adressen unabhängig voneinander zwei Magnetartikel mit einem Antrieb (Weiche, Signal) oder einen Magnetartikel mit zwei Antrieben (Dreiwegweiche, Doppelkreuzungsweiche, Signal mit Vorsignal). Der Baustein ist gegen Kurzschluss geschützt.

Art.-Nr. 67200 MD2-Magnetartikeldecoder

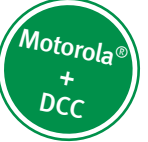

Uhlenbrock-Magnetartikel- und Schaltdecoder können in Märklin-Motorola®- und DCC-Digitalsystemen benutzt werden. Im Motorola® betrieb können mit der Intellibox die Adressen 1–320, mit anderen Zentralen die Adressen 1–256 angesprochen werden. Im DCC-Betrieb sind die Adressen 1–2048 möglich. Die Adressen sind nicht vorgegeben. Sie können unabhängig voneinander frei gewählt werden.

Jedes Modul hat zwei Ausgänge. Typenabhängig können beide Ausgänge gemeinsam unter einer Adresse oder unabhängig voneinander unter zwei Adressen angesprochen werden.

Die Relaiskontakte der Schaltdecoder haben potentialfreie Ausgänge und können beliebig

### Schaltdecoder SD 1

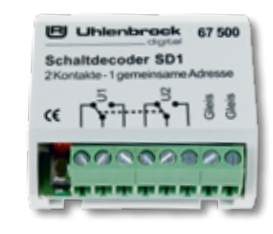

Universeller Schaltdecoder mit zwei getrennten, potentialfreien Umschaltkontakten, die unter einer Adresse gemeinsam angesprochen werden können. Ein Kontakt kann z.B. ein Lichtsignal bedienen und der zweite die Fahrspannung schalten.

Art.-Nr. 67500 SD1-Schaltdecoder

angeschlossen werden. Jeder Ausgang ist mit 1 A belastbar.

Durch die Beschränkung auf zwei Anschlüsse je Modul bleiben die Kabelwege kurz und die Verdrahtung der Anlage übersichtlich. Der Anschluss erfolgt bequem über Schraubklemmen.

Die Adresseinstellung ist äußerst einfach. Erst wird der Programmiertaster des Decoders und dann die entsprechende Weichentaste am Steuerpult betätigt. Der Decoder merkt sich einfach die entsprechende Adresse.

Die Decoder werden von der Digitalzentrale aus mit Betriebsspannung und Steuerinformationen versorgt.

#### N TT H0 0 | 1 G | ARMot | ARDCC

### Schaltdecoder SD 2

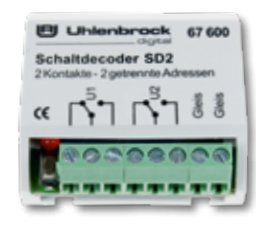

Universeller Schaltdecoder mit zwei potentialfreien Umschaltkontakten, die unter zwei Adressen unabhängig voneinander angesprochen werden können. Der Decoder schaltet unabhängig voneinander zwei verschiedene Verbraucher, beispielsweise Lampen oder motorische Weichenantriebe.

Art.-Nr. 67600 SD2-Schaltdecoder

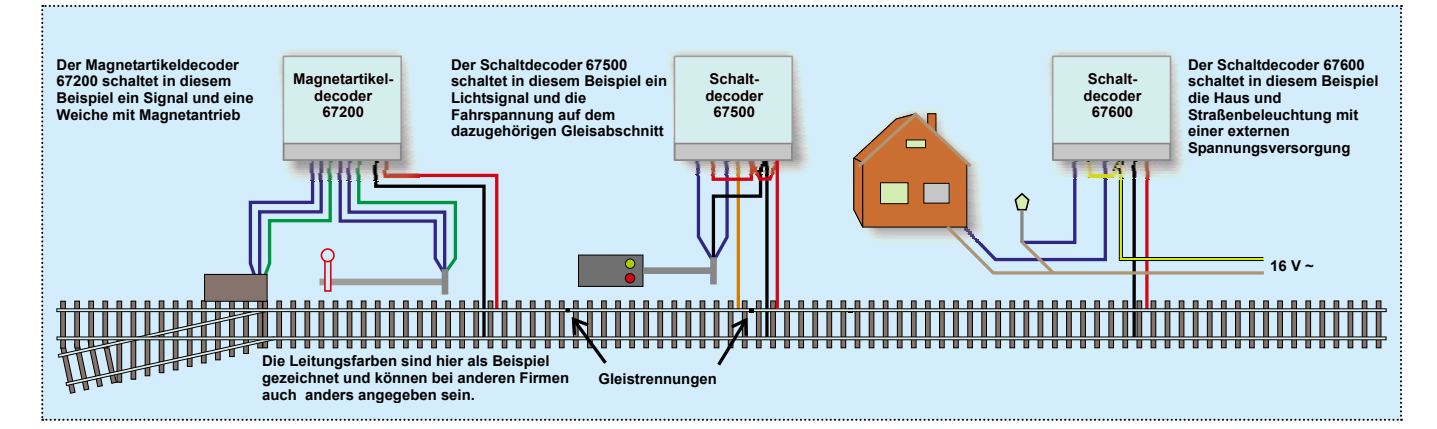

### **Servoantriebe** Für Märklin- und DCC-Digitalsysteme

**Uhlenbrock** 

digital

Servoantriebe stellen Weichen, Signale und Schranken an Bahnübergängen, bewegen einen Wasserkran, öffnen oder schließen Tore, Wagentüren, bedienen Kupplungen an Fahrzeugen ...

Ein Servo treibt über den mitgelieferten Stelldraht das zu bewegende Element an, beispielsweise eine Weichenzunge, einen Signalflügel, eine Schranke, einen Wasserkran oder ein Tore. Er kann mit dem beiliegenden Befestigungsmaterial in vielen unterschiedlichen Positionen montiert werden.

Wir bieten Ihnen zwei Varianten dieser Antriebe an. Wenn es auf hohe Präzision ankommt oder für den Einsatz in Fahrzeugen, wenn die kleine Baugröße eine Rolle spielt, empfehlen wir Ihnen den Digitalservo 81310. Dieser hat bereits einen Digitaldecoder integriert und wird direkt an die Digitalspannung angeschlossen. Er kennt nicht die Nachteile herkömmlicher Servos. Kein Zucken beim Einschalten, kein Ruckeln bei langsamen Bewegungen. Präzise führt er die gewünschte Bewegung aus.

Die preiswertere Variante arbeitet mit Servos, die im RC-Modellbau schon seit Jahrzehnten im Einsatz sind. Diese Servos sind nicht für die Modellbahn konzipiert. So kommt es zum Zucken beim Einschalten und langsame Bewegungen werden oft mit Ruckeln ausgeführt. Zum Betrieb der Servos ist ein Servodecoder erforderlich. Unser Servodecoder 67800 ist für den Anschluss von vier Servos ausgelegt. Zusätzlich gibt es noch die Variante 67810 mit Schaltausgängen, die es ermöglicht, gleichzeitig zu der Servobewegung einen elektrischen Schaltvorgang auszuführen. Dieser wird z.B. für die Herzstückpolarisierung einer Weiche beim Einsatz als Weichenantrieb benötigt.

Die Digital-Servos und -Motoren können auch direkt an Gleichspannung, oder mit zwei Dioden 1N4001 ( Art.-Nr. 40111) und Kondensatoren 470µF 25V an Wechselspannung angeschlossen werden.

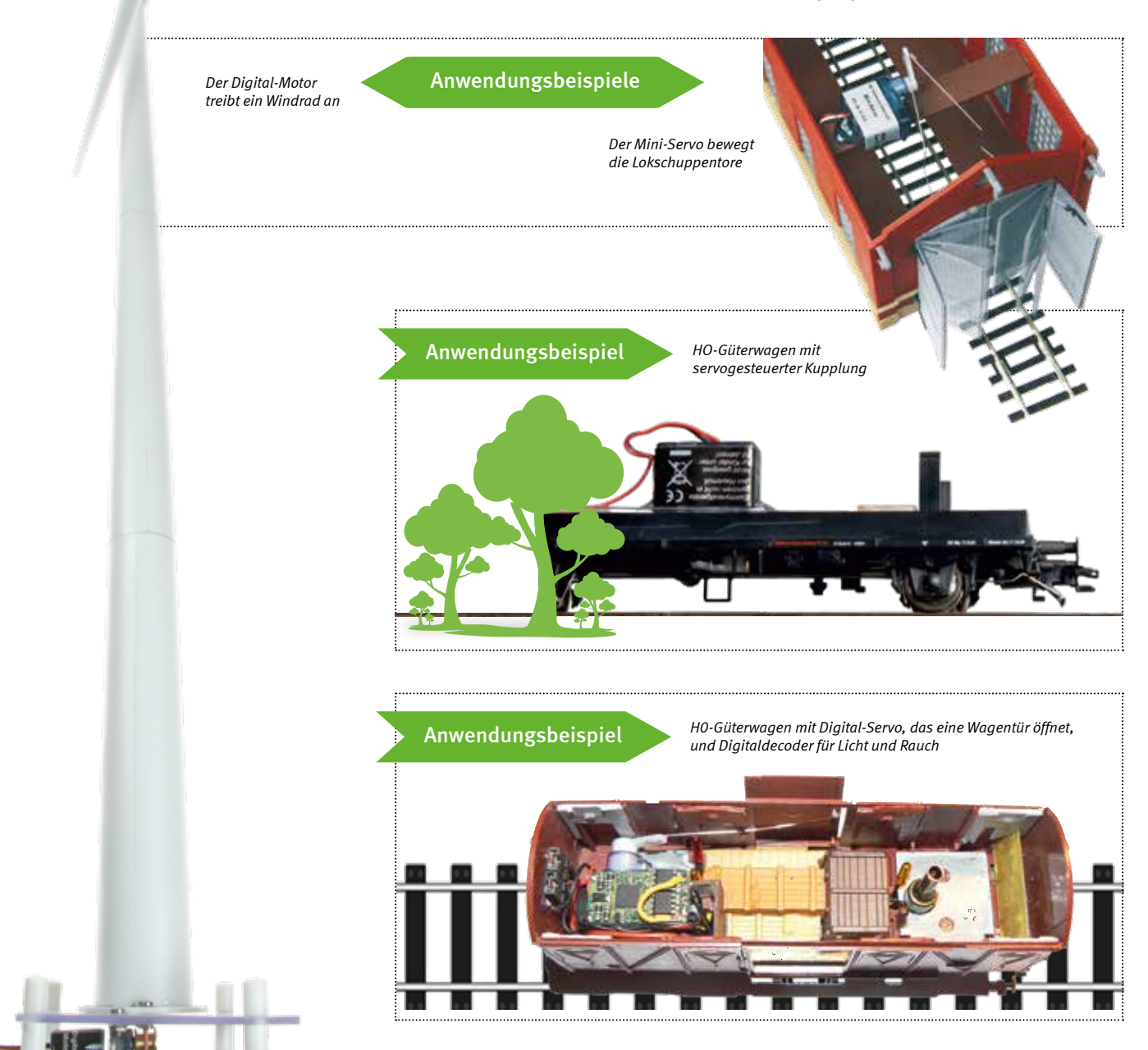

### **Uhlenbrock**

digital

E

### Digital-Servo Mini-Servo mit integriertem Digitaldecoder

- Für Märklin- oder DCC-Digitalsysteme und Analogbetrieb
- Kein Servodecoder notwendig
- Schaltbar über Lok-Funktionen, über Weichenadressen oder proportional zur Fahrreglerstellung
- **Einstellbare Drehgeschwindigkeit**
- **Einstellbare Endpositionen**
- Drehwinkel: 180 Grad
- Zwischenpositionen möglich
- Einstellung per DCC CV-Programmierung oder über eine Motorola®-Digitalzentrale
- **Mit Befestigungsmaterial, Stellhebeln** und Stelldrähten 2 x 0,4mm und 1x0,6mm, Länge je 100mm
- Größe: 20,0 x 17,6 x 8,0 mm
- Drehmoment: 2Ncm

Das Digtal-Servo kann in Fahrzeugen und stationär eingesetzt werden. Der ruhige und ruckfreie Lauf verwöhnt auch den anspruchsvollen Modellbahner.

Das Servo treibt über den mitgelieferten Stelldraht das zu bewegende Element an. In Fahrzeugen können so z.B. Stromabnehmer oder Türen bewegt werden. Stationär ist z.B. der Antrieb von Weichenzungen, Signalflügeln, Schranken, Wasserkränen und Toren möglich.

Das Servo kann mit dem beiliegenden Befestigungsmaterial in vielen unterschiedlichen Positionen montiert werden.

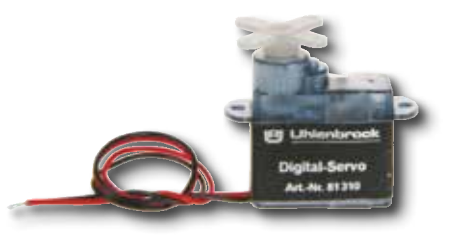

*Maße: 20,0 x 17,6 x 8,0mm*

!

Art.-Nr. 81310 Digital-Servo **=DC** ~AC **nnMot nnDCC** 

Das Digital-Servo unterscheidet sich in Form und Größe nicht von dem Mini-Servo 81410. Im Inneren befindet sich jedoch außer der Servoelektronik noch ein Digitaldecoder.

### Digital-Motor Getriebemotor mit integriertem Digitaldecoder

- Für Märklin- oder DCC-Digitalsysteme und Analogbetrieb
- Schaltbar über Lok-Funktionen, über Weichenadressen oder proportional zur Fahrreglerstellung
- Einstellung per DCC CV-Programmierung oder über eine Motorola®-Digitalzentrale
- **Mit Befestigungsmaterial, Stellhebeln,** Seilrolle und 1m Seil
- Geschwindigkeitsbereich: 2-100 U/min
- Maße: 20,0 x 17,6x8,0mm
- Drehmoment: 2Ncm

Der Digital-Motor hat keine Endanschläge. Er eignet sich so für alle kontinuierlichen Drehbewegungen. Mit der Seilrolle kann jede Art von Seilantrieb verwirklicht werden.

Gesteuert wird der Digital-Motor entweder über eine analoge Gleichspannung, wie ein Lokdecoder (der Motor wird per Sonderfunktion zugeschaltet und per Fahrregler die Geschwindigkeit gesteuert) oder wie ein Magnetartikeldecoder (die Laufrichtung wird über Tasten angewählt, die Geschwindigkeit ist per CV einstellbar).

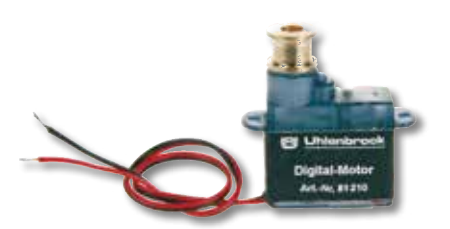

*Maße: 20,0 x 17,6x8,0mm*

Art.-Nr. 81210 Digital-Motor

**=DC** ~AC *ILLMot ILLDCC* 

#### BEDIENUNG DES DIGITAL-SERVOS

Die Steuerung ist auf drei Arten möglich:

- Über eine beliebige Lokfunktion (A) kann das Digital-Servo zwei verschiedene Positionen anfahren.
- Das Digital-Servo bewegt sich genau so, wie der Fahrregler (B) es vorgibt.
- Über die Schalttasten (C) kann das Servo wie ein Magnetartikel gesteuert werden. Vier verschiedene Positionen können per Tastendruck angefahren werden.

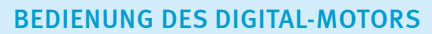

Die Steuerung ist auf drei Arten möglich:

- Über beliebige Lokfunktionen (A) kann der Digital-Motor vorwärts oder rückwärts bewegt werden.
- Über den Fahrregler (B) können Drehgeschwindigkeit und Drehrichtung des Digital-Motors beeinflusst werden.
- Über die Schalttasten (C) kann der Digital-Motor wie ein Magnetartikel gesteuert werden. Er kann sich voroder rückwärts bewegen.

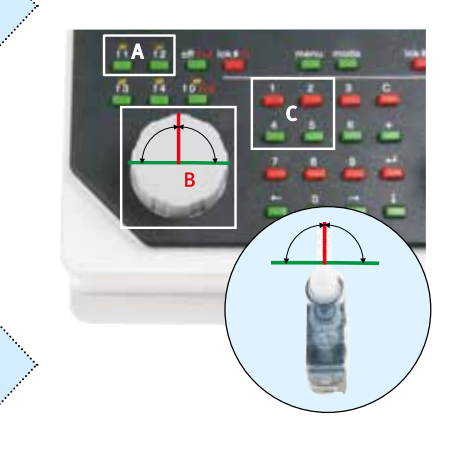

### Servodecoder

#### Zum Anschluss von 4 Servos

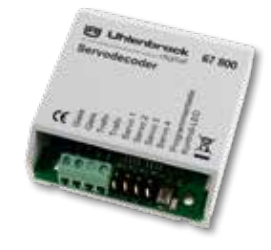

*An dem Servodecoder 67800 können bis zu vier Servos angeschlossen werden.*

- Unabhängig einstellbare Schaltadresse
- Einstellbare Endanschläge
- **Einstellbare Drehgeschwindigkeit**
- Nachwippfunktion
- **Einstellung über Weichentasten oder** per DCC CV-Programmierung
- Anschluss an die Digitalspannung
- **Spannungsversorgung über das Gleis** oder per separatem Trafo
- Sehr niedrige Stromaufnahme durch integrierten Schaltregler
- Servoausgänge mit Überlastungsschutz

Über eine einfache Tastenprogrammierung werden mit Motorola®- oder DCC-Zentralen die Adresse, die Endanschläge und die Drehgeschwindigkeit für jedes Servo eingestellt.

Bei Verwendung einer DCC-Zentrale, wie z.B. der Intellibox, können Sie alle Parameter per CV-Programmierung einstellen. So können Sie zwei Adressen, deren vier Positionen, die Drehgeschwindigkeit und die Nachwippfunktion für jedes Servo getrennt einstellen.

Art.-Nr. 67800 Servodecoder **RADCC** RAMot

### Servodecoder mit Schaltausgang

#### Zum Anschluss von 4 Servos

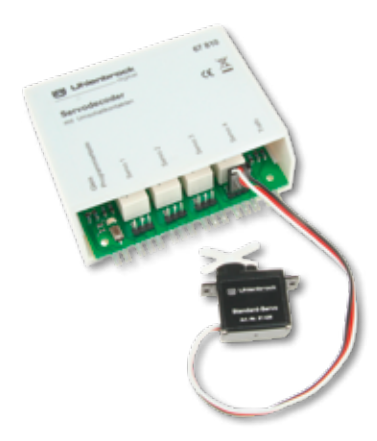

*An einen Servodecoder 67810 können bis zu vier Servos angeschlossen werden.*

- Schaltausgänge zur Herzstückpolarisierung. Belastbar jeweils bis 3A
- Unabhängig einstellbare Schaltadresse
- **Einstellbare Endanschläge**
- Einstellbare Drehgeschwindigkeit
- Einstellung über Weichentasten oder per DCC CV-Programmierung
- Anschluss an die Digitalspannung
- Spannungsversorgung über das Gleis oder über einen separaten Trafo

An den Servodecoder lassen sich die im RC-Modellbau bekannten Servos anschließen und bilden damit die leise und preiswerte Basis für jeden Antrieb. Die damit für den Modellbahner nutzbaren Servoantriebe stellen Weichen, Signale und Schranken an Bahnübergängen, bewegen einen Wasserkran oder öffnen und schließen Tore. Durch die zusätzlichen Schaltausgänge können beispielsweise Herzstücke von Weichen polarisiert werden.

Über eine einfache Tastenprogrammierung werden mit Motorola®- und DCC-Zentralen die Adresse, die Endanschläge und die Drehgeschwindigkeit für jeden Servo getrennt eingestellt. Bei Verwendung einer DCC-Zentrale, wie z.B. der Intellibox, können Sie alle Parameter per CV-Programmierung einstellen.

Art.-Nr. 67810 Servodecoder mit Relais **AADCC** AAMot

### Servos

- Mit Zubehör und Befestigungsmaterial
- **Mit Stelldraht, 2 x 0,4 mm und 1 x** 0,6 mm, Länge je 100mm
- Drehwinkel 90 Grad

#### Mini-Servo

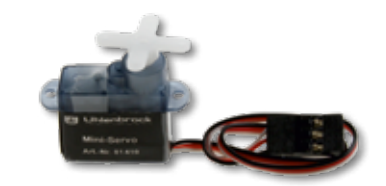

Verwendung bei eingeschränkten Platzverhältnissen, wenn keine große Stellkraft erforderlich ist.

Größe: 20,0 x 17,6 x 8,0 mm Drehmoment: 4Ncm

Art.-Nr. 81410 Mini-Servo

#### Standard-Servo

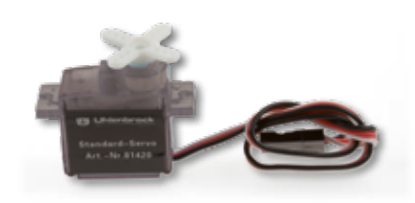

Zum universellen Einsatz, z.B. an Weichen.

Größe: 22,2 x 20,0 x 11,1 mm Drehmoment: 13Ncm

Art.-Nr. 81420 Standard-Servo

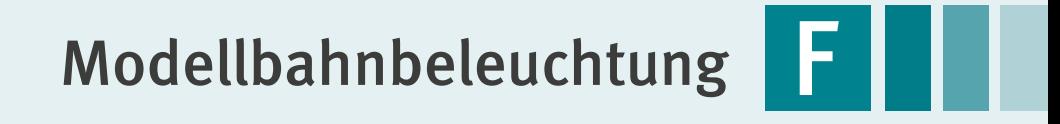

IntelliLight LED Tag- und Nachtsimulation auch für großflächige Anlagen

> LED-Soffitten zur Waggonbeleuchtung

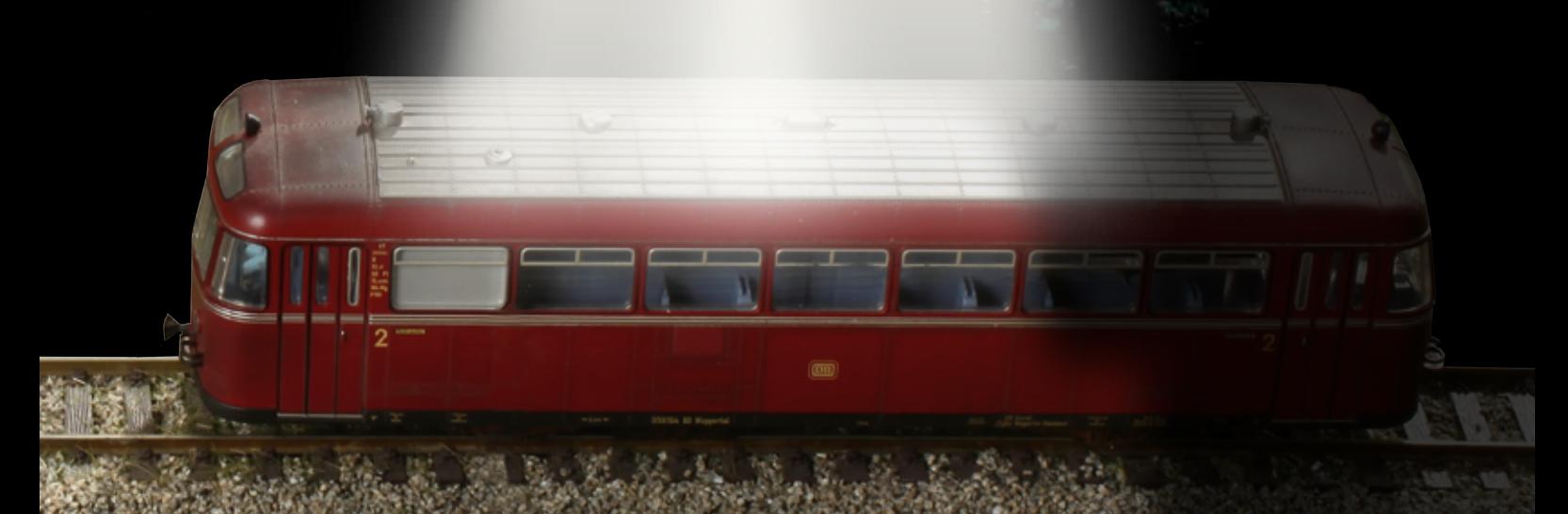

**Cryst** 

### IntelliLight LED — die Modellbahnbeleuchtung

digital

**Uhlenbrock** 

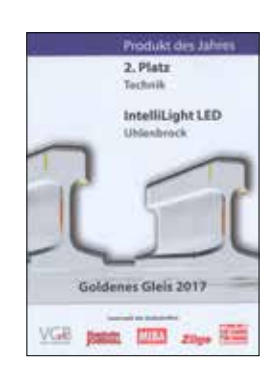

Wer kennt sie nicht, die schönen Modellbahnanlagen, die von Leuchtstofflampen oder Halogenlampen angeleuchtet werden und keinen richtigen Eindruck einer Landschaft im Tageslicht wiedergeben. Mit Intelli-Light erhalten Sie eine realistische Beleuchtung für Ihre Modellbahnanlage. IntelliLight LED beleuchtet Ihre Anlage unter Berücksichtigung der Tageszeit und des Wetters.

Der Tag auf der Modellbahnanlage beginnt mit der Dämmerung. Die Sonne geht nach einem prächtigen Morgenrot auf. Ist die Sonne nach einem ereignisreichen Tag dann wieder untergegangen, taucht der Mond die gesamte Anlage in geheimnisvolles, silbriges Licht.

Es gibt strahlend schönes und trübes Wetter. Hin und wieder regnet es oder ein Gewitter entsteht und es blitzt und donnert.

Der Tagesablauf wird beim Einschalten der Anlage mit einer einstellbaren Uhrzeit gestartet. Die Art der Beleuchtung ist abhängig von Uhrzeit und Bewölkung. Gewitter und

*Morgen- oder Abendrot*

Durch den Einsatz von modernen Power-LEDs wird das sehr gute IntelliLight noch verbessert. Klarere Farben und größere Helligkeit sowie eine höhere Lebensdauer sind garantiert. Natürlich ist IntelliLight LED kompatibel mit dem bisherigen IntelliLight.

Anlagen

den.

- Wechsel zwischen Tag und Nacht
- Verschiedene Beleuchtungssituationen: klarer Himmel, Bewölkung, Regen und Gewitter
- Mit Blitzlampe und IntelliSound-Modul »Regen und Gewitter«

Regen erscheinen per Zufallsgenerator oder per Knopfdruck.

Je nach Einstellung vergeht der Tag in 24 Stunden oder bis zu 20 mal schneller, also in rund 1 1/4 Stunden. Die Beleuchtung kann manuell geschaltet oder automatisch per Uhrzeit gesteuert werden.

Alle Abläufe sind vorprogrammiert, können aber in Dauer und Intensität nach eigenen Wünschen über die LocoNet-Programmierung verändert werden.

#### Für digitale oder analoge Anlagen

Unser Beleuchtungssystem IntelliLight LED wird von dem mitgelieferten Steckernetzteil mit Energie versorgt. Wird das IntelliLight LED mit dem LocoNet-Anschluss einer Digitalzentrale, wie z. B. Intellibox, Twin-Center, SC7, DAISY oder Piko SmartControl Light verbunden, dann können die Tag/Nacht-Übergänge sowie die Wettererscheinungen per Magnetartikelbefehl über LocoNet ausgelöst werden. Damit lässt sich die Beleuchtung per Knopfdruck von der Zentrale aus steuern. IntelliLight LED kann ebenfalls die auf der An-

**Einsetzbar in analogen und digitalen** 

■ Durch die Modulbauweise kann es an jede Anlage individuell angepasst wer-

lage installierte Straßen- oder Häuserbeleuchtung zum richtigen Zeitpunkt ein- und ausschalten.

Die Einstellungen des IntelliLight LED sind per LocoNet-Programmierung von der Digitalzentrale aus zu programmieren. So können alle Abläufe nach eigenen Vorstellungen verändert werden.

Wird IntelliLight LED mit einer Modellbahnanlage ohne LocoNet kombiniert (analog oder digital), so gibt es die Möglichkeit, Taster an das System anzuschließen, mit denen das Lichtsystem gesteuert werden kann. Wird bei solchen Anlagen zusätzlich das LocoNet-Schaltmodul 63410 mit dem IntelliLight und der Beleuchtung für Straßen und Häuser verbunden, so wird diese zum passenden Zeitpunkt ein- und ausgeschaltet.

Die Ausgänge 1–5 des LocoNet-Schaltmoduls 63410 sind für den Anschluss der Beleuchtung werksseitig vorbereitet. Zusätzliche Einstellarbeiten sind nicht erforderlich.

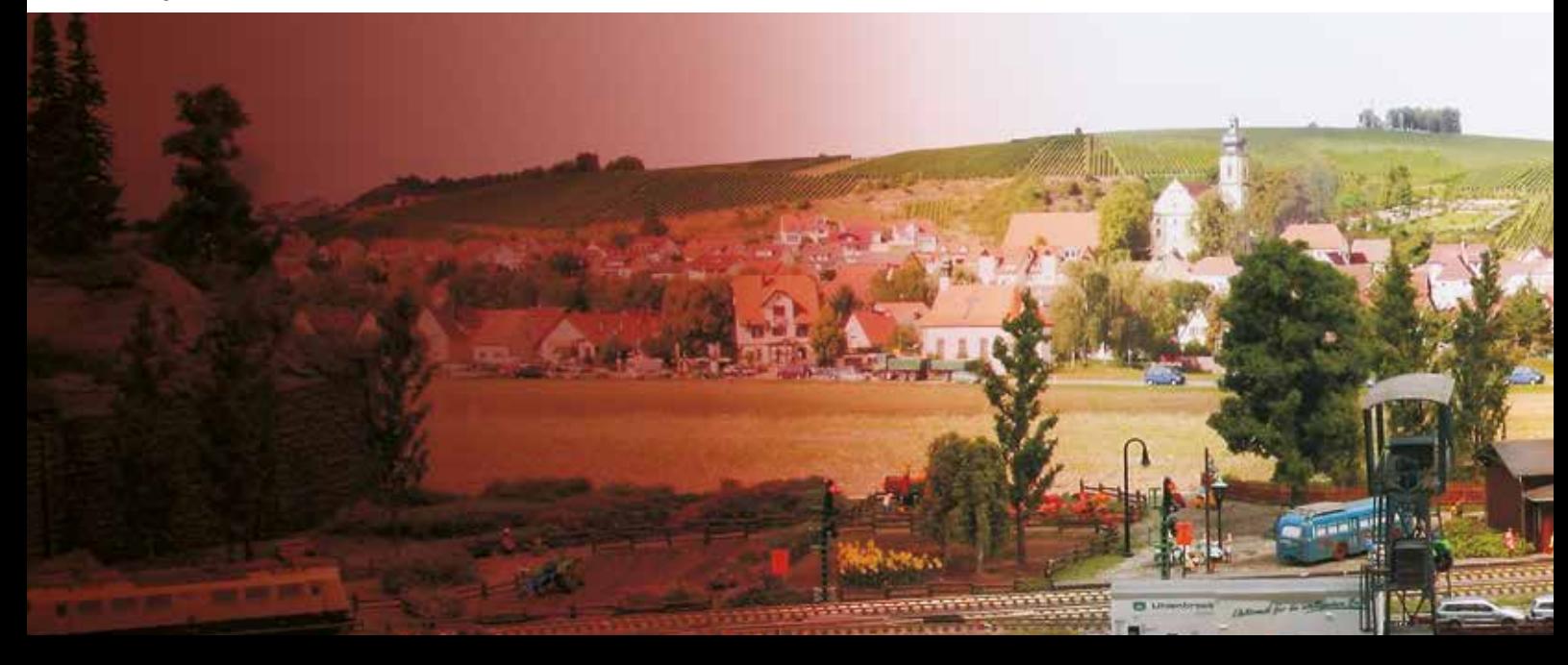

#### Uhlenbrock 13 I digital

#### Der einfache Aufbau

IntelliLight LED besteht aus einer Steuereinheit, in der die Ablaufsteuerung integriert ist, die auch das IL-Net bereitstellt, mit dem die Beleuchtungsstäbe gesteuert werden.

Der Hauptleuchtstab wird an die Steuereinheit angeschlossen und mit dem Stecker-

netzteil mit Strom versorgt. An diesen Leuchtstab können bis zu vier weiße Leuchtstäbe angesteckt werden.

Im Startset finden Sie alle Komponenten, um eine kleine Anlage von bis zu 1,5 m Länge beleuchten zu können.

Wenn ein Hauptleuchtstab und vier weiße Leuchtstäbe nicht ausreichen, können Sie die Anlage mit weiteren Hauptleuchtstäben und jeweils bis zu vier weiteren weißen Leuchtstäben ergänzen. Die Hauptleuchtstäbe werden mit dem mitgelieferten Kabel verbunden.

#### Die Komponenten

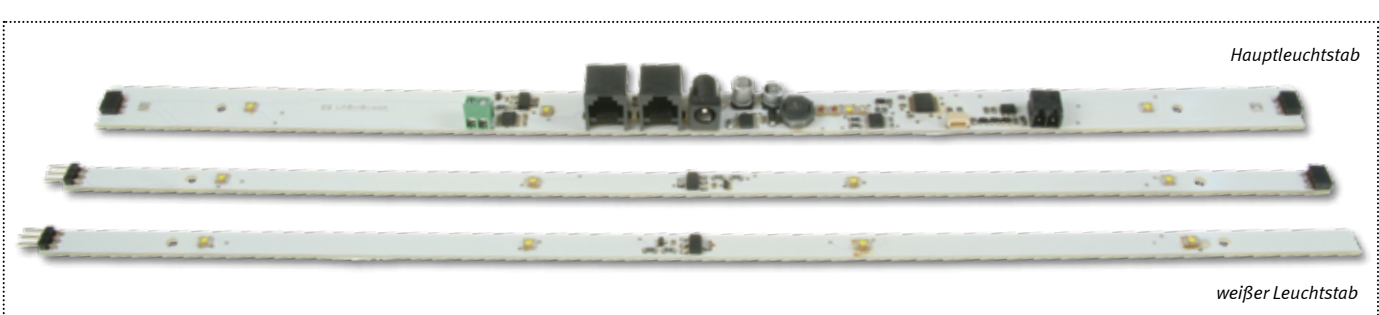

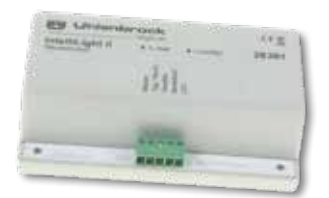

*Steuereinheit*

Art.-Nr. 28200 Starterset: Steuereinheit Steckernetzteil, Haupt leuchtstab, 2 weiße Leuchtstäbe, Verbin dungskabel; Länge der Beleuchtungseinheit: 1050 mm LN,

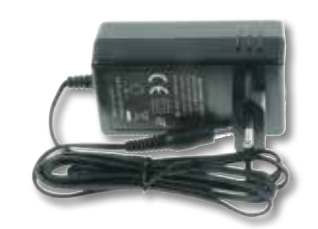

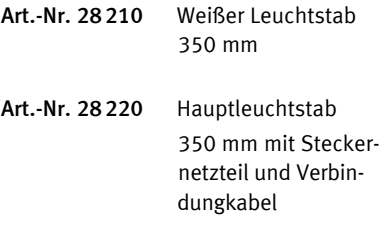

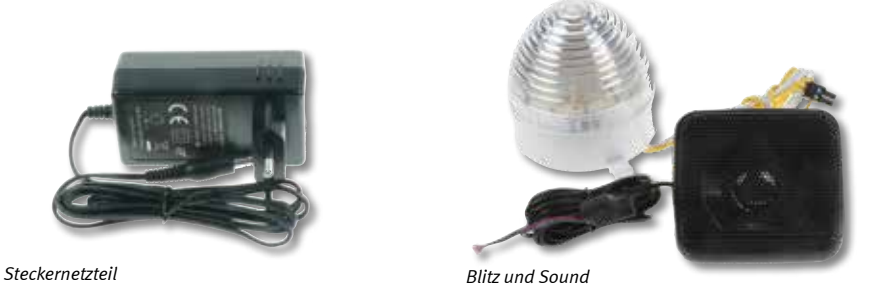

Art.-Nr. 28230 Erweiterungseinheit Blitz und Sound: Blitzlampe, Lautsprecher und IntelliSound-Modul »Regen und Gewitter«

*Helles Tageslicht Stimmungsvolle Nachtbeleuchtung*

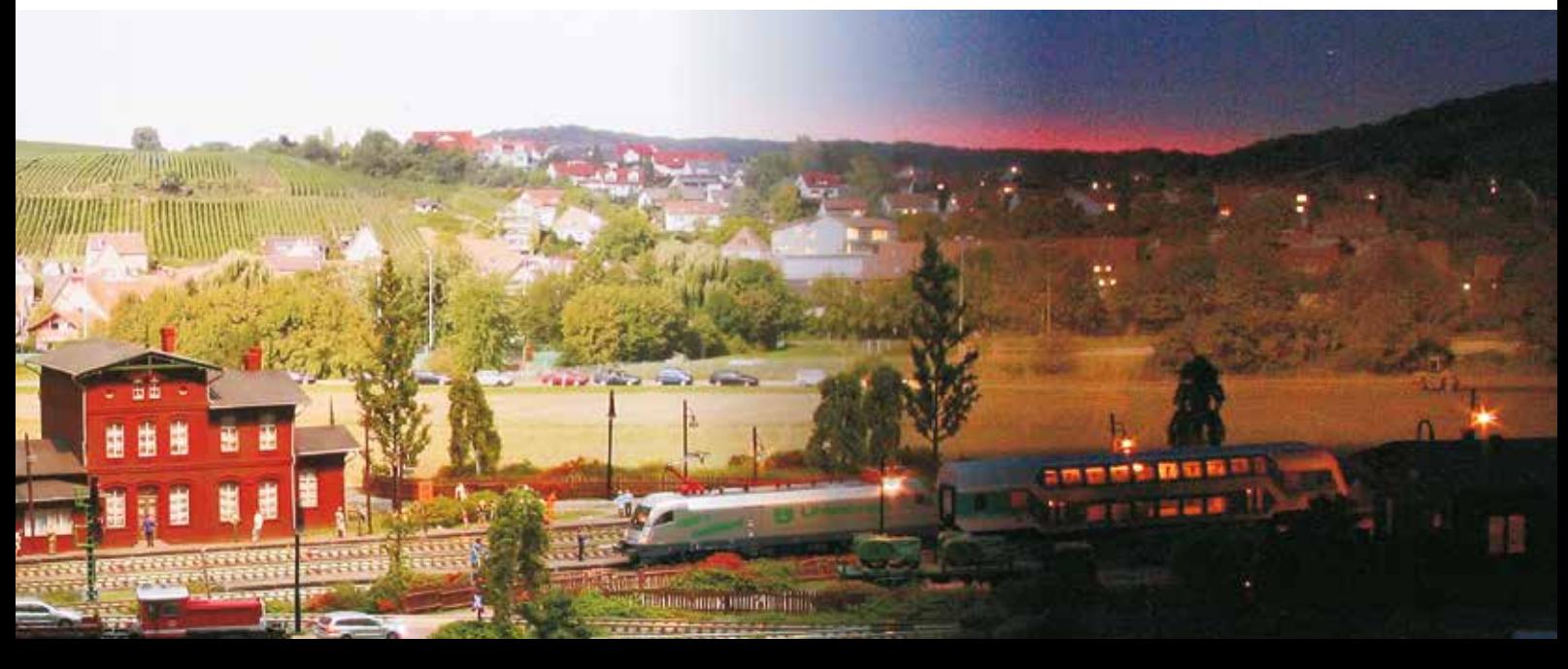

## LED-Soffitte LED

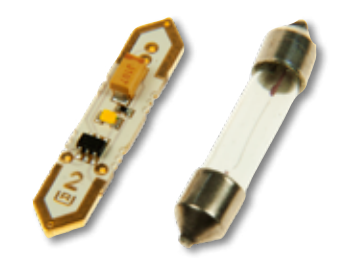

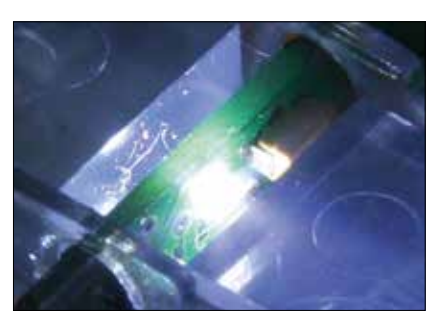

- Ersatz für alle 23-mm-Soffitten-Glühlampen mit 12–19 V, wie sie z.B. in Roco-, Lima- und Ade-Wagen benutzt wurden
- **Perfekte Ausleuchtung bereits ab 6V**
- Für Digital-, Gleich- und Wechselstrom

Die in vielen Wagen eingesetzten Soffitten-Lampen sind nicht mehr erhältlich. Als Ersatz mit deutlich besseren Eigenschaften eignen sich unsere LED-Soffitten.

Durch den Einsatz von LEDs und einer elektronischen Regelung erreichen LED-Soffitten bereits ab 6V ihre volle Helligkeit. Vorbei ist die Zeit, als die Beleuchtung der Wagen bei langsamer Fahrt im Gleich- oder Wechselstrombetrieb nur glimmte und bei schneller Fahrt einem Flutlicht glich. Mit den LED-Soffitten wird eine nahezu gleichbleibende Helligkeit erreicht. Die Stromaufnahme beträgt nur noch 15 mA im Gegensatz zu etwa 40 mA der originalen Soffitten.

Erhältlich sind die LED-Soffitten in Reinweiß für die Wagen, in denen im Original Leuchtstofflampen eingebaut sind und in Warmweiß für die Wagen, in denen im Original Glühlampen benutzt werden.

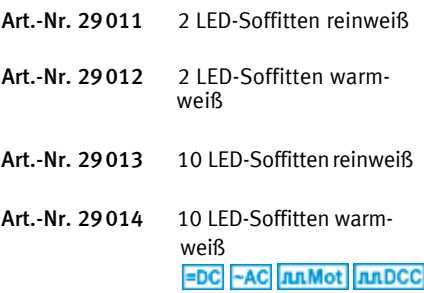

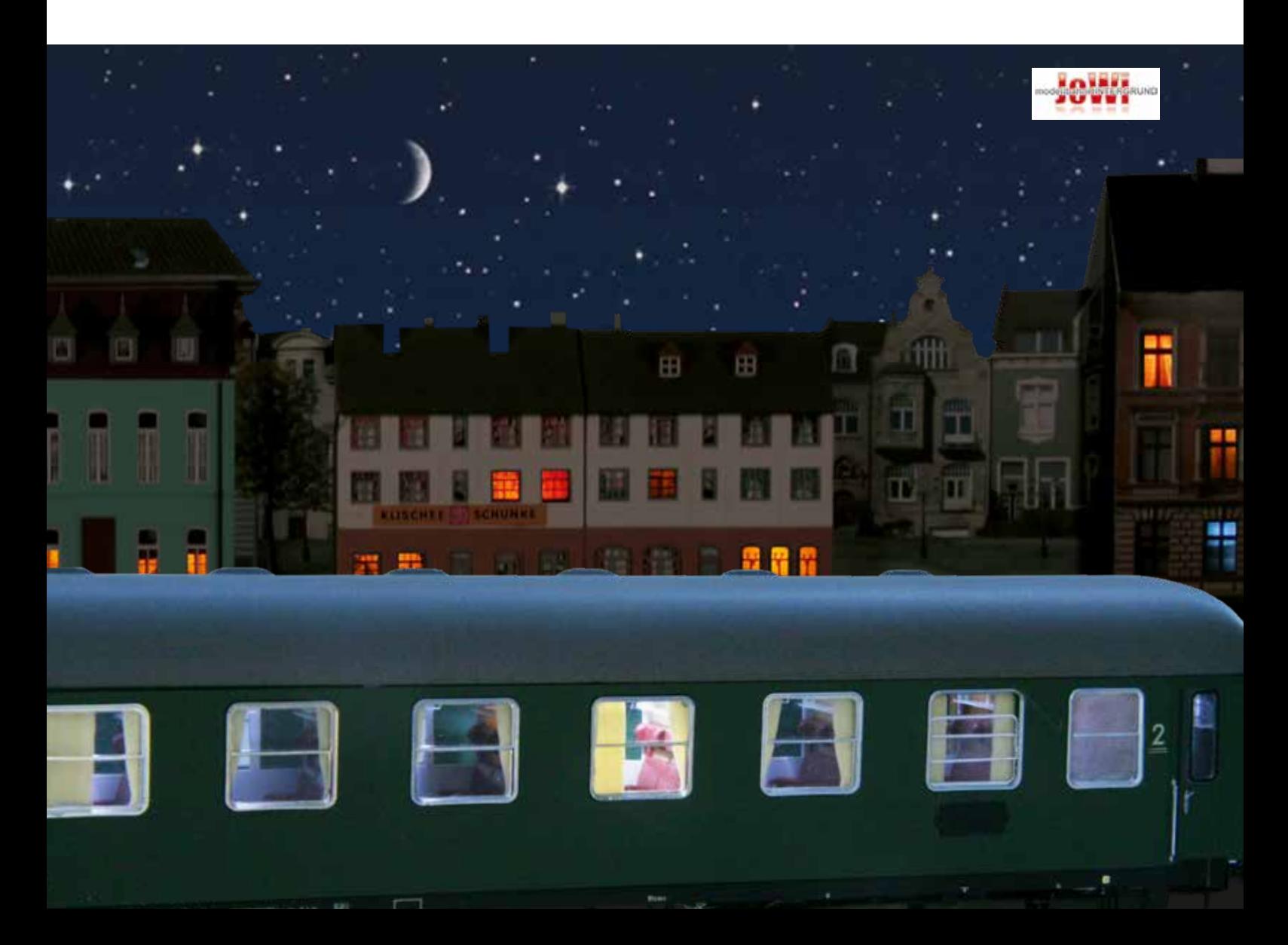

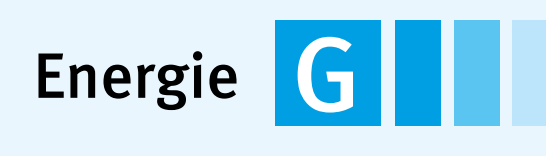

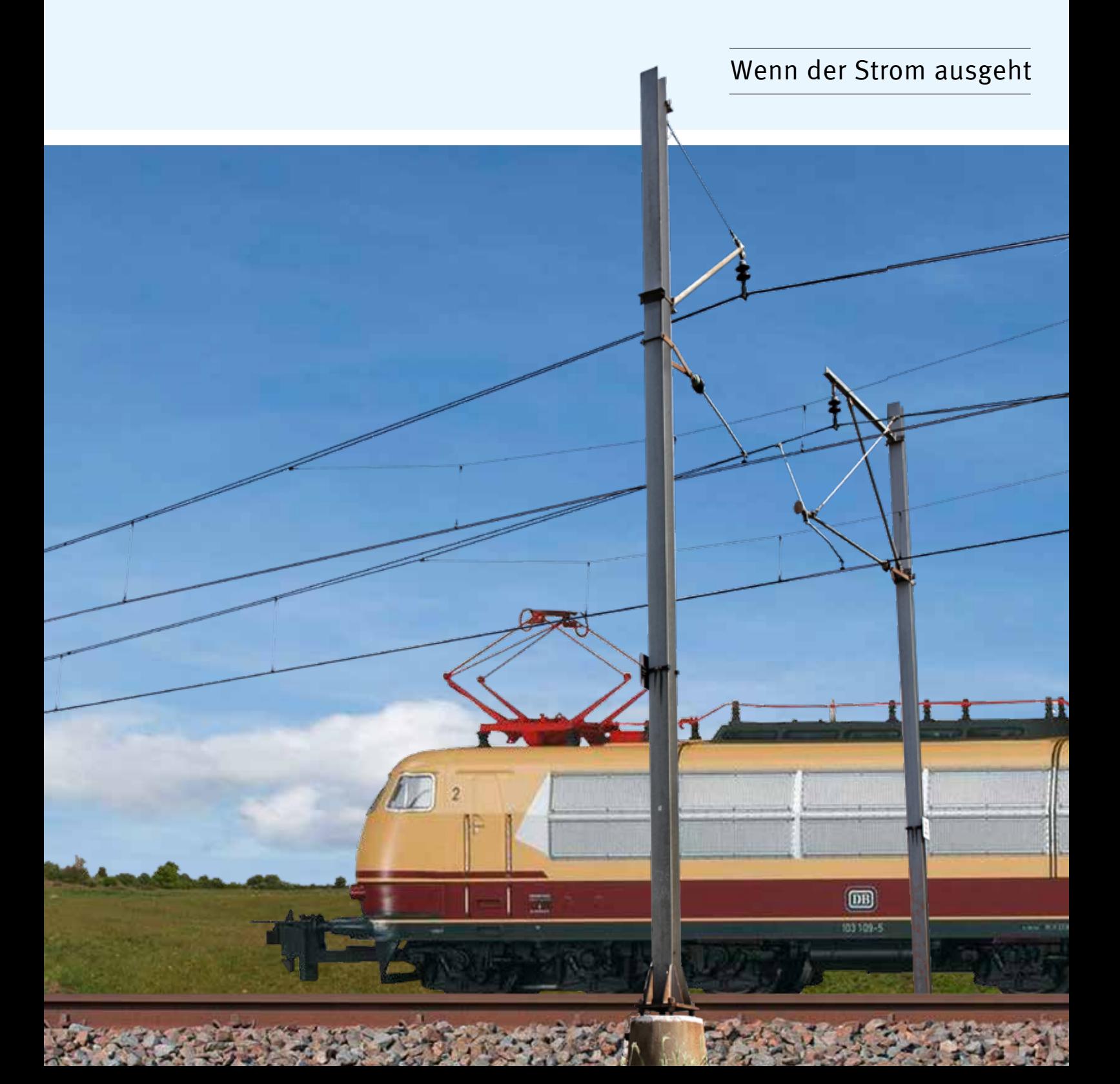

### LocoNet-Booster und Trafo zur Stromversorgung der Modellbahnanlage

Bei Modellbahnanlagen mit viel Fahrbetrieb ist das Leistungsangebot der Zentrale schnell erschöpft. Um eine größere Anzahl von Fahrzeugen zu betreiben, wird ein Booster gebraucht, der über einen eigenen Transformator versorgt wird.

#### Power 4

### Der universelle Booster für fast alle Digitalsysteme

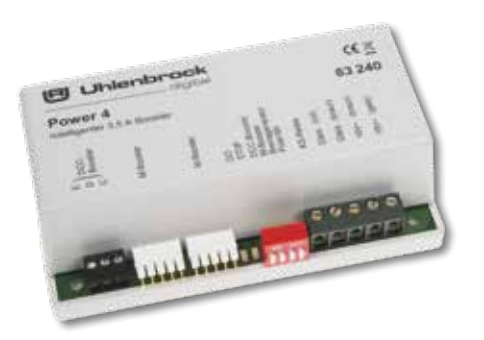

Der LocoNet-fähige Power 4 ist ein leistungsstarker Multiprotokoll-Booster. Multiprotokoll heißt, er ist einsetzbar im 2-Leiter- und 3-Leiter-Betrieb für die Datenformate DCC, Motorola®, mfx®, Selectrix® und FMZ.

Er stellt der Anlage weitere 3,5A Ausgangsstrom zur Verfügung. Der Ausgang ist kurzschlussfest und gegen Überlast geschützt.

Der Power 4 kann über eingebaute Schalter konfiguriert werden. Mehr Möglichkeiten ha-

- Echter Multiprotokoll-Booster für die Datenformate DCC, Märklin-Motorola®, mfx®, Selectrix® und FMZ
- Kompatibel mit Zentralen von Uhlenbrock, Märklin, Fleischmann, Piko, Lenz, ESU, Viessmann u.v.a.
- Maximaler Ausgangsstrom: 3,5 A
- Umschaltbar auf DCC-Bremsgenerator-Modus

ben Sie jedoch bei der Einstellung über das LocoNet.

Wird der Power 4 an einer Intellibox II betrieben, so werden Belastung, Temperatur sowie eventuelle Fehlermeldungen im Klartext auf dem Intellibox-Display angezeigt.

In DCC-Systemen kann der Power 4 als Bremsgenerator eingesetzt werden. Je nach voreingestellter Verzögerung der verwendeten Decoder bremsen die Lokomotiven in Halteberei-

- **Mit Ausgang für Kehrschleifenrelais**
- **LocoNet-fähig, daher besonders geeig**net für Modulanlagen
- RailCom®-Unterstützung
- Kurzschlussfest, überlastungssicher
- Anschlüsse: LocoNet B, DCC-Booster, Märklin-Booster
- Einstellung über Schalter und über LocoNet-CV-Programmierung

chen vorbildgerecht ab. Es können beliebig viele Bremsbereiche angeschlossen werden.

An den Power 4 können bis zu sieben Kehrschleifenrelais angeschlossen werden.

Zur Stromversorgung empfehlen wir unseren 70VA-Transformator 20075.

 Art.-Nr. 63240 Power 4 **LN** N TT HO **ARMot** ARDCC ARTRIX  $\frac{Rail}{C}$ c

### Kehrschleifenrelais

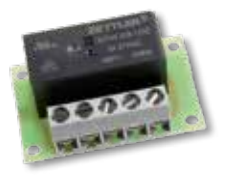

Zum Betrieb mehrerer Kehrschleifen können Sie bis zu sieben Kehrschleifenrelais an einen Uhlenbrock-LocoNet-Booster anschließen. An die DAISY II-Zentralen 65200 und 65210 kann ein Kehrschleifenrelais angeschlossen werden.

Die Kehrschleifen können dann auch von den Rückmeldemodulen 63320 oder 63340 einzeln überwacht werden.

Art.-Nr. 61080 Kehrschleifenrelais

### 70VA-Transformator

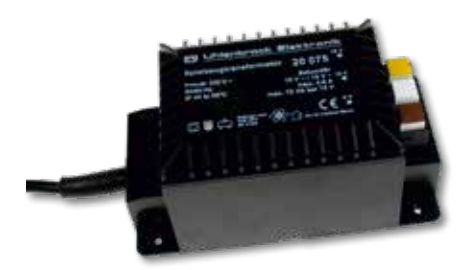

- Ausgangsspannung: 12V~ und 15V~
- Max. 4,66A
- Rückspeisesicherung
- Übertemperatur- und Überlastungsschutz

Universaltrafo für Digitalsysteme und Gleichoder Wechselstromanlagen. Drei Schnelldruckklemmen auf der Niederspannungsseite sorgen für einen einfachen Anschluss.

Mit elektronischer Sicherung gegen Rückspeisung zur Verhinderung von gefährlichen Berührungsspannungen am Netzkabel.

Art.-Nr. 20075 70VA-Transformator

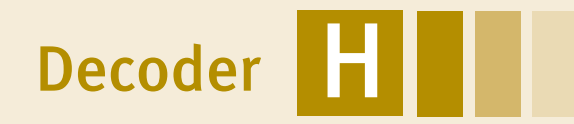

Erfahrung macht sich bezahlt!

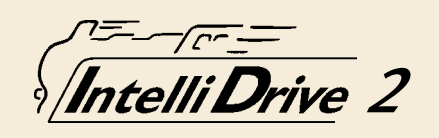

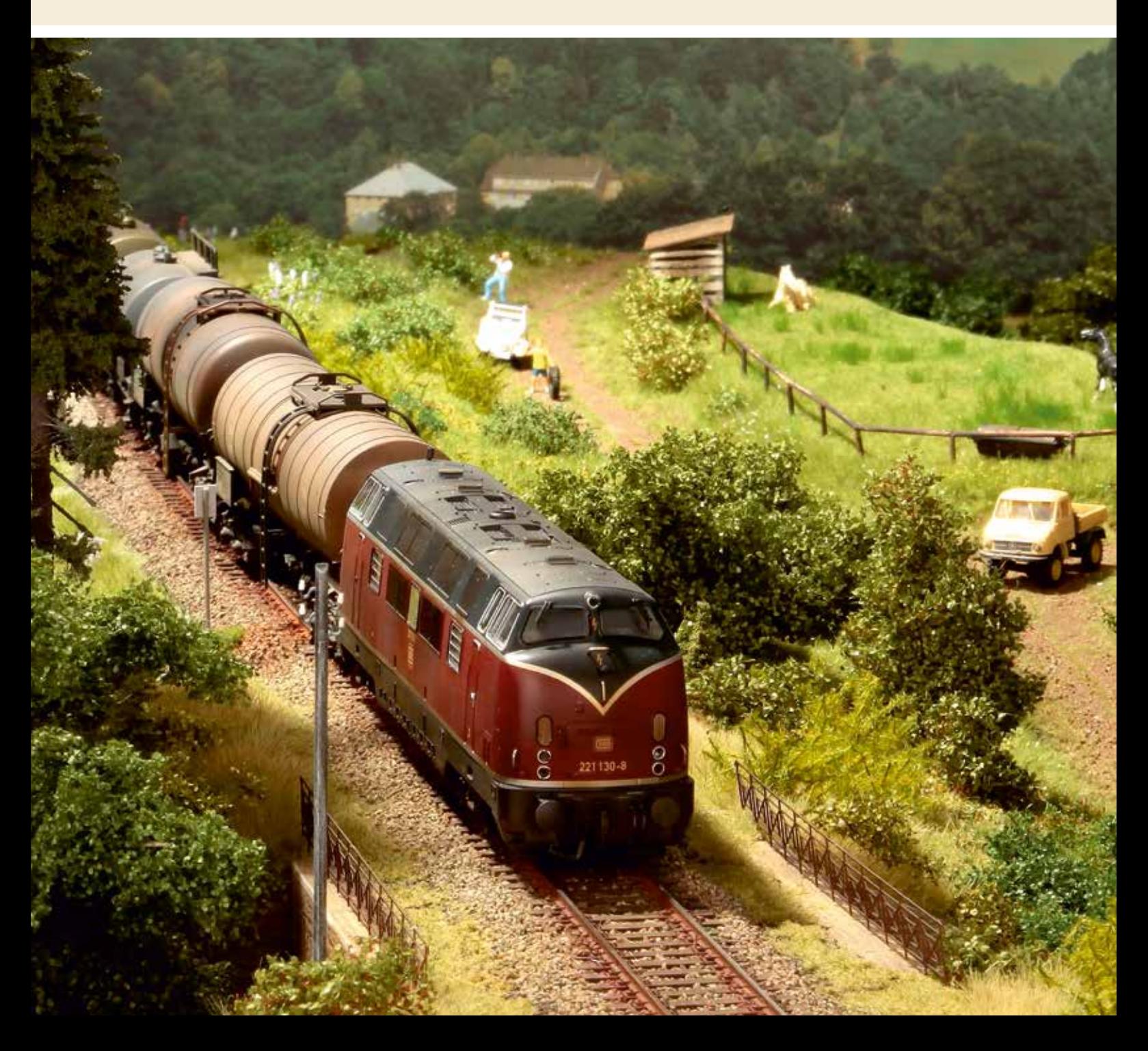

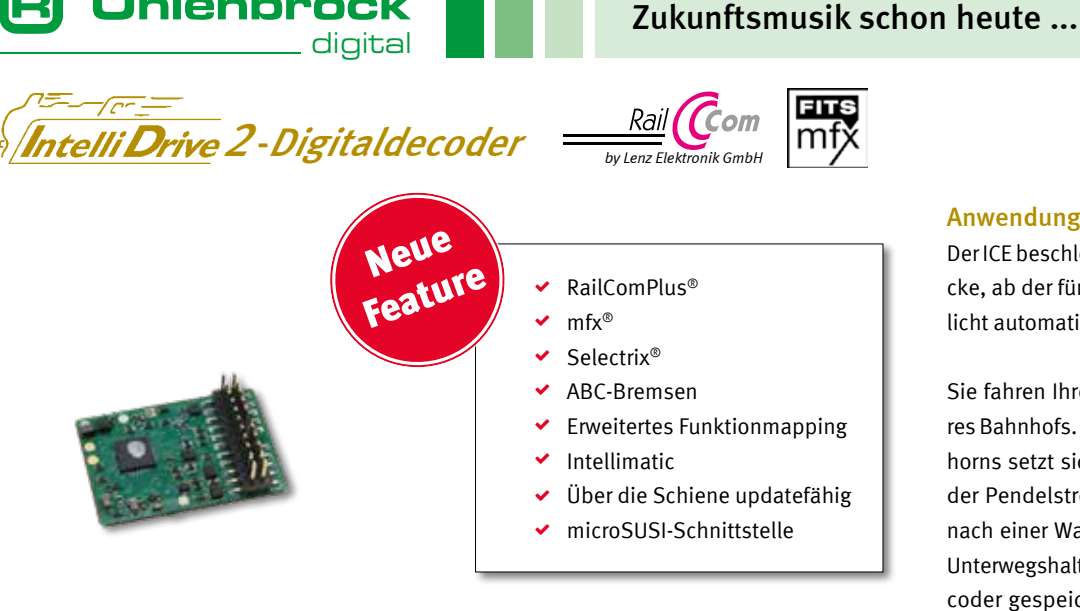

Besonders hervorzuheben ist die Intellimatic, eine Decoder-interne Ablaufsteuerung, die bisher in keinem Decoder zu finden war.

#### Anwendungsbeispiele Intellimatic:

Der ICE beschleunigt auf der Schnellfahrstrecke, ab der fünften Fahrstufe wird das Fernlicht automatisch eingeschaltet.

Sie fahren Ihre S-Bahn in das Kopfgleis Ihres Bahnhofs. Nach dem Ertönen des Signalhorns setzt sich Ihr Zug zum anderen Ende der Pendelstrecke in Bewegung und kehrt nach einer Wartezeit von dort zurück. Auch Unterwegshalte sind möglich. Dieser im Decoder gespeicherte Programmablauf kann z.B. durch eine Loksonderfunktion, eine ABC-Bremsstrecke oder Magnetsensoren gestartet und beendet werden.

### Die herausragenden Eigenschaften

#### **◆ RailComPlus®**

Die Decoder verfügen über die volle Rail-Com®-Funktionalität inklusive RailCom-Plus®, der automatischen Anmeldung an dafür vorbereitete Zentralen.

Uhlenbrock

#### mfx®

Bei den neuen H0-Decodern gibt es nun Versionen, die das mfx®-Datenformat beherrschen.

#### ◆ Selectrix®

Alle IntelliDrive 2-Decoder können auch mit dem Datenformat Selectrix® betrieben werden.

#### ◆ ABC-Bremsen

Das ABC-Bremssystem von Lenz wird inklusive Langsamfahrabschnitten unterstützt.

#### microSUSI-Schnittstelle

Durch die neue microSUSI-Schnittstelle können Soundmodule einfach angesteckt werden. Ein Anlöten der winzigen Kabel entfällt. Eine ausführliche Beschreibung der Schnittstelle finden Sie auf Seite 71.

#### Über die Schiene updatefähig

So bleibt der Decoder up to date , ohne dass der Decoder aus der Lok ausgebaut werden muss.

#### Erweitertes Funktionmapping

Beim Funktionmapping kann das bisherige NMRA/DCC-Mapping oder das neue erweiterte Funktionmapping ausgewählt werden.

Das erweiterte Funktionmapping funktioniert bis zur Funktion F44 und ermöglicht viele Sonderfunktionen wie z.B. zeitgesteuerte Ausgänge, Blinkgenerator, Wechselblinker, Ein-/Ausblenden, Energiesparlampe und Neonröhre, amerikanische Lichtfunktionen wie Mars, Gyrolight usw., Feuerbüchsenflackern, Rauchgeneratorsteuerung, Rangiertango, Zielbremsen, Servosteuerung.

Auch eigene Lichteffekte können geladen werden.

Auf Grund der vielen Möglichkeiten empfiehlt es sich, das Mapping am PC zu erstellen und dann in den Decoder zu laden.

Ein entsprechendes Programm ist in Vorbereitung.

#### $\blacktriangleright$  Intellimatic

Intellimatic ist eine Decoder-interne Ablaufsteuerung. Sie setzt sich aus beliebig vielen Einzelabläufen zusammen, die bis zu 256 Einzelschritte enthalten können.

Ein Einzelablauf kann z.B. eine Pendelendstelle, ein Rangiertango, eine Langsamfahrstrecke oder INDUSI sein.

Intellimatic startet die Einzelabläufe durch Steuerbefehle von der Zentrale, wie z.B. durch das Schalten einer Loksonderfunktion, durch Ändern der Lokgeschwindigkeit.

Auch durch Zustandsänderungen der Decodereingänge oder durch die Bremsstreckenerkennung ist das Auslösen der Einzelabläufe möglich.

Die Einzelabläufe können nun den Zustand der Fahrtrichtung, der Geschwindigkeit, der Loksonderfunktionen und Decoderausgänge direkt oder auch zeitversetzt verändern.

Während der Abarbeitung des Einzelablaufes bestimmt die Intellimatic den Zustand der Funktionen und kontrolliert Fahrstufe und Fahrtrichtung.

Ändern sich die Zustände der Funktionen im Digitalsignal, können diese in eine Abfrage im Einzelablauf mit einbezogen werden.

Die Einzelabläufe der Intellimatic werden über ein komfortables Hilfsprogramm erstellt und im Decoder abgelegt.

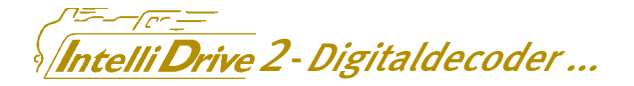

### ...für HO-Loks

Im H0-Bereich bieten wir Ihnen für alle Anwendungsfälle den passenden Decoder – egal welche Schnittstelle Sie benötigen, mit und ohne mfx®.

Beim 21mtc-Decoder 75335 ist die Funktion der Ausgänge A3 und A4 wählbar. Sie können als verstärkte und unverstärkte Ausgänge genutzt werden. Somit ist der Decoder für alte und neue Märklin-Fahrzeuge nutzbar. Selbstverständlich ist auch mfx® mit eingebaut.

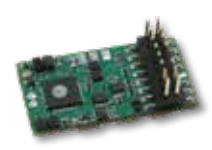

*IntelliDrive 2-Decoder mit PluX16-Schnittstelle Art.-Nr. 74155*

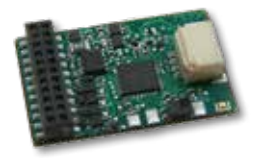

*IntelliDrive 2-Decoder mit 21mtc-Schnittstelle Art.-Nr. 75335*

### ... für N-, TT-, H0e- und kleine H0-Loks

Die Standarddecoder für kleine Spurweiten ist die 73105er-Serie. Diese Decoder sind mit Anschlussleitungen (73105), 6-poligem Stecker nach NEM 651 (73115) und mit PluX12- Schnittstelle (73145) erhältlich. Dieser kann z.B. zur Ausrüstung von Tillig-Loks benutzt werden. Das Highlight ist der Decoder 73235 für Lokomotiven mit der Next18-Schnittstelle. Dieser ist sogar mit der Intellimatic ausgestattet.

Bestimmt für kleinste Lokomotiven sind unsere neuen Decoder 73405 mit Anschlussleitungen und 73415 mit 6-poligem Stecker nach NEM 651. Sie zeichnen sich durch eine sehr kleine Baugröße aus, bei der eine hohe Leistungsfähigkeit erreicht wird. Durch die eingebauten Schutzmechanismen sind diese Decoder auch bei der kleinen Größe äußerst robust.

Alle IntelliDrive 2-Decoder verfügen über RailComPlus®, Selectrix®, ABC-Bremsen und erweitertes Funktionmapping und sind auf der Schiene updatefähig.

Für das einfache Anstecken eines Soundmoduls sind die Decoder mit einer SUSI- oder microSUSI-Schnittstelle ausgestattet. Beim Next18-Decoder sind die SUSI-Anschlüsse auf der Steckerleiste zu finden.

Zusammen mit dem IntelliSound-microModul oder IntelliSound-kompaktModul ergibt sich eine extrem kleine Decoder-Sound-Kombination.

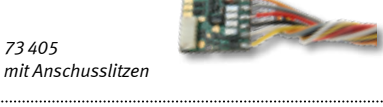

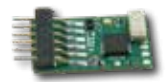

*73115 mit 6-poligem Stecker*

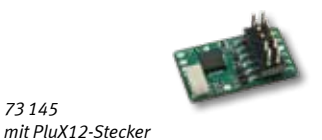

*73145* 

*73405* 

*Decoderabbildungen in Originalgröße*

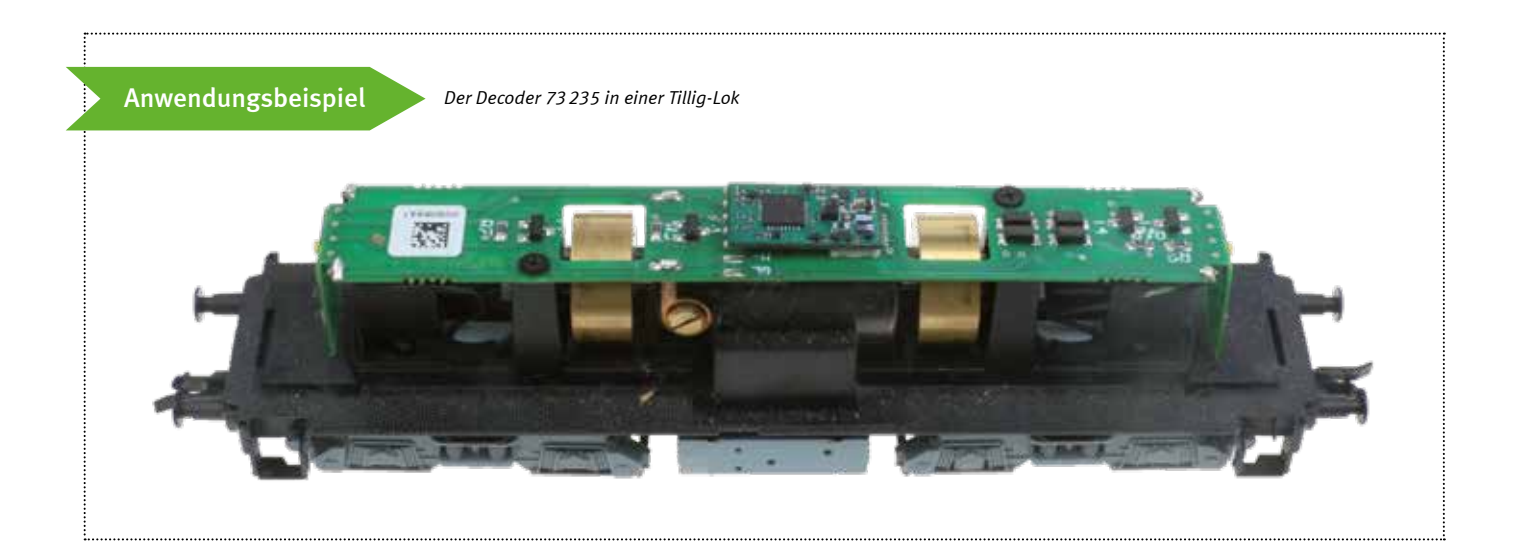

digital

**Uhlenbrock** 

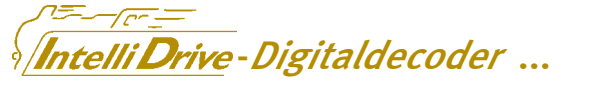

<u>\_\_\_\_\_\_</u> digita

**B** Uhlenbrock

### ... für Märklin-Loks mit Feldspulenmotoren

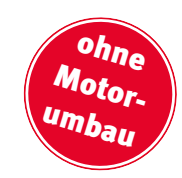

*Art.-Nr. 75 000*

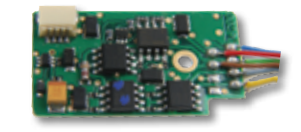

*Art.-Nr. 76 200*

Viele alte Märklin- und HAG-Loks sind mit Allstrommotoren ausgestattet, die an den Feldspulen zu erkennen sind. Diese Motoren können ohne Umbau des Motors nicht mit einem Standard-Decoder betrieben werden.

Wir haben zwei Decoder im Programm (rosa Spalten in der Decodertabelle auf Seite 64), die den Motor ohne Umbau ansteuern können.

Der Decoder 75000 ist ein sehr einfacher, preiswerter Decoder und auch Ersatz für einen Fahrtrichtungsumschalter.

Der Decoder 76200 ist mit Lastregelung und zwei zusätzlichen Sonderfunktionsausgängen ausgestattet. Zum Beispiel für Rauch und Telex-Kupplung.

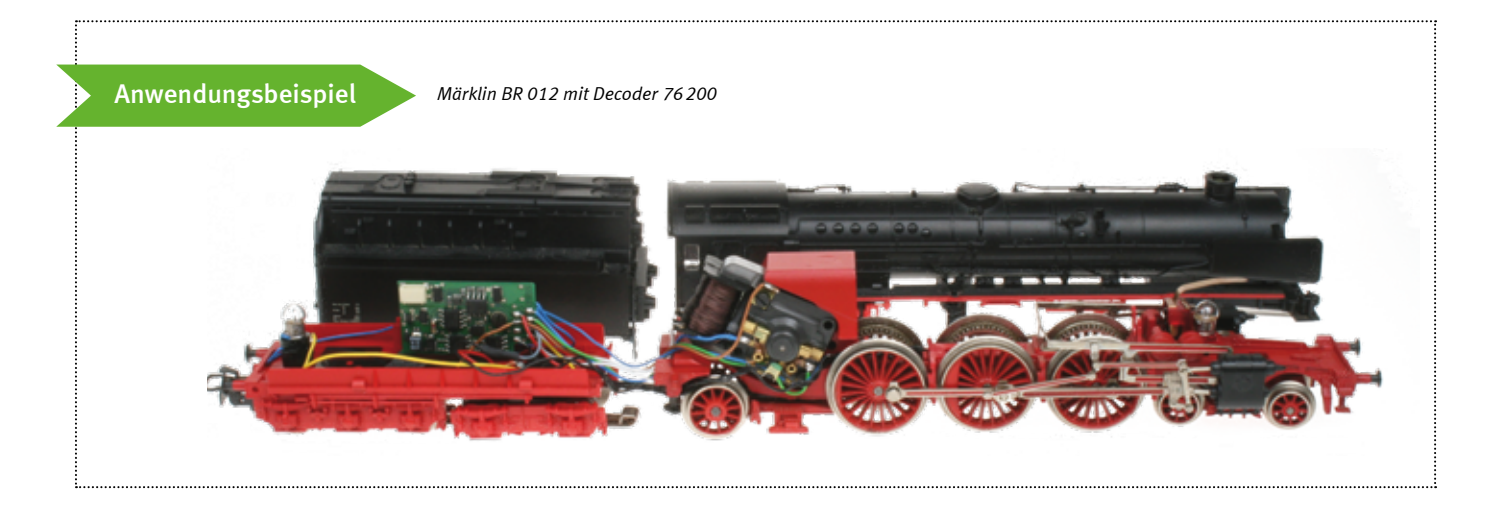

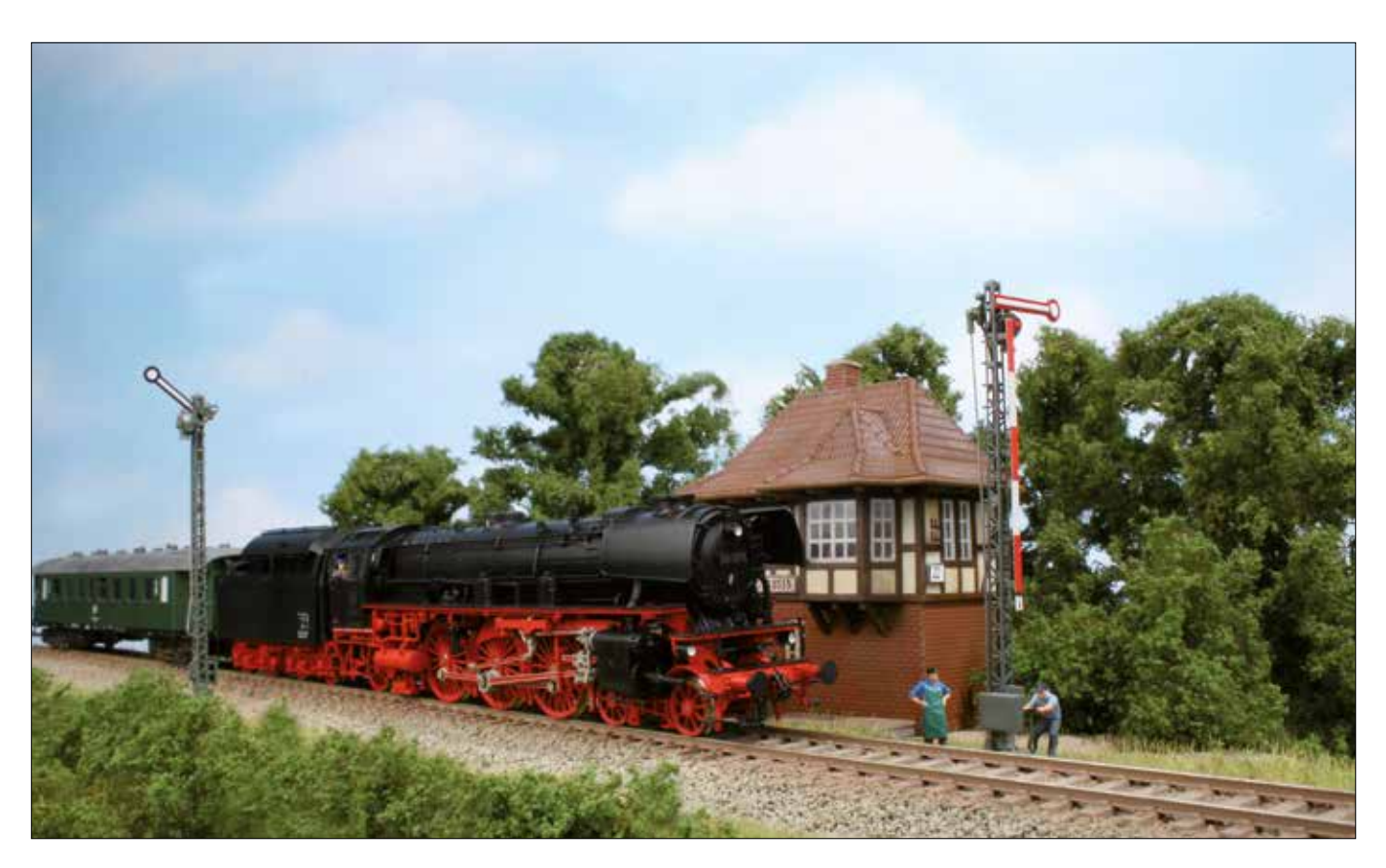

### ... für Loks der Spurweite 0, I und IIm WEI

Auf Basis der neuen IntelliDrive 2-Decoder, über deren herausragenden Eigenschaften Sie auf den voherigen Seiten lesen können, und des robusten Decoders 77500 haben wir die neuen Decoder 77300 und 77310 entwickelt.

Zwei Speicherkondensatoren sorgen für unterbrechungsfreien Lauf der Lok und unterbrechungsfreien Sound, wenn ein Soundmodul angeschlossen ist.

Auf der zusätzlichen Erweiterungsschnittstelle des Decoders 77300 können Sie ein Soundmodul und weitere zukünftig erhaltbare Ergänzungsbausteine einstecken.

#### Hier die Eigenschaften:

- Max. Motorstrom 6,5A
- Dauerbelastung bis zu 4A
- 8 Sonderfunktionsausgänge mit 1,2A Gesamtbelastbarkeit
- Jeder Ausgang kann mit max. 1,2A belastet werden.
- **4 Servoanschlüsse**
- Energiespeicher mit zwei 3,3F-, 3V-Superkondensatoren
- SUSI-Buchse
- Erweiterungsschnittstelle beim 77300
- Datenformate DCC, mfx<sup>®</sup>, Motorola<sup>®</sup> und Selectrix®

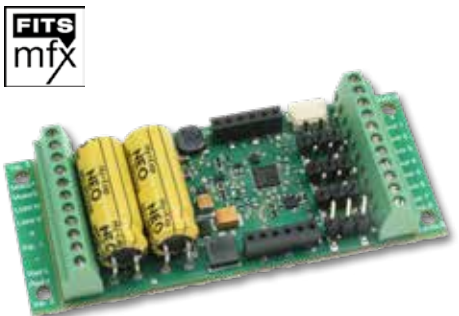

*Art.-Nr. 77 300*

### ... für Loks der Spurweite 0, I und IIm

#### Die kleinen Kraftpakete

Die kompakten Abmaße und die hohe Leistungsfähigkeit mit einer maximalen Belastung von 5,0 A sind die Stärken des Decoders 77500. Acht Sonderfunktionsausgänge stehen zur Verfügung. Diese dürfen mit maximal 1,0 Amper belastet werden. Weitere technische Daten entnehmen Sie bitte der Tabelle auf der Seite 65.

Für kleinere Lokomotiven ist der Decoder 77 100 die richtige Wahl. Mit einem Spitzenstrom von 3,0 A ist ausreichend Leistung vorhanden. Er unterscheidet sich nur durch Anschlusslitzen statt Schraubklemmen und durch die Anzahl der Funktionsausgänge (5 statt 8) von seinem großen Bruder.

#### Zusätzliche Features:

- Alle Sonderfunktionen auch mit LGB-Steuergeräten schaltbar
- **Anschlussmöglichkeit von älteren** LGB-Soundmodulen durch Ausgabe der LGB-Pulsketten am Ausgang A1
- **Pendelzugverkehr und Zwischenhalt** oder INDUSI über Lok-Reedkontakt und Gleismagnete
- **Einstellbar: fahrtrichtungsabhängiges** oder zeitbegrenztes Schalten der Ausgänge

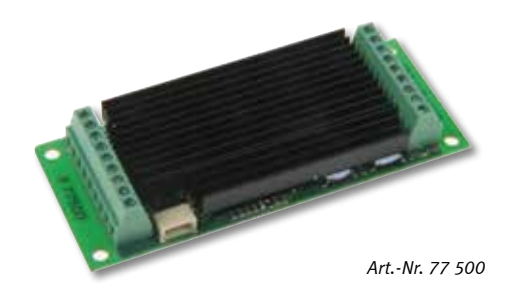

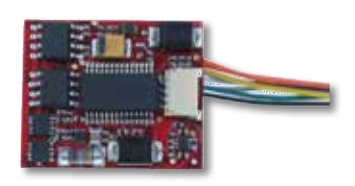

*Art.-Nr. 77 100* 

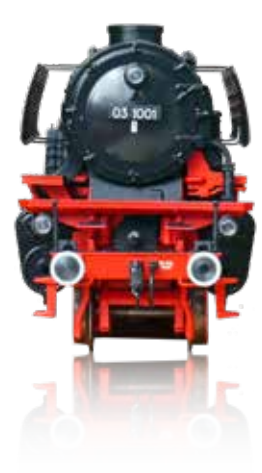

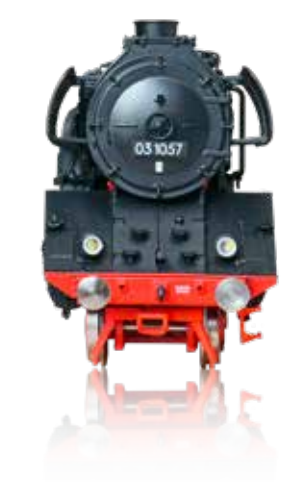

## *Intelli Drive* -Digitaldecoder-Tabelle

**Uhlenbrock** 

digital

Uhlenbrock-Digitaldecoder können mit DCC-Zentralen aller Hersteller und allen Zentralen von Märklin eingesetzt werden. Ausnahme ist der Decoder 75000, der Märklin-spezifisch ausgelegt ist.

Im DCC-Betrieb können die Decoder mit 14, 27, 28 oder 128 Fahrstufen gefahren werden. Sie sind auf lange Adressen einstellbar. Dadurch ergibt sich ein Adressbereich von 1–9999.

Programmierbar sind die Decoder über Motorola®- und DCC-Zentralen.

Mindestgeschwindigkeit, Maximalgeschwindigkeit und Anfahr-Bremsverzögerung sind einstellbar. Die fahrtrichtungsabhängigen Lichtausgänge sind dimmbar, bei den meisten Decodern auch die Sonderfunktionsausgänge.

Ein zusätzlich schaltbarer Rangiergang ermöglicht eine sehr feine Geschwindigkeitssteuerung im Langsamfahrbereich. Rangiergang und Anfahr-Bremsverzögerung sind über Funktionstasten schaltbar.

Für ein automatisches Abbremsen in Signalabschnitten können die Märklin-Bremsstrecke oder das DCC-konforme Bremssignal benutzt werden, das z.B. die Booster Power 4, Power 7 und Power 8 erzeugen (nicht bei 75000).

Alle H0-Decoder sind auf konventionellen Gleich- oder Wechselstromanlagen einsetzbar.

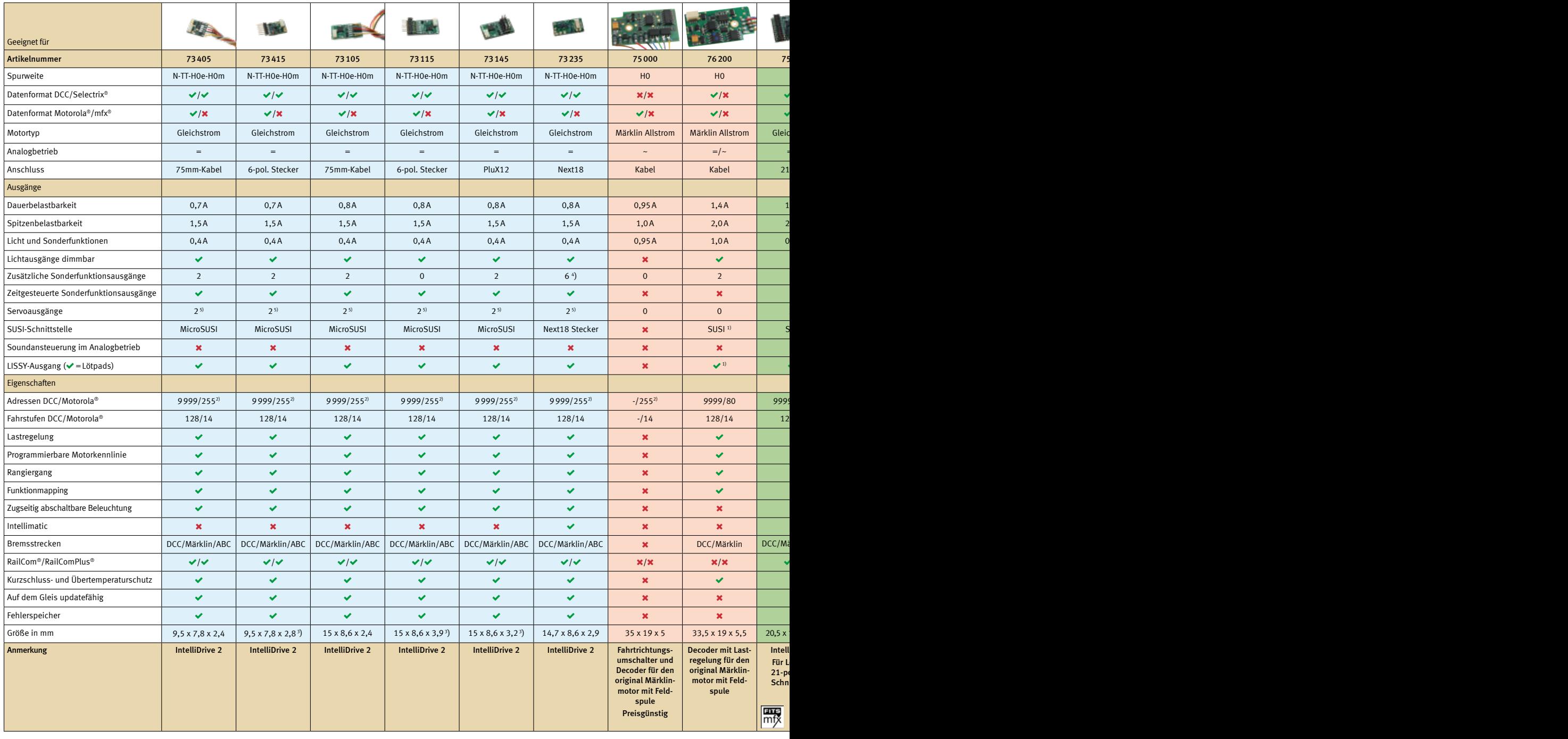

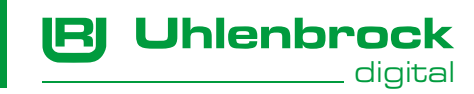

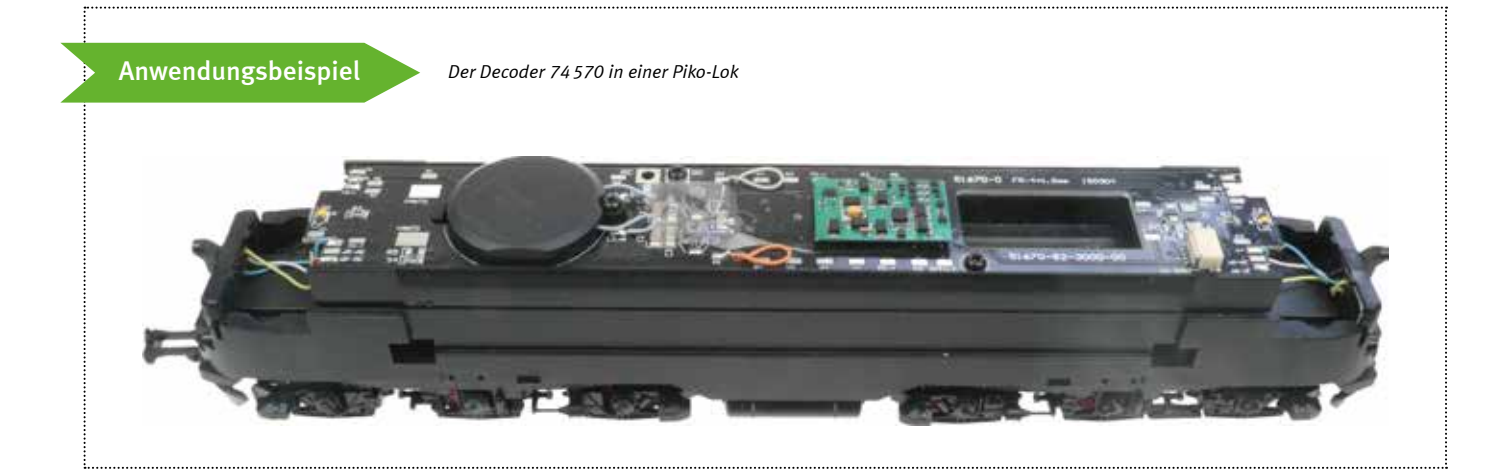

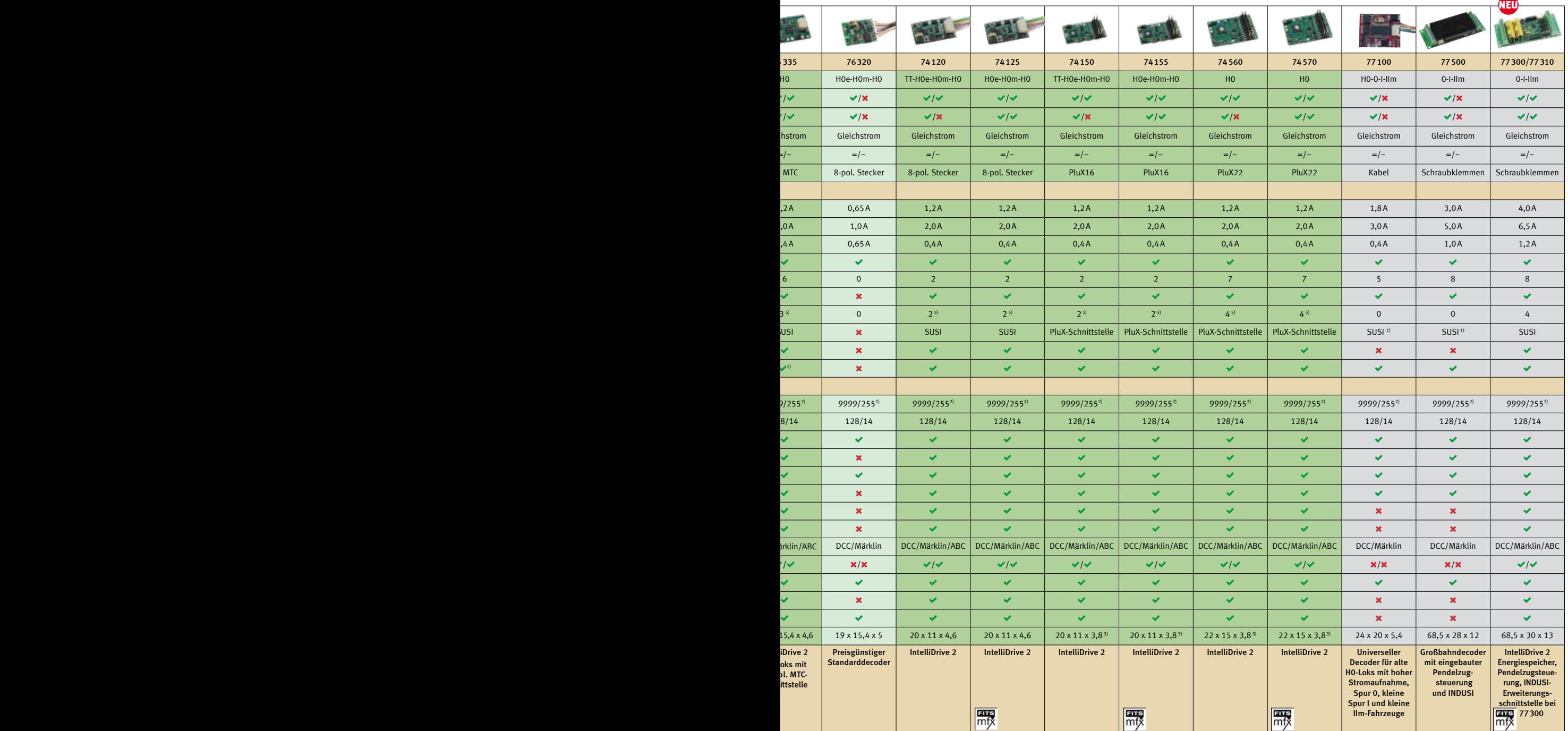

<sup>1)</sup> SUSI und LISSY sind nur alternativ benutzbar

2) Mit den Märklin-Zentralen 6020 und 6021 sind nur 80 Adressen erreichbar 3) Maße ohne Anschlussstifte

Aux 1 und Aux 2, Aux 3–6 sind Logik-Ausgänge<br>2 Servo-Ausgänge sind alternativ zur SUSI-Schnittstelle, محافظ المستعدد Servo-Ausgänge sind alternativ zur SU<br>1 separate Spannungsversorgung für die Servos ist erforderlich

65

### telli*Drive Function*-Funktionsdecoder

digita

Unsere Funktionsdecoder Function Mini (73800) und Function H0 (76900) bieten Ihnen viele Möglichkeiten:

Jhlenbrock

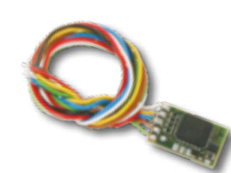

*73800*

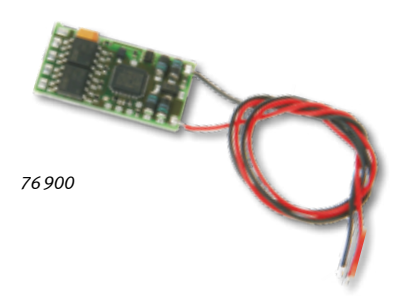

- Alle Ausgänge können fahrtrichtungsabhängig und zeitabhängig schalten, blinken und gedimmt werden.
- Funktionmapping über 32000 Funktionen

#### Zusätzlich beim Funktionsdecoder 76 900

- Ein- Ausschaltzeit bei blinkenden Ausgängen jeweils getrennt einstellbar
- Zweite Helligkeit (Dimmung) per Funktionstaste schaltbar
- **Ein- und ausblendende Ausgänge mit** einstellbarer Blendzeit
- 4 zusätzliche Logikausgänge zu den regulären 4 Ausgängen
- Jetzt auch für Märklin-Analogbetrieb mit Fahrtrichtungswechsel

Der IntelliDrive-Energiespeicher überbrückt Stromunterbrechungen durch schmutzige Schienen und lange Weichenstraßen. Es kommt so nicht mehr zu ruckeligem Fahren bei verschmutzten Schienen oder beim Überfahren von Weichenstraßen. Auch der Sound

Durch seine eingebaute Intelligenz kann der Energiespeicher zusammen mit allen gängigen Decodern verwendet werden, die über Anschlussmöglichkeiten an die Decodermasse und dem »+«-Anschluss nach dem

hat keine Aussetzer mehr.

Decodergleichrichter verfügen.

■ Einstellbarer Neonlampeneffekt

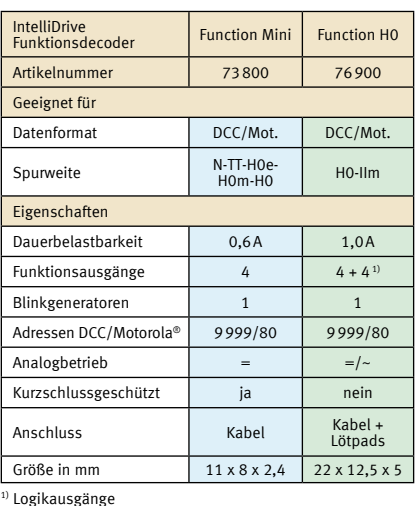

Art.-Nr. 73 800 Mini-Funktionsdecoder

Art.-Nr. 76 900 Funktionsdecoder

## -*Energiespeicher* für alle H0-Decoder

Eingebaute Intelligenz: verwendbar mit allen gängigen<br>Ho-Dessigen H<sub>0-Decodern</sub>

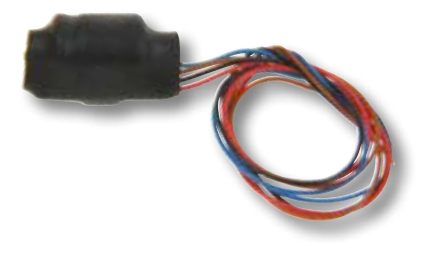

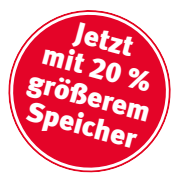

Das Programmieren des Lokdecoders ist auch mit dem eingebauten Energiespeicher problemlos möglich.

Der Energiespeicher besitzt eine Ladeschaltung, die von einem Microprozessor kontrolliert wird. So kann es beim Einschalten der Anlage zu keiner Überlastung des Boosters kommen, auch wenn viele Fahrzeuge mit Energiespeicher im Einsatz sind. Alle Parameter sind per CV-Programmierung einstellbar.

Der Energiespeicher sollte die gleiche Adresse wie der Lokdecoder erhalten.

Art.-Nr. 71 800 Energiespeicher H0 18,5 x 12,5 x 9,7 mm

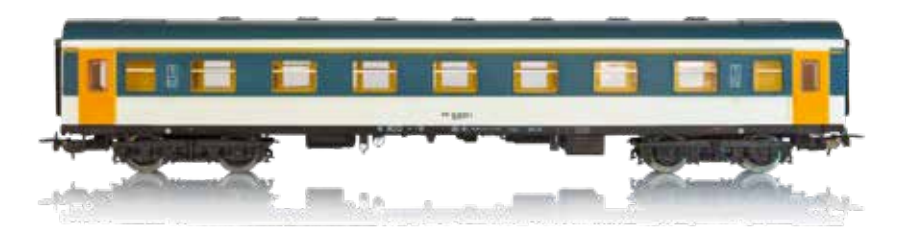

# H<br>| DigiTest – Digital- und Sounddecoder-Teststation mit CV-Programmierung

DigiTest ist das neue und universelle Test- und Programmiergerät für alle Decoder, Soundmodule und Sounddecoder.

DigiTest ist ein Stand-alone-Testgerät, das über einen USB-Anschluss an einen Computer angeschlossen wird. Eine Digitalzentrale ist nicht erforderlich. Es bietet Ihnen folgende Funktionen:

- Testen von allen DCC-fähigen Decodern, Sounddecodern und Soundmodulen
- Auslesen und Programmieren von CVs
- **Einspielen von neuen Softwareversionen** in IntelliDrive 2-Decoder und Piko V4.1- Decoder

Alle Funktionen werden bequem auf dem PC überwacht und ausgeführt. DigiTest verfügt über eine Vielzahl von Anschlüssen, so dass alle Decoder getestet werden können.

- **Programmiergleis**
- $\blacksquare$  6-polig (NEM 651)
- $\blacksquare$  8-polig (NEM 652)
- Next18 (RCN-118)
- $\blacksquare$  Next18S (RCN-118)
- $PluX (RCN-122)$
- 21mtc (RCN-121)
- Klemmanschluss
- **SUSI**
- microSUSI

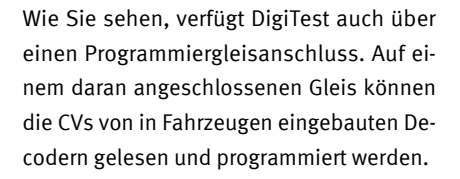

Das Laden von Sounddateien in IntelliSound-Module und Decoder kann auch im eingebauten Zustand auf dem Programmiergleis erfolgen, wenn in dem Fahrzeug ein IntelliDrive 2-Decoder eingebaut ist.

Auf dem Programmiergleis können die Intelli-Drive 2-Decoder auch eine neue Software bekommen.

Erforderliches Betriebssystem: Microsoft Windows 7, 8, 10

Art.-Nr. 71000 DigiTest – Test- und Programmiergerät mit Steckernetzteil

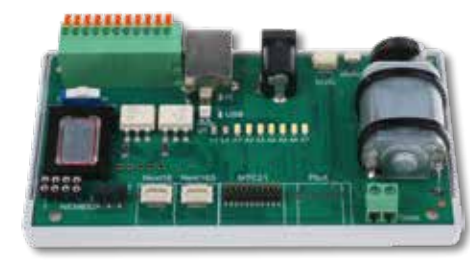

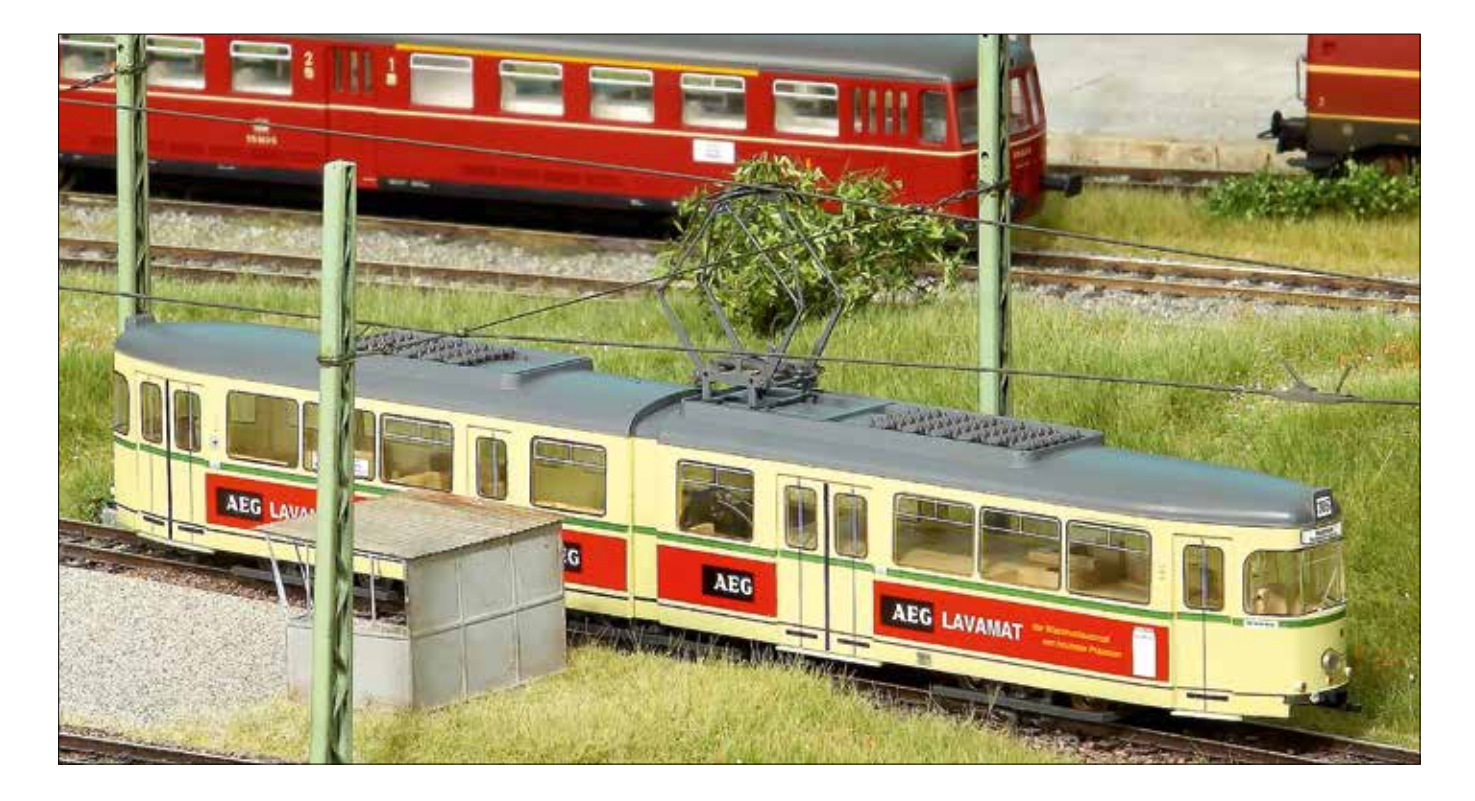

digital

**Uhlenbrock** 

RI

H

### Digital-Schnittstellen zum schnellen Decoderwechsel

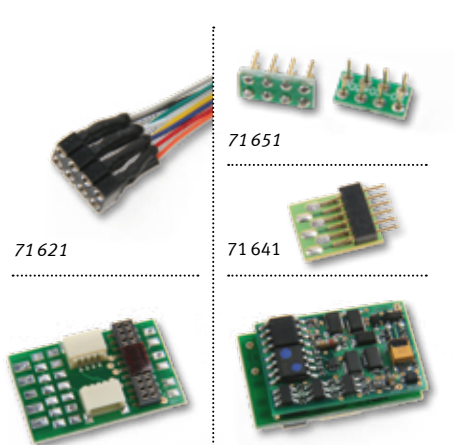

*PluX22-Decoder auf PluX- Anschlussplatine 71680* 

Eine Digital-Schnittstelle macht das Digitalisieren von Lokomotiven zum Kinderspiel. Die Buchsen werden in die Fahrzeuge eingebaut. Die Stecker werden an den Baustein, z.B. einen Digitaldecoder oder Fahrtrichtungsumschalter, angelötet. So ist der Decoderwechsel kein Problem mehr und buchstäblich in Sekunden erledigt. Die Maße der Schnittstellenstecker und Schnittstellenbuchsen entsprechen dem Standard nach NEM.

Für den nachträglichen Einbau aller PluX-Decoder ist die Anschlussplatine 71680 vorgesehen. Sie bietet außer einer PluX22-Buchse *71680* Art.-Nr. 71680 PluX-Anschlussplatine

eine SUSI- und eine LISSY-Anschlussbuchse sowie Pads zum Anlöten der Anschlussleitungen. Mit dieser Platine und unseren PluX-Decodern rüsten Sie jede Lok mit bis zu sieben Sonderfunktionen aus.

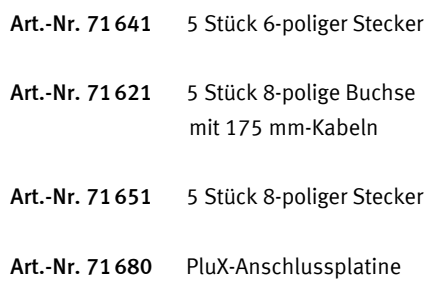

#### Belegung der verschiedenen Decoder-Schnittstellen

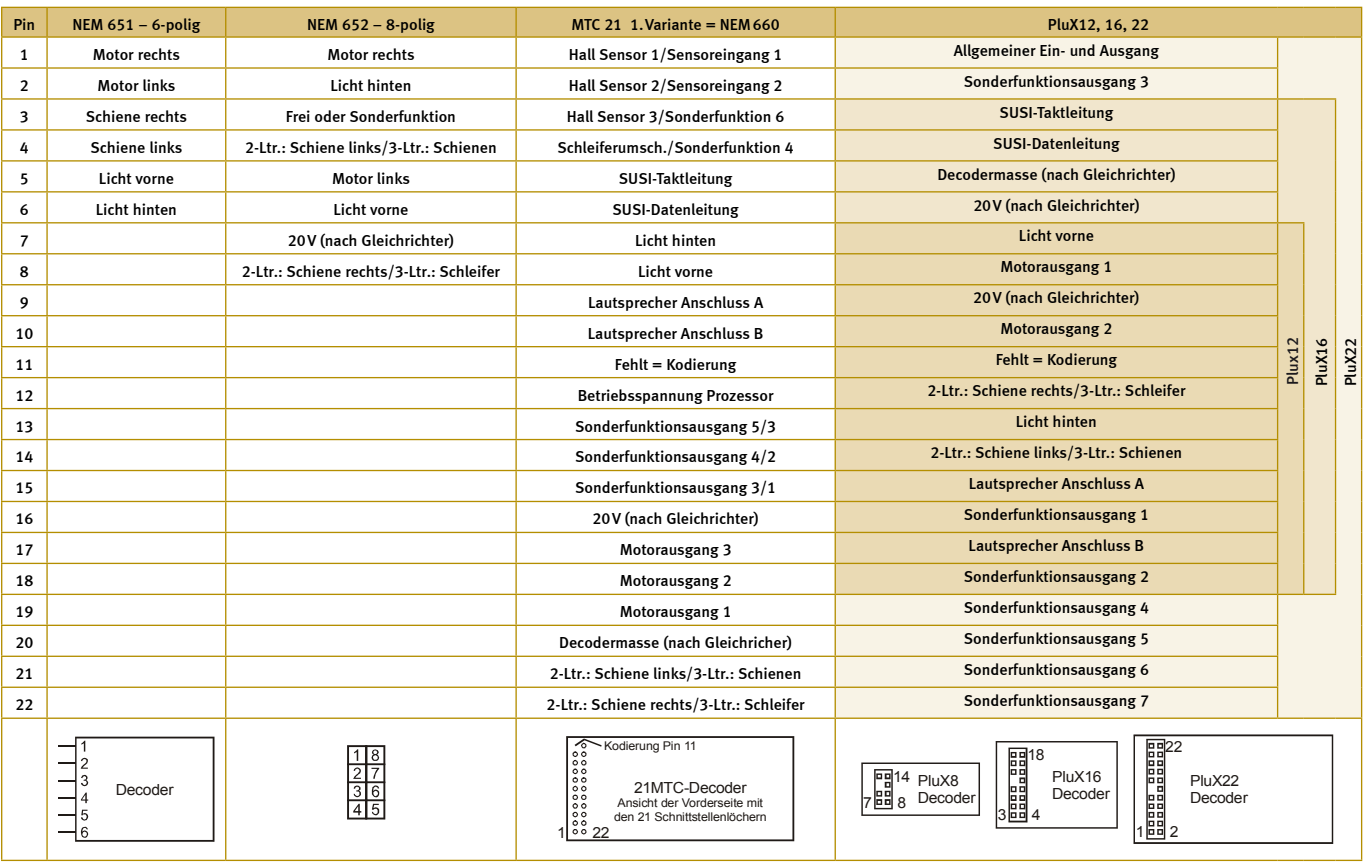

#### Motor-Entstörsatz Zur Beseitigung von Motorstörungen bei Digitalloks

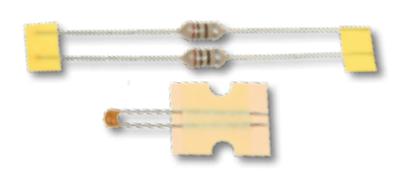

Elektromotoren produzieren grundsätzlich Störungen, die die Datenübertragung zu einem Digitaldecoder so verändern können, dass ein normaler Digitalbetrieb des Decoders nicht mehr möglich ist.

Bei neuen Lokomotiven sind die Motoren in der Regel entstört. Ältere Fabrikate müssen mit den entsprechenden Elektronikbauteilen nachgerüstet werden.

Der Motor-Entstörsatz besteht aus einem Kondensator, zwei Drosselspulen und einer Einbauanleitung und kann bei allen H0-Lokomotiven eingesetzt werden.

68

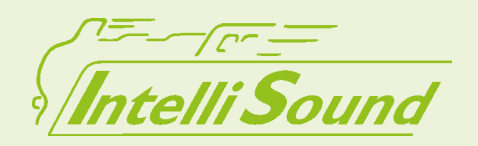

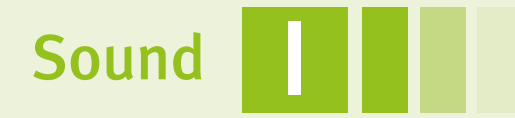

Sound-Director Realistische Geräusche vervollständigen das Bild

microSUSI-Schnittstelle

IntelliSound-Module

IntelliSound-Decoder

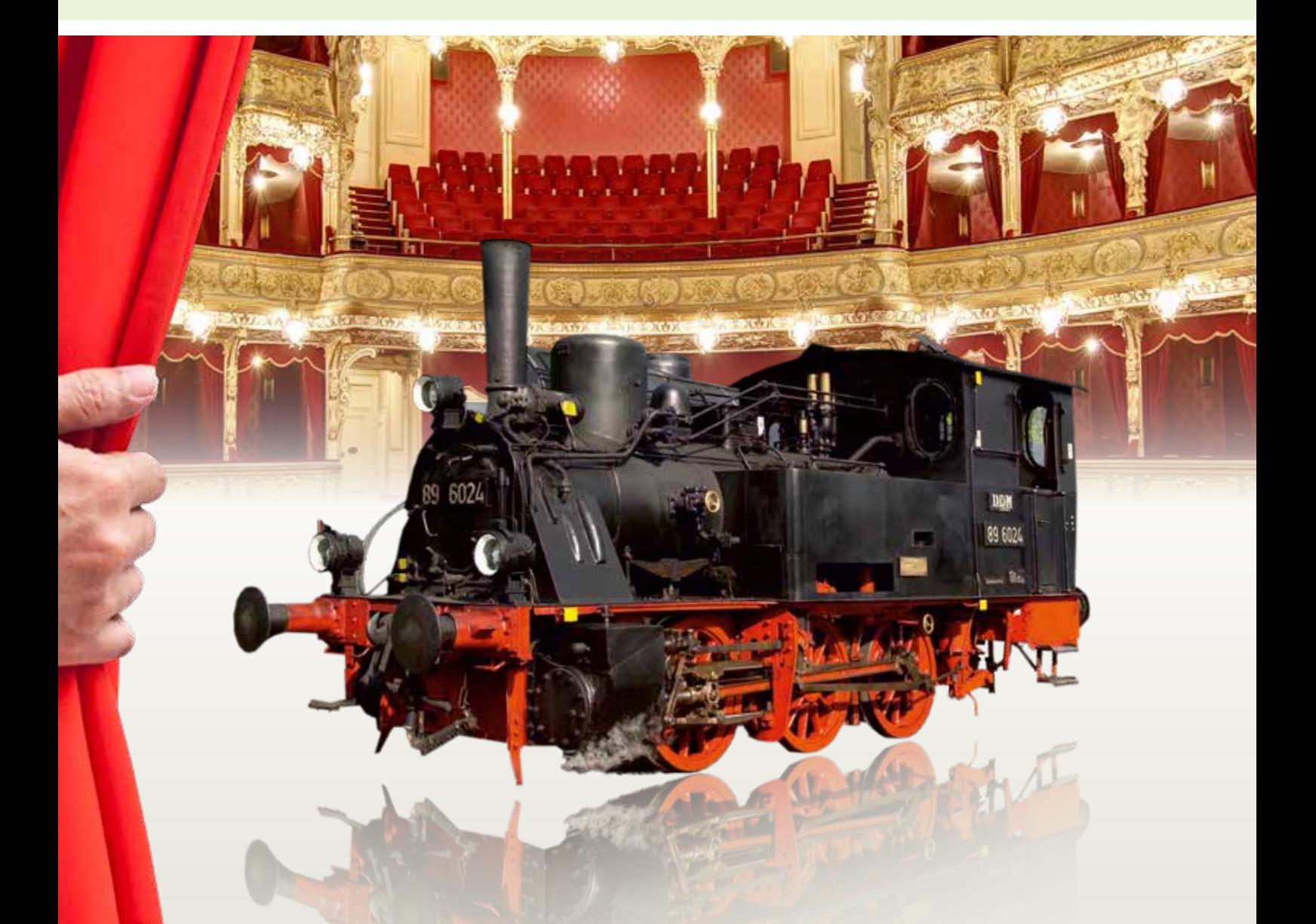

für Das perfekte Klangerlebnis

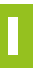

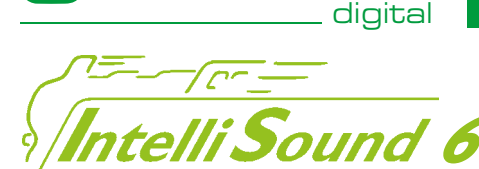

Jhlenbrock

#### »Das« 16-Bit Soundsystem von Uhlenbrock/DIETZ

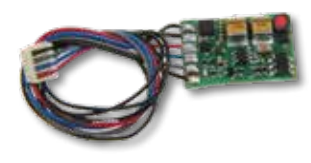

 *IntelliSound 6-Modul 32600*

IntelliSound ist als Sound-Decoder, also als Digitaldecoder mit integriertem Sound-Modul, und als Sound-Modul zum Anschluss an die SUSI-Schnittstelle eines Digitaldecoders lieferbar. Die Trennung von Decoder und Sound in zwei sehr kleine Einheiten und die extrem leistungsfähigen Kleinlautsprecher machen IntelliSound auch bei beengten Platzverhältnissen sehr gut einsetzbar.

*Mntelli Sound* – so klingt die echte Bahn!

#### Neue Eigenschaften der IntelliSound 6-Module und -Decoder

■ 16-Bit-Soundclips

NEU

- Alle bisherigen 8-Bit-Soundclips können weiter verwendet werden
- 8-Bit-Soundclips werden in besserer Qualität abgespielt
- Alle Sounds sind kostenlos
- Bis zu 640 Sekunden Soundspeicher
- 5 Kanäle gleichzeitig abspielbar
- Fahrgeräusch in der Klangfarbe umschaltbar
	- Kohlenschaufeln. Beim Anfahren werden gewaltige Dampfstöße hörbar, im Leerlauf das Geräusch der lastfrei laufenden Treibstangen. Wird die Lok abgebremst, so wird selbstverständlich auch das Quietschen der Bremsen wiedergegeben. Um dem Original noch näher zu kommen, wurde die Fähigkeit weiter perfektioniert, in Stufen gesteuerte Fahrzeuge wie z.B. Triebwagen mit Schaltgetriebe oder Elektroloks mit Schaltstufen zum Klangerlebnis werden zu lassen.
	- Beim Ein- und Ausschalten des Grundgeräusches der Lok werden z.B. bei einer Diesellok das Anlassen des Motors bzw. das Auslaufen des Motors hörbar.
- Umschaltbares Bremsen: Lok oder Zug
- **Leerlauf- und Lastgeräusch auch per** Funktion schaltbar
- Funktionmapping bis F68 (Decoderabhängig)
- Anschluss für 4- und 8-Ohm-Lautsprecher
- Ausgangsleistung 1,6W an 8 Ohm und 2,6W an 4Ohm

Bei jedem Modul sind bis zu 40 weitere Geräusche zum dynamischen Fahrgeräusch zuschaltbar. Hierbei kann es sich je nach Fahrzeugtyp um eine Pfeife, eine Glocke, ein Signalhorn oder um den Motorlüfter bei einer E-Lok handeln.

Die Lautstärke der einzelnen Geräusche ist bei IntelliSound-Modulen und -Decodern einstellbar. So kann die Lautstärke z.B. des Schaffnerpfiffs oder der Bahnhofsansage auf den Loksound beliebig angepasst werden.

Einige Module und Decoder haben zwei soundabhängige Sonderfunktionsausgänge, die ganz neue Dimensionen eröffnen:

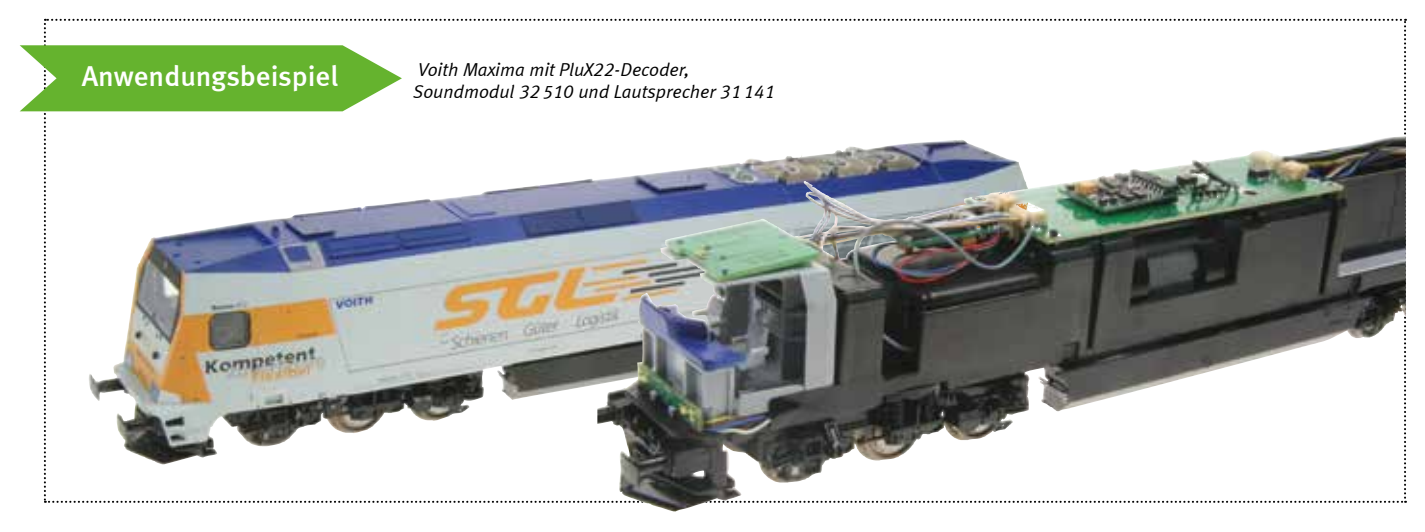

#### Das ist IntelliSound

Die Geräusche des Sound-Moduls werden aus voneinander unabhängigen Soundkanälen zusammengemischt. Über eine intelligente Soundsteuerung wird aus den einzeln abgespeicherten Originalgeräuschen in Abhängigkeit von den verschiedenen Fahrsituationen ein klangvolles Fahrerlebnis wie bei der echten Bahn.

IntelliSound kann selbstständig die Situationen Stillstand, Beschleunigung, normale Fahrt, Leerlauf, Abbremsen, Bergauf- und Bergabfahrt unterscheiden. Je nach Situation werden automatisch die richtigen Geräusche abgespielt. So erklingen beispielsweise bei einer Dampflok im Stand das Zischen des Kessels, die Luftpumpe, der Injektor und das

I

- Schaufelt der Heizer, so flackert die Feuerbüchse.
- Erklingt der Dampfausstoß härter, so fördert der Rauchgenerator mehr Dampf.
- Fährt die E-Lok über die Anlage, so blitzt der Stromabnehmer.
- Bremst der schwere Güterzug lautstark ab, so glühen die Bremsscheiben.

Teilweise verfügen die Module und Decoder über einen Anschluss für einen Hallsensor, der geeignet ist, radsynchrone Auspuffschläge oder Kurvenquietschen auszulösen.

#### Analog-Sound

Der IntelliSound kann auf analog gesteuerten Anlagen das Fahrgeräusch der Loko-

motive in Abhängigkeit von der Geschwindigkeit naturgetreu wiedergeben. Auch die Anlass- und Abstellgeräusche werden im Analogbetrieb abgespielt. Für das Intelli-Sound-Modul wird dazu ein Decoder benötigt, der die Soundbefehle auch im Analogbetrieb ausführt.

#### Eigene Soundprojekte erstellen: mit IntelliSound-Creator

Sie sind Soundprofi und haben eigene Tonaufnahme von Ihrer Lieblingslok? Verwenden Sie diese Aufnahmen, um sich mit dem IntelliSound-Creator Ihren persönlichen Loksound zu kreieren, der all Ihre Wünsche an einen perfekten Sound erfüllt.

Auf unserer Webseite liegt das Programm »IntelliSound-Creator« kostenlos zum Download bereit. Mit diesem können Sie von der Dampflok über die Diesel- und E-Lok bis zum Triebwagen alle gängigen Lokomotivtypen mit Ihrem Wunschsound versorgen. Mit der Software können Sie natürlich nicht nur das Fahrgeräusch erstellen. Sie können damit auch alle anderen Soundevents wie Zufallsgeräusche, Signalhörner und Pfeifen sowie Bahnhofsansagen erzeugen.

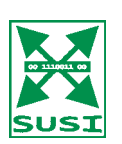

## SUSI – Die universelle Schnittstelle

SUSI (Serial User Standard Interface) ist das genormte Schnittstellenkonzept zum Anschluss von Zusatzbausteinen an Digitaldecoder. Loks, die mit Decodern mit SUSI ausgerüstet sind, können problemlos mit Sound und weiteren Sonderfunktionen nachgerüstet werden.

Durch die Trennung von Lokdecoder und Soundmodul kann der meist geringe Platz in einer Lokomotive optimal ausgenutzt werden. Ferner kann eine Lok auch zu einem späteren Zeitpunkt mit Sound nachgerüstet werden, ohne dass der Decoder getauscht werden muss.

Viele unserer Decoder sind mit einer SUSI-Schnittstelle ausgerüstet und somit für den Anschluss der IntelliSound-Module vorbereitet.

#### microSUSI

Immer kleiner werdende Decoder verlangen auch nach kleineren Schnittstellen. Die Stecker-Buchse-Kombination hat nur einen Bruchteil der Größe der Standard-SUSI. Damit können auch Decoder für die Spur N mit einer Buchse versehen werden.

Unsere Decoder im N-TT-Bereich werden mit der microSUSI ausgerüstet. Bei den H0- und Großbahndecodern wird weiterhin die Standard-SUSI verwendet.

#### SUSI-Verteilerkabel

Als Zubehör ist ein SUSI-Verteilerkabel erhältlich, mit dem zwei Soundmodule an einen Decoder angeschlossen werden können. Der Verteiler kann auch als Anschlussverlängerung benutzt werden.

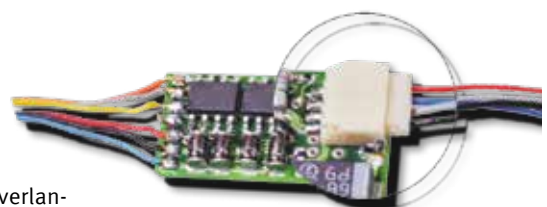

*SUSI-Schnittstelle* 

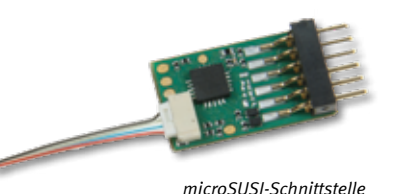

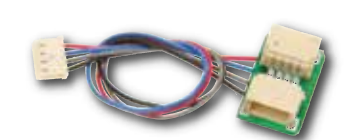

Art.-Nr. 71100 SUSI-Verteiler 70mm, 2 Stecker/1 Buchse

#### Anwendungsbeispiel

*SUSI-Schnittstelle in Aktion: Piko Talent 2 mit Decoder, Soundmodul und Lautsprecher*

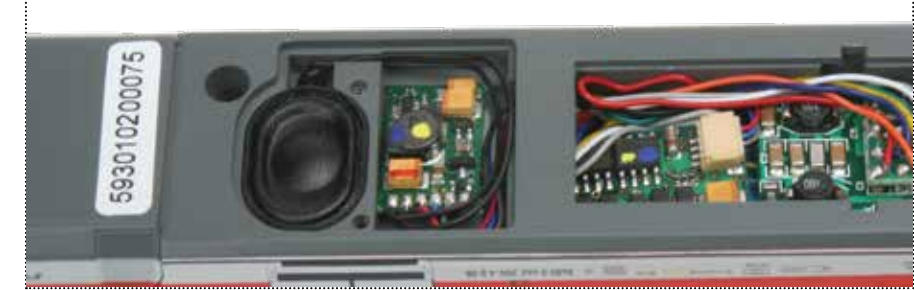

### *telli Sound 4* - kompaktModul

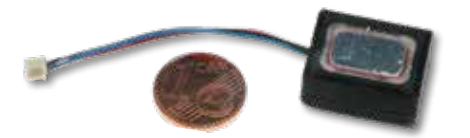

*20,7 x 15,6 x 9 mm mit 18 x 13 mm-Lautsprecher*

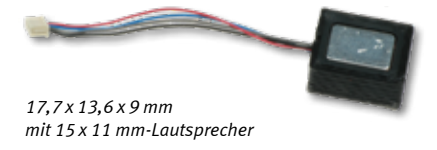

#### IntelliSound4-microModul und Lautsprecher mit Resonanzkörper in einer kompakten Einheit zusammengefasst

Sie können die IntelliSound4-kompaktModule direkt an einen Decoder mit SUSI-Buchse anstecken. Das führt zu einer großen Erleichterung beim Ausrüsten eines kleinen Fahrzeuges mit Sound.

Das IntelliSound4-kompaktModul ist in zwei Größen erhältlich. Beide Ausführungen sind auch mit der neuen microSUSI-Schnittstelle erhältlich.

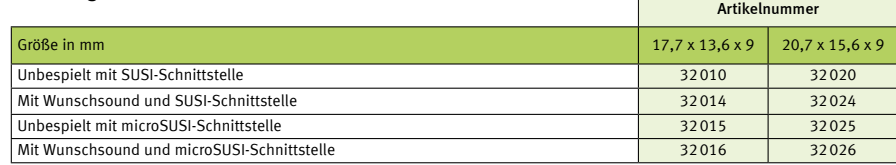

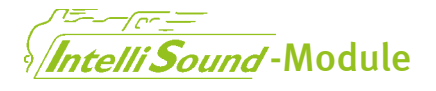

Neben dem neuen IntelliSound 6-Modul 32600 mit 16-Bit-Sound gibt es das ebenfalls neue IntelliSound 4-Modul 32510. Mit dem preiswerten Modul 32510 steht auch bei den IntelliSound 4-Modulen eine verbesserte Funktion bei Stromunterbrechungen und eine höhere Ausgangsleistung zur Verfügung.

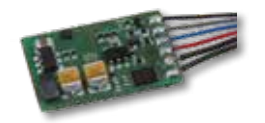

Alle Soundmodule sind für den Anschluss an Decoder mit SUSI geeignet. Das micro-Modul ist auch mit einem Anschluss für microSUSI verfügbar.

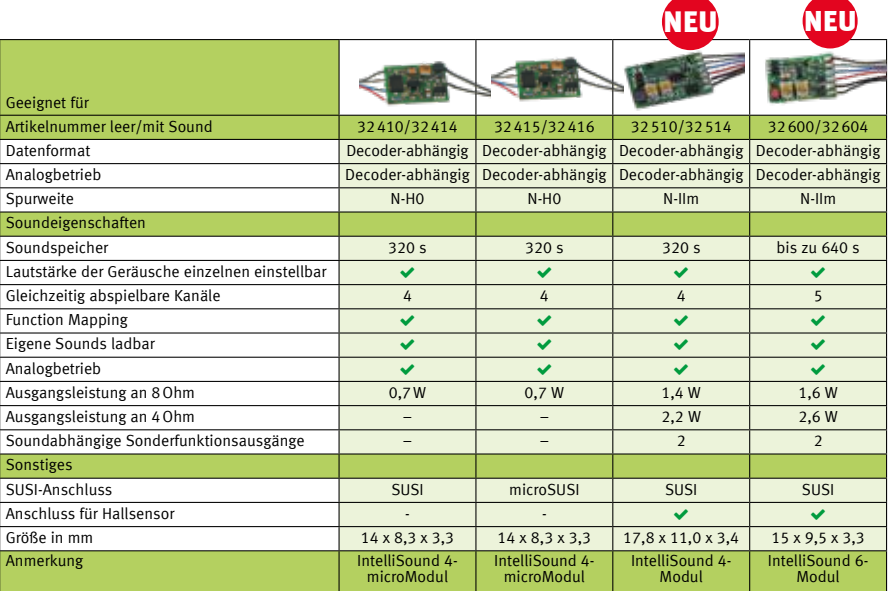

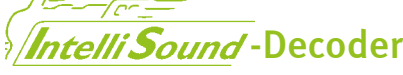

IntelliSound-Decoder sind die Kombination eines IntelliDrive 2-Lokdecoders mit einem IntelliSound 4 oder IntellliSound 6-Modul.

Die Eigenschaften des jeweiligen Decoders entnehmen Sie bitte der Decodertabelle.

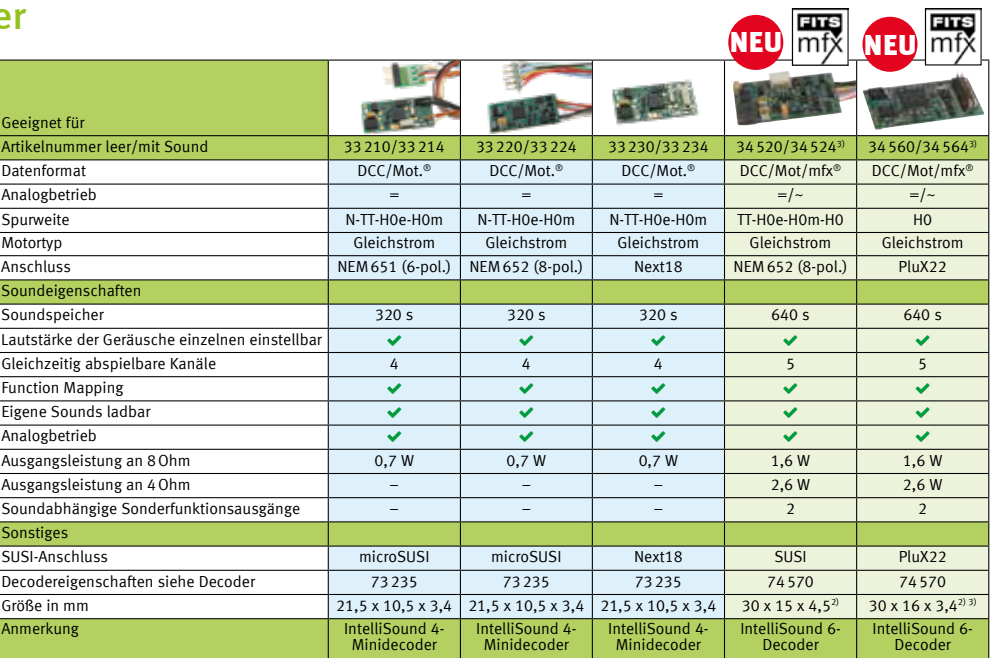

1) Voraussichtlicher Liefertermin: Februar 2020 <sup>2)</sup> Maße können sich bis zur Auslieferung noch ändern <sup>3)</sup> Maße ohne Anschlussstifte
## Der richtige Weg zum satten Sound

IntellSound-Module liefern bei der richtigen Lautsprecherauswahl eine Soundleistung und Qualität, die ihresgleichen sucht. Die Auswahl des Lautsprechers und besonders der Einbau sind die entscheidenden Kriterien für die Soundqualität der Lok. Grundsätzlich gilt: je größer der Lautsprecher, desto besser. Größere Membranen können die tiefen Frequenzen besser übertragen.

Wichtig ist der stabile Einbau. Sorgen Sie also dafür, dass der Lautsprecher fest in der Lok montiert wird und durch eine Öffnung nach außen abstrahlen kann. Der Sound darf nicht in einem geschlossenen Gehäuse eingesperrt werden, sonst hört man außen nichts.

Der Lautsprecher kann so eingebaut werden, dass er nach unten abstrahlt, z.B. durch die Öffnungen an den Drehgestellen. Sie können auch die Lüfteröffnungen in Fahrzeugen nutzen. In einen Kohleneinsatz einer Tenderlok kann man kleine Öffnungen bohren, die fast unsichtbar sind.

Ein weiteres Kriterium für einen guten Sound ist der Resonanzraum hinter der Lautsprechermembrane. Verbauen Sie ein Lautsprechermodel mit beiliegendem Resonanzkörper, so ist die Schallkapsel luftdicht mit dem Resonanzkörper zu verkleben. Ansonsten droht ein akustischer Kurzschluss, der zu einem schlechten Sound führt. Wollen

Sie einen geeigneten Resonanzraum in einer Lokomotive nutzen (z.B. den Kessel einer Dampflok), so ist auch hier die Schallkapsel so anzubringen, dass die rückwärtige Seite mit der Kante des Resonanzraumes luftdicht verbunden wird.

Einen Lautsprecher ohne Resonanzkörper sollten Sie nur dann verwenden, wenn die Lok ab Werk mit einer dementsprechenden Lautsprecheraufnahme ausgerüstet ist, oder Sie einen eigenen Resonanzraum erstellen möchten.

Trotz aller Tipps: Erst das fertige Modell zeigt, ob der Einbau gelungen ist.

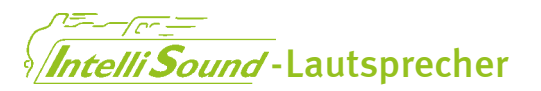

Für Fahrzeuge, in denen die Lautsprecher mit Resonanzkörper keinen Platz finden, bieten wir Ihnen Flachlautsprecher ohne Resonanzkörper an. Die 23-mm- bzw. 28-mm-Lautsprecher sind für Fahrzeuge gedacht, die ab Werk mit einer dementsprechenden Lautsprecheraufnahme ausgerüstet sind.

Im H0-Bereich bieten wir Ihnen verschiedene Lautsprecher mit Resonanzkörper an. Bei der Auswahl eines Lautsprechers gilt: je größer der Lautsprecher, umso kraftvoller der Klang.

Die Lautsprecher 31101 und 31102 werden jetzt mit verbessertem Klang und Resonanzkörper ausgeliefert.

Durch die hohe Ausgangsleistung der neuen Module und Decoder muss beim Einsatz kleiner Lautsprecher die Lautstärke per CV-Einstellung reduziert werden.

Für die Spurweiten 0 bis IIm haben wir drei größere Lautsprecher im Programm.

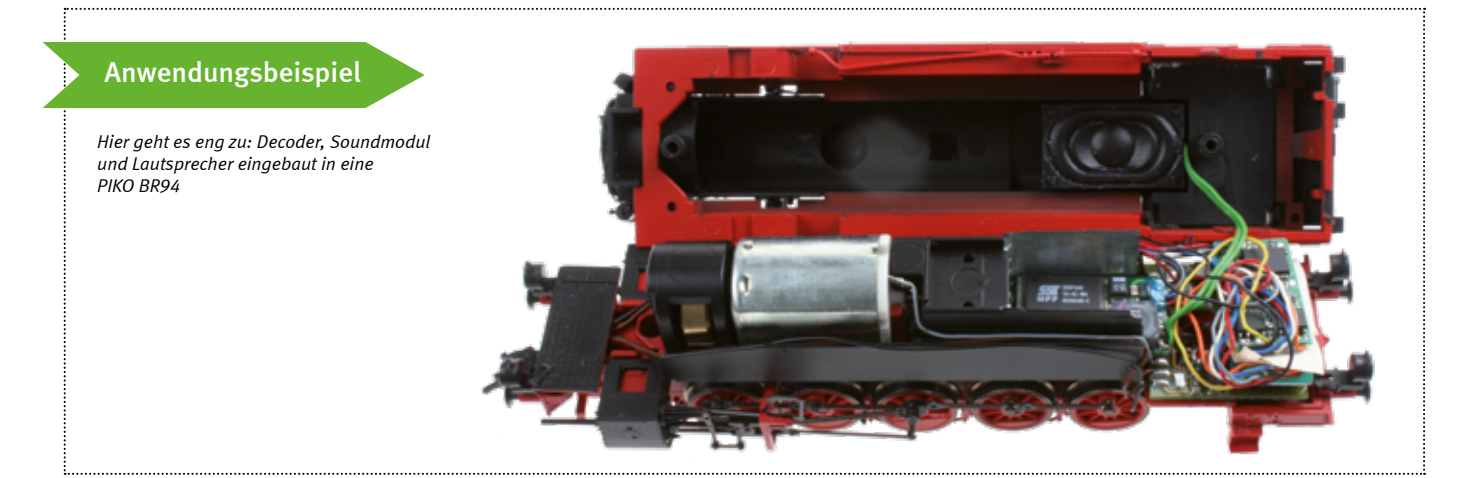

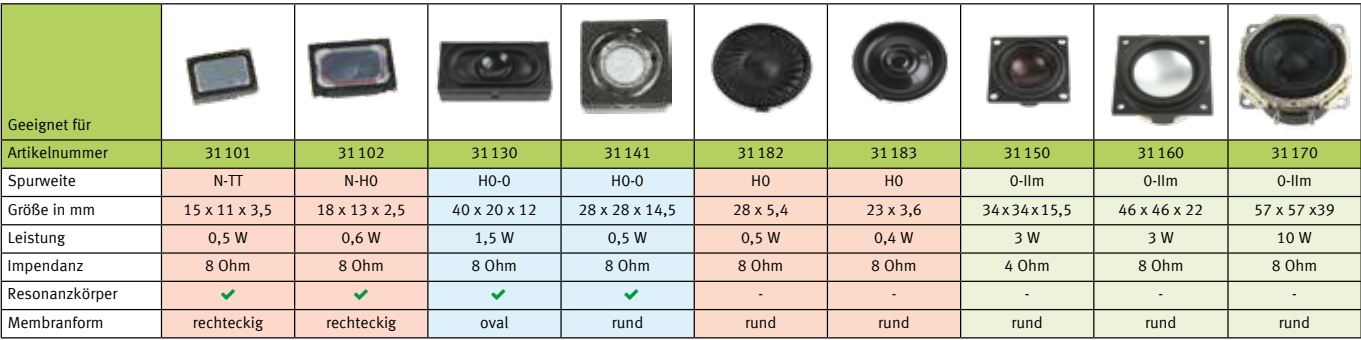

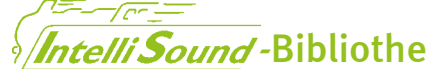

# Matelli Sound -Bibliothek ... auch auf www.uhlenbrock.de

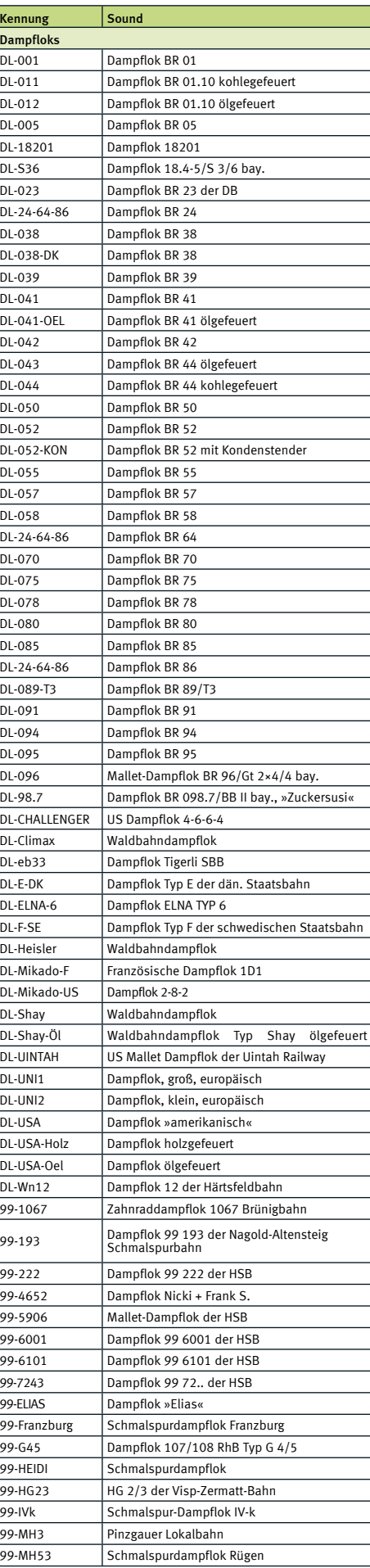

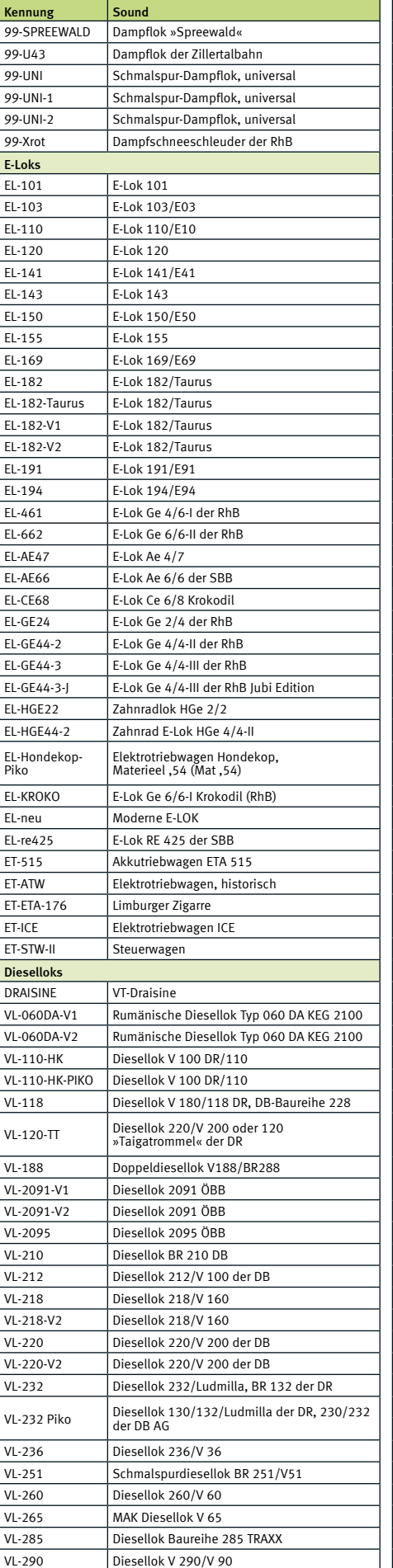

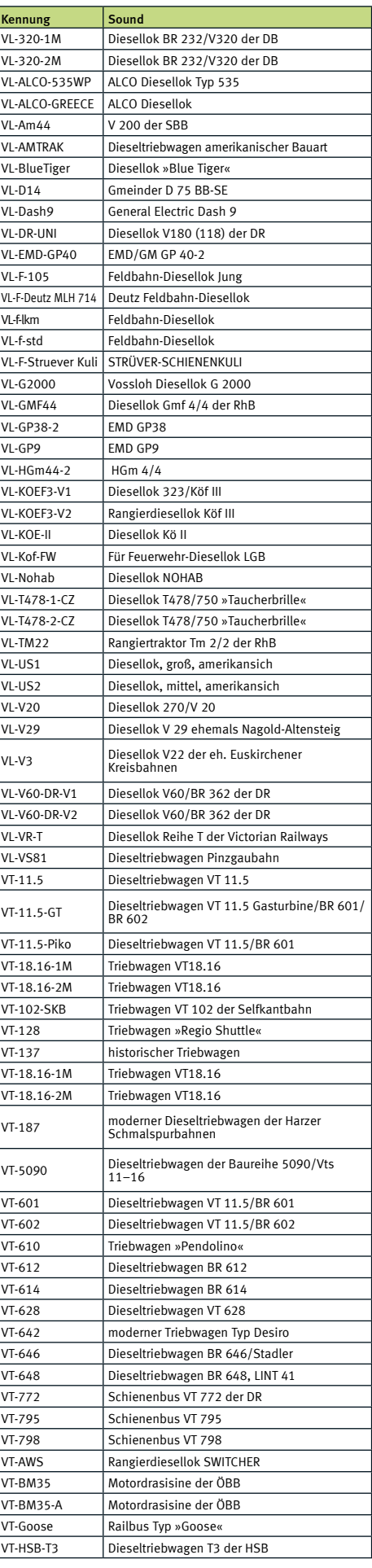

I

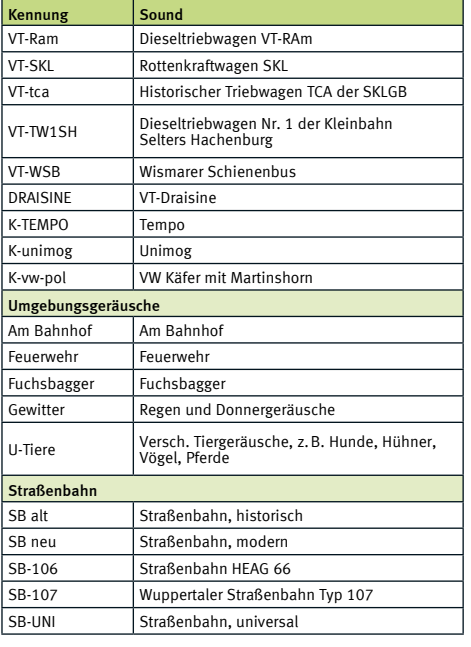

*Stand: August 2019*

# **!**

Die Tabelle zeigt nur die im August 2019 verfügbaren Sounds. Eine aktuelle Liste finden Sie auf unserer Internetseite.

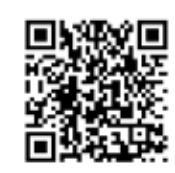

Es gibt die folgenden vier verschiedenen Soundtypen:

- 1. DSD sind die ältesten Sounds. Sie lassen sich auf alle Soundmodule und Decoder aufspielen.
- 2. DS3 sind für IntelliSound 3-, 4 oder 6- Module und -Decoder benutzbar.
- 3. DS4 benötigen IntelliSound4 oder 6-Module oder Decoder.

4. DS6 sind die neuen 16-Bit-Soundclips und können nur auf die neuen Intellisound 6-Module und -Decoder aufgespielt werden.

Bei der Bestellung von IntelliSound-Modulen oder -Decodern mit einem bestimmten Sound fügen Sie bitte der Bestellnummer die Kennung des gewünschten Sounds hinzu.

Sie suchen einen Sound für eine spezielle Lok, eine Straßenbahn, einen Trecker oder eine Drehscheibe? Dann besuchen Sie die Sound-Bibliothek auf unserer Webseite www.uhlenbrock.de. Hier finden Sie immer die aktuell verfügbaren Sound-Dateien zum Probehören und zum Download.

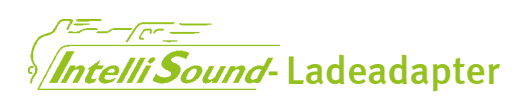

#### Für IntelliSound-Module und -Decoder mit SUSI-Schnittstelle

- Laden von Sound
- Testen von Geräuschen und Funktionen
- **Fahrsimulation starten**
- CVs des Sounds einstellen
- **Mit SUSI-Schnittstelle**
- Mit Schnittstellen-Adapter
- Mit USB-Anschluss
- **Mit Steckernetzteil**

Mit dem Sound-Ladeadapter können Sie die Sounds aus unserer Sound-Bibliothek vom PC aus in IntelliSound-Module und -Decoder laden. Sie können alle Sound-Funktionen testen und bei einer Fahrsimulation die Geräusche anhören. Außerdem können Sie alle CVs der Soundmodule programmieren.

Der Sound-Ladeadapter wird über ein USB-Verbindungskabel an Ihren PC und an das Netzteil angeschlossen. Das Soundmodul wird an die SUSI-Schnittstelle des Ladeadapters gesteckt.

Mit dem SUSI-SoundManager können bis zu vier eigene Sounds zusätzlich zur vorhandenen Sounddatei in IntelliSound 3- und In-

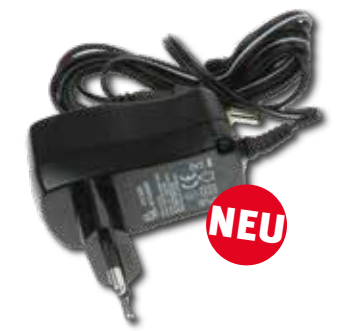

telliSound 4-Module und -Decoder eingespielt werden. Jeder Sound kann aus bis zu drei Teilen bestehen, dem Anfang zum Anklingen des Sound, der Soundschleife, die vielfach wiederholt wird, und dem Ende, das den Sound ausklingen lässt. Alle drei Teile können mit dem SUSI-Sound-Manager mit eigenen Samples geladen werden. Für die Erstellung der Sounds im wav-Format können der Windows Audio Recorder oder andere Sound-Programme benutzt werden.

Auf der mitgelieferten CD finden Sie das Programm zum Ladeadapter und eine große Auswahl verschiedener Sounds von Dampf-, Diesel- und E-Loks bis zu Straßenbahn und Trecker.

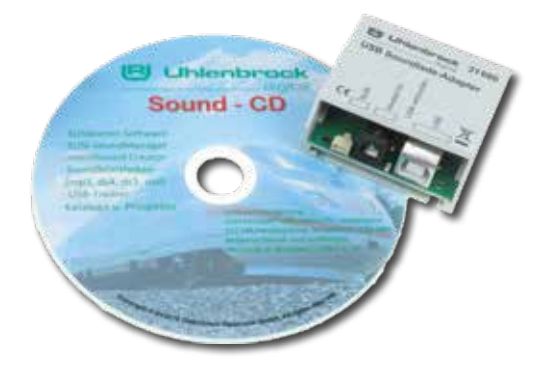

Erforderliches Betriebssystem: Microsoft Windows 7, 8, oder 10

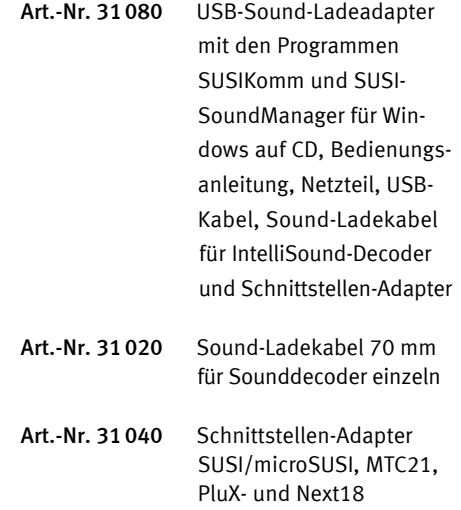

## Sound-Director

# Sound auf der Mobellbahnanlage ist wie das Salz in der Suppe

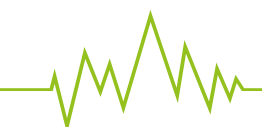

Egal, ob Bahnhofsdurchsagen, Verkehrsgeräusche oder Kirchenglocken, ohne die alltäglichen Geräusche fehlt etwas.

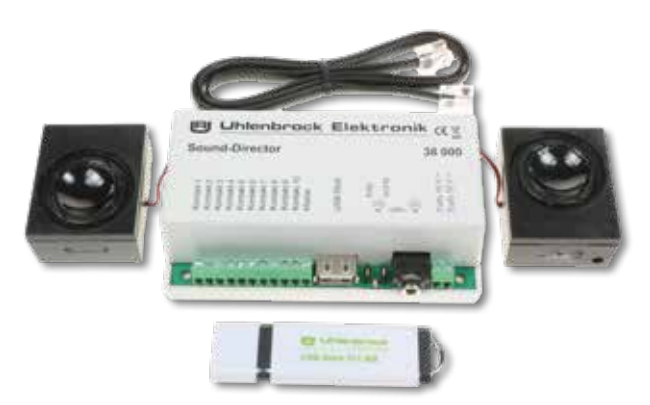

digital

**Uhlenbrock** 

- Steuergerät mit Stereoendstufe, USB-Stick und 2 Lautsprechern zum Verwalten und Abspielen von MP3-Dateien
- Spielt Hintergrundgeräusche in einer Endlosschleife
- Mit 10 Kontakten zum Auslösen von situationsbedingten Geräuschen per Taster, Schaltkontakt oder Reedkontakt
- Mit LocoNet-Anschluss zum Auslösen von situationsbedingten Geräuschen über Rückmelder, Weichenbefehle oder das LISSYoder MARCo-System
- In Kombination mit LISSY oder MARCo kann jeder Zug seine eigene Ansage auslösen
- Mit Zufallsgenerator, wie z.B. für Hundegebell
- Mit Modellzeituhr, z.B. für Kirchenglocken
- Wiedergabeliste für mehr als 600 Dateien
- USB-Stick mit bis 544 Minuten Abspielzeit
- Software zur Moduleinstellung und zur Verwaltung der MP3-Dateien auf dem USB-Stick
- Für analoge und digitale Modellbahnen
- Kein Interface oder Programmer nötig

#### Lieferumfang:

Sound-Director, USB-Stick, 2 Lautsprecher und ein 60 cm LocoNet-Anschlusskabel

Art.-Nr. 38000 Sound-Director

Jetzt können Sie auf Ihrer Modellbahn, egal ob analog oder digital, Ihre eigene Geräuschkulisse abspielen.

Stellen Sie sich an Ihrem Computer die entsprechenden MP3-Dateien zusammen und speichern sie diese auf dem mitgelieferten USB-Stick.

Sobald der USB-Stick mit dem Sound-Director verbunden ist, lassen sich die einzelnen Sounds abrufen.

Hintergrundgeräusche, wie z.B. Bahnhofsambiente, Straßen- und Baulärm oder Tierstimmen werden in einer Endlosschleife abgespielt.

Geräusche, wie z.B. Kirchenglocken, Martinshorn oder Bahnhofsdurchsagen, können einzeln per Taster, Schaltkontakt, Reedkontakt, über den Zufallsgenerator oder zu bestimmten Zeiten ausgelöst werden.

Bei Anschluss an das LocoNet können die Geräusche auch durch einen fahrenden Zug über Rückmelder, Weichenbefehle oder das LISSYoder MARCo-System ausgelöst werden. Im LISSY- oder MARCo-System kann ein Zug sogar seine eigene, nur für ihn gültige Bahnhofsdurchsage abrufen. So können mehr als 600 Sounds aus der Wiedergabeliste abgerufen werden.

Bei allen anderen Systemen und beim analogen Betrieb sind über 400 Sounds verfügbar. Diese können in Endlosschleifen laufen oder durch zehn Kontakte, den Zufallsgenerator oder die Modellzeituhr abgerufen werden.

Der Sound-Director wird komplett mit zwei kleinen Lautsprechern geliefert. Alternativ können an die eingebaute Klinkenbuchse auch direkt PC-Lautsprecherboxen angeschlossen werden.

Der mitgelieferte USB-Stick stellt eine große Auswahl an sofort abspielbaren Geräuschen zur Verfügung.

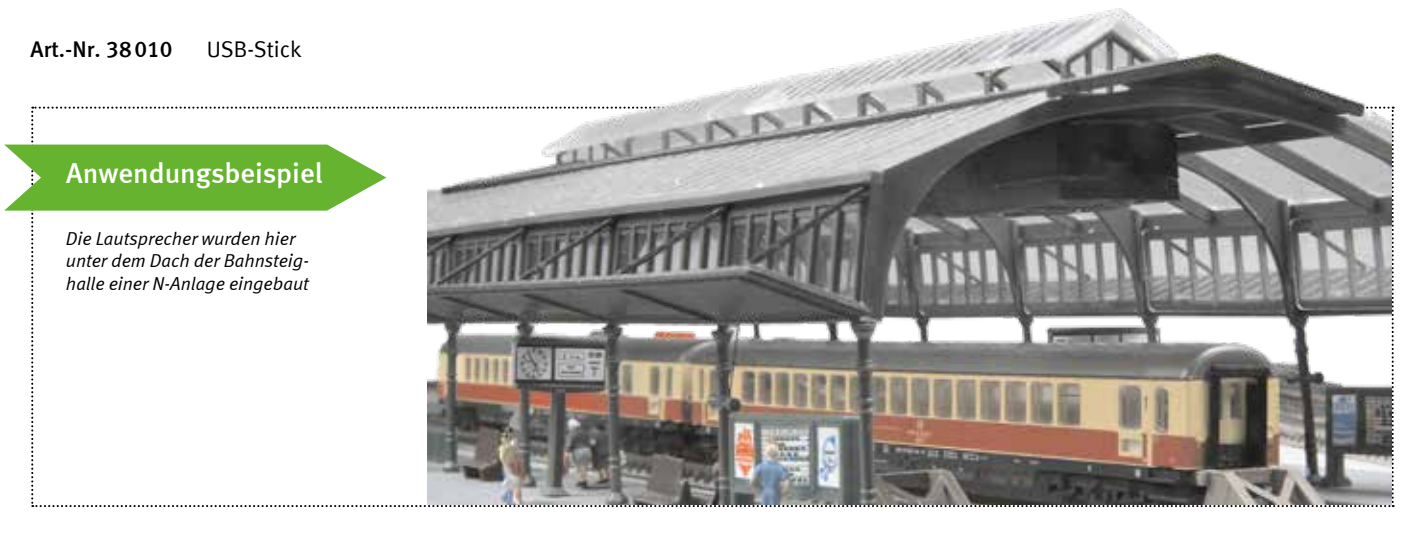

# Analog fahren, schalten, melden

Track-Control – das Gleisbildstellpult auch analog

Infrarot-Fahrregler IRIS für 2- und 3-Leiter-Gleise

Anfahr-Bremsbaustein ABBS

Fahrtrichtungsumschalter FRU

Gleisbesetztmeldung

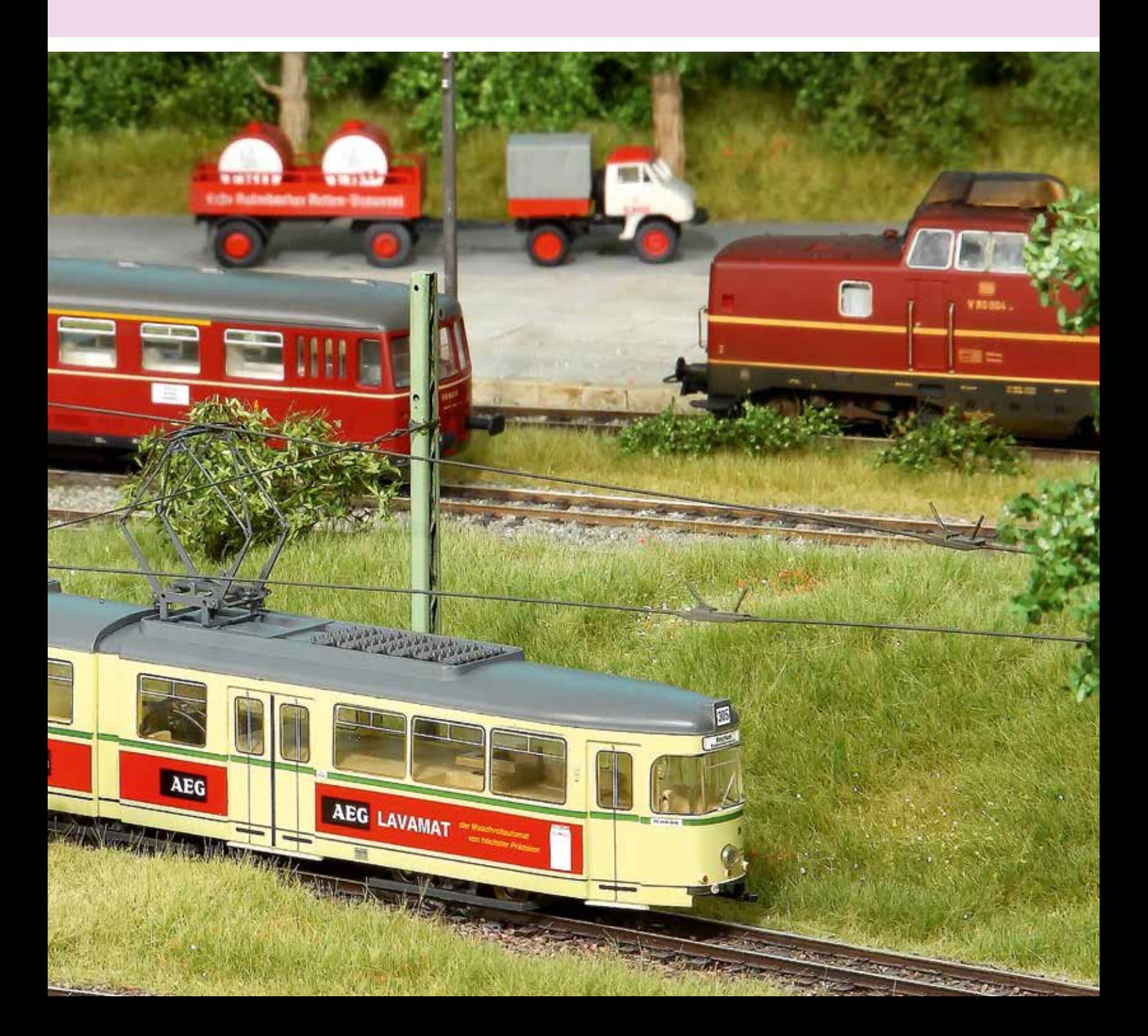

# Track-Control – das Uhlenbrock-Gleisbildstellpult

digita

**Uhlenbrock** 

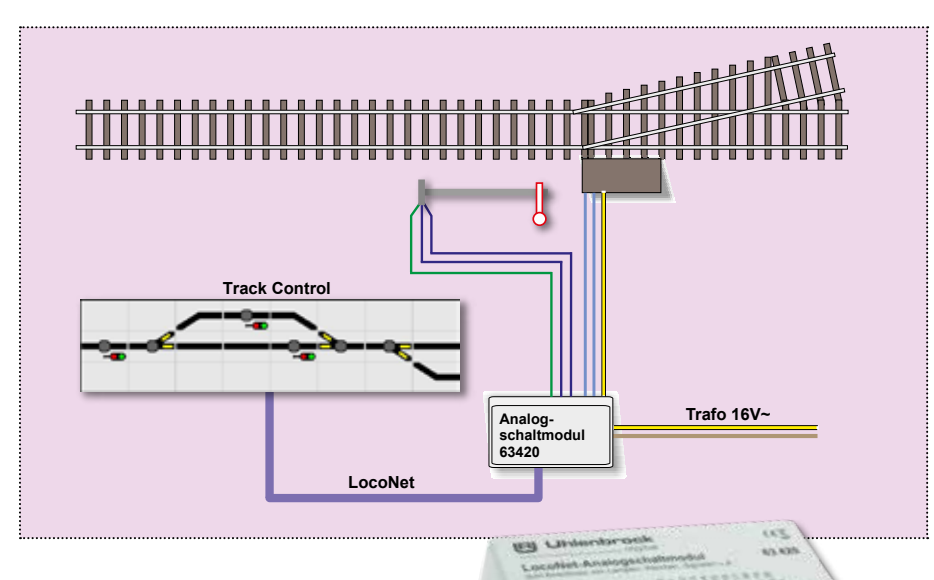

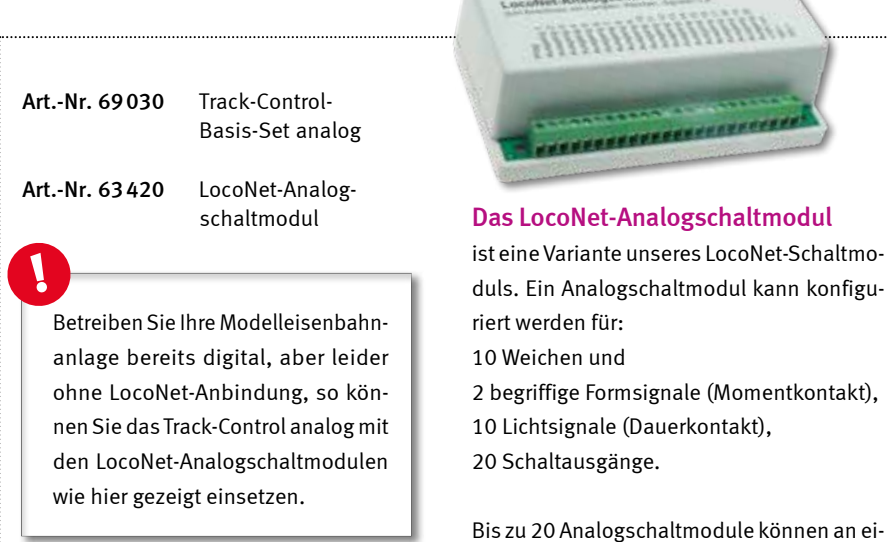

#### Track-Control analog – der Aufbau

Durch sein Stecksystem ist das Stellpult jederzeit veränderbar und kann bei Bedarf auch beliebig erweitert werden. Es wird, wie auf Seite 31 beschrieben, zusammengebaut. Die LocoNet-Analogschaltmodule werden an die bereits vorhandene Verkabelung der Weichen und Signale angeschlossen und per steckfertigen LocoNet-Kabeln mit dem Stellpult verbunden. Somit fällt der Verkabelungsaufwand für den Aufbau äußerst gering aus. Die Spannungsversorgung bezieht das Stellpult aus einem normalen 12-16V~- Transformator, wie z.B. unserem Transformator 20075.

nem Track-Control betrieben werden.

Zur bequemen Planung des Stellpultes können Sie unser kostenloses Programm TC-Edit verwenden, das Sie auf unserer Webseite www.uhlenbrock.de finden.

Anwendungsbeispiel

*Ein Stellpult aus den im Basis-Set enthaltenen Teilen im betriebsfähigen Zustand.*

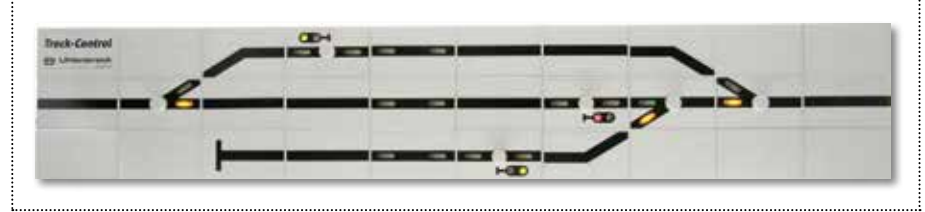

- Drucktastenstellpult für alle Modelleisenbahner, für die der Digitalbetrieb kein Thema ist
- **Einfacher, variabler und übersichtlicher** Aufbau
- Keine Verdrahtung im Stellpult nötig
- Durch das Stecksystem jederzeit veränderbar
- Leichter Anschluss von Weichen und Signalen an das Schaltmodul durch Schraubklemmen
- LocoNet-Analogschaltmodule machen die Einstellungen zum Kinderspiel

### Track-Control – der Start

Das Basisset des »Track-Control Analog« bildet den preiswerten Einstieg in die Stellpulttechnik für analoge Modelleisenbahnen. Es enthält alle Artikel, die zur Grundausstattung gehören und pro Stellpult nur einmal erforderlich sind: ein Anschlussmodul, ein Loco-Net-Kabel und das Handbuch.

Außerdem ein LocoNet-Analogschaltmodul, 30 Segmente mit Streuscheiben und Steckverbindern, 32 Tastenkappen, drei Weichenplatinen, drei Signalplatinen, vier Kreuz-Verbindungsplatinen, zwei Verbindungsplatinen ohne Ausleuchtung und ein Foliensatz für den Aufbau eines kleinen Stellpults.

#### Erweiterungen

Alle Erweiterungen aus unserem Track-Control-Sortiment können Sie einsetzen, bis auf die Zugnummernanzeige und den Fahrregler.

Zur Besetztmeldung (Rot-Ausleuchtung) verwenden Märklin-Wechselstrombahner das Rückmeldemodul 63330. Gleichstromfahrer benötigen dafür eine Kombination aus dem Rückmelder 63330 und dem Gleisbesetztmelder 43400. Auch die LocoNet-Schaltmodule 63410 können Sie einsetzen.

Die Einstellung der erweiterten Funktionen wie z.B. Fahrstraßen, Besetztmeldungen ... werden mit dem Programm TC-Edit durchgeführt. Hierfür benötigen Sie das USB-LocoNet-Interface 63120.

# Gleisbesetztmeldung GBM

Waren Sie schon einmal in einem Stellwerk? Auf dem Stelltisch wird jeder Zug durch ein leuchtendes Band dargestellt. Dieses ist mit unserer Gleisbesetztmeldung auch auf Ihrer Modellbahn möglich. Im Schattenbahnhof oder auf dem sichtbaren Teil der Anlage, überall stellt sich die Frage: Kann ich in das Gleis einfahren oder ist es durch einen anderen Zug besetzt? Die GBM gibt Ihnen die Antwort.

- Mit potentialfreien Umschaltkontakten
- Für einen Meldeabschnitt
- Für Analog- und Digitalbetrieb
- Reagiert auf Loks oder beleuchtete Wagen
- Sehr sichere Anzeige

Die Funktion

schalten.

Der Einsatz

schon besetzt ist.

■ Schaltgleise oder Schaltkontakte überflüssig

Der Baustein dient zur zuverlässigen Anzeige von stehenden und fahrenden Zügen auf dem Gleis. Außerdem eignet er sich zur Verwen-

Die Besetztmeldung meldet jeden Fahrstrom ab 1mA in dem Trennabschnitt, den sie überwacht. Sie reagiert somit auf alle Loks und alle Wagen mit Beleuchtung. Sie kann Lampen, LEDs, Signale, Weichen, Relais oder andere Bausteine, wie z.B. den Sounddirector,

Die häufigste Verwendung findet dieser Baustein mit Sicherheit als zuverlässige Anzeige auf dem Gleisbildstellpult. Damit Sie jederzeit wissen, welches Gleis frei und welches

dung als elektronischer Schalter.

- **Hoher Ausgangsstrom**
- Bis zu 1,5 A Fahrstrom
- Einfacher Einbau
- Spannungsversorgung über die Schiene
- Komfortabler Anschluss über Schraubklemmen
- **Einfache Blockstellensteuerung**

Eine einfache Blockstelle lässt sich sehr schnell aufbauen, indem Sie mehrere Gleisabschnitte hintereinander mit Gleisbesetztmeldern ausrüsten.

Das Auslösen von Schaltvorgängen, Timern oder anderen Bausteinen ist über den Baustein eine angenehm einfache Angelegenheit.

#### Der Anschluss

Das Gleis wird in zu überwachende Abschnitte aufgeteilt. Die Gleisbesetztmeldung wird an der zu überwachenden Schiene, an den Wechselspannungsausgang eines Transformators oder an die Digitalspannung und an den zu schaltenden Artikel angeschlossen.

Der Anschluss der Leitungen erfolgt bequem über Schraubklemmen.

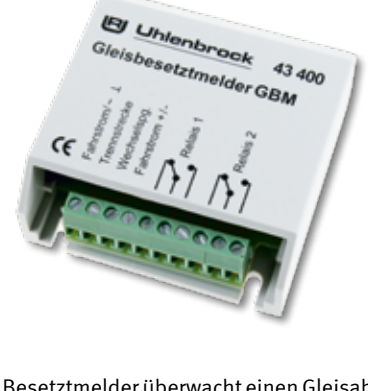

Der Besetztmelder überwacht einen Gleisabschnitt und ermöglicht durch das integrierte Relais viele Schaltmöglichkeiten ohne zusätzliche Bauteile. So kann z.B. direkt eine Rot-Weiß-Ausleuchtung eines Stellpultes und damit auch eine Frei-Anzeige erfolgen. Das langlebige Relais hat zwei potentialfreie Umschaltkontakte, von denen jeder mit 1A belastet werden darf.

#### Technische Daten

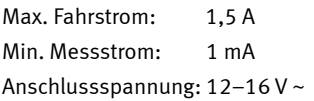

Art.-Nr. 43400 Gleisbesetztmeldung

N TT HO HO **JULNot** JULDCC  $=DC$   $-AC$ 

## Das sollten Sie beachten!

Wir empfehlen, bei Gleichstrom die Trennabschnitte in die Masseseite, d.h. den gemeinsamen Rückleiter, einzufügen. So vermeiden Sie nicht nur Kurzschlüsse, sondern die einzelnen Abschnitte sind auch unabhängig von der Einspeisung des Fahrstroms.

Die Gleisbesetztmeldung eignet sich *nicht* zum Anschluss an s88-Rückmeldemodule.

Unbeleuchtete Wagen werden von der GBM registriert, wenn die Radisolierung mit Widerstandslack überbrückt wird.

Wenn Sie es sich zur Angewohnheit machen, grundsätzlich mit einem beleuchteten Schlusswagen zu fahren, meldet Ihnen die Gleisbesetztmeldung auch zuverlässig abgehängte Waggons.

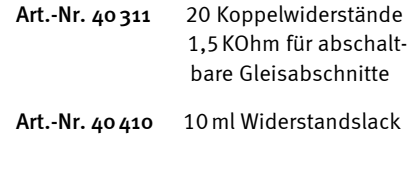

digital

**Uhlenbrock** 

IRI 1

## Anfahr-Bremsbaustein ABBS

#### Damit Ihr Lokführer beim Bremsen nicht aus dem Führerstand fällt

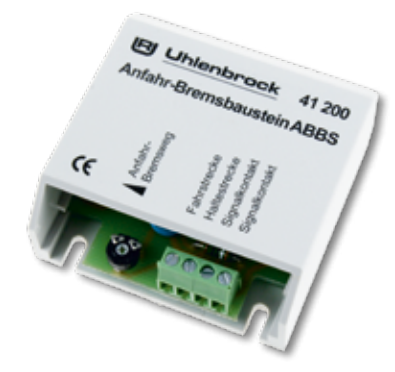

- Einstellbarer Anfahr- und Bremsweg
- **Langsamer Halt am roten Signal**
- Züge halten in beiden Richtungen
- Einfacher Einbau
- Kurzschluss- und überlastungsfest
- Spannungsversorgung über die Schiene Komfortabler Anschluss über Schraubklemmen

#### Anschluss leicht gemacht

Eine Trennstrecke von etwa 1 m Länge (bei H0) wird eingerichtet. Der Baustein wird zwischen Signal und Schienen eingefügt. Der Anschluss erfolgt lötfrei über Schraubklemmen. Es sind keine elektrischen Umbauten an der Anlage erforderlich.

Die Verzögerung ist mit einem Potentiometer in einem großen Bereich einstellbar. Da der Baustein seine Betriebsspannung aus der Fahrspannung bezieht, ist keine zusätzliche Spannungsversorgung erforderlich.

#### Die Funktion

Bei Hp0 bremst der Anfahr-Bremsbaustein den Zug bei Überfahren der Trennstelle langsam ab und hält ihn vor dem Signal an. Mit Signalfreigabe beschleunigt der Zug dann langsam wieder auf seine eingestellte Geschwindigkeit.

Bei Hp1 passiert der Zug die Signalstrecke ohne Geschwindigkeitsänderung.

#### Perfekte Technik

Die Bausteine sind mit einer Kurzschlusssicherung versehen. In den Haltestrecken wird der Fahrstrom auf 1,4 A beschränkt, so dass auch bei einem Kurzschluss keine Gefahr für Baustein, Leitungen oder Schienen besteht.

#### Technische Daten

Fahrspannung: 0–16 V Fahrstrom max: 1,4 A

Art.-Nr. 41200 Anfahr-Bremsbaustein N TT HO -DC -AC

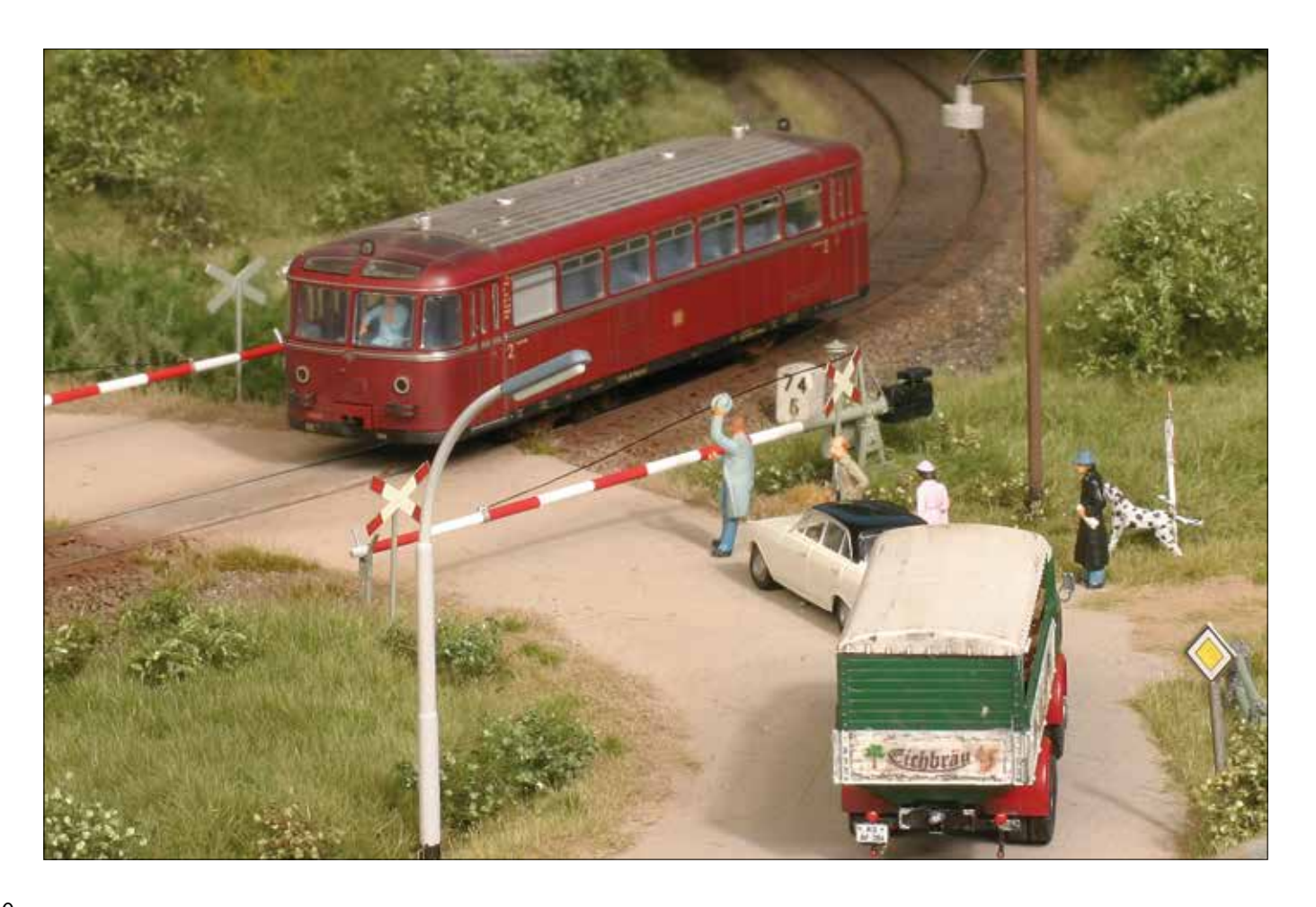

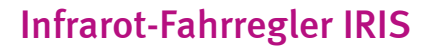

Genießen Sie die neue Freiheit!

Steuern Sie Ihre Gleichstrom- oder Märklin-Modellbahn bequem mit unserem Infrarot-Fahrregler.

- Infrarot-Fernbedienung für alle Gleichstrom- und Märklin-Lokomotiven
- **Hervorragende realistische Fahreigen**schaften
- Reichweite bis zu 10 m
- **Einstellbare Anfahr- und Bremsver**zögerung
- **Rangiergang**
- **Extreme Langsamfahrten durch Lok**steuerung mittels Pulsweitenspannung möglich

Mit dem Infrarot-Fahrregler können Gleichstrom- oder Wechselstromlokomotiven auf konventionellen Modellbahnanlagen gesteuert werden ohne lästige Kabelverbindung zum Fahrpult. Das System besteht aus der Infrarot-Fernbedienung IRIS und einem Empfänger.

Jede IRIS-Fernbedienung hat vier Übertragungskanäle. Jeder Empfänger kann so eingestellt werden, dass er auf jeden oder nur auf einen speziellen Kanal reagiert. Dadurch ist es möglich, mit einer IRIS-Fernbedienung vier verschiedene Stromkreise über vier Empfänger unabhängig voneinander zu steuern.

Mit der IRIS-Fernbedienung können die Fahrtrichtung und die Geschwindigkeit der Lokomotiven verändert werden. Die Geschwindigkeit kann per Tastendruck kontinuierlich vergrößert oder verkleinert oder über zehn verschiedene Fahrstufen direkt angewählt werden.

Die Schrittweite der Geschwindigkeitsregulierung kann eingestellt werden. Per Tastendruck kann zudem ein Rangiergang angewählt werden, mit dem die Lok in besonders feinen Schritten bis zur halben Endgeschwindigkeit gesteuert werden kann. Dadurch lassen sich langsame Rangierfahrten noch präziser ausführen.

Der Infrarot-Fahrregler stellt eine Anfahr- und Bremsverzögerung zur Verfügung, für die vier

- 10 Fahrstufen per Tastendruck direkt anwählbar
- Bis zu 4 verschiedene Stromkreise mit einer Fernbedienung steuerbar
- Einfacher Anschluss zwischen dem Wechselspannungsausgang des Trafos und den Schienen
- 2A Ausgangsstrom
- Automatische Abschaltung bei Kurzschluss

verschiedene Verzögerungswerte angewählt werden können.

Die Stop-Taste an der Fernbedienung schaltet die Fahrspannung ab und hält die Lok ohne Verzögerung an.

Für den normalen Fahrbetrieb reicht ein Transformator 14–16V~ mit 2A aus.

Der Infrarot-Fahrregler ist die Loksteuerung für alle engagierten Modellbahner.

#### Technische Daten

Max. Fahrstrom: 2 A Reichweite: 10 m

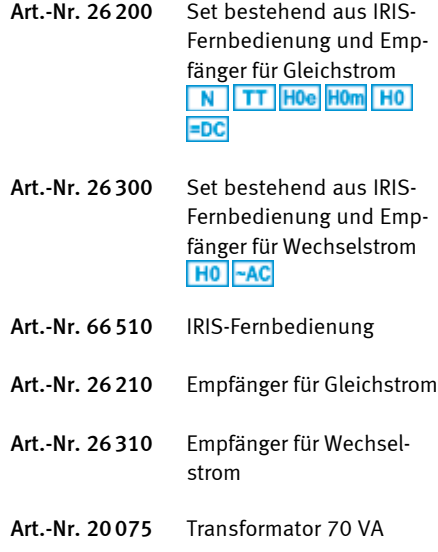

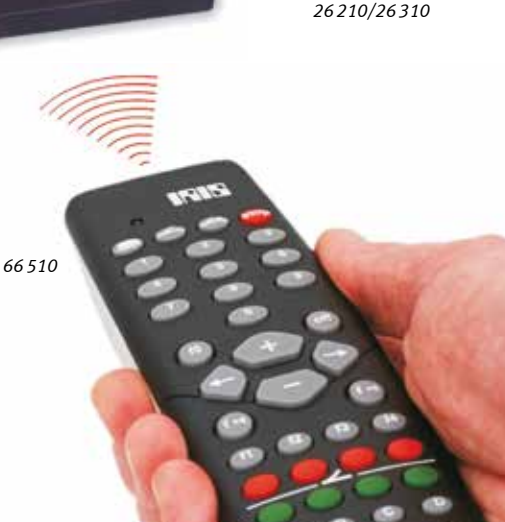

digital

**Uhlenbrock** 

**Uhlenbrock** 

Wie wäre es mit einem ruckfreien Fahrtrichtungswechsel ohne Aufblitzen der Lokbeleuchtung? Durch den unkomplizierten Einbau ohne zusätzliche elektronische Bauteile

digital

wird der Umbau von Gleich- auf Wechselstrom auch für den Nichtfachmann möglich.

- Extrem klein
- Sicheres, ruckfreies Umschalten
- **Unveränderte Fahreigenschaften**
- Kein Aufblitzen der Lokbeleuchtung
- Keine zusätzlichen Bauteile notwendig
- **Einfache Montage**
- Ohne Batterie, daher unbegrenzte Lebensdauer

Mit einem Fahrtrichtungsumschalter können Gleichstromlokomotiven auf Wechselstrom umgerüstet bzw. vorhandene Umschalter einer Wechselstromlok ausgetauscht werden.

Unser Umschalter passt aufgrund seiner geringen Abmessungen problemlos in nahezu jedes Fahrzeug.

#### Technische Daten

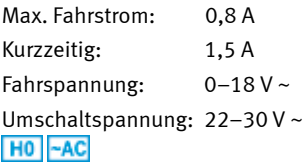

## FRU für Lokomotiven mit Gleichstrommotor

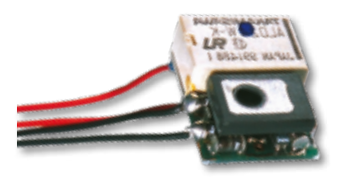

*Maße: 18 x 14 x 7,5 mm*

Der extrem kleine Baustein zum Umrüsten von beliebigen Gleichstromlokomotiven auf das Wechselstromsystem garantiert ein sicheres, ruckfreies Umschalten. Die Lokbeleuchtung kann fahrtrichtungsabhängig angeschlossen werden.

Durch die Verwendung von Leistungstransistoren kommt es nur zu einem minimalen Spannungsabfall und deshalb auch nur zu geringer Erwärmung.

Der Umschalter ist extrem störsicher gegen Spannungsspitzen und Fahrspannungsunterbrechungen. Er erlaubt durch seine guten Fahreigenschaften auch millimetergenaues Rangieren.

Seit 1988 auf dem Markt, ist er immer noch der kleinste Umschalter, den es gibt.

Art.-Nr. 55500 mit Lötanschlüssen

## FRU-M für Lokomotiven mit Allstrommotor (mit Feldspule)

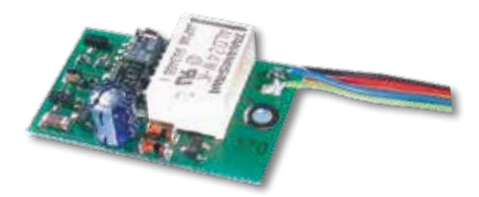

*Maße: 29 x 20 x 7,5 mm*

Der FRU-M ersetzt den mechanischen Umschalter in Wechselstromlokomotiven. Seine Größe entspricht der des mechanischen Umschalters, so dass zum Einbau keine mechanischen Veränderungen am Fahrzeug vorgenommen werden brauchen.

Mit dem in den Baustein integrierten elektronischen Getriebe besteht die Möglichkeit, die Höchstgeschwindigkeit zu reduzieren und ein langsames Anfahren, auch bei plötzlich eingeschaltetem Fahrstrom, zu erreichen.

Art.-Nr. 55700 mit Lötanschlüssen

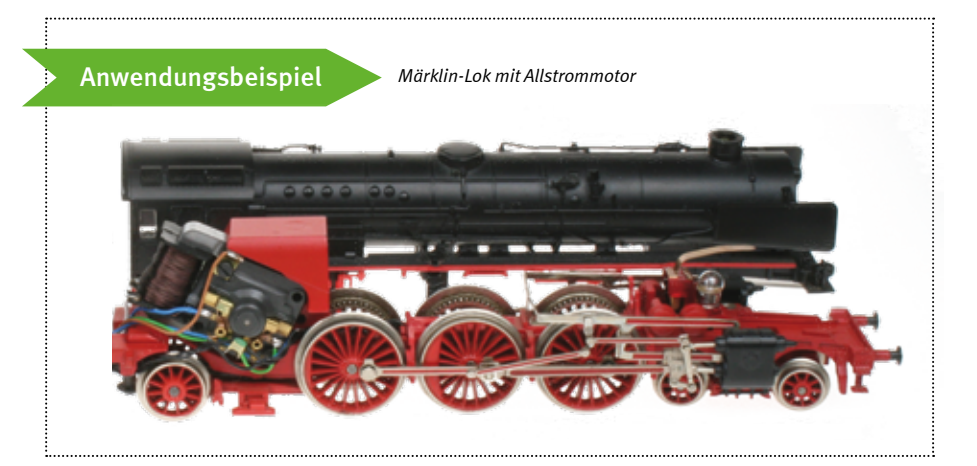

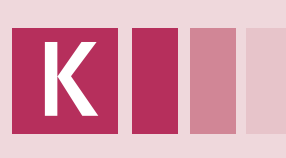

# Laser-Cut-Bausatz »Uhlenbrock«

Entkuppler

Bücher

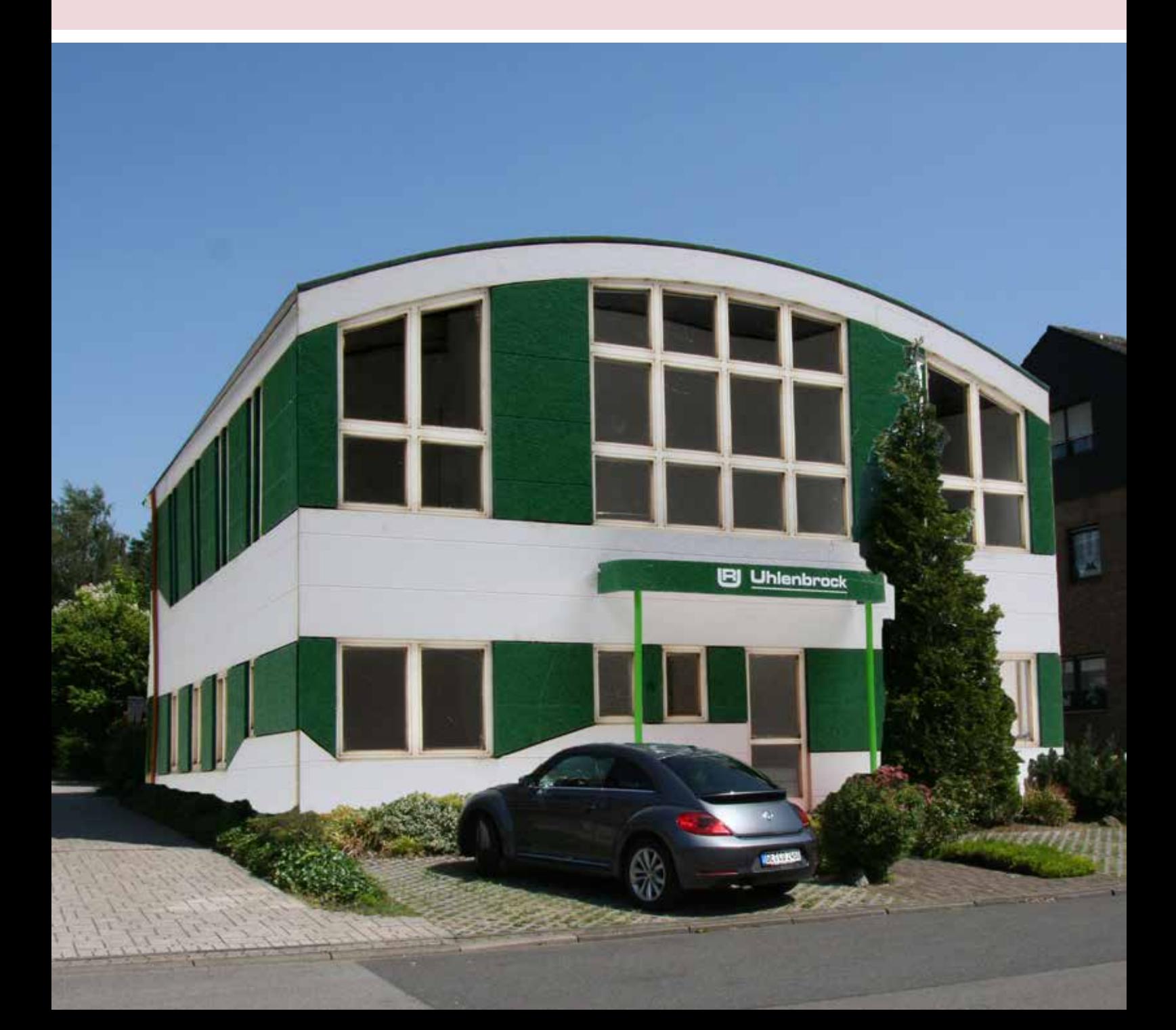

K

**IRI** 

# Unser Hauptgebäude im Maßstab 1:87

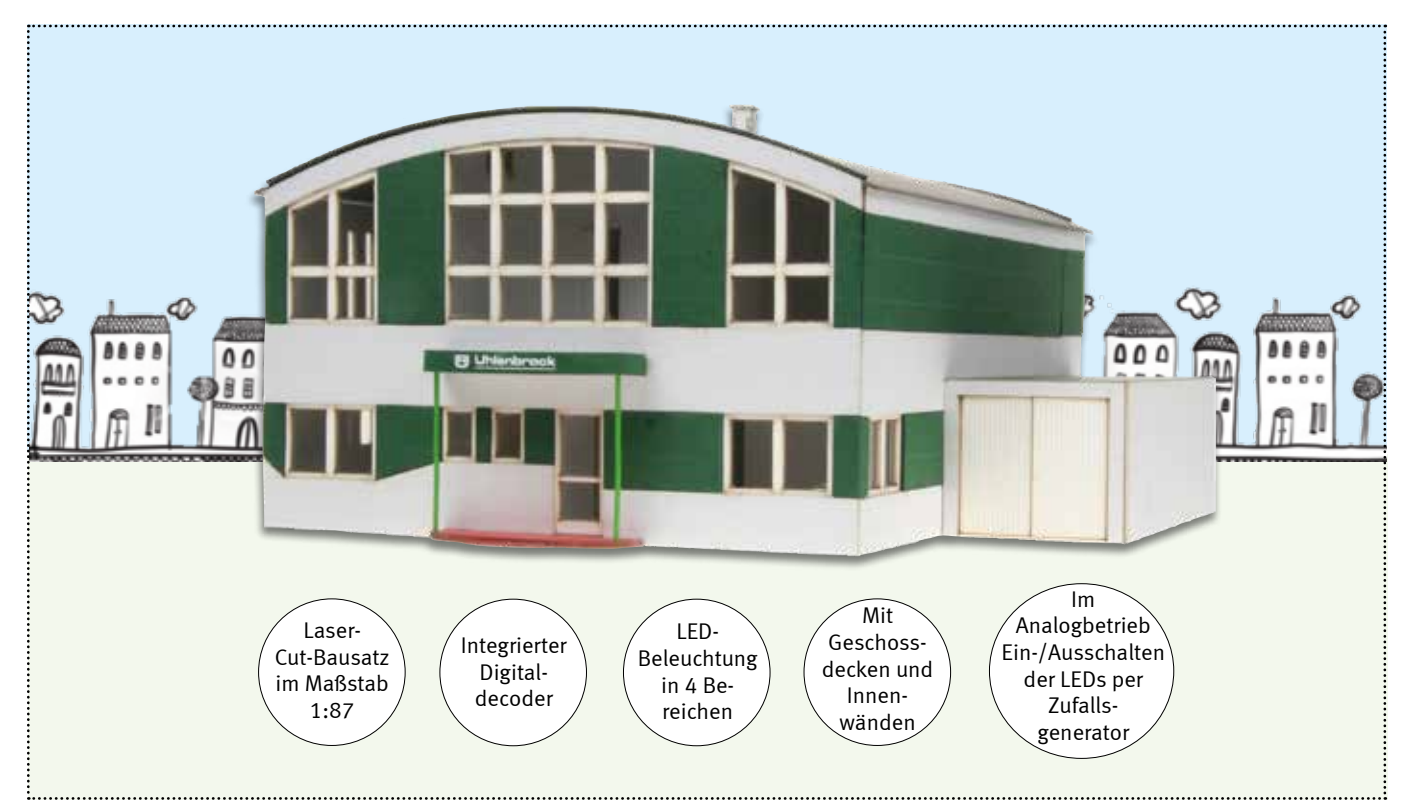

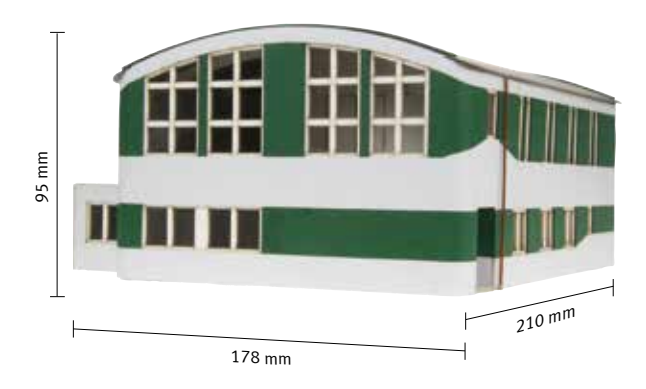

Größe (B x H x T): 178 x 95 x 210 mm

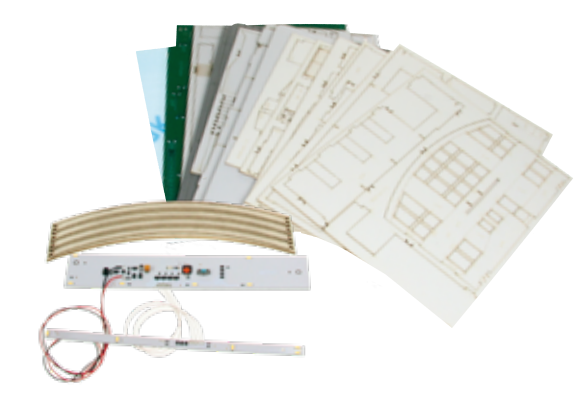

Art.-Nr. 80200 Gebäudemodell: Uhlenbrock Elektronik

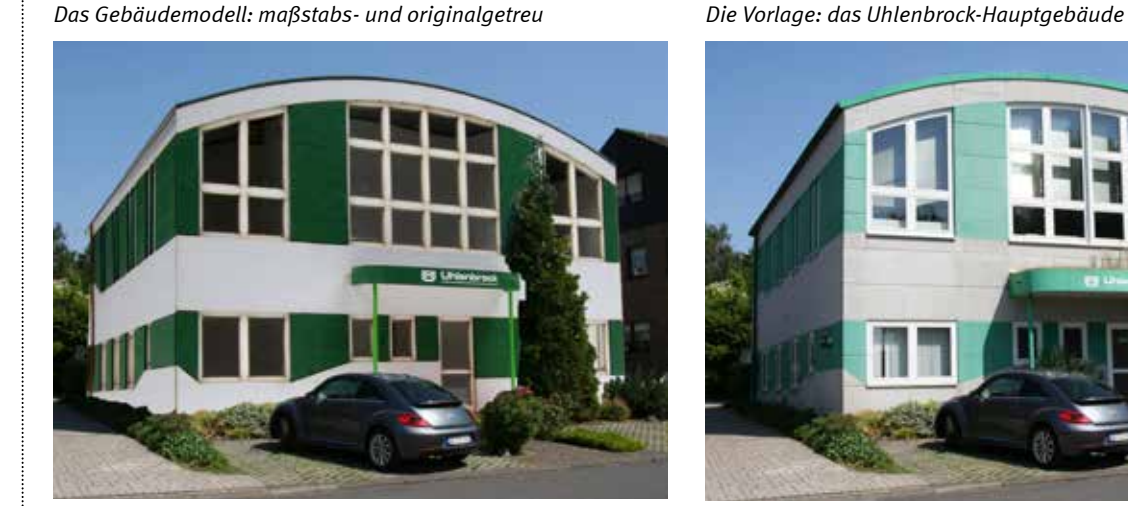

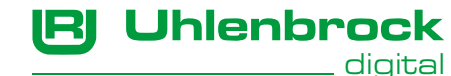

# *Das Gebäudemodell mit Beleuchtung*

# REPA-Entkuppler

## Das Original

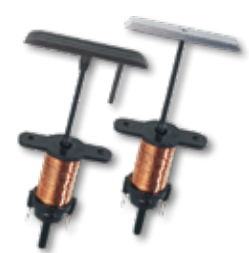

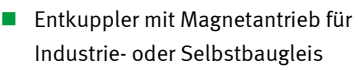

- **Problemlos nachträglich einbaubar**
- Zuverlässig, geräuschlos, fast unsichtbar
- Der Platzbedarf unter der Grundplatte beträgt nur 43 mm.

# !

REPA-Entkuppler können mit Gleichoder Wechselspannung (12–16 V) oder digital betrieben werden. Die Einschaltung darf nur kurzzeitig (max. 3 Sek.) erfolgen. Der Strombedarf liegt bei ca. 850 mA.

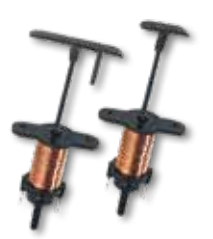

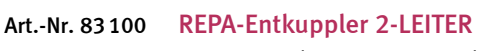

Für H0-Kupplungen von Trix, Fleischmann, Märklin oder Märklin-ähnliche und die neuen Fleischmann- und Roco-Kurzkupplungen. Mit Bohrschablone

#### REPA-Entkuppler 3-Leiter Für Märklin- oder Märklin-ähnliche Kupplungen. Mit leitender Entkupplerbohle Art.-Nr. 83200

REPA-Entkuppler TT & Schmalspur Mit Entkupplerbohlen für TT, H0e, H0m. Inkl. Bohrschablonen für beide Spurweiten Art.-Nr. 83300

#### REPA-Entkuppler N Mit Entkupplerbohlen für die internationale N-Kupplung und für die Kurzkupplungen von Fleischmann und Roco Art.-Nr. 83400

#### Ersatzteile

Je 5 Stück pro Packung

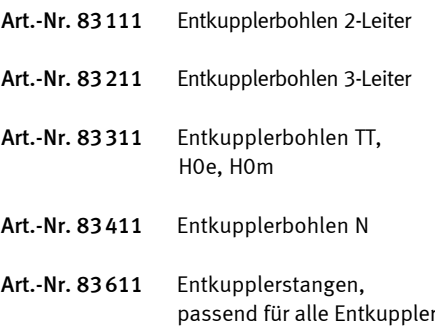

# Literatur – digitale Modellbahn

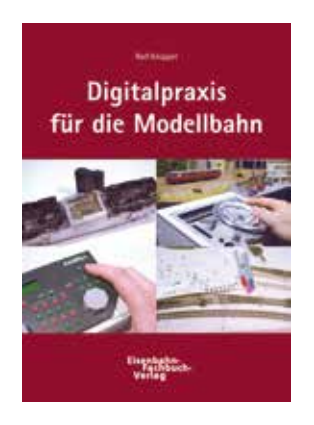

## Rolf Knipper Digitalpraxis für die Modellbahn

#### Ein Praxisratgeber für Anfänger und Fortgeschrittene!

Jeder Modellbahner wird bei der Digitalisierung seiner Modellbahnanlage mit einem sehr komplexen Thema konfrontiert. Der bekannte Autor und Anlagenbauer Rolf Knipper bringt anhand praktischer Beispiele fachgerechtes Grundwissen auf den Punkt. An den beiden Anlagenprojekten Elberfeld (DCC) und Kottenforst (Motorola®) wird die fachgerechte Digitalisierung der Modellbahn erklärt.

2. aktualisierte Auflage 2003 160 Seiten, 245 Abbildungen und Zeichnungen, komplett in Farbe 17 x 24 cm, gebunden

Das Buch wurde mit zahlreichen Aufnahmen vom Bau der Anlagen sowie vielen Zeichnungen und Skizzen versehen, damit die einzelnen Schritte einfach nachvollzogen werden können. Außerdem erklärt der Autor die verwendeten Digitalkomponenten wie Intellibox, IB-Switch, Motorola®- und DCC-Decoder, SUSI-Soundschnittstelle, IntelliSound und den Decodereinbau.

Eisenbahn Fachbuch Verlag ISBN 3-9807748-3-X

Art.-Nr. 16010 Digitalpraxis für die Modellbahn

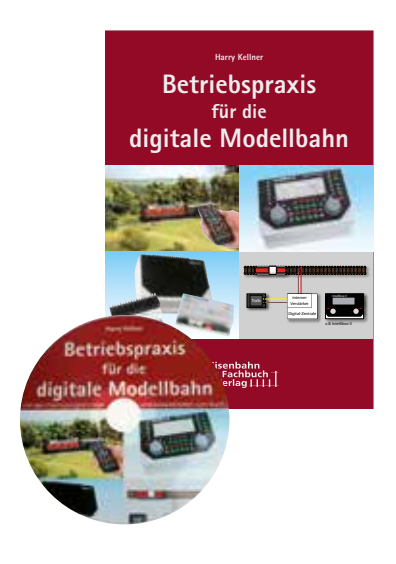

#### Harry Kellner

# Betriebspraxis für die digitale Modellbahn

In dem Band »Betriebspraxis für die digitale Modellbahn« beschäftigt sich der Autor Harry Kellner schwerpunktmäßig mit den verschiedenen Komponenten einer digitalen Steuerung und deren sinnvollem Zusammenspiel.

Zunächst werden aktuelle Zentralen aufgeführt und die Intellibox II ausführlich beschrieben sowie zahlreiche Möglichkeiten der Modellbahnsteuerung erläutert. Die Infrastruktur von Booster & Co. ist ein wichtiger Baustein der Leistungsversorgung einer Anlage. Die richtige Ansteuerung von Boostern und Anschlussprobleme, wie die Masseverbindungsproblematik, werden erläutert. Lokdecoder und deren genormte Schnittstellen sowie aktuelle Entwicklungen werden eben-

1. Auflage 2011 152 Seiten, 252 Abbildungen, komplett in Farbe, 17 x 24 cm, gebunden

so behandelt wie die Grundlagen des Loco-Net und Lösungsvorschläge für praktische Anwendungen. Die Grundlagen des Automatik-Betriebes mit LISSY werden ausführlich vorgestellt.

Die Steuerung einer Modellbahn durch Software interessiert viele Modellbahner. Anhand der Programme Railroad & Co (Train-Controller) und WinDigi-Pet werden praktische Lösungsmöglichkeiten anand eines einfachen Gleisbildes mit vielen Zeichnungen und »Screenshots« aufgezeigt.

Dem Buch ist eine CD mit Software beigelegt, damit der interessierte Modellbahner sofort alle beschriebenen Möglichkeiten auch selbst ausprobieren kann.

Eisenbahn Fachbuch Verlag ISBN 3-9807748-6-4

Art.-Nr. 16020 Betriebspraxis für die digitale Modellbahn

# Ihre Ansprechpartner im Ausland

#### Australien

All Aboard Modellbahn 68-72 Old Hume Highway Mittagong, NSW 2575 Fon +61 4871 2966 Fax +61 4872 1183 sales@allaboard.com.au www.allaboard.com.au

#### Frey Import+Export Company PTY. LTD 29 Ti Tree AVE 3196 VIC Bonbeach

Fon +61-39772 1954 Fax +61-397 755 335 frey@iinet.net.au

#### Chile

## VON DER WEYDEN NAGEL LIMITADA

Av. Cuarta 688 2421251 Quilpué - V-Region Fon +56 32291 0524 Fax +56 93 1193 462 Uwe@soyaleman.cl www.modelismo.cl

## Dänemark, Norwegen, Schweden

#### VLTD Vamdrup Laser Teknik Design Vestergade 40 6580 Vamdrup Fon +4528267291 Info@vltd.dk www.vltd.dk

## Frankreich, Belgien SAI

36, Route de Sully 45730 Saint-Benoit-Sur-Loire Fon +33 238 351 100 Fax +33 238 351 133 info@maquettes-sai.fr www.maquettes-sai.fr

## Großbritannien A&H MODELS

Anthony Ellis 95 High Street, Brakly Northamptonshire NN13 7BW Fon +44 1280 701410 dccshop@hotmail.co.uk

www.aandhmodels.co.uk

#### Italien BLACK STAR S.r.l. Viale Lombardia, 27 20131 MILANO Fon +39 02 49630030 Fax +39 02 23951272 info@blackstardistribution.it www.blackstardistribution.it

#### Niederlande, Belgien HobbyTime BV

Vriezendijk 13 7683 PL Den Ham Fon +31 546-538775 Fax +31 546-538867 info@hobbytime.nl www.hobbytime.nl

## Österreich

AMW Arnold's Modell WEB Hohlweggasse 1/4a 1030 Wien Fon +43 699 12677335 Fax +43 1798 328199 Office@Huebsch.at www.amw.huebsch.at

#### WCS GmbH

Peraustraße 44 9500 Villach Fon +43 664 1601120 Fax +43 4242 37259-9 mcs@mobasi.at www.mobasi.at

#### Kleinbahn

Gatterederstraße 4 1230 Wien Fon +43 676 84 34 67 733 Fax +43 1 8891176 info@kleinbahn.com www.kleinbahn.com

#### Polen

AMC Hurtownia Modelarska ul. Krzemieniecka 60a 54-613 Wroclaw Fon +48 71 342-87-44 Fax +48 71 342-87-44 amc@amcwroclaw.pl www.amcwroclaw.pl

#### Schweiz KML GmbH Balgacherstr. 14 9445 Rebstein Fon +41 717759010 Fax +41 717759019 info@kml-log.ch www.kml-log.ch

## Spanien, Portugal,

#### Andorra

Trenes-Aguilo Via Augusta 7 08950 Esplugues de Llobregat Fon +34 93 499 05 29 Fax +34 93 394 09 35 trenes-aguilo@infonegocio.com www.trenes-aguilo.com

Tschechien Modely Modra Josefov c. 4 69621 p.Prusánky Fon +42 07 76 26 43 31 Fax +42 05 18 37 23 42 modelymodra@seznam.cz www.sweb.cz/v.modra

# **Messetermine**

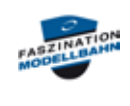

Faszination Modellbahn Mannheim 13.03.2020 - 15.03.2020

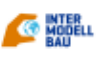

#### Intermodellbau Dortmund 23.04.2020 - 26.04.2020

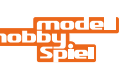

modell-hobby-spiel Leipzig 02.10.2020-04.10.2020

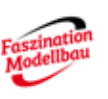

Faszination Modellbau Friedrichhafen 30.10.2020-01.11.2020

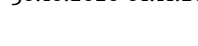

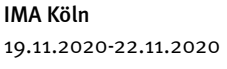

Eine aktuelle Liste der Termine finden Sie auf unserer Internetseite www.uhlenbrock.de.

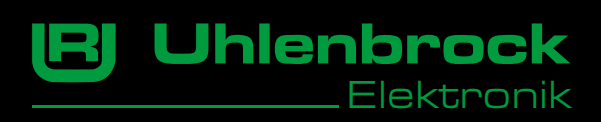

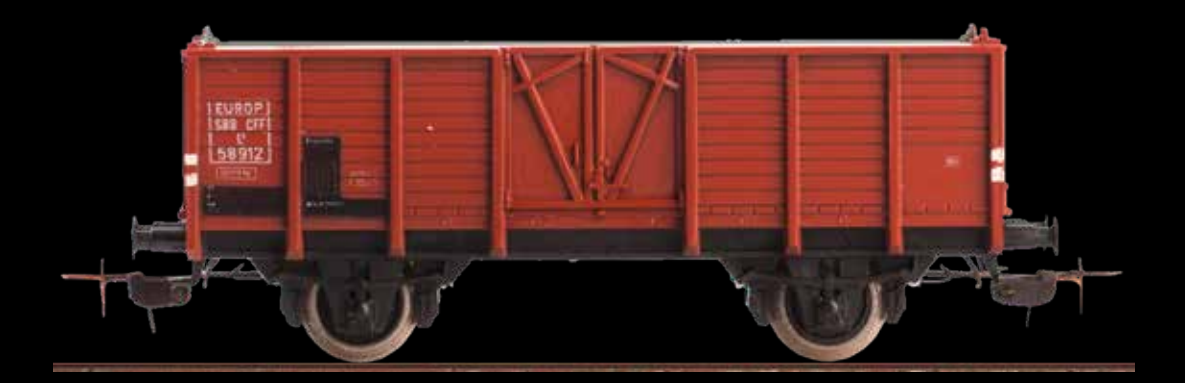

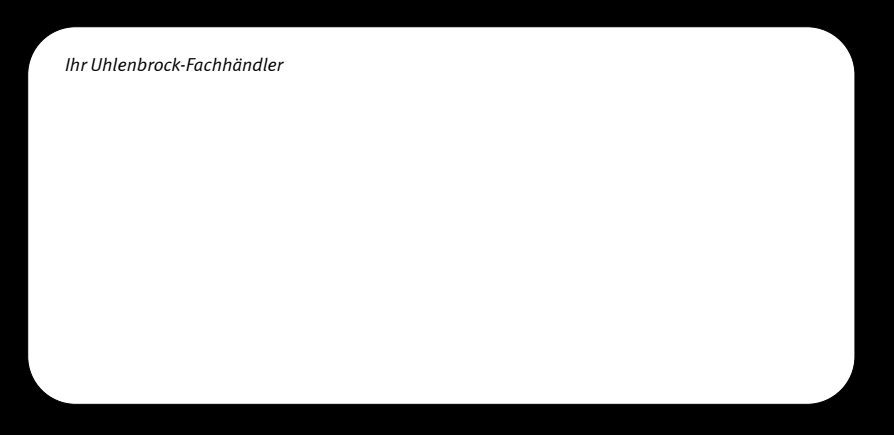

Uhlenbrock Elektronik GmbH Mercatorstraße 6 D-46244 Bottrop Tel.: 02045/85830 Fax: 02045/85840 E-Mail: info@uhlenbrock.de www.uhlenbrock.de

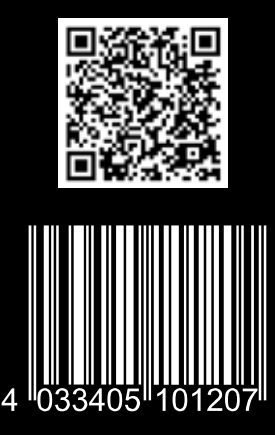